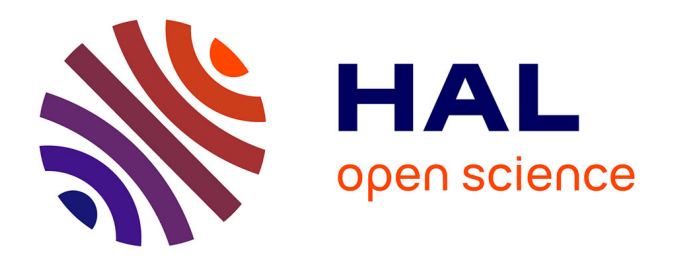

## **Modélisation et optimisation des démarreurs à inducteur bobiné pour l'application "stop-start" ou micro-hybride**

Raphaël Andreux

#### **To cite this version:**

Raphaël Andreux. Modélisation et optimisation des démarreurs à inducteur bobiné pour l'application "stop-start" ou micro-hybride. Autre. Université de Lorraine, 2013. Français. NNT :  $2013\mathrm{LORR0088}$  . tel-01749863

### **HAL Id: tel-01749863 <https://hal.univ-lorraine.fr/tel-01749863>**

Submitted on 29 Mar 2018

**HAL** is a multi-disciplinary open access archive for the deposit and dissemination of scientific research documents, whether they are published or not. The documents may come from teaching and research institutions in France or abroad, or from public or private research centers.

L'archive ouverte pluridisciplinaire **HAL**, est destinée au dépôt et à la diffusion de documents scientifiques de niveau recherche, publiés ou non, émanant des établissements d'enseignement et de recherche français ou étrangers, des laboratoires publics ou privés.

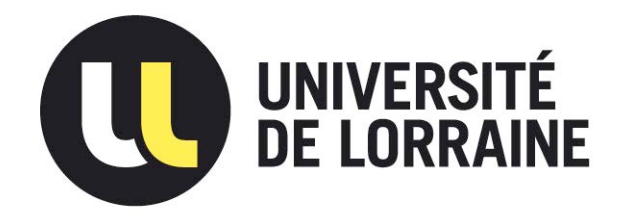

### AVERTISSEMENT

Ce document est le fruit d'un long travail approuvé par le jury de soutenance et mis à disposition de l'ensemble de la communauté universitaire élargie.

Il est soumis à la propriété intellectuelle de l'auteur. Ceci implique une obligation de citation et de référencement lors de l'utilisation de ce document.

D'autre part, toute contrefaçon, plagiat, reproduction illicite encourt une poursuite pénale.

Contact : ddoc-theses-contact@univ-lorraine.fr

### LIENS

Code de la Propriété Intellectuelle. articles L 122. 4 Code de la Propriété Intellectuelle. articles L 335.2- L 335.10 http://www.cfcopies.com/V2/leg/leg\_droi.php http://www.culture.gouv.fr/culture/infos-pratiques/droits/protection.htm

## *Université de Lorraine*

ECOLE DOCTORALE I.A.E.M Lorraine Département de Formation Doctorale « Electrotechnique-Electronique »

# THÈSE

présentée pour obtenir le titre de

DOCTEUR DE L'UNIVERSITÉ DE LORRAINE

Spécialité : Génie Électrique

par

### Raphaël ANDREUX

Ingénieur de l'École Nationale Supérieure d'Électricité et de Mécanique

Master ISGEE

## Modélisation et optimisation des démarreurs à inducteur bobiné pour l'application **«** Stop-Start **»** ou micro-hybride.

Soutenue le 19 février 2013 devant le jury composé de :

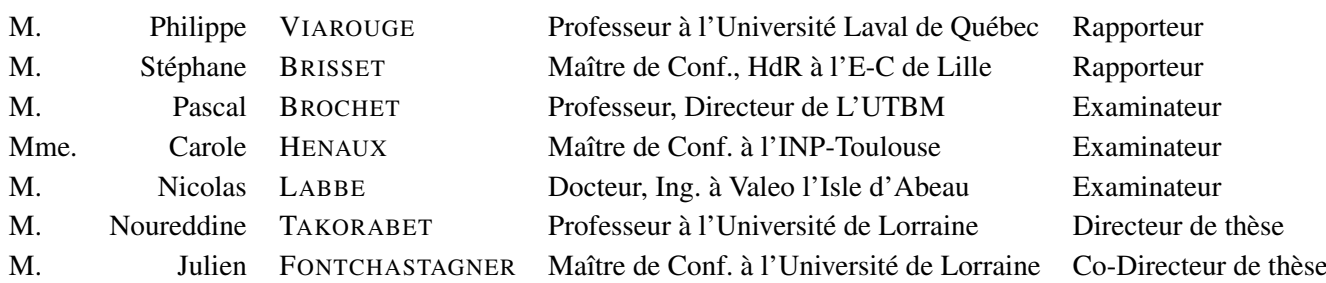

### Remerciements

Le travail résumé dans ce manuscrit est le fruit de trois années de thèse effectuées au sein du laboratoire du Groupe de Recherche en Électrotechnique et Électronique de Nancy, en collaboration CIFRE avec la société Valeo, Systèmes Électriques division Démarreurs qui est basée à L'isle d'Abeau.

Je profite de cette courte incartade pour remercier toutes les personnes, qui, de près ou de loin, ont contribué à la réalisation de ce travail ou, plus simplement, ont irradié toutes ces longues journées par leur bonne humeur. Je voudrais leur exprimer toute ma gratitude et mon affection et qu'ils sachent ô combien je leur suis reconnaissant, à commencer par Noureddine TAKORABET, mon directeur de thèse. Je tiens à le remercier de m'avoir donné cette chance en me proposant cette thèse et fait part de son expérience et de ses nombreux conseils durant ces trois dernières années et même avant, lorsque je n'étais encore qu'un jeune étudiant ingénieur. Mes pensées vont bien sûr vers Julien FONTCHASTAGNER, mon co-directeur de thèse, auquel j'adresse toute ma sympathie et ma gratitude. Sa disponibilité et son humilité m'ont touché et m'ont permis d'apprendre beaucoup à ses cotés.

Je tiens aussi à remercier chaleureusement tous les membres du laboratoire du GREEN pour leurs qualités humaines et pédagogiques et particulièrement l'ensemble des doctorants du laboratoire qui ont partagé mon quotidien pendant 18 mois : Pierre, Sami, Ting-Ting, Nicolas, Diane, Roghayeh, Majid, Olivier, ...

Je remercie également toute l'équipe de Valeo de l'Isle d'Abeau à commencer par Nicolas LABBE, mon encadrant au sein de l'entreprise ; je le remercie de m'avoir si bien accueilli et de m'avoir fait partager son savoir et son sens aiguisé de l'analyse scientifique. J'apporte également toute ma gratitude envers Jean-Sebastien METRAL, chef des projets avancés P3, pour m'avoir accepté au sein de son équipe R&D et avoir su m'inculquer, avec toute la patience que cela a dû représenter, les notions de mécanique nécessaires à la compréhension d'un démarreur. Enfin, je n'oublie pas les membres des équipes R&D, Eric, Marius, Philippe, Ludo, Thomas, Maxime, Maurice, Brice, Kristof, Aro ... qui sont aujourd'hui, pour la plupart, mes collègues de travail. Mon amitié va également vers Jean-Claude MIPO ; je le remercie de m'avoir donné ma chance en tant que doctorant chez Valeo.

Pour terminer, je tiens à apporter toute ma gratitude envers mes parents et mes deux grandes sœurs qui ont toujours été présents pour moi ainsi que ma compagne Julie qui a su me supporter pendant ces trois années.

*A mes deux grand-pères,*

# Table des matières

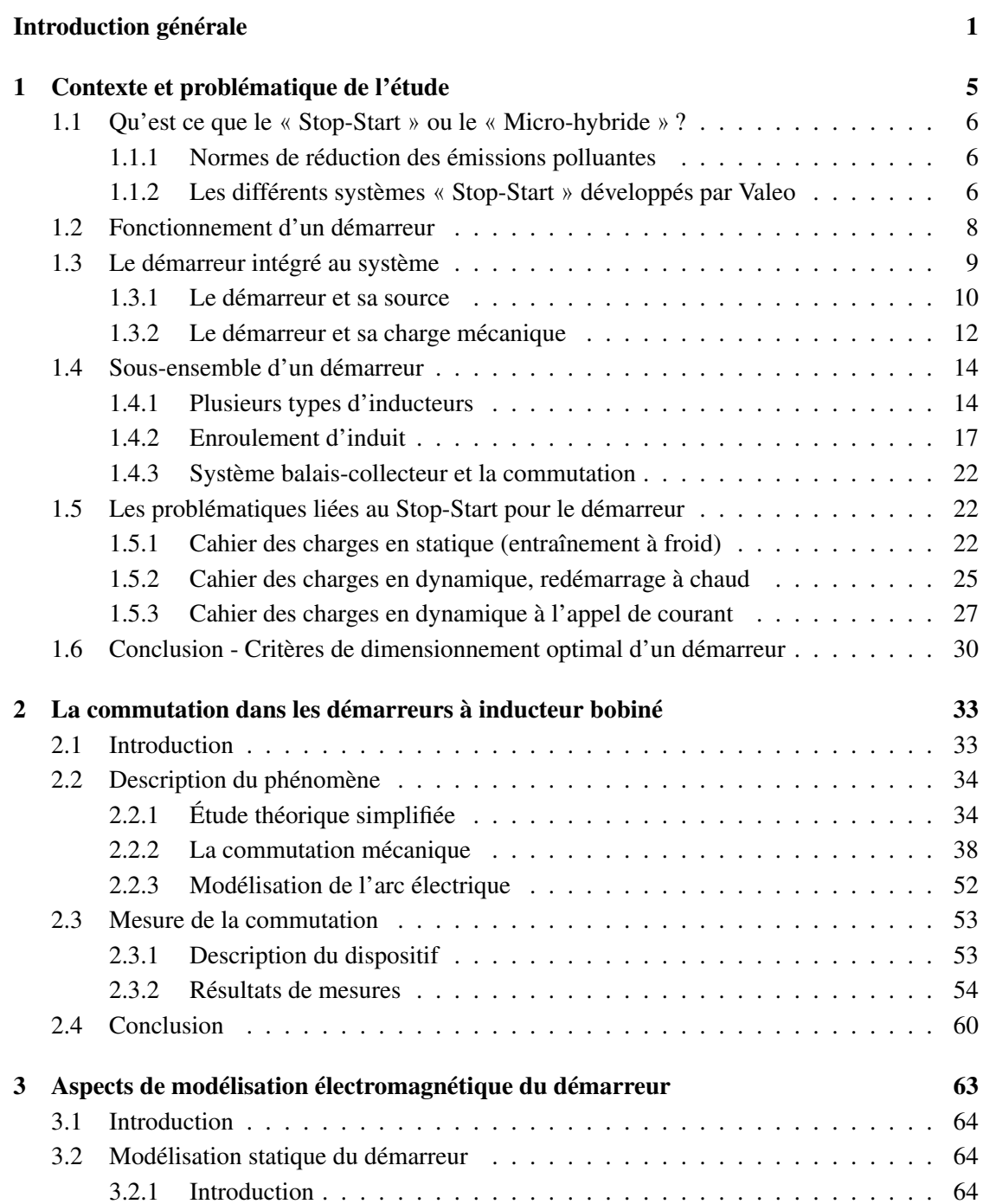

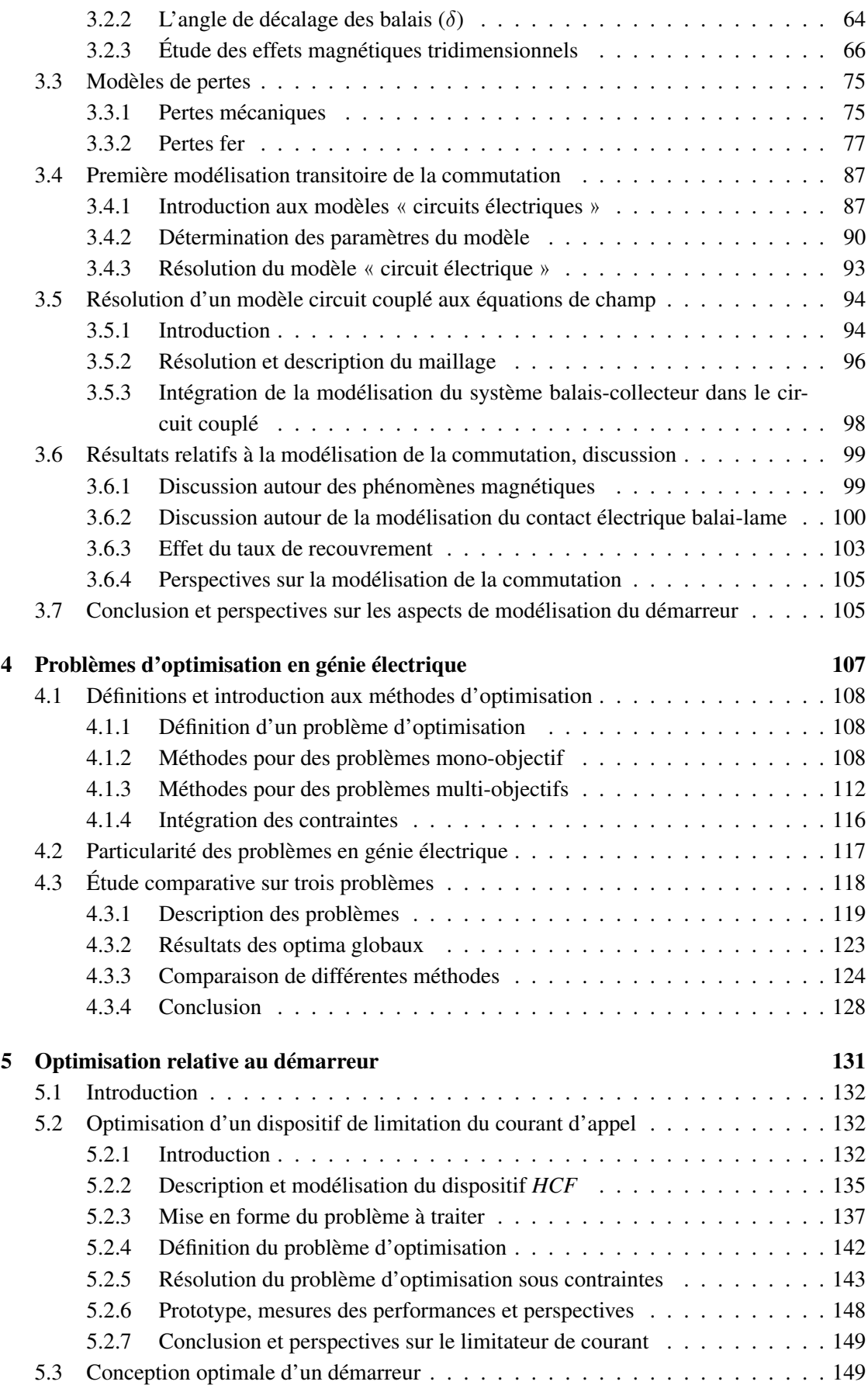

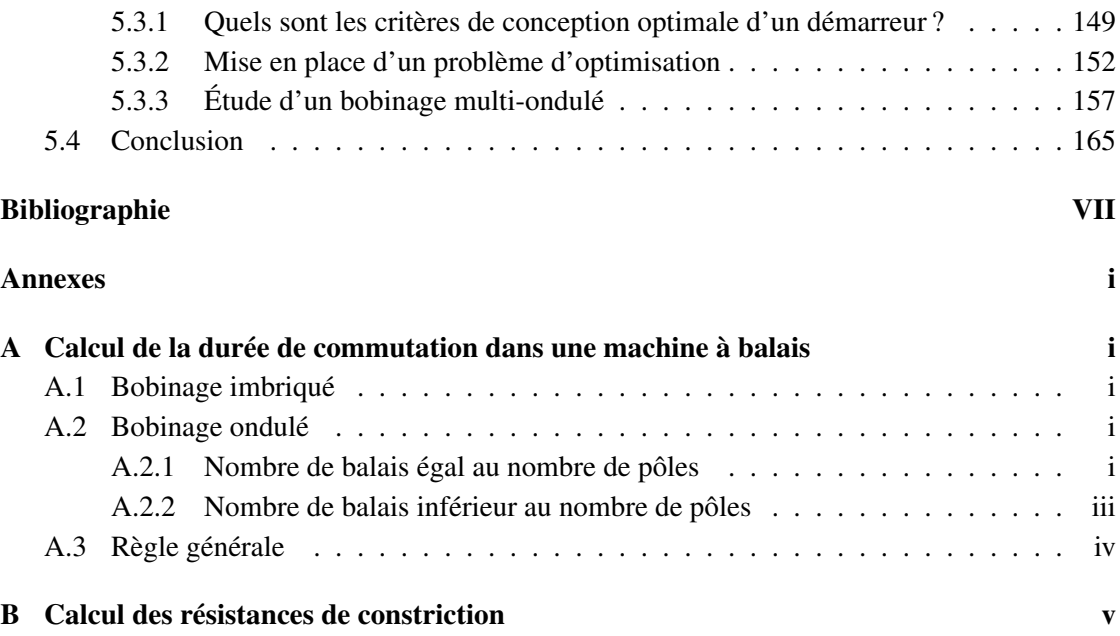

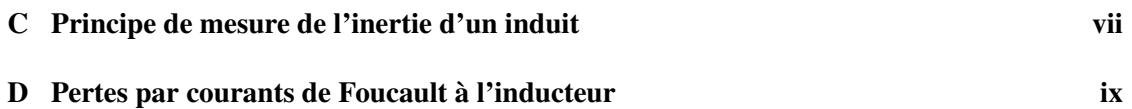

### Introduction générale

Les préoccupations environnementales sont, de nos jours au cœur des débats au sein de notre société. En ce qui concerne l'industrie automobile, même si les véhicules hybrides et électriques se développent rapidement, ils n'en restent pas moins émetteurs de  $CO<sub>2</sub>$  de façon indirecte; de plus, le développement de ces nouvelles technologies implique des contraintes jusque là peu existantes, comme le recyclage de composants polluants tels que les batteries ou des composants d'électronique de puissance. L'utilisation de motorisation thermique reste encore de nos jours un bon compromis étant donné leur coût abordable à l'achat ainsi que les progrès en terme de réduction de la consommation des véhicules. D'après [ADE11], leur consommation a diminué de 35% entre 1995 et 2010 passant de 7, 5 à 5, 5 l / 100 km pour les motorisations Essence et de 6.6 à 4.9 pour les Diesel.

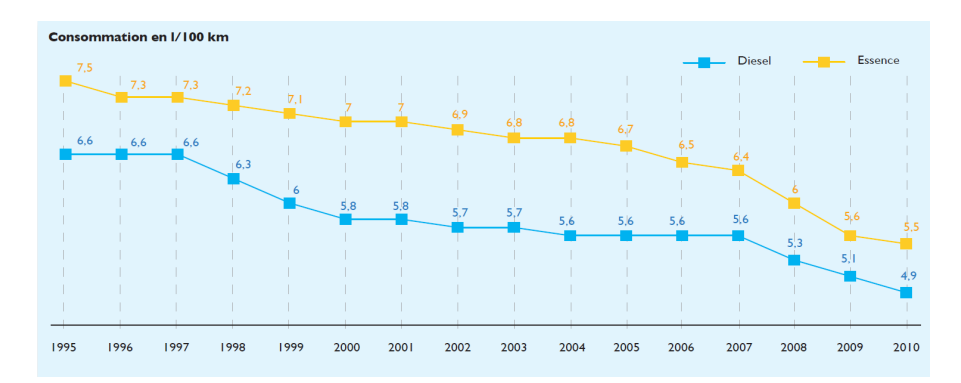

FIGURE 1 – Évolution de la consommation moyenne des véhicules neufs vendus en France [ADE11].

Le développement du système « Stop-Start » ou « micro-hybride » s'inscrit dans ce contexte de réduction des émissions polluantes et de la consommation des véhicules thermiques. Il consiste à couper le moteur thermique lorsqu'il n'est pas sollicité par l'utilisateur (au feu rouge ou lors de bouchons par exemple) ; on considère que le véhicule est à l'arrêt 35% du temps en conduite urbaine [Val]. Ce système permet donc de réduire les émissions polluantes mais également le bruit et les vibrations. Il est d'autant plus efficace que la population urbaine ne cesse de croître, et avec elle, les difficultés à circuler en ville.

Cette nouvelle fonctionnalité n'est pas neutre pour le système de démarreur puisque l'on considère communément que sa sollicitation augmente d'un facteur 15 passant de 30 000 cycles pour un véhicule standard à plus de 450 000 cycles pour un véhicule micro-hybride durant toute sa durée de vie. Le démarreur, organe de conversion électromécanique, doit donc prendre en compte dans son dimensionnement cette fonctionnalité supplémentaire de redémarrage du moteur thermique (à chaud), en plus du démarrage « classique » lorsque le moteur thermique est froid (démarrage manuel à la clé ou avec une carte pour certains véhicules). Ces sollicitations supplémentaires ont également une incidence sur la source d'énergie qui est une batterie 12 V dont on craint l'usure prématurée notamment à cause des appels de courants trop importants et trop fréquents.

Le moteur électrique étudié servant à démarrer (ou redémarrer) le moteur thermique est une machine à courant continu à excitation série alimenté par une source continue 12 V (batterie électrochimique). Le choix de cette structure est principalement lié à son faible coût de production et à la quasi-absence d'électronique ; c'est ce qui fait également sa robustesse et sa fiabilité. Ce type de structure est parmi les plus anciennes à avoir été utilisée industriellement avec la machine de Gramme en 1871. Dans cet induit, seuls les conducteurs extérieurs au tore ferromagnétique sont actifs ; il faut attendre 1873 pour voir apparaître le premier bobinage en tambour où tous les conducteurs de l'induit sont ramenés sur la périphérie et deviennent donc actifs. Depuis, leur structure n'ont guère évolué au fil des années. Cependant, les phénomènes de commutation mécanique font de cette machine une des plus complexe à étudier. En ce qui concerne le démarreur, le fonctionnement sous une tension faible de 12 V et le besoin d'une puissance mécanique de l'ordre 2 kW fait intervenir des courants de plusieurs centaines d'ampères à commuter dans un volume restreint. Autrefois, le « réglage » de la commutation se faisait de façon empirique en observant les arcs au collecteur ; aujourd'hui, les techniques numériques modernes permettent de modéliser finement ce phénomène afin de réduire son effet néfaste sur l'usure du démarreur. En effet, l'arc électrique en fin de commutation dégrade le système balais-collecteur par électroérosion.

La contrainte d'encombrement est également un aspect de dimensionnement important du démarreur. La puissance et le couple volumique doivent sans cesse être améliorés afin de minimiser l'encombrement du dispositif et pour des applications de plus en plus contraintes.

Ainsi, une part importante de cette thèse traite de l'étude de la commutation, par des modèles transitoires avec circuit couplé et par la mesure, dans le but de mieux concevoir les futurs appareils (réduction de l'usure associée, des émissions électromagnétiques, augmentation du couplage électromécanique, etc) ; une seconde partie concernera la problématique liée à l'augmentation du couple volumique des démarreurs, tout en respectant un cahier des charges fortement contraint.

Ce manuscrit est réalisé suivant 5 chapitres :

- Le premier concerne l'étude du contexte et des problématiques liées au « Stop-Start » pour le démarreur. Le contexte s'inscrit dans une politique de réduction des émissions polluantes des moteurs thermiques et de leur consommation déjà expliqué auparavant. On y présentera les différentes problématiques ainsi que leurs interactions dont nous étudierons les plus importantes dans la suite de la thèse.
- Le second chapitre concerne l'étude de la commutation dans les démarreurs. Le besoin d'une puissance mécanique de l'ordre de 2 kW sous une alimentation continue de 12 V conduit à des courants à commuter de plusieurs centaines d'ampères. De plus, le développement du mode « Stop-Start » impose de mieux comprendre les phénomènes mis en jeu pour mieux réduire leurs effets néfastes (les arcs électriques en fin de commutation dé-

gradent le système balais-collecteur). On y présentera un dispositif expérimental original pour la mesure de la commutation dans une section de l'induit. Une partie importante sera consacrée à l'étude (modélisation et mesure) du contact électrique balai-lame qui est un préalable à la modélisation complète de la commutation, présenté dans le chapitre suivant.

- Le troisième chapitre est consacré aux aspects de modélisation électromagnétique du démarreur. On y étudie les effets magnétiques tridimensionnels non-négligeables dans un tel dispositif. Ces effets sont, entre autres, caractérisés grâce à une méthode originale à base de calculs en 2-D uniquement. L'objectif est de pouvoir les intégrer correctement dans un modèle corrigé en 2-D afin d'y appliquer des méthodes d'optimisation (ce travail est réalisé dans le chapitre 5), difficilement envisageable avec un modèle par éléments finis en 3-D. Nous étudierons également les pertes fer puisque nous verrons qu'il s'agit des seules pertes que l'on peut réduire sans induire de conséquences néfastes sur d'autres critères. Là aussi, des résultats issus de modèles numériques seront comparées à des mesures avec un dispositif expérimental original. Enfin, une grosse partie de ce chapitre concernera la modélisation de la commutation : deux modèles y seront présentés et on discutera de leurs avantages et inconvénients face à des résultats de mesures.
- Le quatrième chapitre verra l'introduction de méthodes d'optimisation pour traiter des problèmes en génie électrique sous contraintes avec l'utilisation de « Boîte Noire », notamment pour le calcul du couple électromagnétique. Ce type de problème fait partie de la programmation non-linéaire à variables mixtes (MINLP) sous contraintes. On cherchera les méthodes les plus adaptées à notre étude, c'est-à-dire celles qui permettent une convergence rapide vers un optimum proche du global. Ces méthodes seront finalement utilisées dans le chapitre suivant sur deux cas.
- Enfin, nous utiliserons dans le cinquième chapitre les méthodes d'optimisation sous contraintes introduites précédemment dans deux cas pratiques liés au démarreur. Il s'agit de la conception optimale d'un dispositif externe au démarreur pour limiter l'appel de courant lors de la mise sous tension du démarreur et de la recherche d'un nouveau bobinage d'induit pour limiter l'usure due à la commutation, tout en respectant des contraintes de couple volumique et de puissance électrique. Dans ce dernier cas, on utilisera les différents aspects de modélisation du démarreur introduits dans le chapitre 3 (notamment les effets 3-D et la modélisation de la commutation).

## Chapitre 1

# Contexte et problématique de l'étude

#### Sommaire

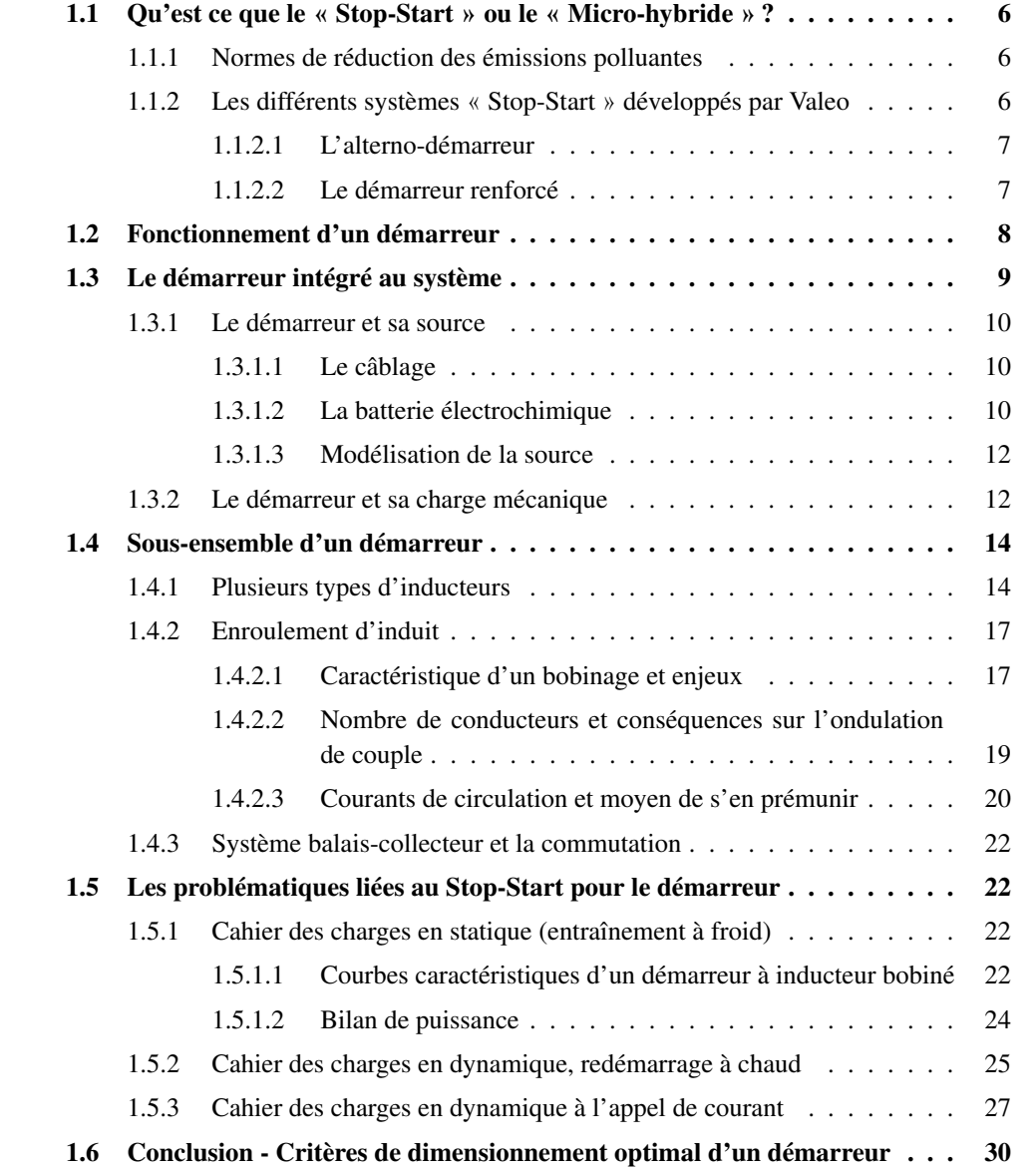

#### 1.1 Qu'est ce que le **«** Stop-Start **»** ou le **«** Micro-hybride **»** ?

En Europe notamment, les systèmes hybrides pour l'automobile tendent à se développer afin de réduire les consommations et les émissions polluantes. Il existe plusieurs niveaux d'hybridation :

- 1. le FULL-HYBRIDE (Toyota *Prius*) : juste avant le véhicule entièrement électrique, il s'agit du stade d'hybridation le plus évolué à ce jour . Un véhicule équipé d'un tel système possède un moteur thermique classique et un moteur électrique pouvant aussi bien aider le moteur thermique qu'entraîner seul le véhicule. De plus, ce système est réversible en ceci qu'il permet la récupération de l'énergie lors des phases de freinage et de décélération.
- 2. le MILD-HYBRIDE (Honda *Civic* ou *Insight*) : c'est un stade d'hybridation intermédiaire. Il permet non seulement de couper le moteur thermique lorsque son utilisation n'est pas nécessaire mais encore, comme le système précédent, il permet la récupération de l'énergie et le soutien au moteur thermique (fonction « Boost ») ; en revanche, il ne permet pas l'entraînement du véhicule par le seul moteur électrique.
- 3. le MICRO-HYBRIDE ou système « Stop-Start » : ce système permet de couper le moteur thermique lorsque le véhicule est à l'arrêt ou en phase de décélération. Ce stade d'hybridation permet un gain de consommation de l'ordre de 5% en cycle mixte européen et pouvant aller jusqu'à 25% en cycle urbain chargé d'après les données Valeo [Val]. Il tend à devenir la norme pour tous les véhicules dans les pays européens (entre autres) soumis à des législations de plus en plus contraignantes sur ce point.

#### 1.1.1 Normes de réduction des émissions polluantes

Nous l'avons évoqué, l'essor des système hybrides et « Stop-Start » en particulier, est principalement lié, en Europe, à l'évolution des normes sur les émissions polluantes. Ces normes contraignent les constructeurs automobiles à s'adapter en développant des dispositifs pour contrôler les rejets de gaz polluants et de particules (NOx, monoxyde de carbone, etc ...) et en réduisant la consommation des véhicules. Ces normes européennes sont connues, par exemple, sous le nom d'« Euro 5 », puis « Euro 6 » [Eur07] pour les véhicules légers, neufs, et immatriculés après 2015.

En plus de ces normes au niveau européen, les États incitent souvent financièrement les achats de véhicules neufs peu polluants avec un système de bonus/malus. Dans ce cas, c'est la consommation du véhicule (en litres aux  $100 \text{ km}$ ) ramenée en émission de  $CO<sub>2</sub>$  par kilomètre qui prime. L'objectif est d'inciter les constructeurs à ramener la moyenne de consommation du parc automobile à 130 g.km<sup>-1</sup> en 2015 puis 90 g.km<sup>-1</sup> à l'horizon 2020.

#### 1.1.2 Les différents systèmes **«** Stop-Start **»** développés par Valeo

Valeo est le seul équipementier automobile à proposer à ses clients deux technologies pour réaliser le mode « Stop-Start » : l'alterno-démarreur et le démarreur renforcé.

#### 1.1.2.1 L'alterno-démarreur

L'alterno-démarreur est un organe électrique capable d'assurer à la fois la fonction alternateur et la fonction démarrage du moteur thermique. Cette gamme se décline chez Valeo avec la version *StARS* puis *i-StARS* ; cette dernière se distingue par l'intégration de l'électronique de puissance à la machine électrique, ce qui lui confère un gain d'encombrement et facilite son intégration au groupe motopropulseur. Les architectures utilisées sont des machines synchrones à griffes renforcées par des aimants permanents associées à une électronique de puissance plus élaborée que sur alternateur simple, l'ensemble conférant à la machine un haut rendement.

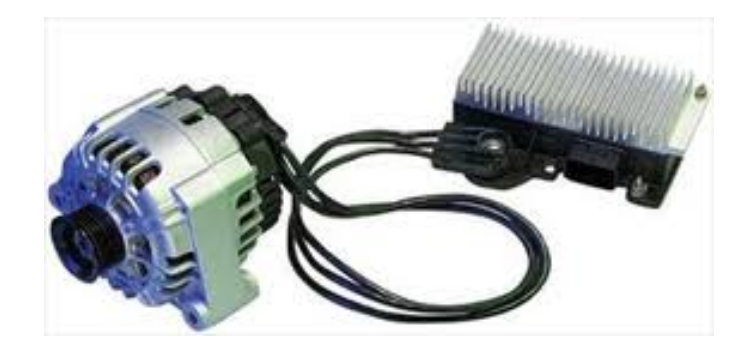

FIGURE 1.1 – Vue d'un alterno-démarreur *StARS* avec son électronique séparée.

#### 1.1.2.2 Le démarreur renforcé

Valeo est un constructeur de démarreur pour les moteurs thermiques de véhicules d'une gamme allant de 700 W à 2, 5 kW. Le moteur électrique du démarreur est une machine à courant continu à collecteur mécanique.

Valeo propose également la fonction « Stop-Start » à l'aide d'un démarreur dit « renforcé » et on estime que cette nouvelle fonctionnalité sollicite au moins dix fois plus le démarreur (on passe de 30 000 démarrages pour un mode « classique » à 300 000 voir 450 000 en mode « Stop-Start »). Son architecture de machine à courant continu à balais fait à la fois sa faiblesse et sa force. En effet, les balais sont des pièces d'usure dont la durée de vie détermine généralement celle du démarreur ; l'augmentation du nombre de cycles exigée pour le fonctionnement microhybride doit être intégrée au dimensionnement du démarreur renforcé. A l'inverse, l'absence d'électronique est un avantage incontestable en terme de coût et de fiabilité, ce qui explique, à lui seul, que le démarreur renforcé soit très majoritairement utilisé sur les applications « Stop-Start » comparativement au système *stARs*.

Enfin, la thermique conditionne particulièrement la conception d'un démarreur : contrairement à l'alternateur (ou à l'alterno-démarreur), son fonctionnement est essentiellement transitoire et impulsionnel et son dimensionnement thermique n'est pas celui d'un appareil fonctionnant en régime permanent mais bien avec une succession de régimes transitoires. L'évacuation des calories dissipées s'avère délicate (notamment celles provenant du rotor) puisque, la plupart du temps, un démarreur doit être étanche ce qui exclut l'utilisation d'échangeur thermique ou de moyen de ventilation.

En plus de cela, un démarreur dédié au « Stop-Start » doit assurer un comportement amélioré en dynamique de redémarrage à chaud (temps de réponse, bruit, etc...) et aussi moins perturber la tension du réseau de bord que son prédécesseur, simple démarreur, souvent défini par le seul besoin de l'entraînement à basse température.

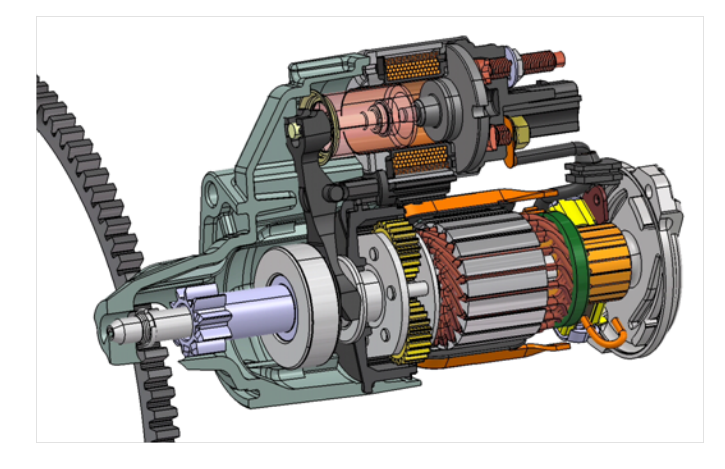

FIGURE 1.2 – Vue en écorché d'un démarreur renforcé.

#### 1.2 Fonctionnement d'un démarreur

Le démarreur a pour rôle d'initier la rotation du moteur thermique en l'entraînant à une vitesse suffisante, de manière à ce que la combustion interne puisse auto-entretenir le mouvement (généralement au bout de quelques compressions dans les cylindres). Son fonctionnement est donc de type impulsionnel, déclenché soit par l'automobiliste (démarreur conventionnel à clé ou à bouton) soit par l'ordinateur de bord (fonctionnement « Stop-Start »). En dehors des instants de fonctionnement, le démarreur doit être désolidarisé de sa charge pour éviter qu'il ne tourne à vide et ne s'use prématurément. Il doit donc aussi être capable d'assurer une fonction d'engagement et de désengagement vis-à-vis de sa charge, cette fonction étant réalisée par un électro-aimant.

Finalement un démarreur est composé de deux sous-ensembles aux fonctions bien distinctes :

- un moteur électrique : il s'agit d'une machine à courant continu. Son rôle est de transformer l'énergie électrique de la batterie en énergie mécanique disponible au niveau du pignon engrené dans la couronne dentée du volant moteur de vilebrequin.
- un électro-aimant de contacteur : son rôle est d'assurer à la fois la fermeture du contact électrique (pour la mise sous tension du moteur électrique) et l'engagement du pignon dans la couronne du moteur thermique. La cinématique des pièces mobiles et la synchronisation des deux fonctions sont très importantes pour éviter tout risque de fraisage de la couronne (le pignon doit être engagé dans la couronne avant que le moteur électrique ne tourne). Le démarreur doit également pouvoir s'arrêter en moins de 3 secondes en partant de sa vitesse maximale, à vide, pour éviter de réengager un pignon tournant. Lorsque le contacteur n'est plus alimenté, le pignon revient à sa position de départ grâce à des ressorts.

Pour résumer, un cycle de démarrage est décomposable en plusieurs étapes qui mettent en jeu à la fois le contacteur et le moteur électrique ; le schéma électrique qui schématise ce fonctionnement est décrit sur la figure 1.3 :

- étape 1 : elle débute par la fermeture du contact de clé. Dans le cas d'un démarrage traditionnel à froid, cette étape est réalisée par l'action mécanique du conducteur ou par la pression d'un bouton de démarrage. Dans le cas d'un redémarrage à chaud (mode « Stop-Start »), la fermeture du contact de clé est automatiquement géré par l'ordinateur de bord. Le circuit de clé de faible intensité alimente les deux bobinages du contacteur (le bobinage d'appel en gros fil qui assure l'essentiel de la dynamique et le bobinage de maintient en fil fin). Le mouvement du noyau mobile du contacteur va fermer le contact de puissance (et permet l'alimentation du moteur électrique) et assure également le couplage mécanique du pignon du démarreur à la couronne moteur grâce à un levier aussi appelé « fourchette ».
- étape 2 : elle correspond à la rotation du moteur électrique. Dans cette phase, seul le bobinage de maintient est alimenté pour assurer la fermeture du contacteur, le bobinage d'appel étant court-circuité au moment de la fermeture du contact de puissance.
- $-$  étape  $3$  : la clé est relâchée. Le contacteur n'est plus alimenté et des ressorts permettent l'ouverture du contact de puissance et le désaccouplement mécanique de la charge.

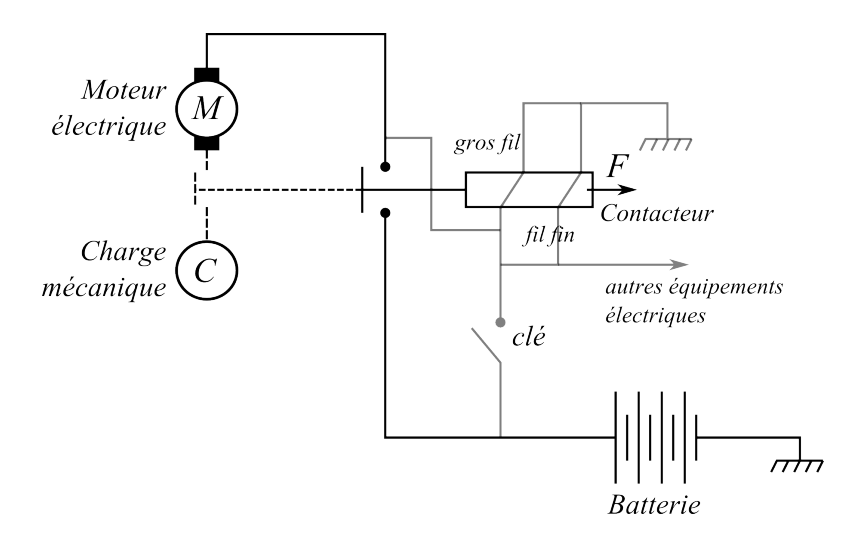

FIGURE 1.3 – Fonctionnement schématique d'un démarrage.

#### 1.3 Le démarreur intégré au système

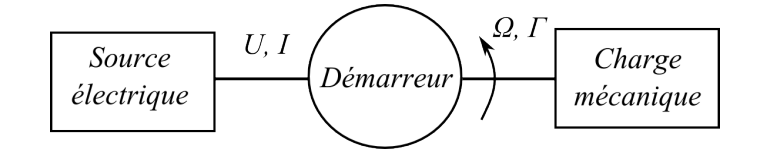

FIGURE 1.4 – Représentation schématique d'un démarreur dans son environnement.

Lé démarreur est un dispositif électromécanique qui transforme l'énergie électrique  $(U, I)$ , fournie par une batterie, en énergie mécanique (Ω, Γ) à sa charge. Le système de transformation de l'énergie est résumé sur le schéma de la figure 1.4. La source électrique et la charge mécanique seront étudiés séparément dans cette section.

#### 1.3.1 Le démarreur et sa source

En amont du démarreur, une source de tension (batterie 12 V acide-plomb) fournit l'énergie électrique pour le fonctionnement du dispositif via un câble. L'ensemble « batteriecâble » constitue la source du démarreur.

#### 1.3.1.1 Le câblage

Très souvent, la batterie ne peut pas être à proximité directe du démarreur dans le bloc moteur. Un câble électrique permet de relier le démarreur à sa source. Il est modélisé par un système  $R - L$ ; par la suite on utilisera les notations  $R_{cab}$  et  $L_{cab}$  pour la résistance électrique et l'inductance de câblage. Très souvent, on néglige l'inductance  $L_{cab}$  devant celle du démarreur. En revanche, la résistance  $R_{cab}$  ne peut être négligée ; c'est d'ailleurs en autre ce paramètre qui détermine le choix de la résistance du démarreur.

#### 1.3.1.2 La batterie électrochimique

Il existe plusieurs types de batteries électrochimiques : la batterie au plomb, la batterie lithium-Ion et les batteries au Nickel (Ni, Ni-Cd, Ni-Mh, Ni-Fe, Ni-Zn). Toutes ces structures sont détaillées dans [Zan10] ; l'auteur liste les avantages et les inconvénients de chacun des types de batterie évoqué.

En ce qui concerne l'automobile, et en particulier pour l'utilisation d'un démarreur, c'est la batterie au plomb qui est utilisée. Malgré sa faible énergie massique, elle reste la plus économique des solutions et est bien adaptée à des cycles de charge-décharge répétés.

#### 1.3.1.2.1 Principe de l'accumulateur au plomb

Le principe de la batterie au plomb est basé sur la réaction d'oxydo-réduction qui implique un transfert d'électron. Les électrodes d'une batterie pour automobile passent régulièrement d'anode à cathode en fonction du mode de fonctionnement (charge ou décharge). Dans notre étude, on s'intéresse uniquement au mode générateur de la batterie ; il y a alors oxydation à l'anode (émission d'électrons), réduction à la cathode (absorption des électrons) et création de sulfate de plomb  $PbSo_4$  aux électrodes comme explicité dans l'équation bilan (1.1) ci dessous :

$$
Pb \rightarrow Pb^{2+} + 2 e^{-}
$$
 (oxydation à l'anode)  
\n
$$
PbO_2 + 4 H^{+} 2 e^{-} \rightarrow Pb^{2+} + 2 H_2 O
$$
 (réduction à la cathode)  
\n
$$
2 Pb^{2+} + 2 SO_4^{2-} \rightarrow 2 PbSO_4
$$
 (production de sulfate de plomb)  
\n
$$
Pb + PbO_2 + 4 H^{+} + 2 SO_4^{2-} \rightarrow 2 H_2 O + 2 PbSO_4
$$
\n(1.1)

Gaston Planté est le premier à avoir mis en évidence le phénomène et créa en 1859 ce premier type d'accumulateur en plongeant des électrodes au plomb dans de l'acide sulfurique. Aujourd'hui, les batteries au plomb utilisées dans l'automobile sont telles que illustrées sur la figure 1.5. Elles sont composées d'une mise en série de 6 éléments pour atteindre une tension à vide de 12V. Chaque élément est constitué de plusieurs plaques empilées constituant l'électrode positive  $(PbO<sub>2</sub>)$  et l'électrode négative  $(Pb)$  et séparées par des plaques micro-poreuses qui assurent la libre circulation des ions et l'isolation électrique entre anode et cathode.

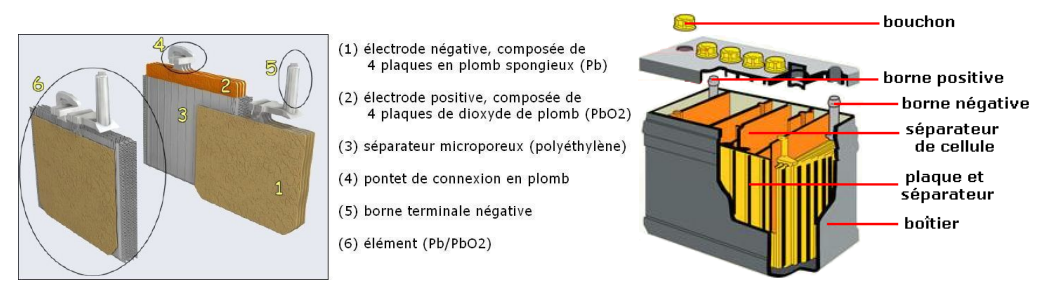

1.5.1: Constituants d'un élément simple 1.5.2: Vue extérieure, mise en série des éléments simples

FIGURE 1.5 – Constituants d'une batterie au plomb.

#### 1.3.1.2.2 État de charge *SOC*

L'état de charge de la batterie à l'instant t, noté  $SOC(t)$ , correspond à l'énergie disponible pour l'utilisateur ; il compte simplement les charges électriques qui entrent et sortent de la batterie comme donné dans (1.2) [Urb09] à partir d'un état de charge initial, noté SOC(0). Cette formule fait intervenir la capacité  $C$  de la batterie, en A.h, qui dépend elle même du  $SOC$  et également du courant  $I$  ou de la température  $T$  (à faible température, la capacité diminue).

$$
SOC(t) = SOC(0) + \int_{0}^{t} \frac{I(\tau)}{C(T, I, SOC(t))} d\tau
$$
 (1.2)

L'état de charge a une forte influence sur les caractéristiques électriques de la batterie. Par exemple, [But11] montre que la tension à vide diminue de façon linéaire avec l'état de charge pour une plage allant de 20% à 100% du SOC (figure 1.6).

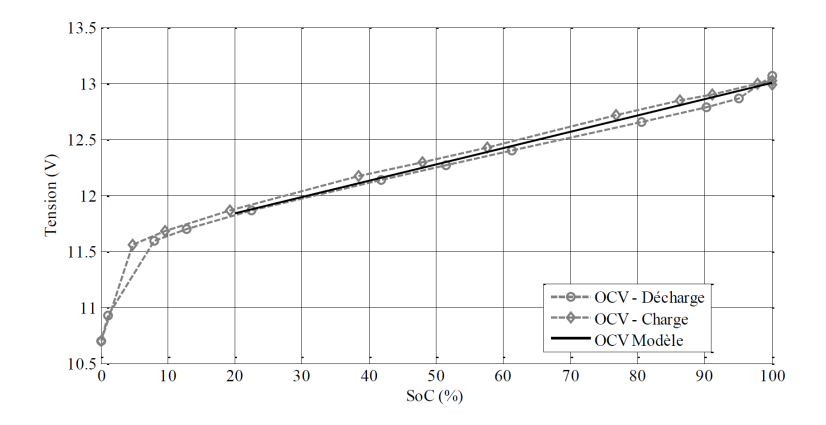

FIGURE 1.6 – Évolution de la tension à vide d'une batterie au plomb en fonction de l'état de charge [But11].

L'état de charge influe également sur la dynamique électrochimique de la batterie. Enfin, une décharge trop profonde ou des décharges régulières de plus faibles intensités sont les causes d'un vieillissement prématuré de la batterie.

#### 1.3.1.2.3 Modélisation électrique de la batterie

Le premier modèle, proposé sur la figure 1.7, est constitué d'une source de tension parfaite  $E_0$  en série avec une résistance  $R_{bat}$ ; la tension de sortie  $V_{bat}$  est donc régie, en convention

générateur, par :

$$
V_{bat} = E_0 - R_{bat} \times I_{bat}
$$
\n
$$
E_0 \underbrace{\begin{array}{c} I_{bat} \\ R_{bat} \end{array}} \quad V_{bat} \quad V_{bat}
$$
\n(1.3)

FIGURE 1.7 – Modèle résistant de la batterie en convention générateur.

Ce modèle est le plus simple à mettre en œvre ; il ne prend cependant pas en compte des effets plus complexes liés à l'état de charge (comme illustré sur la figure 1.6), de la température ou encore de l'état de vieillissement.

[Urb09] propose un état de l'art très détaillé sur des modèles électriques de batteries. Le modèle de *Thévenin* [Cha00] comporte, en plus du modèle basique, un système R−C en série ; le modèle *PNGV* [Cas92] permet d'introduire l'effet du *SOC*. Enfin, des modèles avec impédances de Warbourg [Kuh03] permettent de prendre en compte les effets électrochimiques liés à la diffusion des électrons.

Dans toute la thèse, on utilisera le modèle résistif simple de la figure 1.7. En effet, on considère, comme hypothèse simplificatrice, que la batterie est toujours dans son état de charge maximum (i.e.  $SOC = 100\%$ ); un démarrage ne durant que quelques secondes au maximum, l'état de charge ne varie pas non plus au cours d'un cycle de démarrage. Cependant, la question de l'utilisation d'un modèle plus précis se pose lors des phases transitoires : par exemple, on verra plus tard que, lors de la mise sous tension du démarreur, un appel de courant de plusieurs centaines d'ampères a lieu en quelques milisecondes seulement.

#### 1.3.1.3 Modélisation de la source

La source comprend la batterie électrochimique et le câblage d'alimentation. Face aux hypothèses simplificatrices énoncées précédemment, on utilisera les caractéristiques normalisées de sources décrites dans le tableau 1.1 ci dessous :

|                 |      | $E_0(V)$ $R_{bat} + R_{cab}(m\Omega)$ |
|-----------------|------|---------------------------------------|
| Source 0        | 11.5 | 10                                    |
| Source $1 \mid$ | 11,5 | 6.7                                   |

TABLE 1.1 – Caractéristiques normalisées de sources.

#### 1.3.2 Le démarreur et sa charge mécanique

Le système mécanique étudié, présenté sur la figure 1.8, est composé de l'induit du démarreur, d'un réducteur interne épicycloïdal (de rapport de réduction  $k_1$ ), du pignon du démarreur (comportant un faible nombre de dents) qui se translate, d'une couronne-moteur comportant un nombre important de dents, et d'un vilebrequin sur lequel sont disposés plusieurs pistons face à des cylindres. Le système « pignon/couronne-moteur » présente un coefficient de réduction  $k_2$ qui est égal au rapport du nombre de dents couronne-pignon.

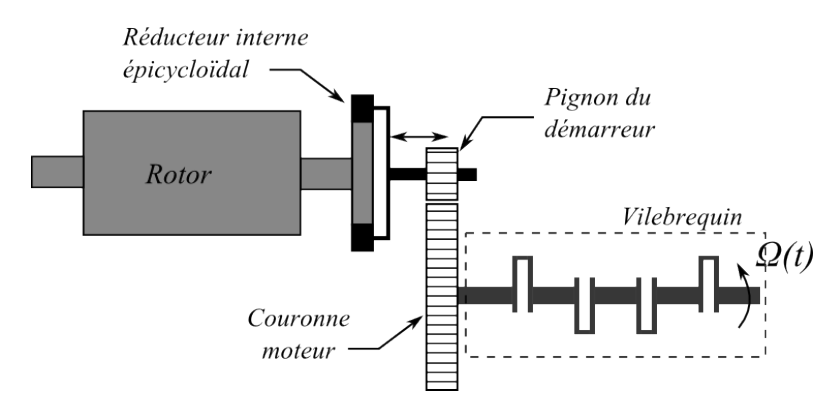

FIGURE 1.8 – Éléments du système en rotation : démarreur et sa charge, exemple de 4 pistons (échelle réelle non respectée).

Le couple de charge du démarreur est imposé par le moteur à combustion. Le moteur thermique doit être emmené par le démarreur à une vitesse suffisante puis entrainé pendant les premières phases de combustion du moteur thermique. Lorsque les conditions d'auto-entretien de la combustion sont atteintes (généralement au bout de quelques cycles de compression-détente), le démarreur est désaccouplé de sa charge. Pendant l'entraînement (typiquement quelques secondes au maximum), le couple de charge varie fortement. Les raisons sont évoquées ci-dessous et détaillées dans [Ciu09] ou encore [Lab] :

– Le coefficient de friction varie fortement avec la viscosité de l'huile (température, type d'huile, ...). Le couple de frottement  $\Gamma_r(t)$ , donné dans l'équation (1.4), est ramené au niveau du moteur électrique. Il dépend de la viscosité  $\nu$  de l'huile, de la vitesse  $\Omega(t)$  du vilebrequin, des rendements  $\eta_1$  et  $\eta_2$  des deux réducteurs successifs et de la cylindrée  $V_s$ du moteur. Les coefficients a et b dépendent des caractéristiques du moteur.

$$
\Gamma_r(t) = \frac{(a+b \times \Omega(t)^{1/4} \nu(T)^{1/3}) V_s}{k_1 k_2 \eta_1 \eta_2} \tag{1.4}
$$

La viscosité cinématique  $\nu(T)$  est une fonction décroissante de la température. Pour les huiles minérales, on utilise souvent la loi de Walther et Mac Coull [Aye98] comme dans l'équation (1.5) où c, m et q sont des coefficients spécifiques au type d'huile déterminés empiriquement.

$$
\log(\log(\nu + c)) = g - m \log T \tag{1.5}
$$

Ainsi, les caractéristiques  $\nu(T)$ , telles que celles représentées sur la figure 1.9 (échelles logarithmiques) sont des droites. On peut constater que la viscosité varie d'un facteur 100 entre une température extrême de −20˚C (démarrage à froid à clé) et une température moteur de 80˚C lorsque celui-ci est chaud (démarrage à chaud « Stop-Start »).

- L'inertie des parties en rotation n'est pas constante en raison de la structure à pistons et dépend de la position angulaire du vilebrequin.
- Le couple de charge varie fortement lors des phases de compression-détente des pistons. L'équation (1.6) traduit le travail des forces de pression des gaz dans un piston. Le couple

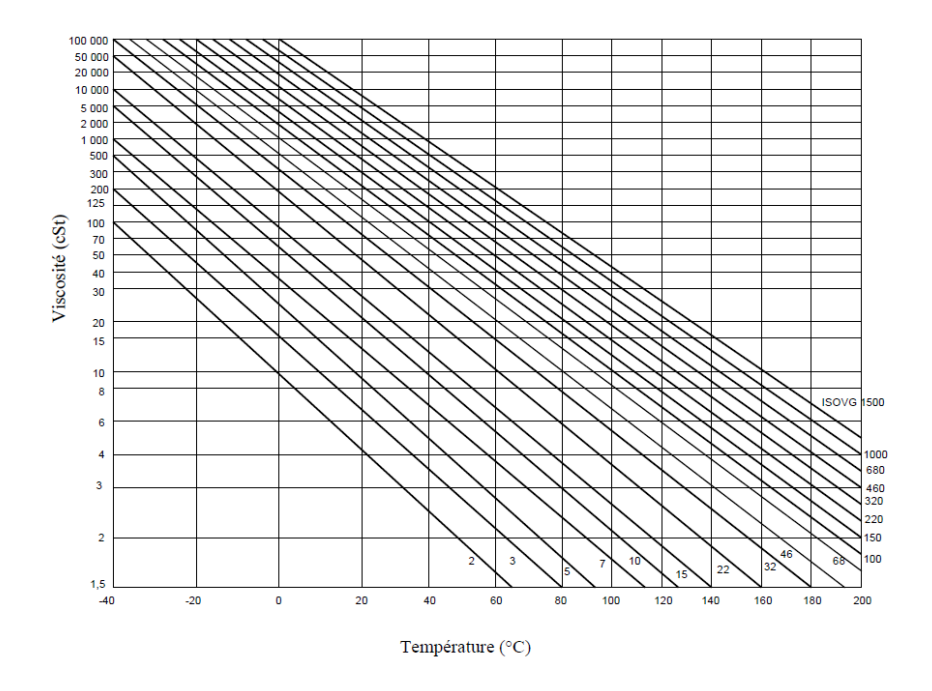

FIGURE 1.9 – Courbes caractéristiques de la viscosité cinématique d'une huile moteur en fonction de la température en échelle logarithmique, telles que définies dans (1.5).

résultant  $\Gamma_s(t)$  est la somme, sur les  $N_{cy}$  pistons, de la composante  $\gamma_1(\theta(t))$  d'un piston seul. Ce couple de compression-détente des gaz (couple avec acyclisme) est à valeur moyenne nulle ; dans certains cas, il arrive, lors d'une phase de détente ( $\Gamma_s(t) < 0$ ), que ce soit le moteur thermique qui tente d'entraîner le démarreur ce que l'on empêche en implantant un dispositif mécanique de roue libre. Les paramètres  $p_1$  et  $p_2$  de (1.6) dépendent des caractéristiques du moteur thermique, et λ est égal au rapport de la longueur de la bielle sur le rayon de la manivelle.

$$
\begin{cases}\n\gamma_1(\theta(t)) = p_1 \sin(\theta(t)) + p_2 \frac{\sin(2\theta(t))}{\sqrt{1 - \lambda^2 \sin^2(\theta(t))}} \\
\Gamma_s(t) = \sum_{j=1}^{N_{cy}} \gamma_1 \left(\theta(t) + (k-1) \times \frac{4\pi}{N_{cy}}\right)\n\end{cases} (1.6)
$$

#### 1.4 Sous-ensemble d'un démarreur

#### 1.4.1 Plusieurs types d'inducteurs

Valeo propose à ses clients des démarreurs à inducteur bobiné (fig. 1.11) ou à aimants permanents (fig. 1.10). Pour ces derniers, on peut voir sur les figures 1.10.1 et 1.10.2 l'utilisation possible de shunts magnétiques ; leur fonction est de défluxer les aimants à faible courant (augmentation de la vitesse à vide).

Dans le cas d'appareils bobinés, le bobinage peut être réalisé soit en fils fins soit en fils méplats. La deuxième solution, qui est notamment retenue par Valeo, offre un coefficient de remplissage supérieur. Elle nécessite, pour le processus d'assemblage, que la pièce polaire soit fixée sur la culasse pour maintenir le bobinage méplat, préalablement formé. On peut voir sur la

figure 1.11.2 un bobinage inducteur « aplati » en fils méplats avec 4 pôles ; la mise en série du bobinage inducteur avec l'induit se fait grâce aux deux groupes de balais positifs diamétralement opposés.

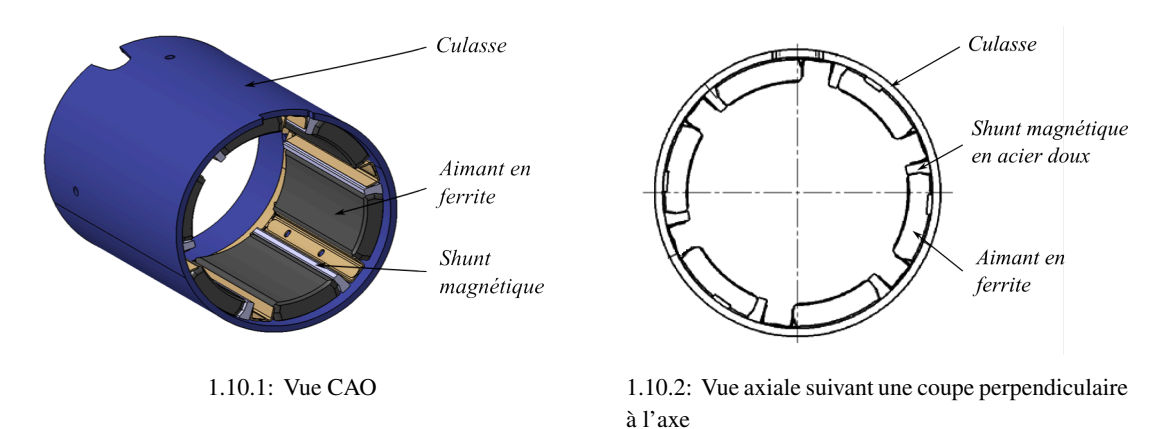

FIGURE 1.10 – Inducteur à aimants permanents.

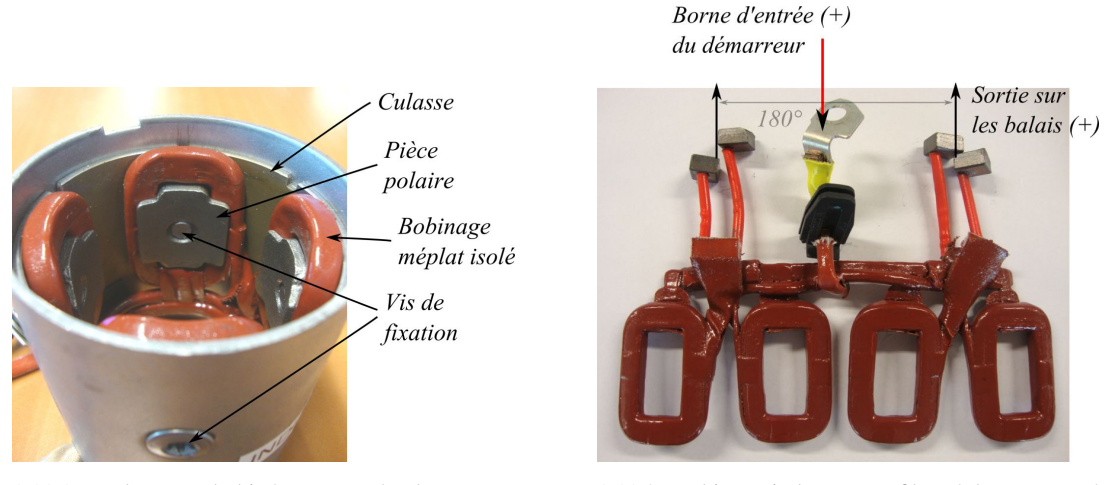

1.11.1: Inducteur bobiné composé des sousensembles *culasse*, *masses polaires* et *bobinage*

1.11.2: Bobinage inducteur en fils méplats connecté en série avec l'induit

#### FIGURE 1.11 – Inducteur bobiné.

L'équation (1.7) décrit le comportement électromagnétique d'un démarreur (c-à-d les courbes  $\Gamma_{em}(I)$  et  $\Omega(I)$ ) où  $k_E$  représente le coefficient de couplage électromagnétique. Pour un inducteur à aimants sans shunt magnétique, les deux courbes sont quasiment des fonctions affines du courant puisque  $\Phi(I) \approx \Phi_0$ . Pour les inducteurs bobinés, on peut simplifier le comportement à deux cas de figure :

- 1.  $I < I<sub>sat</sub>$ : le circuit magnétique du démarreur se situe dans la zone linéaire de la courbe B(H) des matériaux ferromagnétiques employés. Dans ce cas, on simplifie le comportement magnétique en écrivant  $\Phi(I) = k_I I$ . Dans ce cas, le couple évolue en  $\propto I^2$  et la vitesse en  $\propto 1/I$ .
- 2.  $I > I_{sat}$ : le circuit magnétique est saturé et, au dela d'une certaine limite, on considère le flux comme constant  $\Phi(I) = \Phi_1$ . Dans ce cas, le comportement est similaire au cas à

aimants.

$$
\begin{cases}\n\Gamma_{em}(I) = k_E \Phi(I) I \\
\Omega(I) = \frac{U_0 - (R_{bat} + R_{cab} + R_{dem})I}{k_E \Phi(I)}\n\end{cases}
$$
\n(1.7)

Un inducteur bobiné permet donc, à la fois d'avoir des niveaux de couple élevés à forts courants (par un entrefer magnétique faible), et aussi des vitesses à vide élevés (car évoluant en  $1/I$ ) comparativement à un inducteur à aimants permanents. Ils sont donc particulièrement adaptés à un cahier des charges pour moteur Diesel où l'on cherche à la fois du couple élevé à fort courant (pour l'entraînement à froid) et une vitesse à vide élevée pour l'accompagnement à chaud (meilleure dynamique en décrochage-raccrochage de roue libre). Les appareils à aimants sont, quant à eux, réservés aux applications essence ou de plus petite cylindrée et nécessitant donc moins de couple et moins de qualité d'entraînement dynamique.

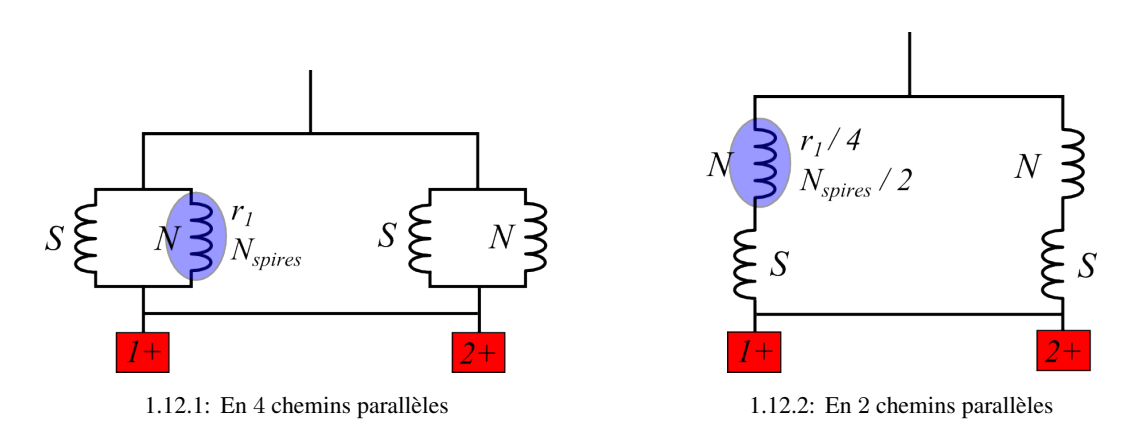

FIGURE 1.12 – Schéma électrique équivalent d'un inducteur 4 pôles de démarreur.

Le schéma électrique équivalent de l'inducteur bobiné étudié à quatre pôles est donné sur la figure 1.12. Le dimensionnement d'un tel inducteur doit concilier la résistance électrique avec les performances magnétiques (ampères-tours par pôles) et cela dans un encombrement limité. Les 4 pôles peuvent être placés en parallèles ; c'est le cas présenté sur la figure 1.12.1. Chaque pôle, de résistance  $r_1$ , possède  $N_{spires}$  bobinées en série autour d'une pièces polaire ferromagnétique ce qui représente  $N_{spires}/4$  ampères-tours par pôles. La résistance totale de l'inducteur vaut  $r_1/4$ . Ce schéma électrique à 4 voies parallèles est celui retenu habituellement car il permet le recourt à des bobines en fil méplat avec un faible nombre de tours, ce qui permet d'avoir un taux de remplissage élevé et un processus d'industrialisation facile à mettre en œuvre.

On peut très bien imaginer un nombre quelconque de voies en parallèles et adapter le nombre de tours et la taille du fil pour avoir la même résistance électrique et les mêmes ampères-tours produit par pôles.

Les deux balais positifs, diamétralement opposés, sont reliés électriquement par une liaison équipotentielle de faible résistance qui apparaît sur la figure 1.12. Le rôle de cette connexion sera expliqué par la suite.

#### 1.4.2 Enroulement d'induit

Les types de bobinage d'un induit peuvent être nombreux et le choix d'un tel bobinage doit répondre à un besoin spécifique pour l'application. Nous allons dans un premier temps lister les différents types de bobinage, leurs caractéristiques, leurs avantages et leurs inconvénients. Un induit est composé de sections (ensemble de conducteurs en série) dont les extrémités sont soudées à deux lames du collecteur. Dans le cas du démarreur, les sections ne regroupent qu'un seul conducteur ; on parle alors d'« épingles ».

#### 1.4.2.1 Caractéristique d'un bobinage et enjeux

Un bobinage est entièrement caractérisé par son pas au collecteur  $y_c$  (distance, exprimée en un multiple du pas dentaire, entre les deux lames situées au pied d'une épingle), son pas de bobinage  $y_1$  (distance entre les faisceaux aller et retour d'une épingle) et son pas de couplage  $y_2$ (distance entre le conducteur retour d'une épingle et le conducteur aller de l'épingle suivante). Le pas au collecteur  $y_c$  est égal à la somme du pas de bobinage et du pas de couplage. Afin de maximiser le couplage électromagnétique entre inducteur et induit, il est nécessaire de respecter autant que possible  $y_1 = N_e/2p$  (avec p le nombre de paires de pôles et  $N_e$  le nombre d'encoches). En pratique, le nombre d'encoches étant souvent impair, on choisira le pas bobinage comme étant l'entier le plus proche de  $N_e/2p$ .

C'est le signe de  $y_2$  qui discrimine les deux grandes familles de bobinage :  $y_2$  positif en ondulé et  $y_2$  négatif en imbriqué.

#### 1.4.2.1.1 Bobinage imbriqué

Le bobinage imbriqué est caractérisé par  $y_2 < 0$ . Généralement, on utilise un pas au collecteur  $y_c$  positif correspondant encore au cas non-croisé (figure 1.13.1). Le cas croisé de la figure 1.13.2  $(y_c < 0)$  ne présente que peu d'intérêt car il consomme davantage de cuivre. Le pas au collecteur peut être unitaire (parallèle simple) comme représenté sur la figure 1.13 ou plus généralement il peut prend la valeur  $m$  (parallèle multiple). D'une façon générale, le nombre de paires de voies d'enroulement à l'induit, que l'on notera par le suite  $a$ , est égal à  $py_c$ .

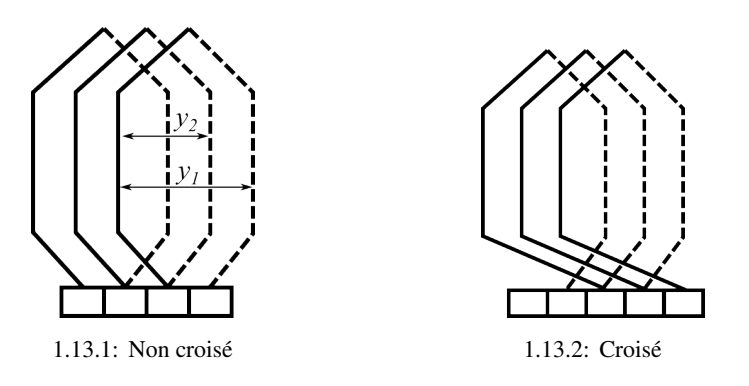

FIGURE 1.13 – Bobinage imbriqué.

#### 1.4.2.1.2 Bobinage ondulé

Les bobinages ondulés sont caractérisés par (1.8) :

$$
p(y_1 + y_2) = N_e + m \tag{1.8}
$$

Le paramètre m est un entier positif (bobinage progressif représenté sur la figure 1.14.1) ou négatif (bobinage rétrograde sur la figure 1.14.2). En partant de la lame  $n$ , après un tour d'induit, c'est-à-dire après avoir parcourut p section placées en série, le bobinage arrive à la lame  $n + m$ dans la cas progressif ou  $n - m$  dans le cas rétrograde.

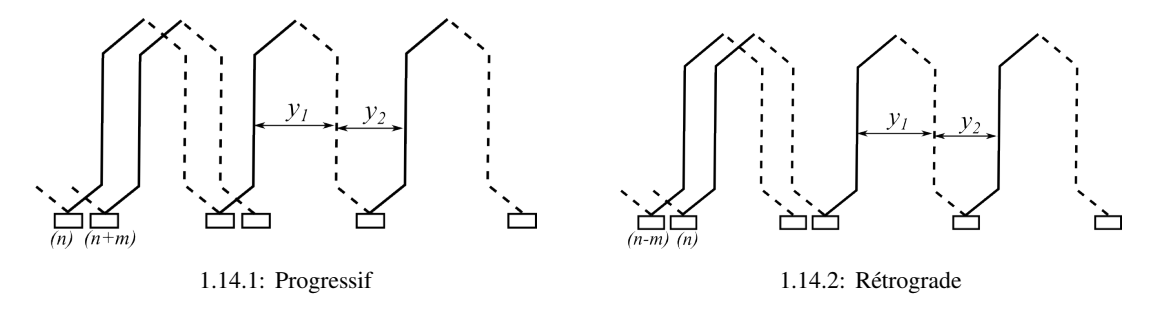

FIGURE 1.14 – Bobinage ondulé.

On différencie deux cas selon  $|m|$ :

- $-|m| = 1$ : ONDULÉ-SÉRIE. Ce bobinage présente la particularité d'avoir deux seules voies d'enroulement quelle que soit la polarité ce qui veut dire que deux balais décalés de  $N_e/2p$ peuvent suffire. En pratique, on choisit généralement un nombre de balais identique au nombre de pôles.
- $-|m| > 1$ : ONDULÉ-SÉRIE-PARALLÈLE. Dans ce cas, l'induit possède  $2m$  voies d'enroulements. Le bobinage ainsi réalisé possède une seule fermeture lorsque  $m$  et  $y_c$  sont premiers entre eux.

De façon générale, pour un bobinage ondulé, le nombre de paires de voies d'enroulement a à l'induit est égal à m.

#### 1.4.2.1.3 Expression générale du couple électromagnétique

Pour les deux types de bobinage, le couple électromagnétique Γ s'écrit comme dans (1.9) où  $N'$  représente le nombre total de conducteurs de l'induit,  $\Phi_p$  le flux par pôle et *I* le courant absorbé par le moteur.

$$
\Gamma = \frac{p}{a} \frac{\Phi_p}{2\pi} N' I \tag{1.9}
$$

On rappelle que le nombre a de paires de voies d'enroulement à l'induit vaut :

$$
a = \begin{cases} p \times y_c & \text{pour un bobinage imbrique} \\ m & \text{pour un bobinage ondulé} \end{cases}
$$
 (1.10)

#### 1.4.2.1.4 Choix d'un bobinage

Le choix d'un type de bobinage est complexe. Il n'y a malheureusement pas de règles prédéfinies mais un ensemble de considérations que l'électrotechnicien doit mettre en regard du cahier des charges spécifique à son application pour arriver, in fine, au meilleur compromis. Le premier choix consiste à déterminer le nombre de voies d'enroulements nécessaire pour l'application ainsi que le nombre de sections dans chaque voie afin d'induire la F.E.M d'amplitude désirée dans le bobinage induit. Ce choix doit, en outre, être en adéquation avec la résistance électrique de bobinage et les dimensions des dents d'induit. La commutation doit aussi entrer en ligne de compte ; cet aspect sera davantage détaillé dans le chapitre suivant. Enfin, il faut se prémunir d'éventuels courants de circulation dans le bobinage qui augmentent les pertes Joule et déséquilibrent l'usure des balais. Ces courants ont deux origines bien distinctes avec des conséquences identiques. Ils peuvent être causés, dans les bobinages imbriqués, par des défauts mécaniques avec répercussions sur les F.E.M, ou alors par des harmoniques de l'induction (cas similaire aux courants homopolaires dans les machines triphasées).

En conclusion, il n'y a pas de solution optimale au sens mathématique du terme mais le choix est guidé par l'expérience de l'ingénieur concepteur.

#### 1.4.2.2 Nombre de conducteurs et conséquences sur l'ondulation de couple

L'acoustique, pour un démarreur, est un point important du cahier des charges. Le redémarrage du moteur thermique doit paraître aussi inaudible que possible pour le conducteur du véhicule et ses occupants. Bien qu'une partie du bruit soit d'origine mécanique (engagement du pignon dans la couronne, réducteur interne, système balais-collecteur, ...), la conversion électromécanique par le moteur électrique génère également du bruit d'origine magnétique. On ne se livrera pas à une étude vibro-acoustique détaillée mais les quelques préconisations qui suivent permettent d'éviter certains cas particuliers gênants vis-à-vis de l'ondulation du couple électromagnétique.

Tout comme une machine synchrone triphasée qui présente une ondulation de son couple à 6 fois la fréquence de rotation, une machine à collecteur telle que la nôtre peut être perçue comme une machine synchrone polyphasée à  $N_e$  phases déphasées entre elles d'un angle de  $2\pi/N_e$ . Chaque phase, étudiée séparément, produit un couple présentant 2p ondulations par tours mécanique ; ce schéma est ensuite reproduit et sommé sur les  $N_e$  − 1 autres phases. Finalement, le nombre d'ondulation par pas dentaire, noté  $N_{ond,dent}$  est donné par la relation suivante :

$$
N_{ond,dent} = \frac{2p}{pgcd(N_e, 2p)}\tag{1.11}
$$

Ainsi, dans notre application où  $p = 2$ , plusieurs cas de figures peuvent avoir lieu selon la valeur de m :

- si  $N_e$  et 2p sont premiers entre eux, alors  $N_{ond,dent} = 4$ . Ce sera toujours le cas pour un bobinage simple et triple ondulé ( $m = 1$  ou 3) pour lesquel  $N_e$  s'écrit sous la forme  $4k \pm 1$ .
- si  $N_e$  est divisible par 2, alors  $N_{ond,dent} = 2$ . Ce cas de figure existe pour un bobinage double-ondulé dont le nombre d'encoches est de la forme  $4k - 2$ .
- si  $N_e$  est divisible par 4, alors  $N_{ond,dent} = 1$ . Ce cas de figure existe pour un bobinage double-ondulé avec un nombre d'encoches de la forme 4k. Ce cas de figure est le plus néfaste car il présente la fréquence d'ondulation du couple la plus faible et l'amplitude la plus élevée.

Ces trois cas de figures sont regroupés sur la figure 1.15 où des calculs par éléments finis ont permis de mettre en lumière le phénomène (dans les 3 cas, la géométrie de l'inducteur est identique). Alors qu'un bobinage avec  $4k \pm 1$  encoches présente 4 ondulations par pas dentaire avec un taux d'ondulation inférieur à 1%, un bobinage avec 4k encoches présente un taux d'ondulation de 30%. Nous verrons dans le chapitre 5 que de tels cas de figure peuvent apparaître ; évidemment le dernier cas devra être évité à tout prix.

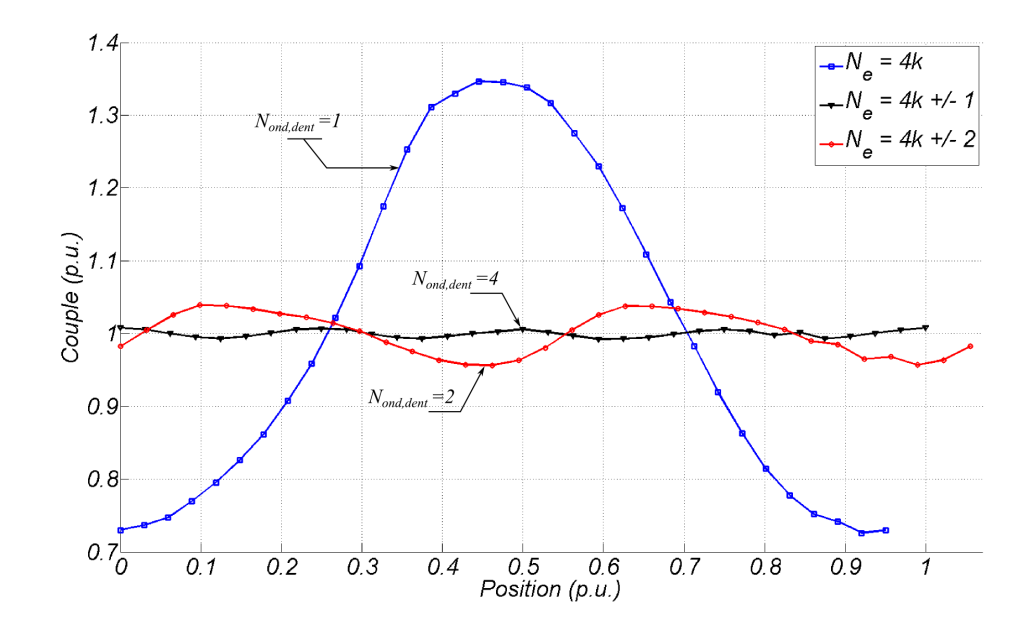

FIGURE 1.15 – Ondulations de couple sur un pas dentaire pour différents nombres d'encoches.

#### 1.4.2.3 Courants de circulation et moyen de s'en prémunir

#### 1.4.2.3.1 Les défauts mécaniques

Les tolérances mécaniques liées au montage ou au processus de fabrication sont autant de sources aléatoires de déséquilibres magnétiques. Par exemple, le montage puis le plaquage de deux pièces ferromagnétiques induisent nécessairement un entrefer parasite entre ces deux pièces. Certains auteurs [Zhu12] étudient ces phénomènes et leurs effets sur la modification de la forme du couple de détente pour des machines synchrones à aimants et à bobinage concentré, pour lesquelles culasse et masses polaires sont dissociées. Les démarreurs automobiles étudiés ici sont particulièrement sensibles à ces phénomènes et notamment à faible courant, lorsque la saturation magnétique n'est pas encore atteinte. On peut voir, sur la figure 1.16, que la tension induite dans une section de l'induit (à courant inducteur constant égal à 200A) n'est pas identique selon le pôle présent en face de la section.

Dans le cas où l'on souhaite utiliser un bobinage imbriqué à l'induit, il risque d'y avoir des déséquilibres entre les différentes voies d'enroulements, créant des courants de circulation et donc des pertes Joule supplémentaires [Fas01]. En effet, dans ce cas, les sections en série qui composent une voie d'enroulement sont toutes regroupées sous un même pôle. Alors que pour un bobinage ondulé, les sections qui composent les voies d'enroulement sont reparties de façon équilibrée sur toute la périphérie de l'induit, de manière à ce que les disparités soient lissées. Ainsi, même si des défauts mécaniques sont présents, les F.E.M d'amplitudes différentes induites dans les sections n'auront pas de conséquence sur l'équilibre des voies d'enroulement.

Pour conclure, de par son principe, le bobinage imbriqué est sujet à des déséquilibres induisant des courants de circulations néfastes sauf si on prend des mesures (coûteuses) pour assurer des pôles quasi-identiques et sans entrefer parasites. De plus, par l'usure mécanique des paliers, un défaut de centrage de l'induit s'aggrave avec le temps. Pour ces raisons, il vaut mieux privilégier un bobinage ondulé à un bobinage imbriqué.

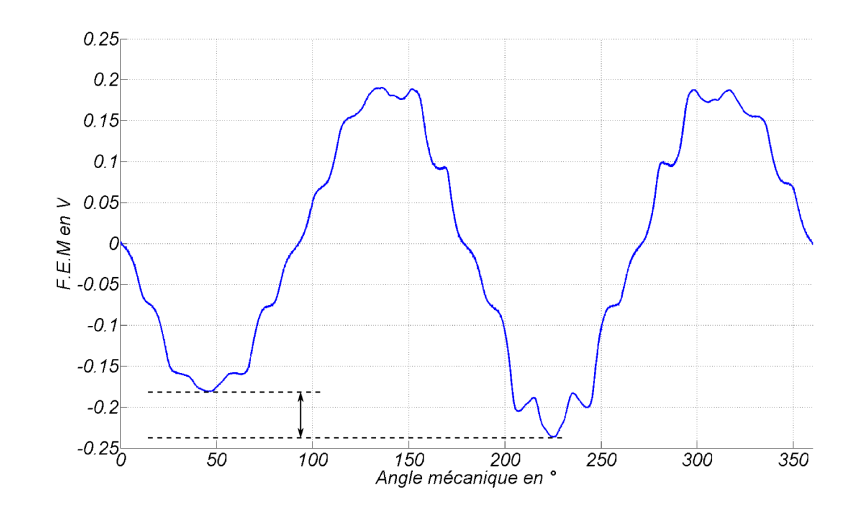

FIGURE 1.16 – Tension induite mesurée sur un tour mécanique dans une section d'induit pour un courant inducteur constant de 200 A.

#### 1.4.2.3.2 Les harmoniques d'induction

La problématique de courants induits dans un bobinage qui se referme est étudiée par certains auteurs [Lap07]; il est important de vérifier que la F.E.M totale induite  $E_{tot}$  est égale à zéro pour éviter les courants de circulation et ce, pour tous les harmoniques de l'induction.

Dans un repère lié au stator, l'induction radiale, en fonction de l'angle  $\theta$ , est décomposée en série de Fourier comme dans l'équation (1.12). Cette série de Fourier ne comprend que des termes impairs pour des raisons d'antisymétrie.

$$
B(\theta) = \sum_{n\geq 1} B_{2n+1} \cos((2n+1)p\theta)
$$
 (1.12)

La somme des tensions induites dans l'enroulement  $E_{tot}$  est obtenue en sommant les  $N_e$ F.E.M des sections comme dans l'équation (1.13) (en faisant intervenir l'induction et un coefficient  $K$  de proportionnalité).

$$
\begin{cases}\nE_{tot} = K \sum_{k=1}^{N_e} B(\theta_k) \\
\theta_k = \theta_0 + \frac{2\pi}{N_e} (k-1)\n\end{cases}
$$
\n(1.13)

En utilisant (1.12), on peut réécrire (1.13) avec une somme harmonique :

$$
\begin{cases}\nE_{tot} = K \sum_{n \ge 1} b_n \Re(\bar{\sigma} \exp(jnp\theta_0)) \\
\bar{\sigma} = \sum_{k=1}^{N_e} \exp(j\frac{2\pi np}{N_e}(k-1))\n\end{cases} \tag{1.14}
$$

En posant finalement  $z = exp(j\frac{np2\pi}{N})$  $\frac{p2\pi}{N_e}$ ) on réécrit  $\bar{\sigma}$  de l'équation (1.14) comme une suite géométrique. On arrive ainsi à l'équation (1.15) valable pour tout z différent de 1.

$$
\bar{\sigma} = \frac{1 - z^{N_e}}{1 - z} \tag{1.15}
$$

La F.E.M totale  $E_{tot}$  est nulle si et seulement si  $\bar{\sigma} = 0$ . Cette condition est respectée si  $z \neq 1$ puisque  $z^{N_e} = 1$ . Le cas particulier  $z = 1$  correspond à  $np/N_e$  entier. Plusieurs cas de figure sont possibles :

- si  $N_e/p$  est pair, alors la condition ci-dessus n'est jamais réalisée puisqu'il n'y a pas d'harmonique pair dans le spectre de l'induction.
- si  $N_e/p$  est impair alors une F.E.M non nulle, de rang un multiple impair du rapport  $N_e/p$ de la forme  $(2k-1) \times N_e/p$ , est induite dans le bobinage refermé par le même harmonique d'induction. Il est possible dans ce cas particulier (en imbriqué uniquement) de placer des liaisons équipotentielles peu résistives entre les lames du collecteur au même potentiel. On espère ainsi que les courants de circulation emprunteront préférentiellement ce chemin.
- enfin, le rapport  $N_e/p$  peut ne pas être entier; c'est le cas pour le bobinage ondulé et certains bobinages imbriqués. Le résultat est identique au cas précédent si et seulement si  $N_e$  est impair.

#### 1.4.3 Système balais-collecteur et la commutation

Le démarreur étudié comporte quatre balais écartés de 90˚ mécanique. Les balais permettent l'alimentation électrique de la nappe d'induit. Sous l'effet du couple généré par l'interaction inducteur/induit, l'induit tourne et les contacts des balais sur le collecteur évoluent. Sur la figure 1.17, les balais positifs recouvrent les lames n˚6 et 7 et n˚15 et 16. Selon l'équation (1.8), le pas au collecteur  $y_c$ , pour un bobinage ondulé rétrograde à 19 lames, est de 9. Ainsi, la section n°6 est mise en court-circuit entre les lames 6-15, la section n°7 entre les lames 7-16 et la section n°16 entre les lames 16-6. De la même façon, 4 sections sont mises en court-circuit sous les balais négatifs.

#### 1.5 Les problématiques liées au Stop-Start pour le démarreur

#### 1.5.1 Cahier des charges en statique (entraînement à froid)

#### 1.5.1.1 Courbes caractéristiques d'un démarreur à inducteur bobiné

Un démarreur est caractérisé par sa vitesse, son couple et sa puissance mécanique disponibles au pignon en fonction du courant. Sur la figure 1.18, le courant et la vitesse à vide, respectivement  $I_0$  et  $\Omega_0$ , correspondent au point à charge nulle, c'est-à-dire pour lequel le couple électromagnétique produit compense exactement les pertes mécaniques et magnétiques du démarreur. Le courant de court-circuit, noté  $I_{cc}$  correspond au point à couple  $\Gamma_{cc}$  bloqué (vitesse nulle).  $I_{cc}$ est donné dans la première partie de l'équation (1.16).

$$
\begin{cases}\n0 = E_0 - (R_{dem} + R_{bat} + R_{cab}) \times I_{cc} \\
Pem = I \times E = I \times (E_0 - (R_{dem} + R_{bat} + R_{cab}) \times I)\n\end{cases}
$$
\n(1.16)

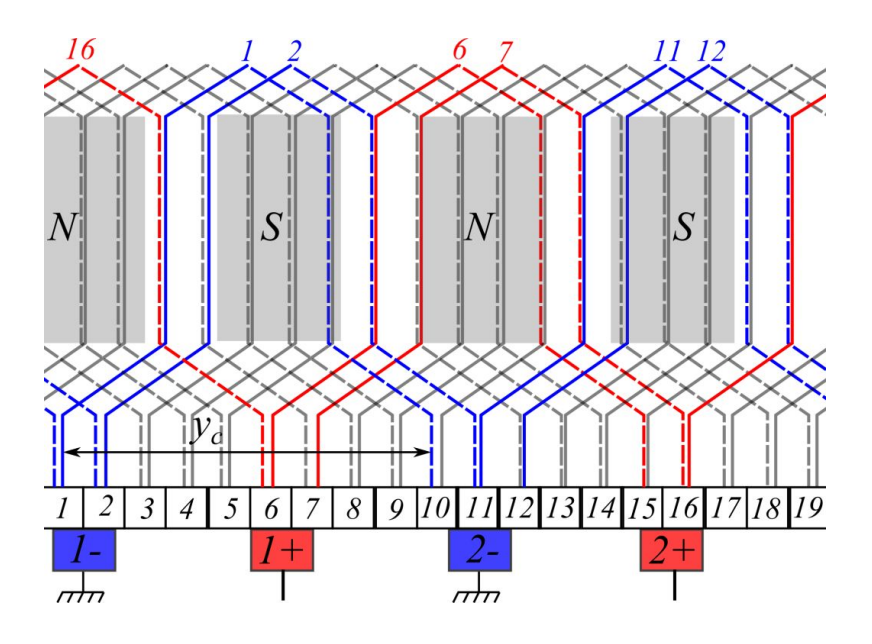

FIGURE 1.17 – Contacts des balais sur les lames du collecteur et sections mises en court-circuit.

La puissance électromagnétique maximale  $P_{em,max}$  délivrable par le démarreur est donnée dans la deuxième ligne de (1.16) pour  $I \approx I_{cc}/2$ . Ainsi, la résistance de l'appareil est liée à la puissance électromagnétique maximale par la relation (1.17) :

$$
R_{dem} \approx \frac{E_0^2}{4P_{em,max}} - R_{bat} - R_{cab} \tag{1.17}
$$

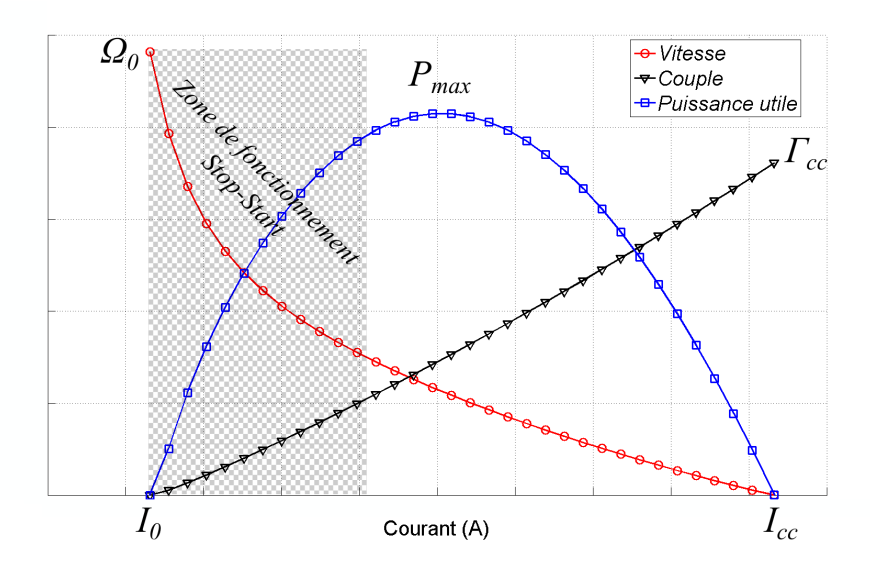

FIGURE 1.18 – Courbes caractéristiques d'un démarreur à inducteur bobiné représentant la vitesse, le couple et la puissance mécanique mesurés au pignon en fonction du courant absorbé, pour une source de tension donnée.

Le couple bloqué  $\Gamma_{cc}$  est également une grandeur de dimensionnement pour le démarreur puisqu'il caractérise la capacité de celui-ci à vaincre les frottements lors d'un démarrage à basse température (typiquement, à −25˚C ou −30˚C où l'huile moteur est figée). Un moyen d'atteindre le couple bloqué désiré peut être d'augmenter le rapport de réduction du réducteur interne ; mais, un coefficient de réduction trop grand conduit à une inertie au pignon trop importante (évoluant avec le carré du rapport de réduction) et une une vitesse à vide au pignon trop faible ce qui pénalise le comportement en régime dynamique.

Un démarreur est dimensionné pour fonctionner autour du point de puissance maximale lors d'un démarrage conventionnel à basse température. En fonctionnement « Stop-Start », le moteur thermique est chaud si bien que le couple de charge diminue (cf. diminution de la viscosité de l'huile dans (1.4)). La zone de fonctionnement, sur la courbe caractéristique de la figure 1.18 se déplace donc vers la gauche du point  $P_{max}$  c'est-à-dire pour des courants faibles et des vitesses plus élevées (cf. « Zone de fonctionnement Stop-Start » de la figure 1.18). Nous verrons que l'amélioration du comportement du démarreur dans cette zone de fonctionnement passe par la diminution des pertes fer ; une partie du chapitre 3 sera consacrée à leur modélisation ainsi qu'à leur caractérisation par la mesure.

#### 1.5.1.2 Bilan de puissance

A ce stade, on peut d'ores et déjà effectuer un premier bilan de puissance d'un démarreur. On utilisera les notations  $P_{elec}$ ,  $P_u$ ,  $P_{Joule}$  et  $P_{meca}$  pour caractériser respectivement la puissance électrique d'entrée, la puissance utile, les pertes Joule et les pertes mécanique. Toutes ces grandeurs sont définies dans l'équation (1.18). De façon grossière, les pertes mécaniques étant essentiellement dues aux frottements des balais, on les modélisera par un frottement sec constant Γ0. En réalité, on verra par la suite que les phénomènes mis en jeux sont plus complexes ; les pertes fer dans la tôle d'induit interviennent également mais seront négligées dans ce calcul. Par la suite, une partie du chapitre 3 portera sur l'étude des pertes fer.

$$
\begin{cases}\nP_{elec} = I \times (E_0 - (R_{bat} + R_{cab}) \times I) \\
P_{Joule} = R_{dem} \times I^2 \\
P_{meca} = \Gamma_0 \times \Omega \\
P_u = \Omega \times \Gamma = P_{elec} - P_{Joule} - P_{meca}\n\end{cases}
$$
\n(1.18)

On remarque sur la figure 1.18 que les pertes Joule du démarreur deviennent très rapidement majoritaire, au delà de 300A. Pour des courants faibles, ce sont les pertes mécaniques qui l'emportent (près de 1, 5 kW au courant à vide). De ce fait, le rendement du démarreur est globalement faible et son maximum se situe autour de 400 A pour valoir environ 60%. L'augmentation du rendement du démarreur est difficile ; en effet, nous verrons plus tard qu'il n'est pas possible de diminuer la résistance électrique sans détériorer le comportement au « Voltage-Drop ». De la même façon, il est difficilement envisageable de réduire le frottement des balais sans augmenter la résistance de contact ainsi que le bruit. De plus, une contrainte supplémentaire exige l'arrêt de l'induit grâce à ses propres frottements en quelques secondes pour éviter d'engager le pignon dans la couronne lorsque l'induit tourne encore. Finalement, on voit que les seules pertes qui peuvent être réduites sans altérer d'autres critères sont les pertes fer.
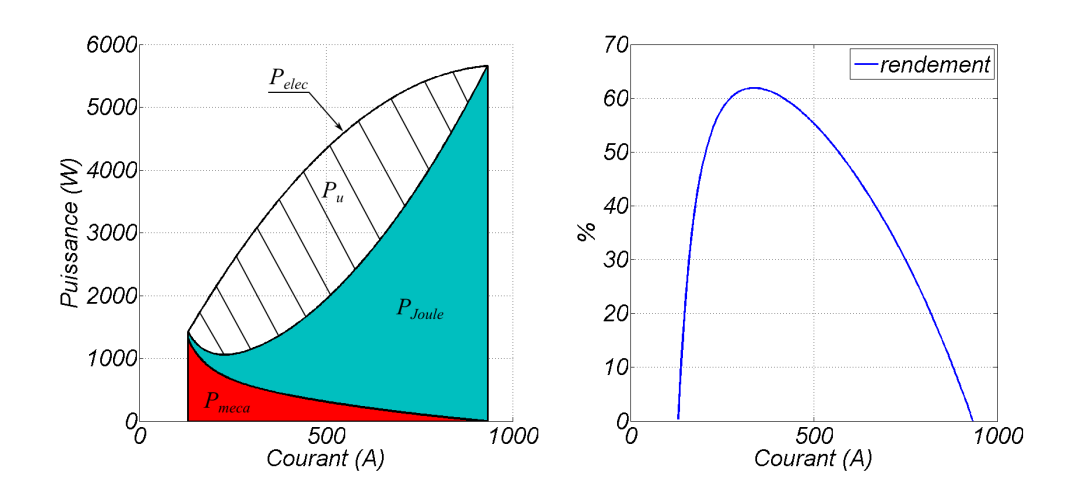

FIGURE 1.19 – Bilan de puissance d'un démarreur et rendement en fonction du courant consommé.

## 1.5.2 Cahier des charges en dynamique, redémarrage à chaud

Dans cette section, on s'intéresse à la dynamique mécanique lors d'un redémarrage ; nous allons introduire les phénomènes de roue libre et d'acyclisme. La dynamique mécanique est très importante surtout pour le redémarrage à chaud en mode « Stop-Start » ; il doit être silencieux (pour ne pas gêner le conducteur et ses occupants) et rapide pour des raisons de sécurité évidentes.

Pour cela, on utilise un modèle à grandeurs localisées de type  $R - L - E$  avec un couplage mécanique. Le démarreur entraine une charge spéciale puisqu'il s'agit d'un moteur thermique constitué d'un ensemble de pièces articulées et de pistons : le couple de charge total, noté  $\Gamma_{ch}(t)$ , comprend les deux termes  $\Gamma_r$  et  $\Gamma_s$  explicités dans (1.4) et (1.6) ainsi que les pertes internes au démarreur (notamment dues aux frottement des balais). Le système d'équation couplées à résoudre est décrit dans (1.19).

$$
\begin{cases}\nU_0 = (R_{bat} + R_{cab} + R_{dem}) \times I(t) + L_{dem} \frac{dI(t)}{dt} + E(t) \\
E(t) = k_f \cdot \Phi(I(t)).\Omega(t) \\
k^2 J_{ind} \frac{d\Omega_{pig}(t)}{dt} = \Gamma_{pig}(t) = k_f \Phi(I(t)) \times I(t) - \Gamma_{ch}(t)\n\end{cases}
$$
\n(1.19)

Où  $U_0$ ,  $R_{bat}$ ,  $R_{cab}$ ,  $R_{dem}$ ,  $L_{dem}$ ,  $E(t)$ ,  $k_f$  représentent respectivement la tension de batterie à vide, la résistance de batterie, la résistance des câbles, la résistance du démarreur, l'inductance du démarreur, la F.E.M induite par le démarreur à l'instant  $t$  et le coefficient de couplage électromagnétique. Le flux  $\Phi(I(t))$  est le flux créé par un courant  $I(t)$  parcourant le bobinage inducteur.  $J_{ind}$  est le moment d'inertie de l'induit que l'on considère constant par hypothèse (on néglige les effets inertiels du vilebrequin). La vitesse  $\Omega_{pi}(t)$  et le couple mécanique  $\Gamma_{pi}(t)$ sont les grandeurs mécaniques rapportés sur le pignon de sortie du démarreur après réduction  $(d'$ un coefficient k par le réducteur épicycloïdal). Les grandeurs mécaniques de sortie au pignon,

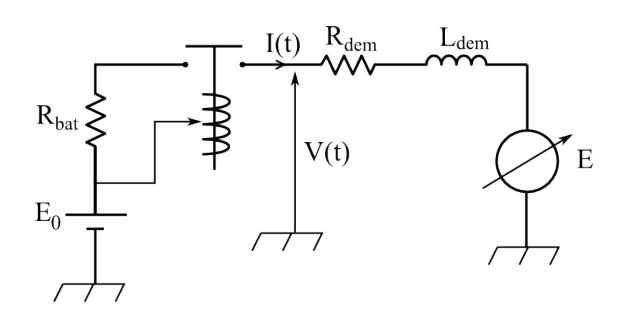

FIGURE 1.20 – Schéma du circuit électrique du démarreur.

indicées  $_{pig}$ , sont reliées aux grandeurs à l'induit, indicée  $_{ind}$  par la relation ci-dessous :

$$
\begin{cases}\n\Omega_{ind}(t) = k \times \Omega_{pig}(t) \\
\Gamma_{ind}(t) = \frac{\Gamma_{pig}(t)}{k}\n\end{cases}
$$
\n(1.20)

Le phénomène de roue libre s'observe sur la figure 1.21 ; le couple n'est pas transmis de façon continue à la charge mécanique. En effet, à cause des phénomènes de compressions-détentes des gaz dans les pistons, il peut arriver que ce soit la charge qui entraîne le démarreur. Dans ce cas, un dispositif appelé roue libre, permet de désaccoupler le démarreur de sa charge.

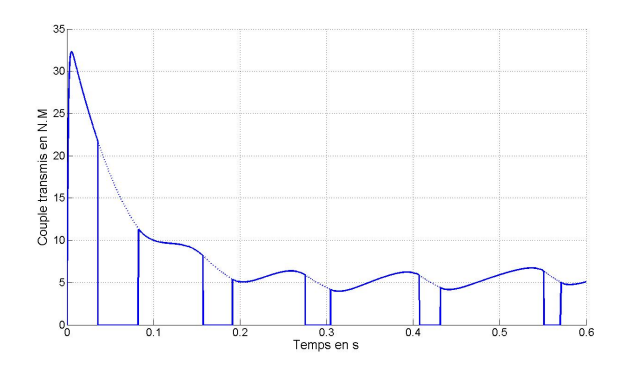

FIGURE 1.21 – Couple transmis lors d'un démarrage avec acyclismes.

On peut également regarder, pour une même charge, l'influence de l'inertie de l'induit sur la qualité du démarrage. L'objectif du démarreur est d'amener le moteur thermique à une vitesse suffisante qui permette l'auto-entretien de la combustion (généralement après quelques cycles d'explosions).

Comme on peut le voir sur la figure 1.22 l'inertie des parties tournantes a un fort impact sur l'évolution des vitesses (en bleu est représentée la vitesse de l'arbre d'induit et en rouge la vitesse du volant moteur toutes deux rapportées sur le pignon de sortie du démarreur). Si l'inertie est faible (fig. 1.22.1), la vitesse s'établit très rapidement ; en revanche, lors des phases de compressions, c'est le moteur thermique qui l'emporte et fait décélérer l'ensemble : c'est le phénomène d'acyclisme (particulièrement présent dans ce cas de figure), la vitesse ondule fortement autour d'une valeur moyenne à la fréquence de quelques hertz (fréquence des compressions-détentes dans les pistons du moteur thermique). Lorsque l'inertie est grande (fig. 1.22.3) l'établissement de la vitesse devient trop lent. De plus, lors des phases de roue libre (qui sont plus importantes

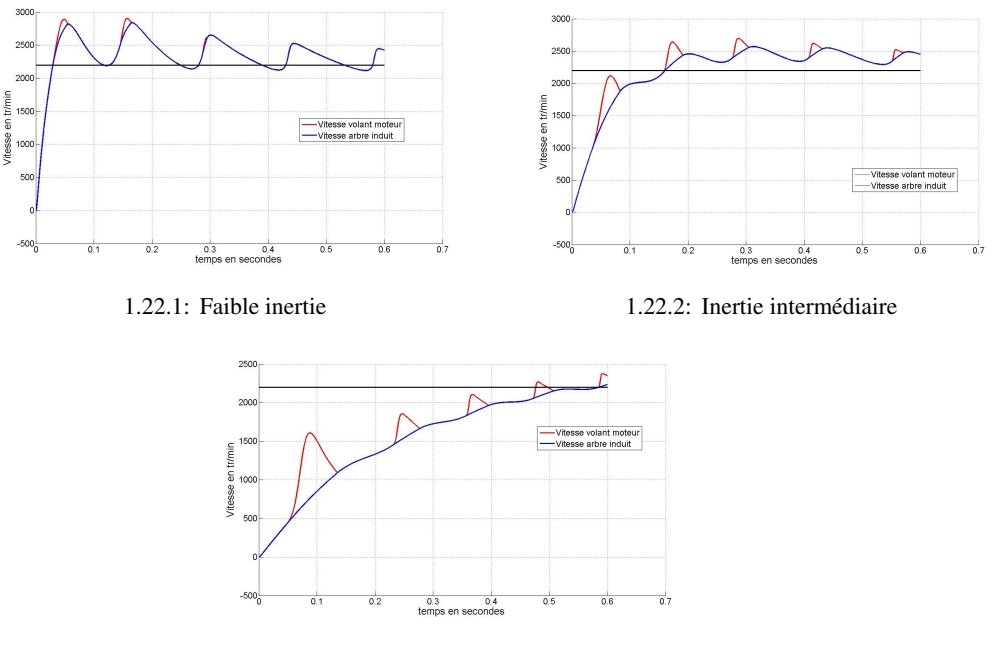

1.22.3: Grande inertie

FIGURE 1.22 – Influence de l'inertie sur la vitesse.

en terme de durée), le démarreur ne peut pas accélérer suffisamment et le choc, lorsque le démarreur se raccroche à sa charge, est important. En revanche, le phénomène d'acyclisme est moins présent.

Il est également intéressant de regarder l'influence de la charge sur la qualité du démarrage. Un démarreur doit être capable d'entraîner un moteur thermique quelles que soient les conditions. Cela se traduit souvent par la prise en compte de la température (démarrage à chaud et à froid) mais aussi par le type d'huile utilisé.

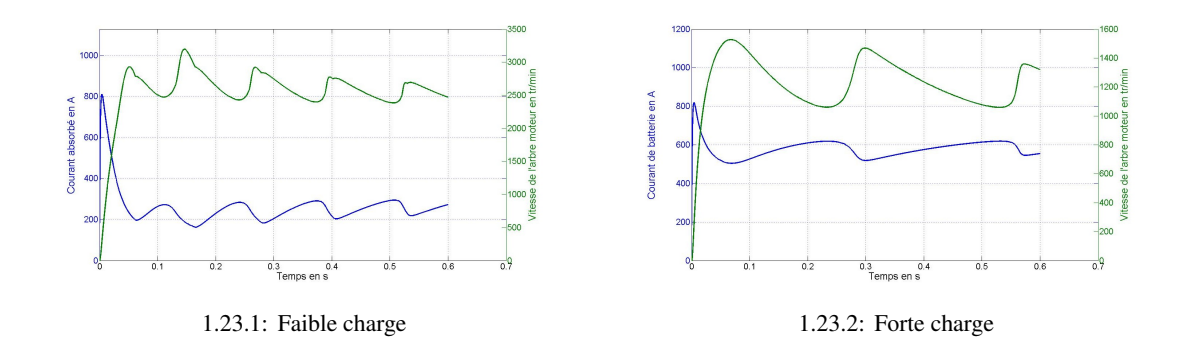

FIGURE 1.23 – Effet de la charge sur le démarrage.

# 1.5.3 Cahier des charges en dynamique à l'appel de courant

Au moment de la mise sous tension du démarreur (fermeture du contact de puissance par le contacteur), un courant d'appel évolue avec une constante de temps  $\tau_r \approx L/R$  vers le courant de court-circuit  $I_{cc}$  (en pointillé noir sur la figure 1.24). La mise en rotation de l'induit, qui se fait avec une constante de temps  $J/k^2$  induit une force électromotrice  $E(t)$  qui vient s'opposer à cet appel de courant. Il en résulte finalement une pointe de courant noté  $I_{max}$  comme décrite sur la courbe gauche de la figure 1.24 : à cette pointe correspond un creux ( $U_{min} = E_0 - R_{bat} \times I_{max}$ ) pour la tension de batterie située à droite de la figure. Le modèle résistif de la source, introduit sur la figure 1.7, est validé par les mesures (superposition des tensions de batterie mesurée et calculée).

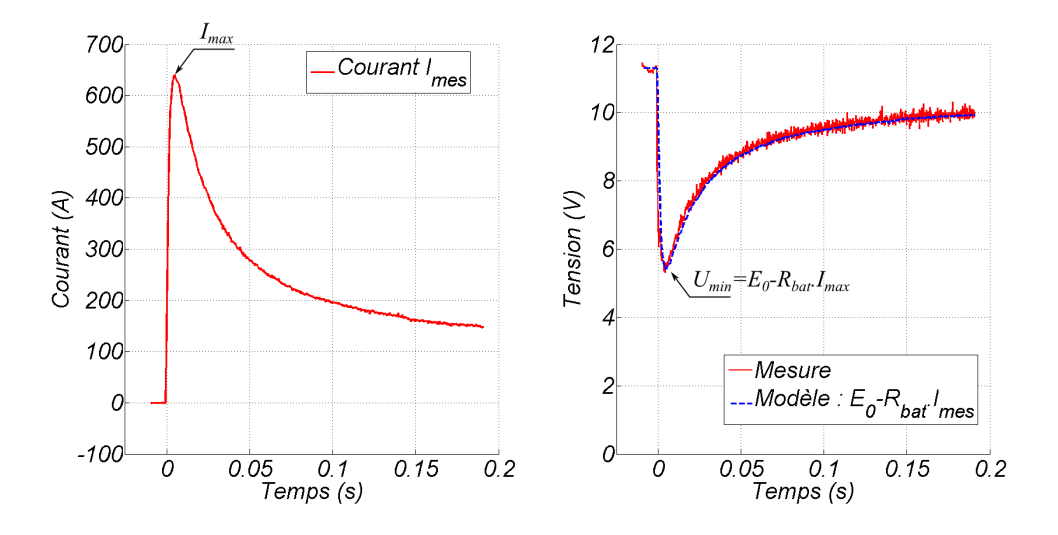

FIGURE 1.24 – Formes d'ondes du courant et de la tension de batterie lors d'un appel de courant et validation du modèle de batterie de la figure 1.7.

On parle de chute de tension à vide, c'est-à-dire lorsque le démarreur est découplé de sa charge. La modélisation, proposée figure 1.7, reprend l'équation (1.19) à grandeurs généralisées avec  $\Gamma_r(t) = \Gamma_s(t) = 0$ . On a représenté, sur la figure 1.25, la mise en rotation de l'induit ainsi que la F.E.M  $E(t)$  induite.

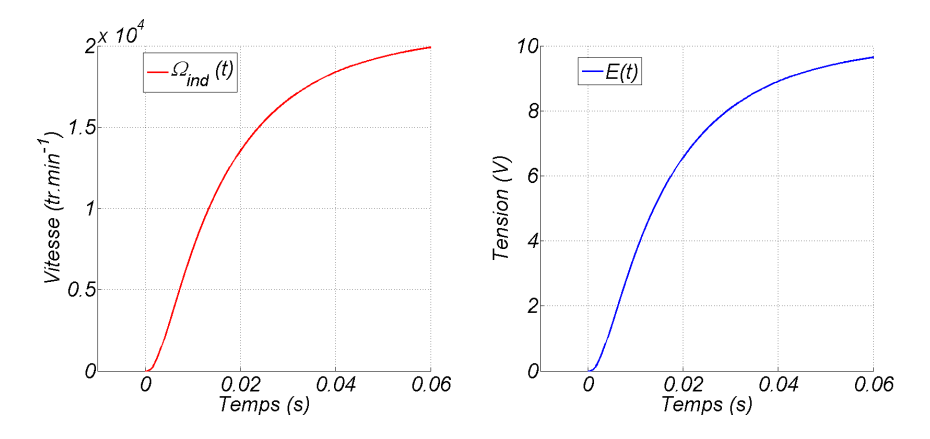

FIGURE 1.25 – Formes d'ondes de la vitesse d'induit et de la F.E.M induite lors d'un appel de courant.

La problématique de l'appel de courant et donc de la chute de tension batterie associée est une problématique importante. En effet, certains composants électroniques (ou de conforts) sont sensibles et la baisse de tension, même ponctuelle, risque d'entraîner de graves dysfonctionnements pour l'utilisateur. Cette situation est d'autant plus critique que, de nos jours, les véhicules offrent de plus en plus de fonctionnalités gérées par électronique (radio, GPS, lecteur DVD, ...). De plus, le mode « Stop-Start » conduit à une augmentation significative du nombre de cycles, sollicitant d'autant plus la batterie lors de l'appel de courant. Des dispositifs DC/DC de maintient de la tension sont parfois utilisés ; d'autres dispositifs mécaniques existent mais l'idéal serait évidemment d'avoir un démarreur performant en terme de chute de tension, c'est-à-dire avec une pointe de courant  $I_{max}$  réduite sans pour autant dégrader les performances statiques (avec la même résistance électrique). Dans tous les cas, il convient d'abord de modéliser correctement ce phénomène.

Le principal inconvénient de cette méthode est que l'on considère l'inductance  $L_{dem}$ constante ; or, on sait que la saturation magnétique, qui est très présente dans le démarreur, affaiblit cette valeur. De plus, l'inducteur est massif et, il est donc le siège de courants induits. C'est pourquoi on propose une modélisation par éléments finis avec un couplage circuit sans mouvement. Le couplage par EF complet avec prise en compte du mouvement est dans cas très délicat. En effet, le pic de courant a lieu approximativement 5 ms après la mise sous tension ; le rotor a, quant à lui, effectué environ 50 degrés mécaniques pendant ce laps de temps. Pour éviter d'éventuelles instabilités numériques, le couplage électromécanique est donc assuré en résolvant l'équation mécanique avec une boucle extérieure. Ainsi, le calcul par élément finis sert uniquement au calcul de l'inductance avec prise en compte de la saturation et de l'effet de peau au stator. Le schéma de principe du couplage est décrit sur la figure 1.26. A chaque itération, la force électromotrice F.E.M est calculée à partir des données couple/courant de l'itération précédente puis est injectée dans le circuit électrique.

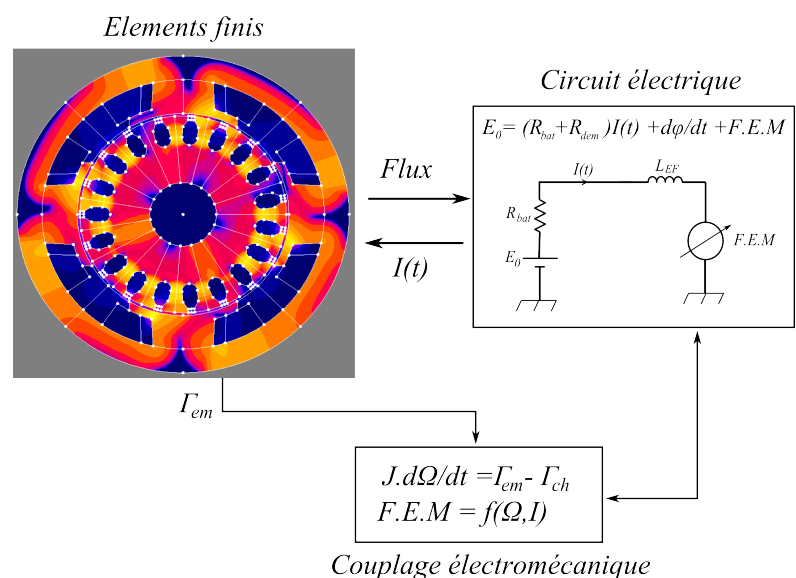

FIGURE 1.26 – Schéma descriptif du couplage Magnéto-Électro-Mécanique.

Bien que le calcul soit nettement plus long que précédemment, il permet de prendre en compte de manière précise les phénomènes magnétiques et permet un résultat plus fin qu'avec une simple inductance constante.

# 1.6 Conclusion - Critères de dimensionnement optimal d'un démarreur

Après avoir présenté brièvement le fonctionnement d'un démarreur, son comportement électromagnétique et électromécanique, on s'est intéressé plus particulièrement aux problématiques liées au « Stop-Start ». En guise de conclusion pour ce chapitre, on a listé, dans le tableau 1.2, les critères jugés important pour le dimensionnement optimal d'un démarreur. Ce tableau fournit les moyens à mettre en œuvre mais également les conséquences néfastes sur d'autres critères que cela implique.

Pour l'amélioration de chaque critère, des solutions existent mais très souvent, elles interagissent avec d'autres critères. Par exemple, l'augmentation de la puissance utile (donc du rendement) est possible en diminuant la résistance électrique du démarreur mais cette action va entraîner une diminution de la chute de tension batterie lors de l'appel de courant (dénomination « Voltage-Drop » dans le tableau 1.2) et une augmentation globale du volume du démarreur. On peut également agir sur les pertes mécaniques en réduisant la force des ressorts des balais ; là encore, cette logique se heurte à l'aspect du bruit d'origine mécanique qui augmente. De plus, les balais doivent assurer la fonction d'arrêt rapide de l'induit (en cas de redémarrage à la clé par l'utilisateur, un induit qui tourne encore viendrait fraiser la couronne moteur). Il est donc très difficile d'augmenter la puissance utile du démarreur sans compromettre d'autres critères ; une partie de ce travail de thèse traitera des pertes fer qui se révèlent être l'unique levier pour augmenter le rendement du démarreur.

On souhaite également avoir à la fois une vitesse à vide élevée (pour un redémarrage à chaud avec une bonne dynamique) et un couple bloqué important (pour le démarrage à froid). Cependant, on voit bien que ces deux conditions sont contradictoires.

Enfin, la commutation est aussi un critère à faire progresser puisqu'elle agit sur la durée de vie du système balais-collecteur. Une part importante de la thèse concerne son étude et sa modélisation.

Pour conclure, il est donc très difficile de satisfaire tous les critères en même temps ; le dimensionnement optimal d'un démarreur est donc basé sur la recherche du meilleur compromis.

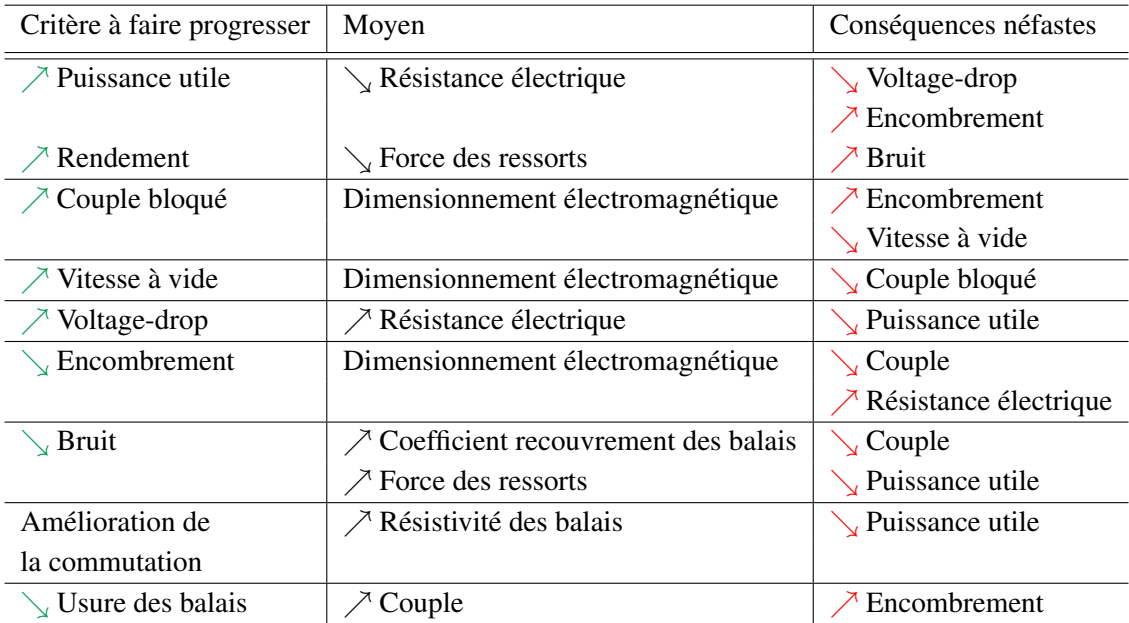

TABLE 1.2 – Critères d'amélioration d'un démarreur : moyens à mettre en œuvre et conséquences néfastes induites.

# Chapitre 2

# Etude de la commutation

# Sommaire

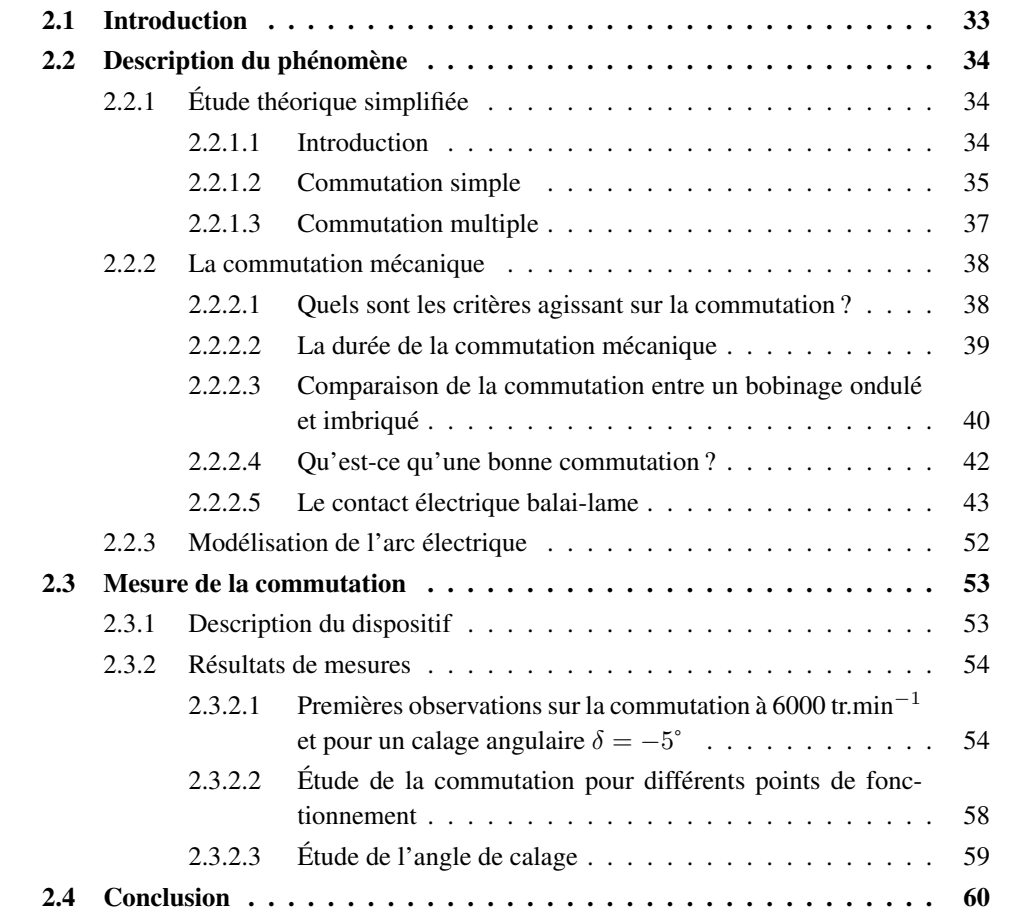

# 2.1 Introduction

La commutation est réellement la singularité des machines à balais par rapport aux autres machines électriques. Historiquement, le moteur à courant continu a été le premier type de machine électrique tournante. Le développement rapide qui a suivi a été lié au fait que les premiers réseaux électriques étaient en courant continu. L'arrivée des réseaux alternatifs avec notamment Westinghouse à la fin du XIX<sup>ème</sup> siècle puis leur essor tout au long du XX<sup>ème</sup> siècle a permis le développement d'autre machines électriques sans commutation mécanique comme les machines à induction ou les machines synchrones. Plus récemment, avec l'avènement de l'électronique de puissance, les commutateurs mécaniques sont peu à peu remplacés par des commutations électroniques.

Le moteur à balais reste cependant largement utilisé dans certaines applications lorsque, par exemple l'utilisation d'une électronique n'est pas optimale. C'est notamment le cas pour le démarreur automobile, pour des raisons de coût notamment. Ce chapitre est entièrement consacré à l'étude de la commutation dans les machines série à courant continu alimentées par une batterie 12 V. La littérature ancienne traitait déjà de la commutation dans les moteurs à courant continu au début du XIXème siècle avec [Mau12], et plus récemment avec la prise en compte de l'électronique de puissance [Gab87]. De nos jours, l'étude de la commutation concerne surtout le moteur universel [Mat95,Wan00, Ger06, Kur09,Wil12] mais très peu le cas d'une application embarquée avec batterie comme le démarreur automobile [Des95, Glo07, Vau08, Sin08]. Dans notre situation, à cause justement du fonctionnement basse-tension 12 V et d'un besoin en puissance mécanique de l'ordre de 2 kW, les courants à faire commuter sont importants et les pertes au contact balai-collecteur non-négligeables dans le bilan énergétique global du moteur. L'étude de la commutation a déjà été menée pour des démarreurs à aimants permanents [Vau10] ; dans notre cas, le phénomène de commutation est plus difficile encore étant donné le faible entrefer magnétique (les phénomènes magnétiques sont davantage présents). Enfin, on peut encore citer la modélisation des interférences électromagnétiques (IEM) dans les démarreurs [Rak98] liées au phénomène de commutation.

L'étude de la commutation est donc primordiale puisqu'elle agit directement sur les performances du dispositif mais également sur la durée de vie des balais et du collecteur [Pav10], notamment à cause des arcs électriques. Dans ce chapitre, seule l'approche expérimentale est traitée ; le chapitre suivant sera, en partie, consacré à la modélisation numérique du phénomène.

# 2.2 Description du phénomène

# 2.2.1 Étude théorique simplifiée

#### 2.2.1.1 Introduction

La commutation d'une section d'induit est son passage d'une voie d'enroulement vers une autre voie d'enroulement de sens contraire. Ainsi, le courant doit s'inverser et changer de signe pendant la durée de la commutation.

La commutation a fait l'objet de nombreuses études au début du  $XX<sup>eme</sup>$  siècle notamment avec Alexandre Mauduit [Mau22], souvent à partir de modèles analytiques. La mesure des courants dans l'induit étant impossible à l'époque, la commutation était souvent décrite par des phénomènes observables comme les arcs électriques ou l'usure des balais. C'est par ce processus empirique que des dispositifs d'aide à la commutation (décalage du porte-balais par rapport au neutre, pôles d'aide à la commutation, enroulement de compensation) ont été développés. Plus tard, d'autres études ont été menées [Jou90, Vau10], avec parfois des mesures directes de courant dans les sections en commutation [Gab87,Wan00].

## 2.2.1.2 Commutation simple

Dans un premier temps, on considère un bobinage imbriqué (parallèle) simple, dans lequel une seule section commute à la fois, c'est à dire que la largeur d'un balais est inférieure ou égale à la largeur d'une lame. Considérons sur la figure 2.1 que la section en train de commuter, comprise entre les lames 1 et 2, est parcourue par un courant i. Au début de la commutation le courant de la section valait  $I/2$  et vaudra  $-I/2$  à la fin de la commutation.

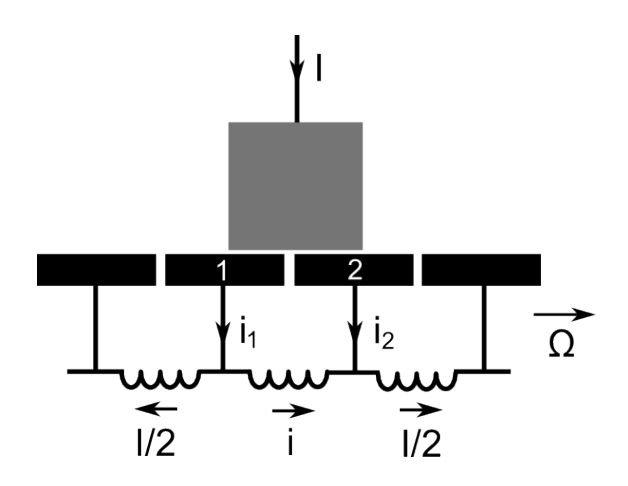

FIGURE 2.1 – Commutation d'une section d'induit.

Soit  $i_1$  le courant dans la lame 1 et  $i_2$  le courant dans lame 2. Les équations électriques sont données par l'équation (2.1) :

$$
\begin{cases}\nE + r i + l \frac{di}{dt} = i_2 r_{b2} - i_1 r_{b1} \\
i_1 = I/2 + i \\
i_2 = I/2 - i\n\end{cases}
$$
\n(2.1)

Avec :

- $r$ , la résistance d'une section.
- $l$ , son inductance propre.
- $E$ , la F.E.M induit par des flux extérieurs dans la section parcourue par le courant *i*.
- $r_{b1}$ , la résistance au contact balai-lame 1.
- $r_{b2}$ , la résistance au contact balai-lame 2.

#### 2.2.1.2.1 Premier cas : commutation purement résistive

On considère que le terme F.E.M dans (2.1) est négligeable devant les autres termes. De plus, on négligera encore la résistance  $r$  de section par rapport aux résistances de contacts  $r_b$  ainsi que le terme inductif. L'équation (2.1) devient :

$$
i_2 r_{b2} - i_1 r_{b1} = 0 \tag{2.2}
$$

Soit  $r_b$  la résistance de contact correspondant à la surface entière d'une lame  $S_b$ .  $S_{b1}$  et  $S_{b2}$ sont les surfaces que le balais recouvre sur les lames 1 et 2. Soit T la durée de la commutation, on considère que la résistance de contact est inversement proportionnelle à la surface de contact :

$$
\begin{cases}\nr_{b1} = r_b \frac{S_b}{S_{b1}} = r_b \frac{T}{t} \\
r_{b2} = r_b \frac{S_b}{S_{b2}} = r_b \frac{T}{T - t}\n\end{cases}
$$
\n(2.3)

Avec (2.3), on peut réécrire (2.2) de la sorte :

$$
i = I_0(1 - \frac{2t}{T})
$$
\n(2.4)

La commutation est ici purement linéaire (fig. 2.2.1). Cela signifie aussi que les densités de courant  $j_1$  et  $j_2$  dans les contacts 1 et 2 sont égales et constantes pendant toute la durée de commutation (2.5).

$$
\begin{cases}\nj_1 = \frac{i_1}{S_{b1}} \\
j_2 = \frac{i_2}{S_{b2}}\n\end{cases}
$$
\n(2.5)

## 2.2.1.2.2 Deuxième cas : Commutation avec résistance de section

On ajoute maintenant la résistance de section r négligée dans le cas précédent. Dans ce cas, l'équation (2.1) devient :

$$
i_2 r_{b2} - i_1 r_{b1} + i r = 0 \tag{2.6}
$$

En utilisant (2.3) on trouve :

$$
i = I_0 \frac{1 - \frac{2t}{T}}{1 + \frac{r}{r_b} \frac{t}{T} (1 - \frac{t}{T})}
$$
(2.7)

Cette fois, la commutation n'est plus linéaire (fig. 2.2.2 ) et la densité de courant dans les balais n'est plus constante ni égale. Cependant, la commutation reste de bonne qualité puisque le courant atteint sa valeur finale à la fin de la commutation.

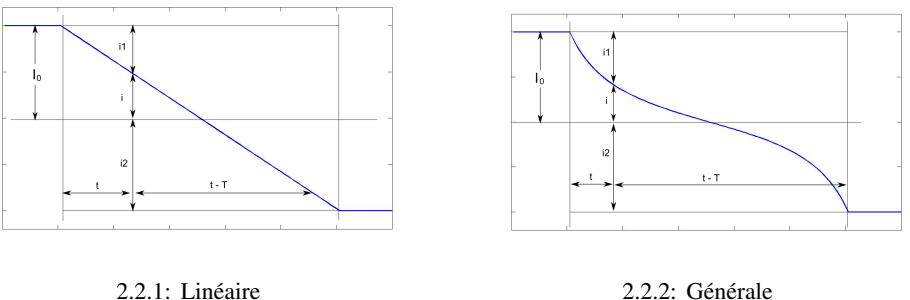

FIGURE 2.2 – Commutation résistive.

En général, les balais utilisés sont en graphite (pour améliorer la commutation) et les résistances de contacts sont plus importantes que la résistance de section, ce qui fait du deuxième cas un cas peu courant. Pour une application comme un démarreur automobile ce n'est pas le cas puisque les balais utilisés possèdent un fort taux de cuivre afin de limiter les chutes de tension au collecteur et préserver la puissance utile disponible sur l'arbre.

#### 2.2.1.2.3 Troisième cas : Commutation avec inductance propre de la section

On cherche à caractériser l'impact de l'inductance propre  $l$  sur la commutation. Si on néglige les chutes de tension aux contacts balais/lames et la F.E.M induite E l'équation (2.1) devient :

$$
r i + l \frac{di}{dt} = 0 \tag{2.8}
$$

La solution de  $(2.8)$  est une exponentielle décroissante de constante de temps  $r/l$ . En fin de commutation (à  $t = T$ ), le courant i sera d'autant plus proche de  $-I_0$  que l'inductance l est faible par rapport à  $rT$ . En d'autres termes, à T fixé, plus l'inductance l est grande, plus la commutation sera difficile.

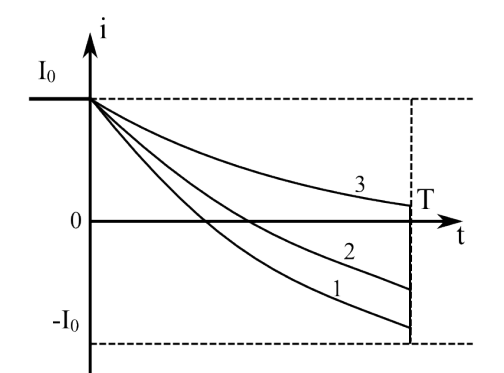

FIGURE 2.3 – Courant lors d'une commutation, pour différents cas de figure.

La figure 2.3 illustre trois cas de figure :

- 1 : l'inductance est suffisamment faible pour que le courant ait le temps d'atteindre (presque) la valeur  $-I_0$  au bout du temps T.
- 2 : la valeur de l'inductance est plus importante et le courant n'a pas le temps de s'éteindre complètement ; il se produit alors un arc électrique en fin de commutation.
- 3 : la valeur de l'inductance est très élevée. Une forte étincelle se produit à chaque commutation. Le collecteur se détériore alors rapidement ; ce cas de figure doit être évité à tout prix.

#### 2.2.1.2.4 Quatrième cas : Commutation avec F.E.M externe

Dans ce dernier cas, on prend en compte la F.E.M externe E. L'objectif est d'induire dans le circuit en commutation une F.E.M qui aiderait l'inversion du courant. Le signe de celle-ci doit être contraire au signe de  $l \frac{di}{dt}$  et d'amplitude au moins égale, de manière à compenser l'effet néfaste de l'inductance.

En pratique, cette F.E.M est générée grâce à des pôles d'aides à la commutation [Ber99] (solution pour des gros moteurs) ou en décalant angulairement les balais (solution pour des moteurs de petite taille comme un démarreur).

#### 2.2.1.3 Commutation multiple

En réalité, les balais ont une largeur supérieure à celle d'une lame. Ce qui signifie qu'au même instant, plusieurs sections commutent sous le même balai.

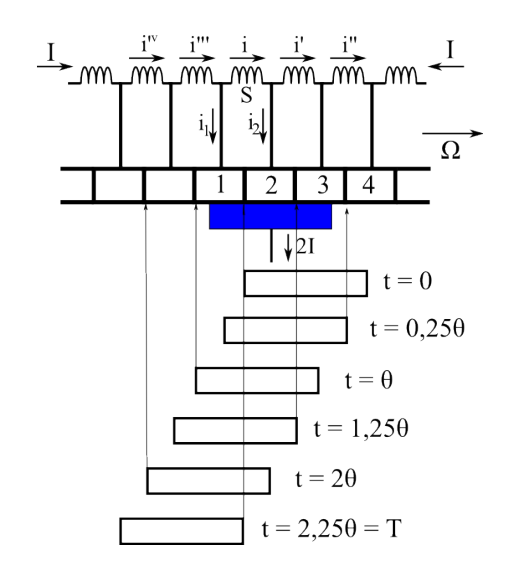

Étudions par exemple le cas où un balai recouvre 2,25 lames, toujours en imbriqué-simple, comme décrit figure 2.4.

FIGURE 2.4 – Commutation multiple.

Dans une section en commutation, en plus des tensions induites par les flux extérieurs (E) et par l'inductance propre de la section (l di/dt), viennent s'ajouter les tensions induites par les variations de courants dans les autres sections en commutation.

$$
E + r i + l \frac{di}{dt} + m_{12} \frac{di'}{dt} + m_{13} \frac{di''}{dt} + m_{14} \frac{di'''}{dt} + m_{15} \frac{di'''}{dt} = i_2 r_{b2} - i_1 r_{b1}
$$
 (2.9)

 $m_{12}, m_{13}, ..., m_{1k}$  sont les inductances mutuelles entre la section étudiée et les sections voisines en train de commuter. Le nombre  $k$  de sections à considérer dépend de la taille des balais et de l'instant considéré. Par exemple, si on reprend le cas étudié figure 2.4, la mutuelle  $m_{13}$ intervient à partir de  $t = \theta$  et jusqu'à ce que le balai ait quitté la lame (c'est à dire  $t = 3, 25 \theta$ ).

## 2.2.2 La commutation mécanique

On distingue communément la commutation purement mécanique, de l'arc électrique qui lui succède. La commutation mécanique correspond aux instants durant lesquels la section étudiée est en court-circuit mécanique entre deux balais de même polarité. L'arc électrique correspond à la transition qui est susceptible de se produire entre la fin du contact mécanique et le début de la nouvelle phase où la section concernée se trouve dans une voie principale d'enroulement (rééquilibrage des niveaux de courants). L'intensité de l'arc électrique est intrinsèquement liée à la qualité de la commutation mécanique qui lui précède. Nous allons, à ce stade, étudier de façon séparée la commutation mécanique de l'arc électrique.

#### 2.2.2.1 Quels sont les critères agissant sur la commutation ?

On peut définir trois familles de critères qui agissent sur la commutation :

- 1. La conception même du produit : le type de bobinage, le nombre de spires, etc. Ils sont autant de paramètres ayant une influence sur la commutation. Tous ces paramètres de conception sont, a priori maitrisables, c'est à dire que la commutation peut, dès cette étape de conception, être prise en compte.
- 2. Les paramètres physiques du balai. En effet, les propriétés physiques du balai (résistivité électrique, dureté, ...) agissent directement sur la qualité du contact. Ce point est davantage du ressort du constructeur de balai que de Valeo. Le choix de la résistivité électrique des balais reste un point primordial lors de la conception d'un démarreur ; le concepteur doit trouver le juste compromis pour limiter les arc électriques (possible avec une résistivité électrique élevée) mais sans trop faire chuter le rendement et la puissance utile disponible sur l'arbre (possible avec une résistivité faible).
- 3. Enfin, l'application pour laquelle est destinée le démarreur (source et charge) agit indirectement sur la qualité de la commutation (niveau de courant, acyclisme dus aux compressions-détentes, vitesse de l'induit, ...) dans le sens où une application donnée définit une zone de fonctionnement pour le démarreur.

Finalement, à notre niveau, il n'est possible de jouer que sur la première famille ci-dessus, en considérant, dès l'étape de conception du démarreur, la commutation au même titre que les autres composants du cahier des charges.

## 2.2.2.2 La durée de la commutation mécanique

La durée de la commutation dépend uniquement des caractéristiques de l'induit (bobinage et collecteur) et de la dimension des balais. Pour un bobinage ainsi qu'un nombre de balais fixés, la durée de commutation ne dépend que des ouvertures angulaires des balais et des lames du collecteur, comme illustré sur la figure 2.5. Nous appellerons respectivement α et β les coefficients d'ouverture d'une lame et d'un balai exprimé en pas lamaire. Ainsi, le coefficient  $\alpha$  est strictement inférieur à 1 et le coefficient  $\beta$  est communément compris entre 1 et 2 pour des applications démarreurs automobiles (attention à ne pas confondre la durée de commutation avec la durée de contact d'une lame sous un balai).

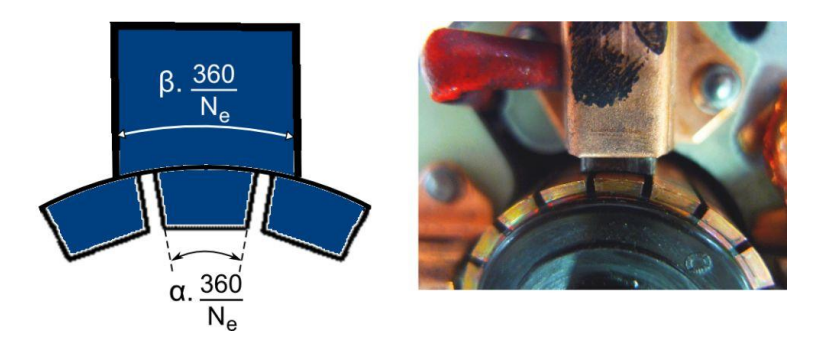

FIGURE 2.5 – Paramètres géométriques influents du système balai-collecteur.

La durée angulaire de contact d'une lame sous un balai ( $\delta_{cont}$ ), exprimée en degrés méca-

nique, est donnée par l'équation (2.10).

$$
\delta_{cont} = (\alpha + \beta) \times \frac{360}{N_e} \tag{2.10}
$$

La durée angulaire de commutation ( $\delta_{com}$ ) peut être exprimée à partir de la durée de contact comme dans  $(2.11)$ . Elle ne dépend que des paramètres a et p qui représentent respectivement le nombre de paires de voies d'enroulement à l'induit et le nombre de paires de pôles inducteur.

$$
\delta_{com} = \delta_{cont} - \frac{a}{p} \times \frac{360}{N_e} \tag{2.11}
$$

Cette dernière expression est décrite en détail dans l'Annexe A. Il est important de noter que la durée de commutation ne dépend pas du type de bobinage de l'induit. Le résultat présenté ici n'est valable, pour un bobinage ondulé, que lorsque le nombre de balais est égal au nombre de pôles inducteur. En effet, un bobinage ondulé peut fonctionner avec un nombre de balais inférieur au nombre de pôles 2.2.2.3.2, ce qui n'est pas le cas pour un bobinage imbriqué.

On remarque à ce stade que, vu le nombre  $N_e$  d'encoches relativement faible pour notre application, la durée de commutation n'est pas négligeable devant la durée de conduction.

#### 2.2.2.3 Comparaison de la commutation entre un bobinage ondulé et imbriqué

La qualité de la commutation est un critère important pour le choix du bobinage (cf. section 1.4.2.1).

D'un point de vue qualitatif, la commutation dépend des commutations dans les autres sections via les termes de mutuelles de la matrice inductance (tension induite par les variations de courant des sections qui commutent en même temps). [Lap07] considère principalement la mutuelle avec la section qui partage la deuxième partie de l'encoche. En effet, c'est avec cette section que le couplage magnétique est le plus important. On va donc privilégier des bobinages dans lesquels les faisceaux haut et bas d'une même encoche commutent simultanément pendant la durée la plus courte possible. Pour cette raison, on évitera, pour les bobinages imbriqués, les cas  $N_e/p$  pair où les courants commutent en même temps. Ce cas de figure n'existe pas en simple-ondulé.

#### 2.2.2.3.1 Différence de potentiel entre les balais positifs

Dans notre cas particulier d'inducteur à 4 pôles et 4 balais, il peut arriver qu'un balai conduise plus de courant que l'autre. Sur la figure 2.6, on voit qu'un balai absorbe un courant  $\alpha I_0$  tandis que l'autre balai absorbe  $(1-\alpha)I_0$ . Ce déséquilibre peut être causé par un défaut de pression des ressorts ou par un défaut de bobinage. Dans le cas particulier de bobinage imbriqué à l'induit, on a vu que des défauts mécaniques ou d'entrefer parasite pouvaient déséquilibrer les sections d'induit. On final, on peut donc avoir des tensions de balais  $V_{b1}$  et  $V_{b2}$  différentes; on notera par la suite  $\Delta U_{b+} = V_{b2} - V_{b1}$ .

Dans un bobinage imbriqué, les sections qui commutent sont mises en court-circuit sous un même balai comme on peut le voir sur la figure 2.7.1. Les balais positifs peuvent être d'un potentiel différent de  $\Delta U_{b+}$ , cela n'a pas d'influence sur les commutations. Ce n'est pas le cas avec un bobinage d'induit en ondulé. En effet, on remarque sur la figure 2.7.2 que les sections qui commutent sont mises en court-circuit par l'intermédiaire de deux balais d'une même polarité.

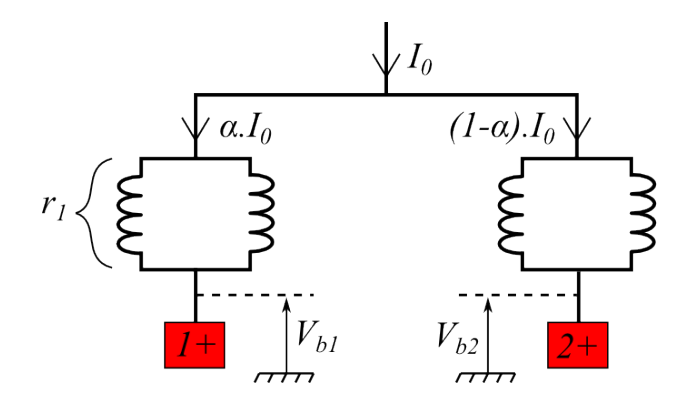

FIGURE 2.6 – Différence de potentiel entre deux balais positifs.

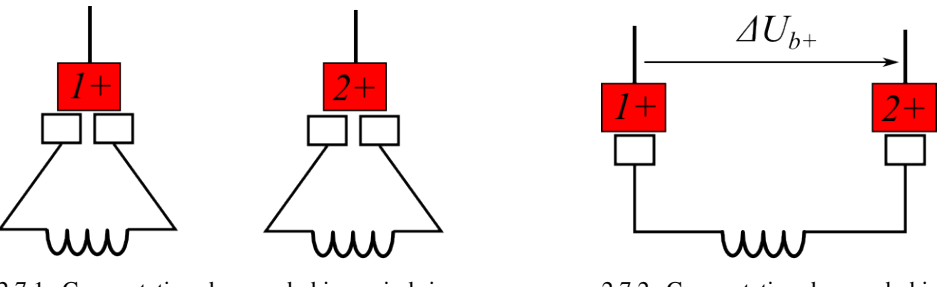

2.7.1: Commutation dans un bobinage imbriqué

2.7.2: Commutation dans un bobinage ondulé

FIGURE 2.7 – Commutation sous les balais positifs (avec au moins deux balais positifs).

Ainsi, en reprenant l'équation (2.1) qui régit le comportement électrique d'une section lors de la commutation sous les balais positifs, on a l'apparition du terme  $\Delta U_{b+}$  supplémentaire :

$$
E + r i + l \frac{di}{dt} = i_2 r_{b2} - i_1 r_{b1} + \Delta U_{b+}
$$
 (2.12)

Ce terme peut être positif ou négatif et son amplitude dépend de l'importance du déséquilibre électrique.

#### 2.2.2.3.2 Réduction du nombre de balais

Une différence existe à ce sujet entre ces deux bobinages. Un induit en imbriqué nécessite le même nombre de balais que de pôles inducteurs. En ce qui concerne un bobinage ondulé, il est possible d'utiliser un nombre de balais inférieur au nombre de pôles ; dans la figure 2.8, le cas étudié possède 2 balais pour 4 pôles inducteurs. On voit que dans ce cas de figure, les deux sections 7 et 16, placées en série, commutent en même temps sous le balais positif. La commutation est donc plus difficile car l'inductance du circuit à commuter est multipliée par un facteur 4 (par rapport au cas de départ à 4 balais) ; la durée angulaire de commutation est également plus faible dans ce cas particulier (( $\alpha + \beta - 1$ ) × 360/ $N_e$ ). Nous n'étudierons pas ce cas particulier qui se révèle être plus néfaste pour la commutation. Davantage de détails sur ce point sont donnés en Annexe A.

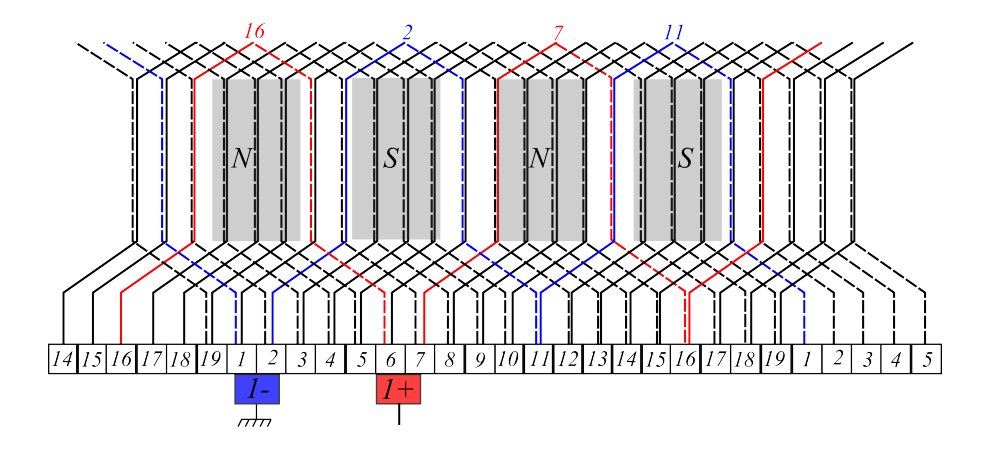

FIGURE 2.8 – Commutation d'un induit en ondulé avec 2 balais et 4 pôles.

#### 2.2.2.4 Qu'est-ce qu'une bonne commutation ?

La définition d'une bonne commutation est difficile à énoncer. On va essayer d'énumérer une liste de critères basée sur la forme d'onde du courant durant la commutation :

- 1. Assurer l'absence ou plutôt limiter la présence d'arcs électriques pour diminuer la perte d'énergie et l'usure associées. Pour ce faire, la commutation mécanique qui précède l'arc doit être particulièrement performante.
- 2. Assurer une conversion électromécanique optimale. Ce rendement de conversion est caractérisé par l'aire que forme le cycle flux/courant d'une section à l'induit. Pour un calage angulaire nul, c'est la commutation linéaire qui permet de maximiser cette surface. En pratique, on peut voir l'effet d'une commutation « réelle » et la dégradation du cycle lors de la commutation sur la figure 2.9.

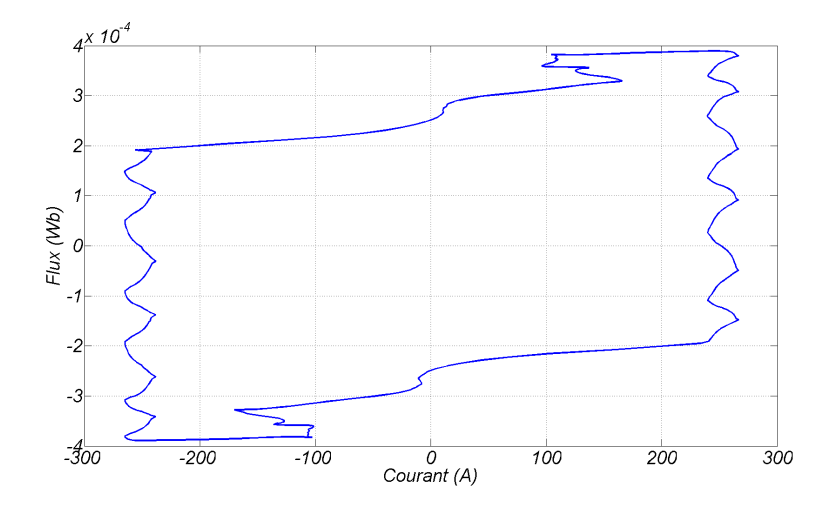

FIGURE 2.9 – Cycle flux/courant parcouru pour une section de l'induit (calcul).

3. Limiter les pertes Joule dans les contacts balais/lames. En effet, les courants dans différents contacts électriques balais/lames pendant la durée de contact  $\delta_{cont}$  dépendent des courants dans les sections d'induit lors de la commutation. Par exemple, dans un bobinage simpleondulé (ce qui est le cas du démarreur étudié), le courant dans un contact balai-lame est égal à la différence du courant entre deux sections distantes du pas au collecteur  $y_c$ . Ainsi, on peut exprimer les pertes Joule dissipées dans un contact  $P_{lcont}$  par :

$$
Pj_{cont} = \int_{\delta_{cont}} \Delta u_{cont}(\theta) \times \left[i(\theta + y_c \times 2\pi/N_e) - i(\theta)\right] d\theta \tag{2.13}
$$

avec  $\Delta u_{cont}$  la chute de tension balai/lame ; elle sera explicitée dans la partie suivante.

On voit qu'en cas de remontée du courant  $i$  d'une section d'induit lors de la commutation, le courant dans le contact balai-lame adjacent  $(i(\theta + y_c \times 2\pi/N_e) - i(\theta))$  est susceptible de changer de signe pour devenir négatif. Ce phénomène est néfaste car il génère des pertes Joule supplémentaires et dégrade la conversion électromécanique. Une condition suffisante pour éviter ce problème est d'avoir un courant de section strictement monotone lors de sa commutation.

#### 2.2.2.5 Le contact électrique balai-lame

Le contact électrique balai-lame est certainement le point le plus délicat de cette étude. Nous ne rentrerons pas dans le détail de la physique du contact, davantage lié à des aspects tribologiques. De nombreuses études ont abordé ce point précis avec, pour chacune, une manière différente de modéliser ce contact électrique. De plus, les paramètres susceptibles d'influencer le contact électrique sont aussi nombreux que diversifiés. Pour s'en convaincre, on peut trier ces paramètres par thèmes :

- grandeurs géométriques : dimensions des balais ;
- grandeurs physiques : courant, pression des balais, température ;
- propriétés physiques : résistivité électrique, composition chimique des matériaux et de l'air environnant ;
- propriétés tribologiques : aspect de la patine, etc ;

Ce dernier terme fait aussi référence à l'historique du contact. La patine est une couche très fine de matière oxydée, électriquement résistive, qui se dépose sur le collecteur (réactions chimiques à l'interface) lorsque des conditions particulières sont remplies (température, densité de courant, composition chimique, ...). Une patine de qualité est un gage de durabilité pour le contact glissant car elle joue un rôle de stabilisateur. Sa qualité évolue au cours du temps et des cycles, et un examen visuel de la patine permet parfois d'identifier certains défauts [Mer]. Un arc d'intensité excessive traverse la couche oxydée de patine et empêche sa création durable.

En ce qui concerne la commutation, il est opportun d'étudier la chute de tension balai-lame en fonction de la position pour toute la durée de contact  $\delta_{cont}$ , i.e. entre l'instant où la lame attaque un bord du balai et l'instant où la lame quitte le balai. Nous allons diviser cette étude en deux parties ; d'abord, nous allons étudier, par une courte étude bibliographique, les phénomènes physiques microscopiques qui se situent à l'interface entre deux surfaces conductrices. Ces phénomènes sont présents pour n'importe quel type de contact électrique entre deux milieux, glissant ou non ; [Sla99] traite en détail ces aspects. Ensuite, nous nous intéresserons au phénomène propre au moteur avec collecteur, c'est-à-dire l'effet de l'évolution de la surface de contact entre le balai et une lame du collecteur (phénomène macroscopique). Enfin, nous finirons par l'exploitation de mesures effectuées sur un dispositif particulier.

(2.14)

Certains auteurs simplifient cette étude complexe en utilisant un modèle électrique de contact externe à constantes localisées. [Bou90], par exemple, utilise une loi de tension de contact non-linéaire avec le courant d'alimentation qu'il place en série avec la résistance de bobinage et la F.E.M induite ; ces résultats sont repris dans les travaux de [Fas01]. [Ger06] utilise un modèle identique pour la commutation dans un moteur universel ; il ne fait cependant pas référence à la surface de contact balais-lame.

#### 2.2.2.5.1 Étude des phénomènes microscopiques au niveau du contact glissant

Le contact électrique permet le passage d'un courant entre deux milieux conducteurs soumis à une force de pression F (réalisée grâce aux ressorts des balais). Dans toute cette partie on considère les deux milieux immobiles l'un par rapport à l'autre. Le glissement pourra être vu comme une succession d'états statiques (même s'il s'agit d'une forte simplification, du point de vue tribologique).

En réalité, les deux milieux  $(A_1 \text{ et } A_2)$  ne sont pas parfaitement lisses à leurs interface mais présentent des aspérités, si bien que le contact physique entre les deux milieux est partout ponctuel. Comme illustré sur la figure 2.10, la surface  $S_2 = \Sigma a_i$  est bien inférieure à la surface  $S_1$  de contact. De plus, dans le cas de conducteurs métalliques, les surfaces s'oxydent au contact de l'air et deviennent donc isolantes électriquement. La surface effective du passage du courant est ainsi réduite aux seuls contacts « métal-métal ». On peut également montrer que la surface de contact effective  $S_2$  ne dépend que de la force F de contact et de la dureté  $H_m$  des matériaux du contact comme décrit dans (2.14). Holm [Hol67] considère un coefficient de pondération empirique  $\gamma$  qui dépend de la nature des matériaux en contact.

 $S_2 = \gamma \frac{F}{H}$ 

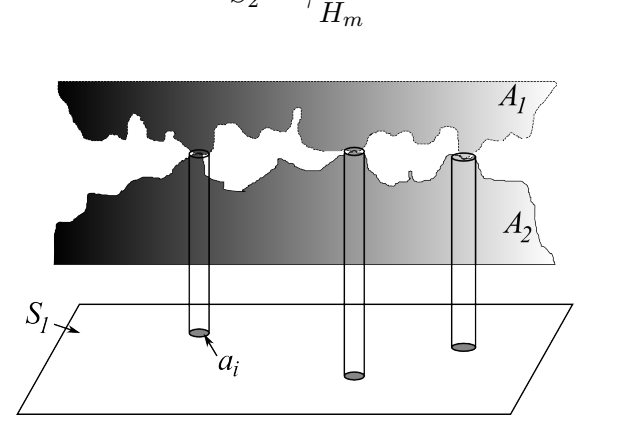

FIGURE 2.10 – Représentation de l'aspect du contact entre un balai et une lame.

Le percement de la couche d'oxyde se produit lorsque le champ électrique dépasse localement une certaine valeur (de l'ordre de  $10^6 V.m^{-1}$ ). Lorsque cette couche est percée, un courant s'établit dans ce « tunnel » et des réactions chimiques vont localement former un filet conducteur fin : c'est ce qu'on appelle un « spot ».

Par la suite, on considérera un regroupement de  $N$  spots éloignés des autres regroupements. Le nombre N de « spots » par regroupement dépend d'aspects mécaniques (force F appliquée, épaisseur de la couche d'oxyde, ...) mais aussi du courant. En effet, le nombre de spots, leurs emplacements ainsi que le courant déterminent localement le champ électrique nécessaire à la formation de spots supplémentaires. Plus le courant croît, plus leur nombre ainsi que leur taille augmentent. Ils ont un rayon moyen  $\bar{r}$  très inférieur au rayon moyen  $\epsilon$ des regroupements. La résistance de contact R est la somme du terme  $R_{rq}$ , provenant de la constriction des lignes de courant au niveau d'un regroupement (phénomène décrit figure 2.11.1), et du terme  $R<sub>s</sub>$  provenant de la constriction des lignes de courant au niveau des N spots que forme le regroupement (phénomène décrit figure 2.11.2). La résistance totale de constriction  $R_{cons}$  est exprimée dans l'équation (2.15) ; le détail du calcul est décrit en Annexe B.

$$
R_{cons} = R_{rg} + R_s = \rho \left(\frac{1}{4\epsilon} + \frac{1}{4N\,\bar{r}}\right) \tag{2.15}
$$

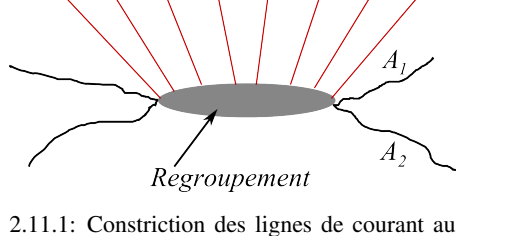

niveau d'un regroupement

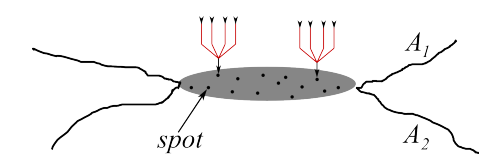

2.11.2: Constriction des lignes de courant au niveau des « spots »

FIGURE 2.11 – Représentation des phénomènes de constriction.

Le rayon du regroupement  $\epsilon$  peut être vu comme le rayon de la surface  $S_2$  de l'équation (2.14), que l'on considère circulaire. Les auteurs montrent que le rayon moyen  $\bar{r}$ des « spots » augmente avec le courant ainsi que leur nombre  $N$  si bien que la caractéristique  $U(I)$  du contact n'est pas linéaire. Des mesures expérimentales ont permis de vérifier ce phénomène [Gom05] sur des contacts glissants de type « bagues d'alternateur ». Néanmoins, l'application démarreur fait intervenir des densités de courant bien supérieures dans des conditions bien différentes (pression des ressorts, composition des balais, ... ). Il est difficile de trouver, dans la littérature, des cas pratiques s'approchant de notre démarreur. Et les densités de courant étant tellement importantes, il devient difficile de s'affranchir du paramètre température.

#### 2.2.2.5.2 Étude de phénomènes liés à la surface de contact balai-lame

Nous allons dans cette partie étudier de façon séparée l'effet de la surface commune entre un balai et une lame au cours de la rotation. En effet, l'une des particularités des machines à collecteur est que le contact entre un balai et une lame n'est pas permanent, si bien que la répartition des lignes de courant dans le balai dépend de la position relative de la lame par rapport au balai. Nous verrons que plusieurs approches existent pour modéliser ce phénomène. Certains auteurs utilisent des lois empiriques (voir arbitraires) de tension de contact en fonction de la position de la lame et du courant [Kur09]. D'autres ne considèrent que la dépendance avec la position de la lame face au balai [Rak98] : on parlera alors de résistance de contact pure. Il s'agit de l'approche la plus répandue dans la littérature et elle est expliquée dans le paragraphe qui suit. Enfin, d'autres auteurs différencient la chute de tension ohmique dans le corps du balai de la chute de tension au niveau du contact glissant (dont le comportement est fortement nonlinéaire) [Wan00] : le modèle électrique équivalent est donc la mise en série d'un composant résistif et d'un composant dont la loi de tension n'est pas linéaire avec le courant.

Approche **«** simpliste **»** : Modélisation de la résistance de contact en fonction de la position En première approche, on considère la résistance de contact entre un balai et une lame comme une fonction proportionnelle à l'inverse de la section en regard (que l'on nommera δs). Le cas  $\beta = 2 \times \alpha$  est présenté figure 2.12. Ce modèle, encore appelé « approche par conductance », est intégré dans la plupart des logiciels commerciaux de calcul par éléments finis avec couplage circuit : [Lin08] ou [Sin08].

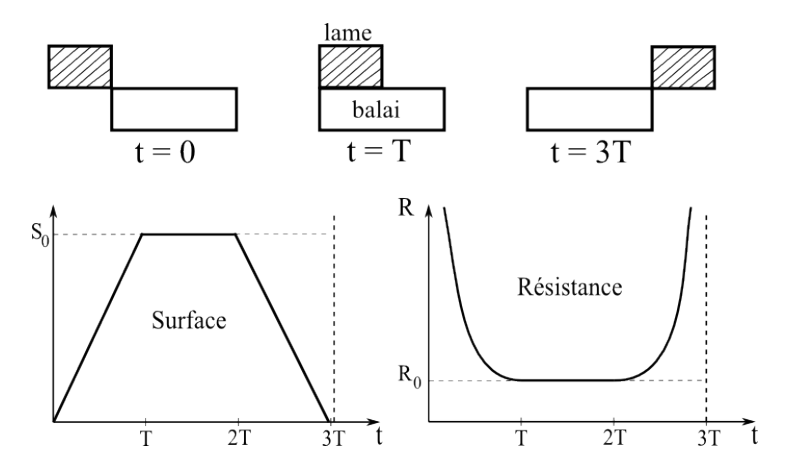

FIGURE 2.12 – Loi théorique de la variation de la résistance de contact balai-lame au cours du temps pour un balai deux fois plus large qu'une lame.

La durée du palier dépend des dimensions géométriques ; ce palier n'est d'ailleurs présent que lorsque  $\beta \geq \alpha$ . Cette vision des choses est très simplifiée car elle considère que les lignes de courant sont toutes orthogonales au contact. En pratique, les balais sont constitués de deux couches de conductivités différentes  $\rho_1$  et  $\rho_2$  comme illustré sur la figure 2.13, de manière à ce qu'à la phase de fin de commutation, le contact se fait sur la couche de forte résistivité  $\rho_2$ uniquement. Dans ces conditions, la résistance de contact devient importante et réduit le courant juste avant que la lame ne quitte le balai.

Enfin, plusieurs lames peuvent être situées au même instant sous le même balai. Il est donc nécessaire de prendre en compte les résistances mutuelles et non plus seulement la résistance propre du contact. Pour toutes ces raisons, il est nécessaire d'introduire un modèle électrocinétique numérique prenant en compte des trajets plus précis des lignes de courant dans les balais pendant le contact balai-lame.

Approche locale : Définition d'un modèle électrocinétique Un modèle par éléments finis semble ici adapté pour calculer la répartition du courant dans le balai en fonction de la position relative  $\theta$  de la lame. Le balais possède une couche résistive ( $\rho_2 >> \rho_1$ ) située dans le sens de la rotation (cette couche additionnelle permet l'augmentation de la résistance de contact en fin

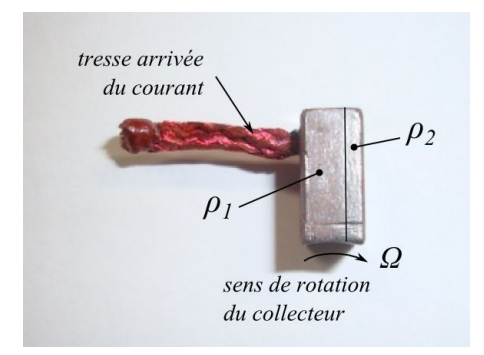

FIGURE 2.13 – Balai double-couche utilisé dans les démarreurs.

de commutation pour limiter la production d'arcs électriques). Plusieurs auteurs [Wan00,Wil12] ont utilisé cette technique pour calculer la chute de tension dans le balai. [Wan00] additionne a posteriori la chute de tension au niveau de l'interface (comportement non-linéaire) en utilisant des fonctions analytiques déterminées empiriquement.

Nous proposons ici un modèle électrocinétique qui calcule la résistance équivalente du dispositif entier (c'est-à-dire à la fois la chute ohmique dans le corps du balai et à l'interface balailame). Pour ce faire, on ajoute dans le modèle éléments finis une fine couche « fictive » très résistive ( $\rho_4$  >>  $\rho_2$ ) au niveau de l'interface balai-lame (illustré sur la figure 2.14.1). Cette couche tente de représenter les phénomènes d'oxydation et de striction qui se produisent à la surface. La valeur de la résistivité électrique  $\rho_4$  et l'épaisseur de la couche sont choisis dans le paragraphe suivant, de manière à corréler le modèle à la mesure. En pratique, afin de retrouver un comportement non-linéaire, on choisit  $\rho_4$  variable avec le courant circulant à travers le contact.

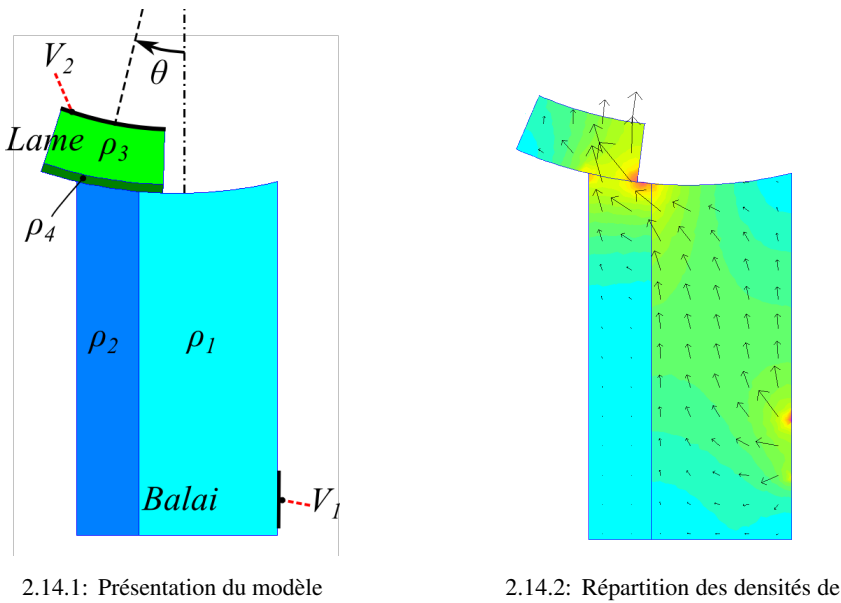

courant

FIGURE 2.14 – Modèle éléments finis électrocinétique.

Dans ce modèle, on considère la distribution du courant dans l'ensemble balai-lame en ré-

solvant le problème en potentiel scalaire électrique suivant :

$$
\begin{cases}\n\text{div } (\rho \, \text{grad } V) = 0 \\
V = V_1 \quad \text{sur la cathode} \\
V = V_2 \quad \text{sur l'anode} \\
\frac{\partial V}{\partial n} = 0 \quad \text{ailleurs}\n\end{cases} \tag{2.16}
$$

La densité de courant est obtenue en dérivant le potentiel V obtenu en chaque point du maillage par l'équation (2.16). On utilise des conditions de Dirichlet en  $V_1$  et  $V_2$  de manière à imposer une différence de potentiel comme illustré sur la figure 2.14.1. Sur les autres faces, on impose une condition de Neumann homogène ( $\partial/\partial n = 0$ ). La résistance équivalente  $R_{eq}(\theta)$ , pour chaque position relative  $\theta$  de la lame par rapport au balai, est calculée comme (2.17) via l'énergie dissipée  $W(\theta)$ .

$$
W(\theta) = L_{br} \sum_{i} A_{i} \rho_{i} J_{i}^{2} = \frac{(V_{2} - V_{1})^{2}}{R_{eq}(\theta)}
$$
 (2.17)

Où :

- $L_{br}$  est la longueur axiale des balais;
- $A_i$  est la surface de l'élément i du maillage;
- $\rho_i$  est la résistivité électrique de l'élément *i*;
- $J_i$  est la densité de courant de l'élément i issue du calcul par élément finis.

[Wan00] a montré qu'il était important de prendre également en compte la présence d'autres lames sous un même balai pour le calcul de la chute de tension. Dans notre gamme de démarreurs, un balai peut recouvrir à chaque instant deux ou trois lames différentes. Ces lames ne sont pas nécessairement toutes au même potentiel si bien que des courants de circulation entre lames, via le balai, sont susceptibles d'être produits. Ce couplage est représenté dans (2.18) par la matrice de conductance (dans ce cas précis de dimension deux). Les courants  $i_1$  et  $i_2$  représentent les courants aux pieds des lames et les tensions  $V_1$  et  $V_2$  les différences de potentiel entre les bases des lames et la tresse du balai.

$$
\begin{bmatrix} i_1 \\ i_2 \end{bmatrix} = \begin{bmatrix} y_{11}(\theta) & y_{12}(\theta) \\ y_{12}(\theta) & y_{22}(\theta) \end{bmatrix} \begin{bmatrix} V_1 \\ V_2 \end{bmatrix}
$$
 (2.18)

Les termes  $y_{11}(\theta)$ ,  $y_{22}(\theta)$  et  $y_{12}(\theta)$  de la matrice conductance sont obtenus par l'énergie  $W(V_1, V_2)$  comme dans (2.19). Il est tout à fait possible d'effectuer le même travail lorsque trois lames sont situées sous le même balai, en introduisant les termes  $y_{33}$ ,  $y_{13}$  et  $y_{23}$ .

$$
\begin{cases}\nW(V_1, V_2) = y_{11} V_1^2 + y_{22} V_2^2 + 2 y_{12} V_1 V_2 \\
y_{11}(\theta) = W(1, 0) \\
y_{22}(\theta) = W(0, 1) \\
y_{12}(\theta) = \frac{1}{2} (W(1, 1) - W(1, 0) - W(0, 1))\n\end{cases}
$$
\n(2.19)

En inversant la matrice conductance, on exprime les tensions en fonction des courants en introduisant cette fois la matrice résistance dans (2.20). Ainsi, la chute de tension entre le balai et une lame dépend du courant de chaque lame et de leurs positions relatives. Les trois termes qui

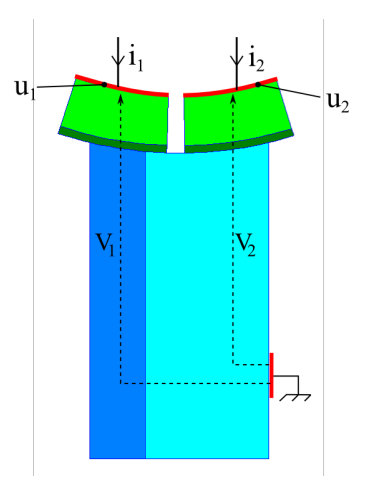

FIGURE 2.15 – Modèle électrocinétique avec deux lames situées sous un même balai.

composent cette matrice ont été calculés par éléments finis pour différentes positions relatives θ avec la méthode (2.19) et sont tracés sur la figure 2.16. La position θ = 0 correspond à celle décrite sur la figure 2.15, i.e. avec l'inter-lame centrée sur le balai.

$$
\begin{bmatrix} V_1 \\ V_2 \end{bmatrix} = \begin{bmatrix} r_{11}(\theta) & r_{12}(\theta) \\ r_{12}(\theta) & r_{22}(\theta) \end{bmatrix} \begin{bmatrix} i_1 \\ i_2 \end{bmatrix}
$$
 (2.20)

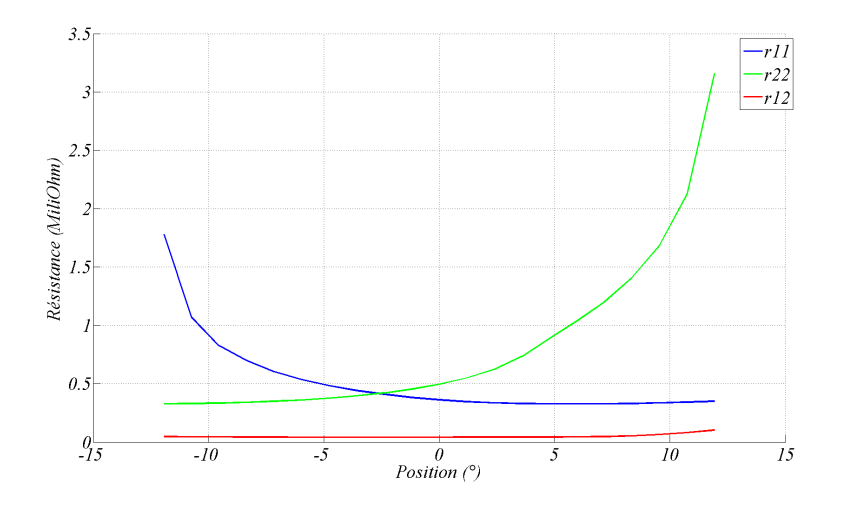

FIGURE 2.16 – Termes de la matrice de résistance de contact balai-lames de (2.20) calculés par éléments finis.

Le résultat affiché sur la figure 2.16 montre que l'effet mutuel dans notre cas est très peu présent. Ceci est dû à l'utilisation de balais à fort taux de cuivre (environ 75 %). D'autres auteurs ont montré que ce couplage pouvait être important par l'utilisation de balais davantage carbonés [Wil12].

## 2.2.2.5.3 Dispositif expérimental

Des dispositifs expérimentaux sont souvent utilisés pour caractériser le contact électrique d'une bague tournante de type « bague d'alternateur » [Per85], [Gom05]. Ce cas de figure est relativement simple puisque le courant qui circule est considéré comme constant. L'étude du contact électrique avec un collecteur est plus complexe puisque le courant et la section de contact entre le balai et une lame évolue constamment au cours du temps. Ce cas de figure est beaucoup moins courant dans la littérature.

Nous avons mis au point un dispositif expérimental (figure 2.17.2) afin de mesurer la tension et le courant dans le contact glissant. Le dispositif consiste à placer deux balais diamétralement opposés sur un collecteur spécifique dont les lames, court-circuitées, forment deux groupes comme illustré sur la figure 2.17.1. Ainsi, lorsque le système est alimenté via les deux balais et que le collecteur tourne, le contact électrique s'ouvre et se ferme successivement deux fois par tour. Un système de bagues tournantes permet de collecter les tensions  $U_3$  et  $U_4$  au cours du mouvement et une pince à effet Hall de mesurer le courant I. Ce système est alimenté par une source de tension (batterie) et on considère comme négligeable les phénomènes inductifs (essentiellement dûs aux câblages) susceptibles d'intervenir avant l'arc électrique.

En théorie, il est possible d'isoler par la mesure la chute de tension dans le balai ( $U_1 - U_2$ ) de celle située à l'interface balai-collecteur ( $U_2 - U_3$  et  $U_2 - U_4$ ) en fonction de la position du collecteur par rapport aux balais. En pratique, il est extrêmement difficile de dissocier ces deux composantes car les niveaux de tension sont faibles et bruités. En effet, compte tenu de la faible résistivité électrique du balai, la différence de potentiel dans le balai et très faible comparée à celle à l'interface, si bien que le rapport signal sur bruit de l'enregistrement ( $U_1 - U_2$ ) est très faible (la rotation du collecteur et le passage des lames sous les balais perturbent la mesure).

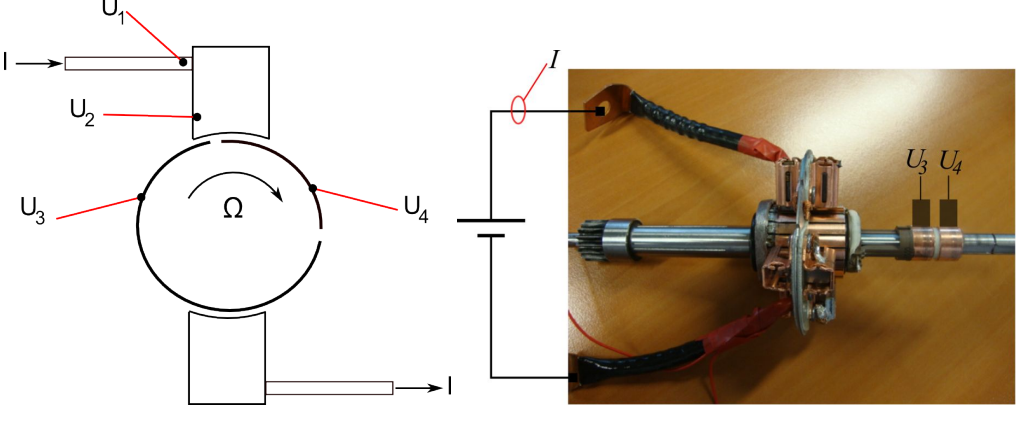

2.17.1: Principe de mesure 2.17.2: Dispositif expérimental utilisé

FIGURE 2.17 – Principe de mesure des chutes de tension balai-lame.

C'est pourquoi nous présentons, sur la figure 2.18, les formes d'ondes du courant et la chute de tension balai-lame U1−U<sup>4</sup> obtenues à l'aide de ce dispositif. Ce dernier permet d'isoler, avant l'ouverture du contact (avant l'arc électrique), le courant en bleu et la chute de tension balai-lame en rouge (dans ce cas, on observe  $U_1 - U_4$ ). On constate que le phénomène de réduction de la section de passage du courant intervient à partir de 15˚ et jusqu'à l'arc électrique : la tension croît (d'un facteur 15) tandis que le courant décroît légèrement.

La figure 2.19 représente l'augmentation de la chute de tension  $U_1 - U_4$  juste avant

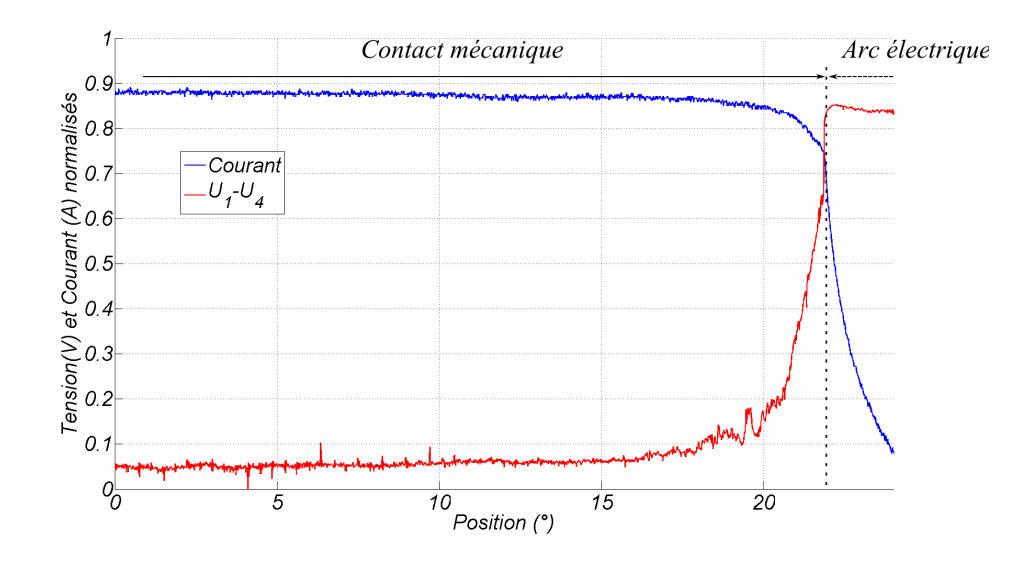

FIGURE 2.18 – Formes d'ondes du courant (bleu) et de la tension balai-lame ( $U_1 - U_4$ ) juste avant l'ouverture du contact.

l'ouverture du contact pour deux courants d'alimentation. On voit sur cette figure que les phénomènes électriques mis en jeu sont en partie non-linéaires : le rapport des tensions est moindre que le rapport des courants (qui est environ de 4). Cette observation rejoint celle des phénomènes théoriques de striction présentés dans la partie 2.2.2.5.1 et se manifeste surtout lorsque la surface de contact est réduite.

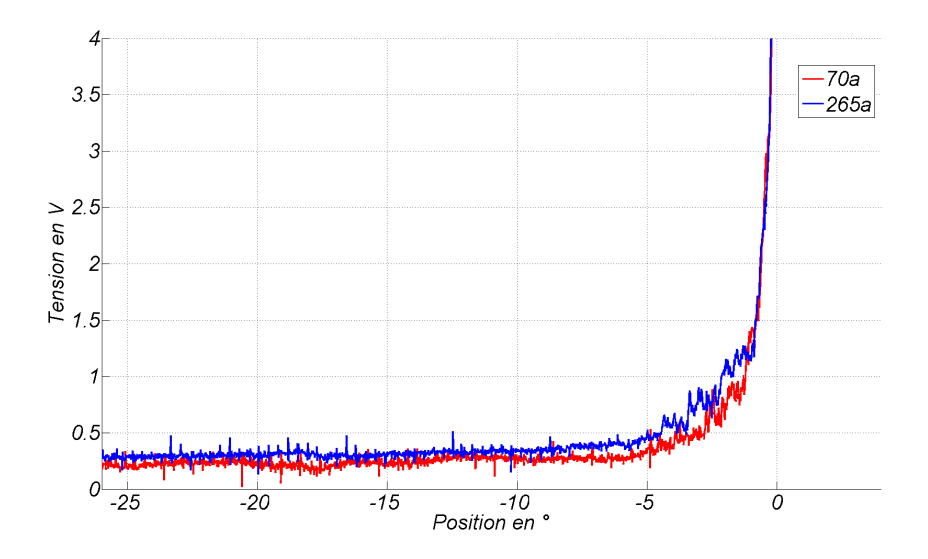

FIGURE 2.19 – Formes d'ondes de la tension balai-lame ( $U_1 - U_4$ ) pour deux courants d'alimentation.

Nous allons comparer sur la figure 2.20, les mesures directes de résistance de contact ( $(U_1 U_4$ / $I$ ) avec le modèle numérique présenté ci-avant. Le paragraphe précédent a mis en évidence l'aspect non-linéaire de la caractéristique tension-courant du contact électrique. La résistance de contact issue du modèle numérique et sa comparaison avec la mesure ne sera donc valable que pour un courant bien particulier. Une technique consisterait à adapter le résistivité électrique  $\rho_4$  définie sur la figure 2.14.1 pour prendre en compte, dans le modèle numérique, cette nonlinéarité.

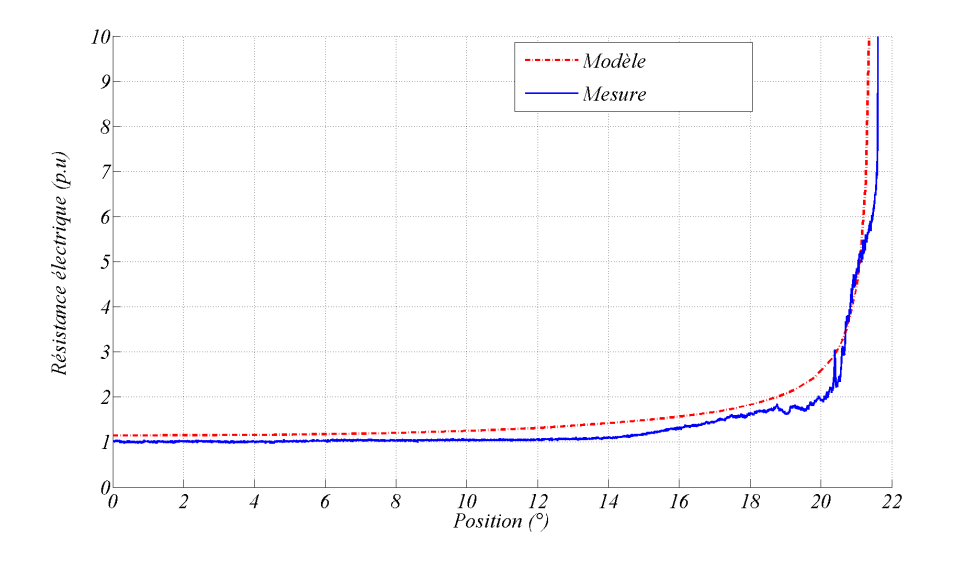

FIGURE 2.20 – Résistance de contact balai-collecteur mesurée (bleu) et calculée (rouge).

## 2.2.3 Modélisation de l'arc électrique

L'arc se produit à la fin de la commutation mécanique lorsque le balai quitte la lame si le courant dans la section considérée n'est pas égal au courant de la voie principale. Dans la littérature, l'étude des arcs électriques se divise en deux groupes :

– Le premier est basé sur des modèles dynamiques de l'arc et utilise les équations différentielles (2.21) de Cassie et de Mayr. Ces équations sont déduites des lois de conservation de l'énergie. Elles supposent un arc comme un cylindre de rayon constant ; dans le modèle de Mayr, on suppose que les échanges thermiques avec l'extérieur se font uniquement par conduction alors qu'avec le modèle de Cassie, les échanges se font par convection. Ces modèles sont utilisés pour caractériser les claquages de diélectriques dans les transformateurs [Wan08] ou les interrupteurs de puissance [Gua05] pour des applications en courant alternatif. Dans l'équation (2.21),  $\theta$ ,  $N_0$  et  $E_0$  sont des constantes explicitées dans [Wan08].

$$
\begin{cases}\n\frac{du}{dt} = \frac{u}{i}\frac{di}{dt} - uF(u,i) \\
F(u,i) = \begin{vmatrix}\n\frac{1}{\theta}(\frac{ui}{N_0} - 1) & \text{pour le modèle de Mayr} \\
\frac{1}{\theta}(\frac{u^2}{E_0} - 1) & \text{pour le modèle de Cassie}\n\end{vmatrix}
$$
\n(2.21)

– Le second s'intéresse au modèle statique de l'arc électrique (la tension d'arc est directement déduite du courant) ; ce modèle vise donc principalement des applications en courant continu. [Ayr02] est le premier, au début du XIXème siècle, à modéliser l'arc électrique comme une source de tension ; les coefficients de son modèle étant obtenus par corrélation avec la mesure. [Caz95] trace les caractéristiques de la tension d'arc en fonction du courant et de la longueur d'arc pour des dispositifs de soudure à l'arc. Dans le cas particulier de machines à collecteur mécanique, certains auteurs modélisent l'arc comme une source de tension constante [Wan00]. Pour une meilleure précision, d'autres auteurs préfèrent utiliser des modèles plus élaborés de type Ayrton (2.22) comme dans [Ger06, Sin08, Vau09].

$$
V_a(i_a, e_a) = A + \frac{B}{i_a} + C e_a + D \frac{e_a}{i_a}
$$
 (2.22)

Enfin, l'arc électrique est parfois considéré comme une source de courant [Vau09] ; dans ce cas, l'auteur a montré que la pente de décroissance était liée à l'inductance du circuit à couper.

Dans notre étude, nous allons utiliser un modèle de type Ayrton (2.22) pour caractériser les arcs électriques produis en fin de commutation, car il semble bien adapté à un modèle circuit. L'arc sera donc modélisé par une source de tension directement calculée à partir du courant  $i_a$  et de la longueur  $e_a$  de l'arc. La longueur  $e_a$  correspond simplement à la distance entre les bords adjacents de la lame et du balai.

# 2.3 Mesure de la commutation

## 2.3.1 Description du dispositif

Le dispositif expérimental réalisé assure la mesure de toutes les grandeurs internes permettant l'étude de la commutation lorsque l'induit, chargé, tourne à la vitesse Ω. Le principe de mesure de ces grandeurs est décrit sur le schéma 2.21.

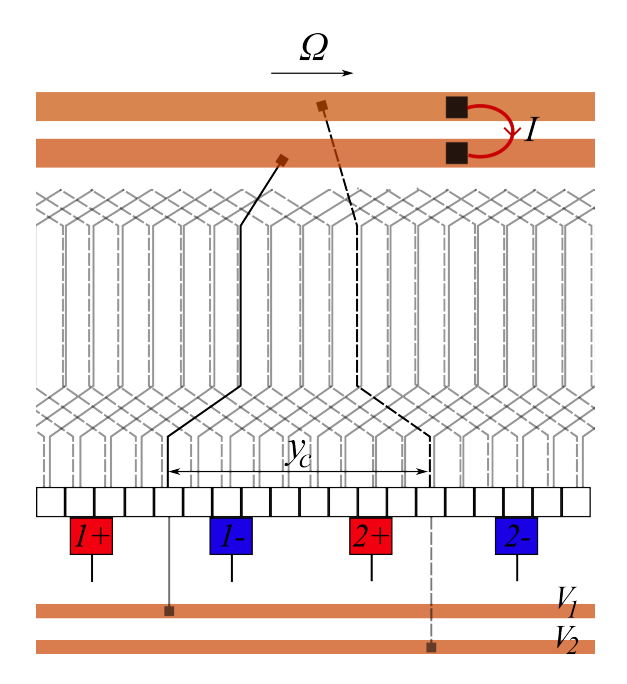

FIGURE 2.21 – Principe de mesure du courant et de la tension d'une section d'induit.

Un rotor spécifiquement développé pour l'occasion est présenté figure 2.22 et permet la mesure de toutes ces grandeurs en même temps. Il permet la mesure des tensions  $V_1$  et  $V_2$  de

deux lames du collecteur séparées du pas au collecteur  $y_c$  comme illustré sur la figure 2.21. Ainsi, on pourra calculer la tension de section  $(V_1 - V_2)$  et la chute de tension entre un balai positif et une lame ( $V_{b1+} - V_1$  et  $V_{b1+} - V_2$ ) lors de la commutation sous ce même balai. Les balais négatifs étant à la masse, les tensions  $V_1$  et  $V_2$  lors de la commutation sous ces balais sont directement les chutes de tensions entre balais (négatifs) et lames. Un second système de deux bagues-balais tournants (situées à droite de la figure 2.22.1) permet la mesure du courant I d'une section de l'induit au cours de la rotation.

Dans ce dispositif, la mesure du courant est particulièrement délicate. Dans la littérature, certains auteurs ont effectué ce type de mesures à l'aide de bagues tournantes pour étudier des machines universelles [Wan00] ou des moteurs à courant continu [Sin08,Sin10] ; le courant peut alors être mesuré simplement à l'aide d'une sonde de courant par effet Hall. Dans tous ces cas de figure, la résistance additionnelle qu'apporte le système de bagues tournantes (et le circuit extérieur pour la mesure du courant) est négligeable devant la résistance d'une section d'induit. Dans le cas du démarreur automobile, de par son fonctionnement sur batterie 12 V et le besoin d'une puissance mécanique de l'ordre de 2 kilowatts, la résistance d'une section d'induit est très faible (inférieure à 1 mΩ). Ainsi, une mesure de courant à l'aide de deux bagues tournantes et beaucoup plus délicate à réaliser dans notre cas, et va nécessairement induire un déséquilibre résistif des sections de l'induit. Pour réduire au minimum ce phénomène, on va utiliser quatre balais (à fort taux de cuivre) en parallèle sur chacune des deux pistes de cuivre situées à droite de la figure 2.22.1. Ainsi, la résistance additionnelle apportée par la mesure est réduite à son minimum. Enfin, toutes les autres sections de l'induit auront un diamètre inférieur à la section dont on mesure le courant, de manière à rééquilibrer électriquement l'induit.

Cette technique de mesure, par son principe, modifie le fonctionnement électrique habituel du démarreur. Cependant, des précautions particulières ont été prises pour minimiser son impact.

Enfin, l'arbre sur lequel est réalisé le prototype de mesure 2.22.1 se trouve fortement rallongé et laisse craindre des modes propres à basses fréquences alimentés par les nombreux balourds introduits. L'étape d'équilibrage a été particulièrement soignée pour éviter l'excitation de fréquences de résonance. Au vu de toutes ces contraintes, un tel dispositif de mesure, pour ce type d'application basse tension / fort courant, nécessite des précautions particulières et est inédit dans la littérature.

## 2.3.2 Résultats de mesures

Le courant I d'une section ainsi que les deux tensions  $V_1$  et  $V_2$  de lames sont mesurés pour différents points de fonctionnement du démarreur (i.e. pour différentes vitesses). Ces grandeurs mesurées à 6000 tours par minute (à l'induit) sont représentées sur la figure 2.23 pour un tour complet (360˚). On reconnaît, en rouge sur cette figure, les quatre alternances et les quatre commutations du courant dans la section mesurée sur un tour mécanique.

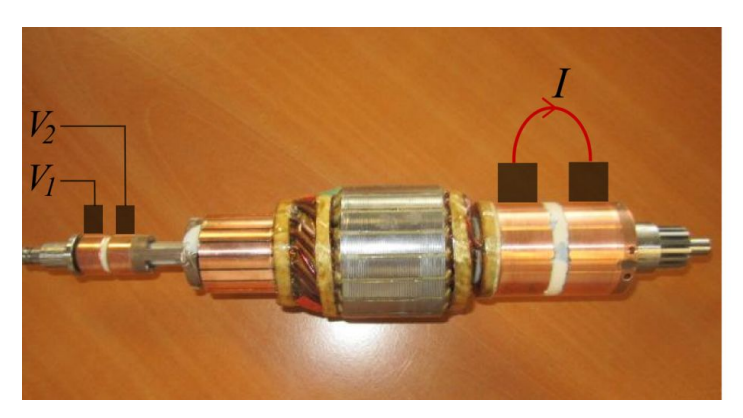

2.22.1: Rotor pour la mesure du courant et de la tension d'une section d'induit

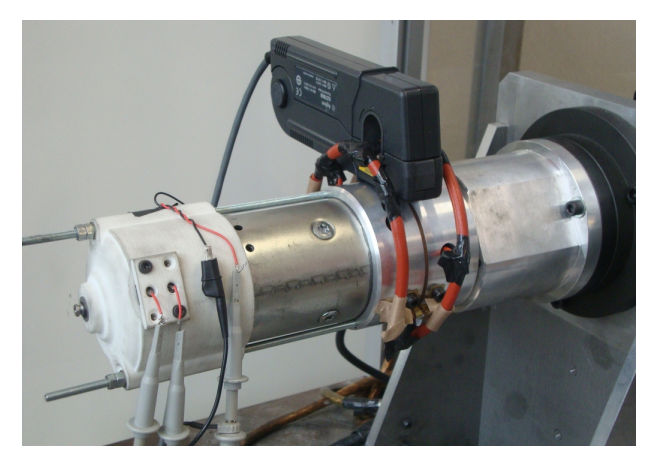

2.22.2: Dispositif monté sur un banc d'essai

FIGURE 2.22 – Dispositif expérimental pour la mesure de la commutation.

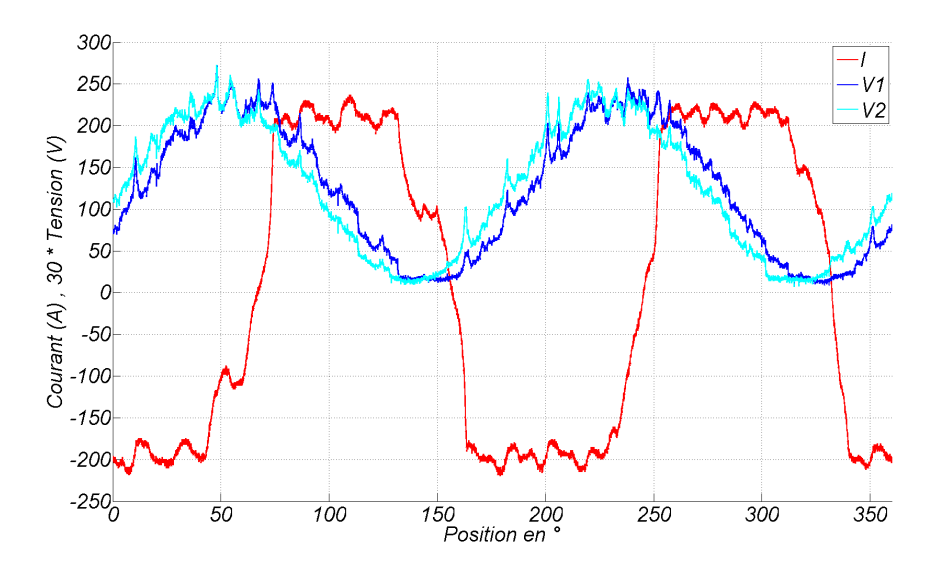

FIGURE 2.23 – Mesure du courant et de la tension d'une section d'induit sur un tour mécanique à 6000 tr.min<sup> $-1$ </sup>.

# 2.3.2.1 Premières observations sur la commutation à 6000 tr.min<sup>-1</sup> et pour un calage angulaire  $\delta = -5^{\circ}$

Dans ce paragraphe, on s'intéresse à observer une commutation sous un balai négatif (figure 2.24). On visualise en rouge le courant de la section qui commute de +200A à −200A environ, en bleu la tension de cette section ( $V_1 - V_2$  de la figure 2.23) et en magenta la différence de potentiel entre le balai négatif et la lame située au pied de la section considérée sur laquelle a lieu l'arc électrique. On remarque que le courant d'une section présente des paliers positifs et négatifs avec des ondulations dues à la commutation dans les autres sections à ces instants. Ces trois formes d'ondes superposées permettent de mieux visualiser les phénomènes et les instants importants relatifs à la commutation. Ces instants, au nombre de trois, sont représentés sur la figure 2.24 par  $\theta_1$ ,  $\theta_2$  et  $\theta_3$ . Ces trois angles correspondent respectivement à l'instant de début de commutation, à la fin du contact mécanique (qui est aussi l'instant de naissance de l'arc électrique) et la fin de l'arc électrique. L'instant de début de commutation est caractérisé par une chute brutale (voire une discontinuité) de la tension aux bornes de la section ; il correspond au moment où la section est court-circuitée. L'instant  $\theta_2$  est plus délicat à interpréter car il n'y a pas de réelle discontinuité observée lorsque le balai quitte la lame. On observe cependant une augmentation des pentes de courant et de tension balai/lame à cet instant, que nous faisons coïncider avec l'instant de début d'arc. Enfin, la fin de l'arc correspond au moment où le courant de la section se stabilise (point singulier au niveau de la pente de courant). Ces trois instants permettent de mesurer la durée, en degrés, de la commutation mécanique ( $\delta_{com} = \theta_2 - \theta_1$ ), la durée de l'arc électrique ( $\delta_{arc} = \theta_3 - \theta_2$ ) et enfin le courant total d'arc  $I_{arc}$ . La commutation mécanique mesurée dure 30, 2˚ alors qu'elle est en théorie de 33, 3˚ d'après la formule donnée dans la section 2.11 ; l'arc électrique d'une amplitude de 100 A s'éteint en moins de 2˚.

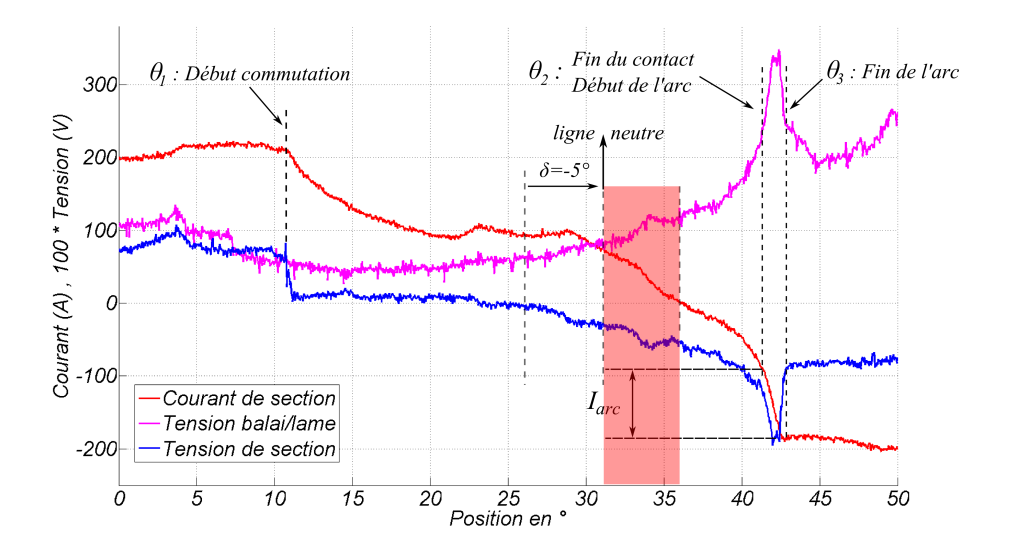

FIGURE 2.24 – Formes d'ondes lors d'une commutation à 6000 tr.min<sup>−</sup><sup>1</sup> .

La forme d'onde du courant lors de la commutation peut être décrite en quatre phases au regard de la figure 2.24 par :

1. Dès le début de la commutation, le courant décroît rapidement d'environ 100 A sous l'effet de la F.E.M pendant 10˚ environ.

- 2. Il s'ensuit une phase de « stagnation » pendant 10˚ environ du courant avec une légère remontée.
- 3. La troisième phase voit le courant décroître à nouveau de 200 A en 10˚ environ sous l'effet de l'augmentation de la tension de contact par la couche résistive du balai.
- 4. Enfin, lorsque la lame quitte le balai, il se produit un arc électrique caractérisé par un pic de tension.

Le passage du courant par zéro a lieu en fin de commutation (à 36˚ sur la figure 2.24 soit environ aux 4/5ème du processus de commutation mécanique. On est donc assez éloigné de l'hypothèse de commutation linéaire adoptée sur la figure 3.1 avec un passage par zéro au milieu de la commutation pour le calcul du couple électromagnétique par éléments finis en magnétostatique. On a également représenté, sur la figure 2.25, la ligne neutre géométrique (qui correspond à l'axe inter-polaire) décalée de l'angle de calage des balais  $\delta = -5^{\circ}$  par rapport à la position représentant le milieu de la commutation. Ce profil de courant crée un couple électromagnétique antagoniste pendant 5˚ mécaniques environ (sur 90˚ au total ce qui représente plus de 5% d'un cycle) ce qui dégrade la conversion électromécanique ; cette zone est représentée par une bande rouge sur la figure. Il est donc important de tenter d'améliorer la commutation pour réduire ces effets néfastes sur le couple généré par la machine.

Nous allons maintenant observer sur la figure 2.25 les quatre commutations qui ont lieu par tour mécanique (a) et c) pour les deux commutations sous les balais positifs et b) et c) pour les deux commutations sous les balais négatifs). En rouge et en bleu figurent respectivement le courant et la tension aux bornes d'une section ( $V_1 - V_2$ ). On visualise clairement dans les enregistrements  $a$ ),  $b$ ) et c) la sur-tension relative à l'arc de fin de commutation mécanique et l'augmentation de la pente du courant au même instant. La durée de l'arc électrique en degrés, notée  $\delta_{arc}$ , est mesurée dans chaque cas. L'instant qui marque le début de la commutation (i.e le moment où la section est mise en court-circuit) est bien visible sur les enregistrement a), b) et  $d$ ) et est caractérisé par une discontinuité de la tension. On peut ainsi mesurer la durée de commutation mécanique (notée  $\delta_{com}$ ) dans chaque cas de la figure 2.25 et la comparer avec la durée théorique donnée dans la section 2.11. Les valeurs mesurées dans les quatre cas sont rassemblées dans le tableau 2.1. On remarque que, dans tous les cas, la durée de commutation mesurée est inférieure à la durée théorique (qui est de 33, 3˚). Dans le cas c), l'instant de début de commutation n'est pas aussi évident à identifier que dans les trois autres cas. Dans le cas d), c'est l'arc en fin de commutation qui n'est pas aussi franc que dans les autres cas (il semblerait qu'il y ait en fait deux arcs consécutifs dus à un probable saut de lame).

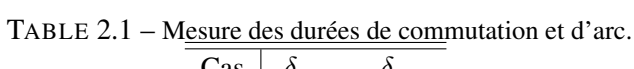

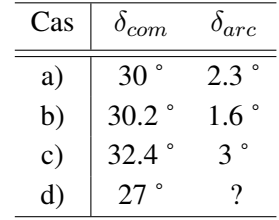

On voit, grâce à ces quatre relevés, qu'en pratique, les contacts balais-lames ne sont pas aussi bien définis que dans la théorie. En réalité, chaque contact est différent (tolérance de conception) et évolue différemment au cours du temps (rodage, usure des bords de lames et de balais au moment des arcs, ...). Dans tout les cas, on constate que la durée de commutation pratique est inférieure à la durée de commutation théorique. Ces mesures mettent aussi en exergue toute la difficulté à mesurer avec précision la commutation dans un démarreur. En effet, les tensions mises en jeu sont de l'ordre du volt pour des courants de plusieurs centaines d'ampères. La commutation est ainsi particulièrement sensible aux moindres défauts mécaniques et structurels (balourd sur le rotor, concentricité du collecteur, défaut de pression des ressorts de balais, ...) ou électriques (patine de mauvaise qualité, soudure sur le collecteur, ...).

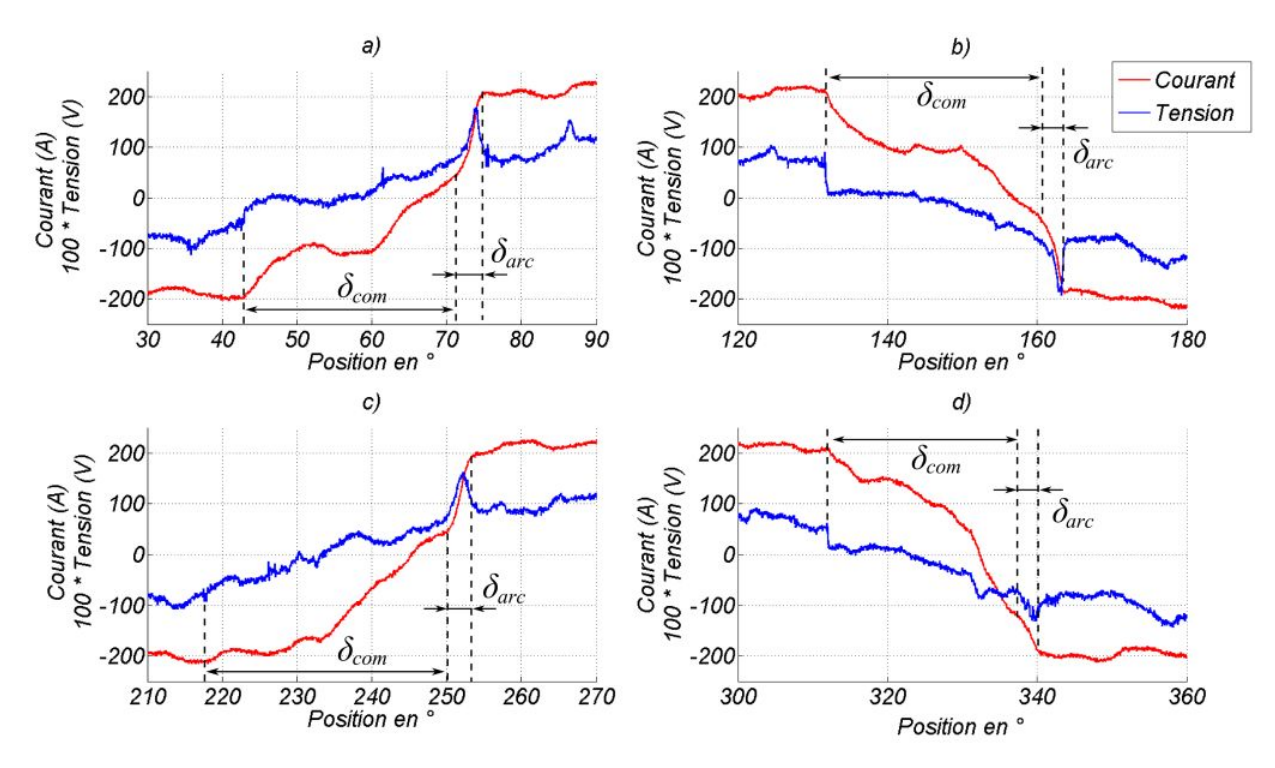

FIGURE 2.25 – Formes d'ondes du courant et de tension d'une section  $(V_1 - V_2)$  à 6000 tr.min<sup>-1</sup> lors des commutations sous les balais positifs : a) et c); et sous les balais négatifs : b) et d).

#### 2.3.2.2 Étude de la commutation pour différents points de fonctionnement

Dans le paragraphe précédent, nous avons étudié la commutation pour un point de fonctionnement correspondant au point à puissance maximale de la courbe caractéristique externe (c'està-dire un courant de batterie de 400A et une vitesse de rotation de l'induit de 6000 tr.min−<sup>1</sup> ). Dans cette partie, nous allons comparer les formes d'ondes durant la commutation (et notamment les arcs électriques) pour différents points de fonctionnement et pour une seule commutation sous un même balai négatif (pour limiter le nombre de cas à étudier). On remarque que les formes d'ondes du courant lors de la commutation ne sont pas toutes identiques ; plus la vitesse est importante et plus le passage par zéro du courant semble retardé. Il en résulte que, en fin de commutation mécanique, le courant d'arc est en proportion du courant total, plus important à forte vitesse qu'à faible vitesse. Le couplage électromagnétique qui semble optimal à 1500 tr.min−<sup>1</sup> ne l'est plus à 10000 ou 14000 tr.min<sup>-1</sup>. Toutes ces formes d'ondes ont été réalisées avec un ca-

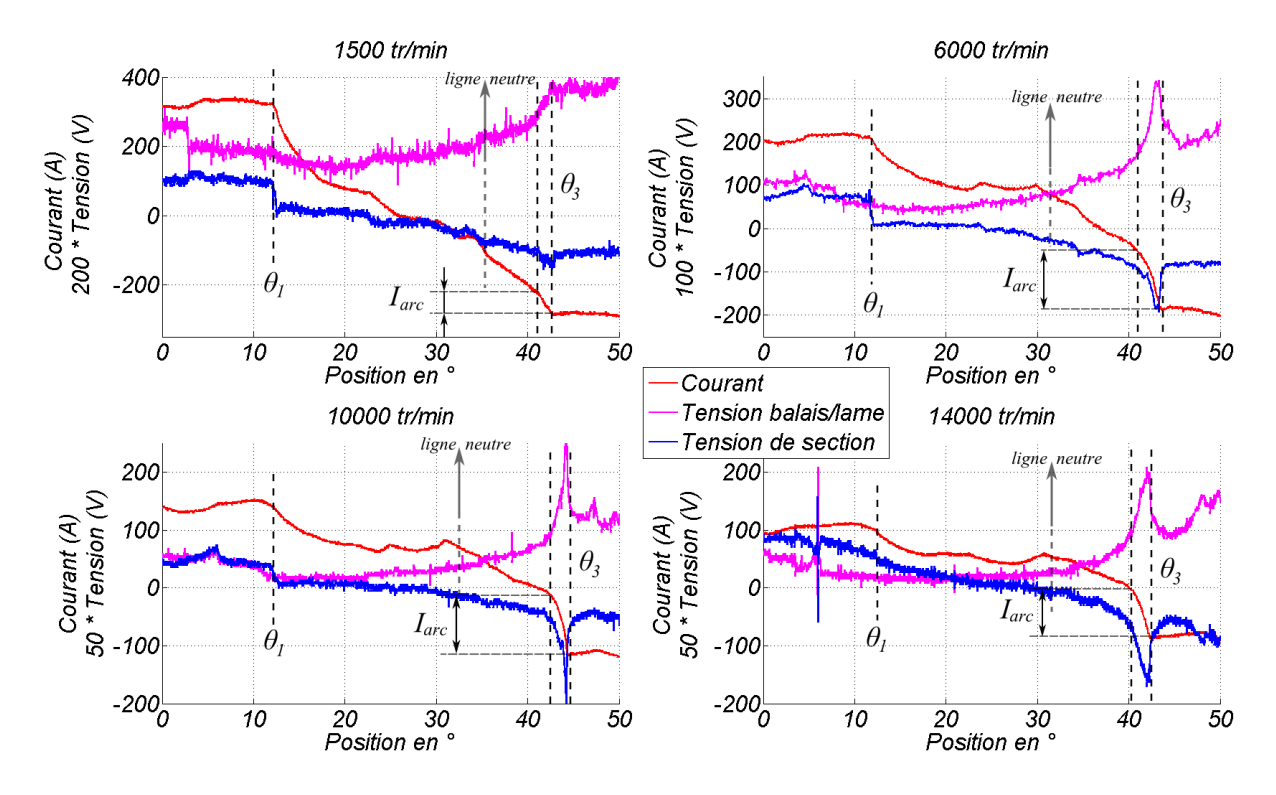

lage angulaire de −5˚. Nous allons, dans le paragraphe suivant, étudier l'effet du calage angulaire sur la commutation du courant.

FIGURE 2.26 – Formes d'ondes lors de la commutation pour différents points de fonctionnement.

#### 2.3.2.3 Étude de l'angle de calage

Nous nous intéressons ici à l'effet de l'angle de calage sur la commutation. En effet, le choix du calage angulaire, pour un démarreur, est essentiellement dicté pour faciliter l'inversion du courant (limitation des arcs et de l'usure associée) en induisant une F.E.M qui accélère la commutation. On peut d'ailleurs facilement observer, avec un mauvais calage, les arcs au niveau du collecteur à la caméra rapide voire à l'œil nu en cas de flash au collecteur. De plus, afin de ne pas dégrader le couplage électromagnétique, l'angle de calage ne doit pas être excessif. C'est pour ces raisons que l'angle retenu jusqu'à maintenant est de −5˚ mécanique.

On a tracé sur la figure 2.27 les formes d'ondes du courant, de la chute de tension balai/ lame et de la tension de section en fonction de la position obtenue à 14000 tr.min−<sup>1</sup> pour trois calages angulaires :  $+1^{\circ}$ ,  $-5^{\circ}$  et  $-11^{\circ}$ . Pour le calage positif, on voit que la commutation est particulièrement mauvaise puisque le courant n'est strictement décroissant que pendant les 12 derniers degrés de la commutation (sur 30˚ au total) augmentant de facto le courant d'arc en fin de commutation. En revanche, pour le calage angulaire de −11˚, on voit que le courant lors de la commutation est strictement décroissant. Cette forme d'onde se rapproche des formes théoriques décrites figure 2.2.

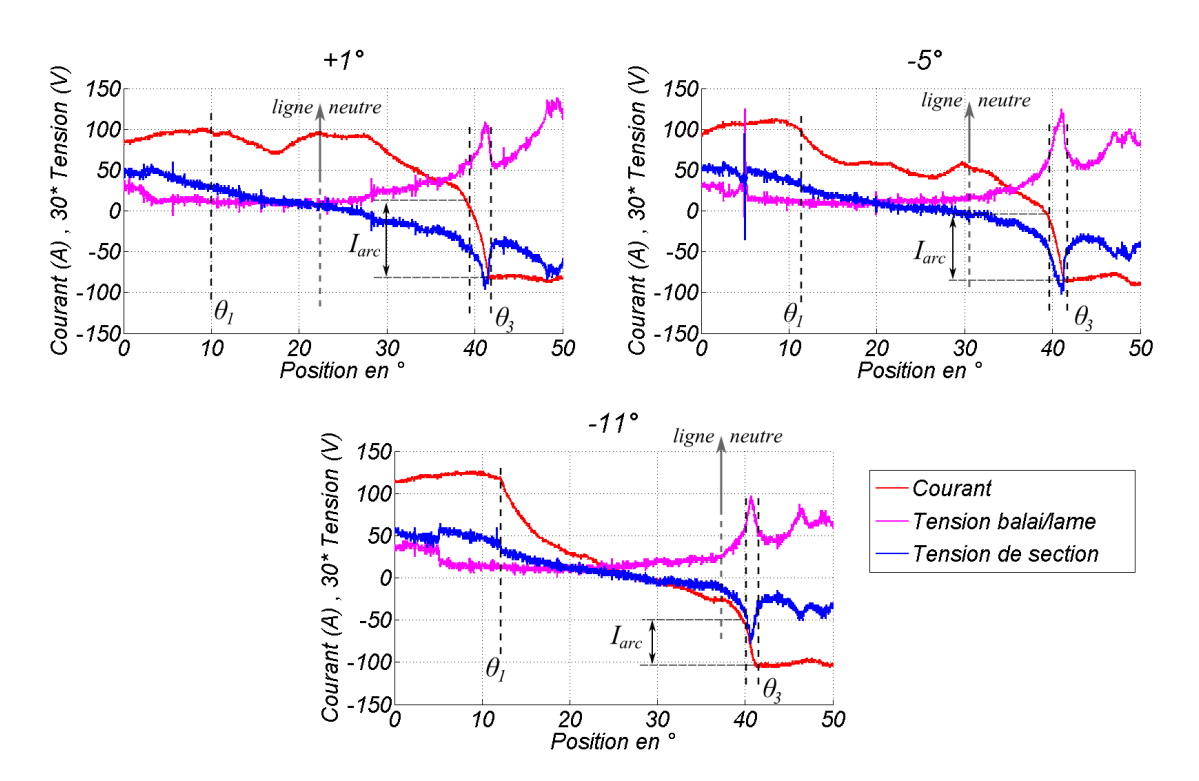

FIGURE 2.27 – Formes d'ondes lors de la commutation pour différents calages angulaires à 14000  $tr.min<sup>-1</sup>$ .

# 2.4 Conclusion

Ce chapitre a traité exclusivement de l'étude de la commutation. L'objectif principal a été l'étude, par la mesure, des phénomènes de commutation afin de mieux les comprendre et savoir ce qu'ils impliquent sur notre application démarreur. Nous avons vu que le contact électrique balai-lame était central pour étudier la commutation et que les phénomènes à l'interface du contact glissant étaient complexes à mesurer et à modéliser. D'ailleurs, le modèle électrocinétique proposé n'est pas parfait, puisqu'il considère le comportement électrique comme résistif ; or une étude bibliographique et des mesures ont mis en évidence le comportement non-linéaire du contact. Dans tous les cas, les phénomènes mis en jeu sont tellement nombreux, complexes et couplés entre eux, qu'il se révèle très difficile, voire impossible, de prétendre avoir modélisé entièrement et correctement un tel contact glissant électrique. En effet, très souvent dans la littérature, l'étude des contacts électriques glissants concerne les bagues d'alternateur à courant constant et à faible intensité. En ce qui concerne les collecteurs de MCC, un modèle de conductances (représentant la surface balai-lame en regard) est utilisé. Dans la littérature, des modèles plus complexe existent mais restent cependant rares. Le démarreur automobile possède en plus la particularité d'avoir des densités de courant élevées dans les balais, ce qui ajoute un aspect thermique.

Par la suite, les mesures de commutation effectuées grâce à l'induit instrumenté présenté figure 2.22, et les mesures électriques aux contacts balai-lame, permettront de mettre au point un modèle de commutation et de discuter des résultats. Ce travail est mené dans le chapitre suivant. Les mesures de commutation ont mis en évidence plusieurs phénomènes :
- l'arc électrique en fin de commutation dépend de la qualité de la commutation mécanique qui le précède ; un arcage excessif a des conséquences sur la durée de vie du système balais-collecteur mais également sur les interférences EM ou encore le bruit magnétique.
- la commutation est un phénomène très sensible et nous avons vu qu'elle était difficilement répétable lorsqu'elle se produit sous des balais différents. De plus, les durées mesurées de contact sont systématiquement inférieures aux durées théoriques ce qui laisse penser que le contact des balais sur le collecteur n'est pas « parfait » mais que de petites irrégularités mécaniques existent.
- la qualité de la commutation évolue au cours de la vie du démarreur. Les mesures ont été réalisées sur un collecteur « usé » ayant déjà effectué un nombre importants de cycles. Des mesures sur un démarreur neuf ou très usé auraient été différentes. Nous avons essayé de nous placer à un stade de vie du démarreur où le rodage est suffisant, pour garantir des contacts électriques de qualités, mais pas excessif, afin de se placer dans des conditions non-privilégiées pour la commutation (en effet, des balais trop usés conduisent à des résistances de contacts plus élevées facilitant ainsi la commutation). L'étude de la commutation n'est donc exacte qu'à un instant particulier de la vie du démarreur et dans des conditions particulières.

La commutation dans les démarreurs ne doit donc pas être vue comme un phénomène isolé et négligeable mais au contraire comme un élément central puisque la commutation agit à la fois sur le bilan énergétique et donc les performances du démarreur, mais également sur l'usure du système balais-collecteur.

## Chapitre 3

# Aspects de modélisation électromagnétique du démarreur

## Sommaire

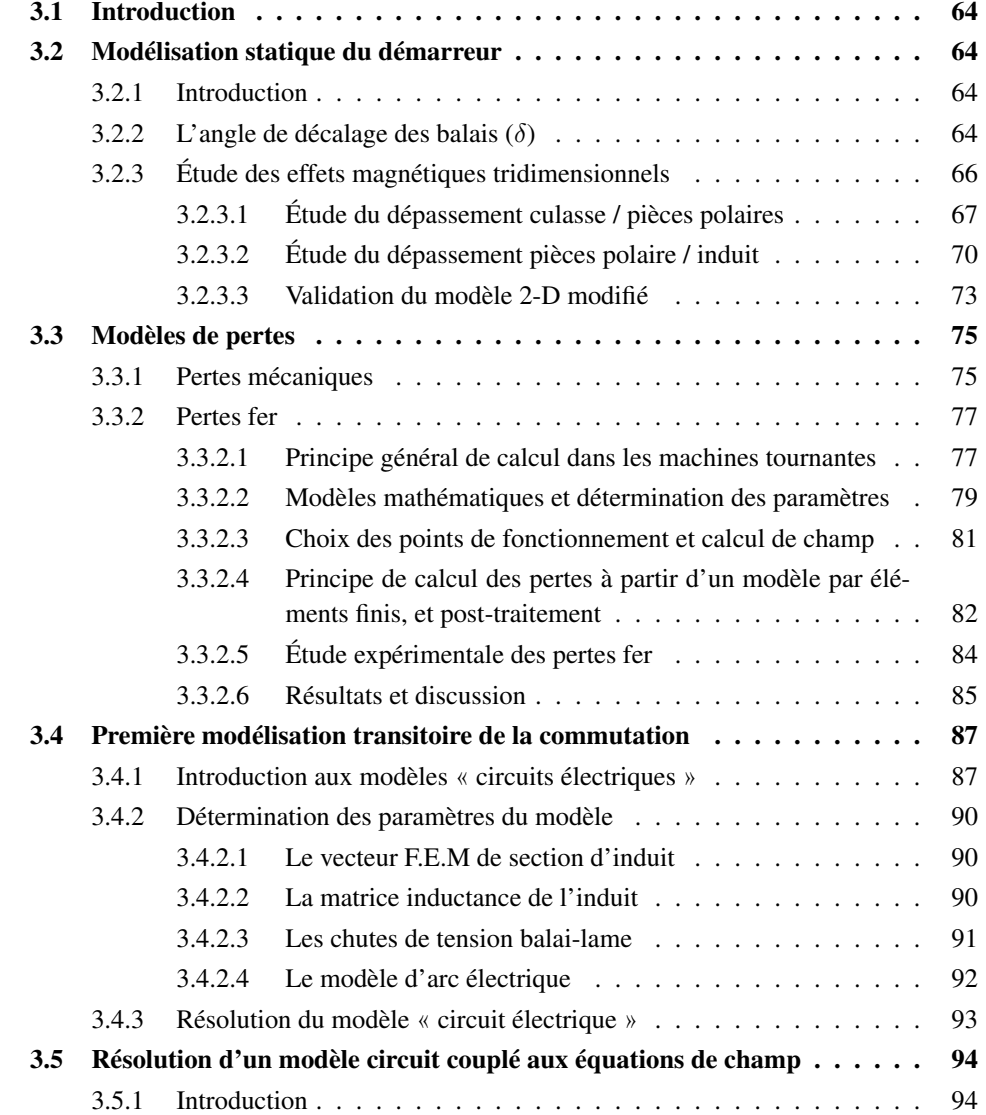

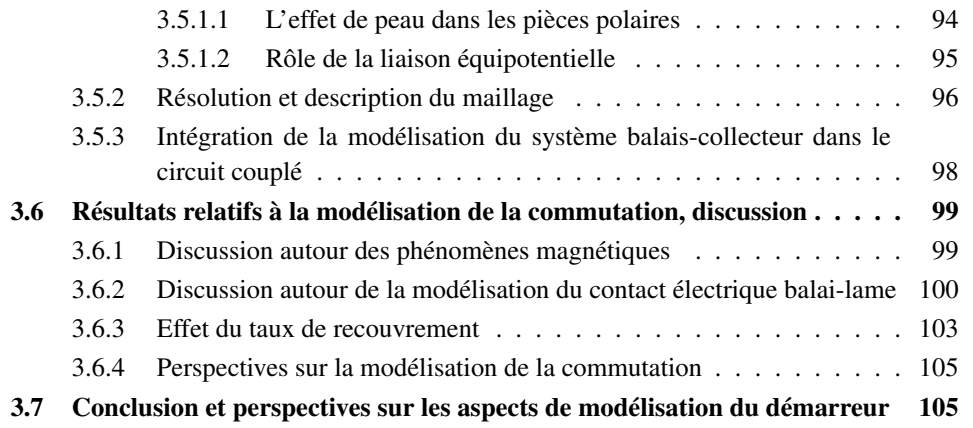

## 3.1 Introduction

Ce chapitre est consacré à la modélisation de la conversion électro-mécanique effectuée par le démarreur. Un premier modèle statique, prenant en compte les effets magnétiques tridimensionnels, multiples et très influents sur les performances du démarreur, est réalisé. Ces effets seront par la suite intégrés aux modèles transitoires et serviront à une optimisation des performances statiques. Un modèle de pertes, plus complet et plus précis que celui introduit dans le chapitre 1, sera également mis sur pied. Corrélé grâce à des mesures originales, ce modèle intégrera les pertes fer du démarreur, même si elles ne sont pas prépondérantes dans le bilan énergétique global.

La commutation mécanique, dont le chapitre 2 fait l'objet, sera étudiée ; deux modèles circuit sont présentés avec une prise en compte des arcs électriques et d'un modèle de contact électrique balai-lame précédemment introduit. Une discussion quant aux avantages et inconvénients des deux modèles sera menée avec des résultats de mesures du chapitre précédent pour alimenter les débats.

## 3.2 Modélisation statique du démarreur

#### 3.2.1 Introduction

La maîtrise de la caractéristique couple-courant d'un démarreur est primordiale pour son dimensionnement complet. Notamment le couple au rotor bloqué  $\Gamma_{cc}$  dimensionne la démarrabilité d'un moteur thermique à froid lorsque l'huile est figée (typiquement pour des températures de -20˚C à -30˚C). Pour ce faire, il est commode d'utiliser des modèles par éléments finis en deux dimensions, en magnétostatique. Dans ce type de modèle, on néglige le phénomène de commutation en considérant une nappe de courant à l'induit de forme constante, par exemple en supposant une commutation linéaire comme sur la figure 3.1. Les aspects liés à la commutation seront modélisés dans la deuxième partie de ce chapitre.

#### 3.2.2 L'angle de décalage des balais  $(\delta)$

Lorsque le calage angulaire est nul, les bobines inductrices créent un champs orthogonal à celui créé par les bobines de l'induit de manière à maximiser le couplage électromagnétique

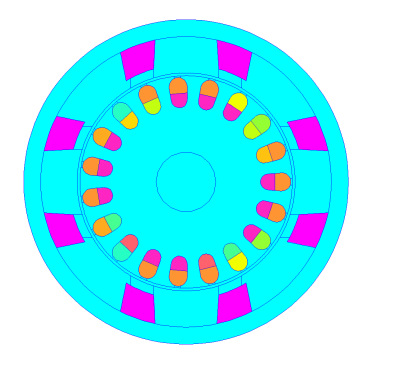

3.1.1: Répartition des densités de courant pour un décalage nul des balais

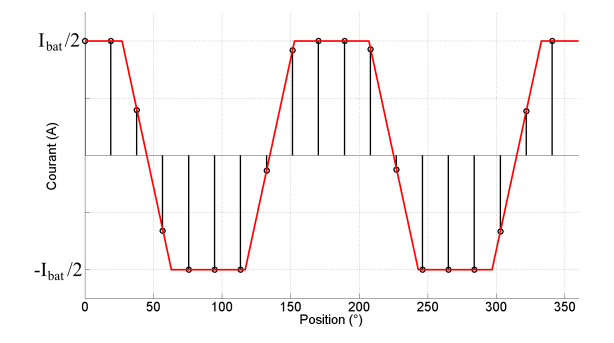

3.1.2: Forme d'onde théorique (linéaire) du courant dans une section de l'induit

FIGURE 3.1 – Nappe de courant à l'induit.

entre des deux composants du moteur. En pratique, la superposition des deux champs crée une distorsion de la distribution de l'induction magnétique, liée à la réaction magnétique d'induit. Il est possible de déphaser ces deux champs en modifiant la position des balais d'un angle  $\delta$ sur le collecteur par rapport à l'inducteur qui lui, reste fixe. Ce principe est décrit sur la figure 3.2. Il permet, dans une certaine mesure, de compenser la réaction magnétique d'induit et nous verrons, dans la second partie de ce chapitre, que cet angle est très important pour la qualité de la commutation.

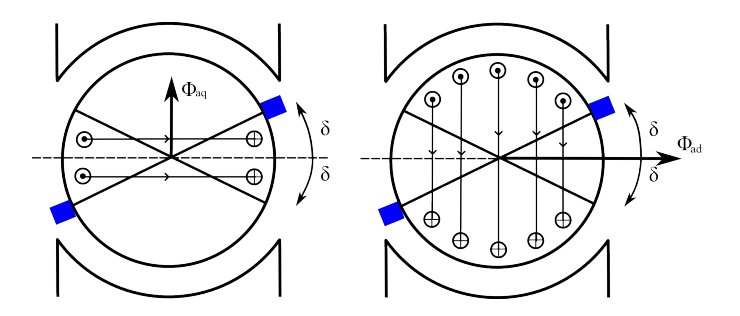

FIGURE 3.2 – Principe de décalage des balais pour commuter à une certaine distance angulaire de la ligne neutre.

Les conducteurs de l'induit se répartissent en deux groupes :

- ceux contenus dans les angles  $[\delta, \Pi \delta] [\Pi]$ , créent un flux dans l'axe en quadrature (noté  $\Phi_{aa}$ ) et sont à l'origine de la réaction transversale d'induit.
- ceux contenus dans les angles  $[-\delta, \delta]$  [Π] créent un flux dans l'axe direct (noté  $\Phi_{ad}$ ). Ce flux peut s'ajouter au flux de l'inducteur ou se retrancher (defluxage) en fonction du signe de l'angle δ. En pratique, le cas où le flux s'ajoute au flux inducteur n'est pas réalisable car il pénalise la commutation. Ainsi, en fonctionnement moteur, le décalage des balais doit se faire dans le sens inverse du sens de rotation (c'est à dire  $\delta < 0$ ).

La technique de décalage des balais est facile à mettre en œuvre dans le cas du démarreur car ce dernier fonctionne toujours en mode moteur. Cependant, la notion d'angle « optimum » (qui serait indépendante du courant) n'a pas de sens puisque le démarreur ne fonctionne jamais à  $i$ constant.

#### 3.2.3 Étude des effets magnétiques tridimensionnels

Le démarreur est un dispositif électromagnétique développant une puissance mécanique de 2 kW sous 12 V(avec un rendement proche de 50 %) ; de ce fait, le démarreur est fortement soumis à la saturation magnétique. De plus, les très fortes contraintes d'encombrement conduisent à avoir des longueurs axiales de fer différentes (pour pouvoir loger les têtes de bobines) comme illustré sur la figure 3.3 et on notera :

- $Lf_1$ : la longueur du paquet de tôles de l'induit.
- $-Lf_2$ : la longueur de fer des pièces polaires.
- $-Lf_3$ : la longueur de fer de la culasse.

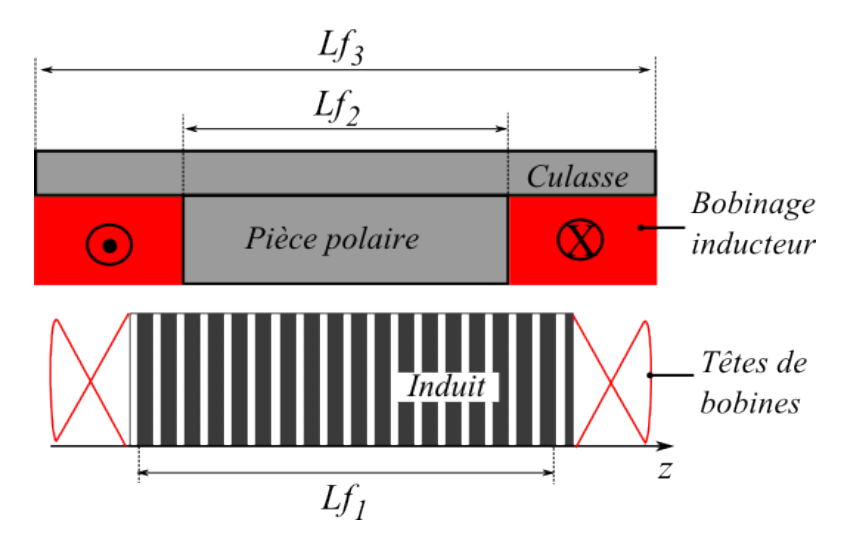

FIGURE 3.3 – Vue schématique des dépassements axiaux de fer.

Ainsi, un calcul de couple électromagnétique en 2-D, en considérant une coupe axiale centrée sur l'axe z, conduit à des écarts importants par rapport à la réalité. Pour s'en convaincre, on a comparé, sur la figure 3.4, les courbes caractéristiques du couple électromagnétique en fonction du courant de batterie avec un modèle 3-D prenant en compte les dimensions réelles du dispositif avec un modèle 2-D qui ne prend pas en compte ces effets. On a également ajouté le couple mesuré sur l'arbre auquel on a additionné un couple constant  $\Gamma_0$  qui représente les pertes mécaniques (on caractérise le contact balais-collecteur comme un frottement sec, essentiellement) ; cette étape permet, au passage, de valider le modèle 3-D. On constate également que les effets 3-D sont essentiellement présents à fort courant et leur non-prise en compte pénalise de près de 20% le résultat numérique.

Il est donc jugé important de prendre en compte ces phénomènes 3-D, étant donné leurs effets non-négligeables constaté ; des modèles numériques par éléments finis 3-D permettent un résultat fiable mais nécessitent des temps de calculs très importants, ce qui n'est pas réaliste pour une démarche d'optimisation. Cependant, dans le cas de géométrie trop compliquées, le calcul 3-D reste la seule option qui garantisse un résultat numérique fiable [Hen12]. Nous verrons, dans ce qui va suivre, comment il est possible, dans notre cas, de prendre en compte

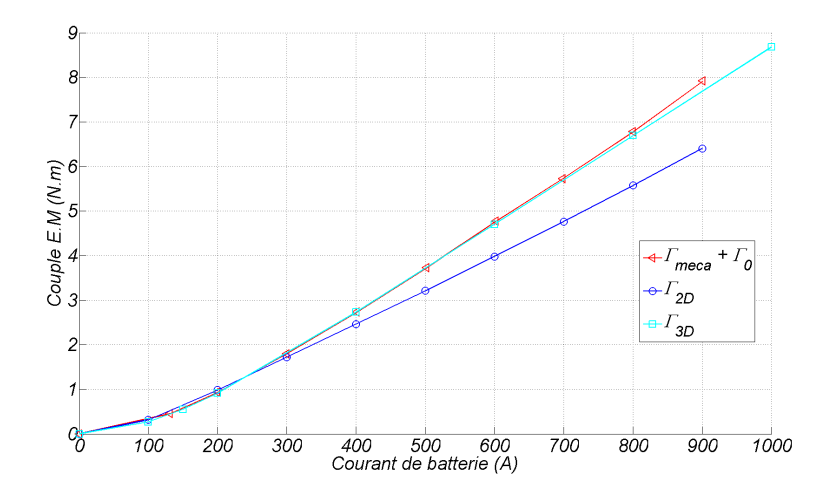

FIGURE 3.4 – Mise en évidence des effets magnétiques tridimensionnels sur une caractéristique couplecourant.

ces phénomènes dans un modèle 2-D qui présente l'avantage d'être beaucoup moins onéreux en temps de calcul et tout en garantissent la precision des résultats obtenus.

Les effets 3-D seront étudiés de façon séparée ; ils concernent le dépassement de l'induit par rapport aux pièces polaires ( $Lf_1 > Lf_2$ ) et le dépassement de la culasse par rapport aux mêmes masses polaires ( $Lf_3 > Lf_2$ ) comme illustré sur la figure 3.3. Les pièces polaires sont moins longues que le reste des parties ferromagnétiques afin de pouvoir intégrer les têtes de bobines dans l'encombrement axial. En plus de son rôle magnétique, la culasse a également un rôle de maintient mécanique de la structure.

On commencera par l'étude du dépassement de la culasse par rapport aux pièces polaires. On proposera une méthode originale en 2-D 1/2 pour caractériser simplement ce phénomène dans un modèle 2-D ; une série de calculs en 3-D permettra de valider ce modèle simplifié. On étudiera ensuite le dépassement des masses polaires par rapport à l'induit par un plan d'expérience en 3- D. Finalement, ces deux phénomènes seront intégrés dans un modèle 2-D modifié ; des mesures de F.E.M à vide permettront de valider le modèle sur une géométrie de démarreur réelle.

#### 3.2.3.1 Étude du dépassement culasse / pièces polaires

## 3.2.3.1.1 Méthodologie pour caractériser le dépassement axial de la culasse par rapport aux pièces polaires

Nous nous intéresserons d'abord au premier effet tridimensionnel décrit sur la vue CAO de la figure 3.5 qui caractérise  $Lf_3 > Lf_2$ . Les lignes de champs ont une composante axiale de façon à ce que les lignes équipotentielles subissent une distorsion au niveau des zones interpolaires. Un modèle 2-D classique, (vue d'une coupe orthogonale à l'axe z) dans lequel on prend comme épaisseur de culasse la valeur réelle e, donne de mauvais résultats. Nous allons proposer une méthode originale de caractérisation des effets 3-D par des calculs en 2-D dans des plans différents [And12a].

L'idée est d'effectuer deux simulations par éléments finis dans deux domaines 2-D orthogonaux  $(r, \theta)$  et  $(\theta, z)$  et combiner les résultats pour déterminer le coefficient correctif du modèle

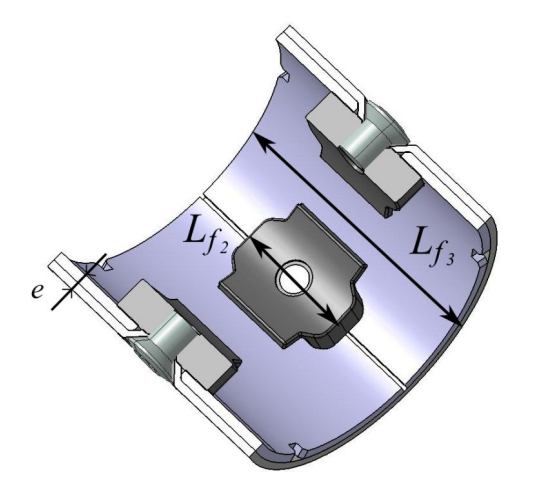

FIGURE 3.5 – Vue CAO du stator pour illustrer l'effet 3-D.

2-D. Ce coefficient correctif a pour objectif de modifier la réluctance équivalente du circuit magnétique en introduisant, dans le modèle 2-D de la figure 3.6.1, une épaisseur fictive de culasse nommé  $e'$  qui prend en compte ce phénomène 3-D. Dans le domaine 1, la réluctance  $R_1$  du circuit magnétique lié à la culasse est calculée comme dans (3.1).

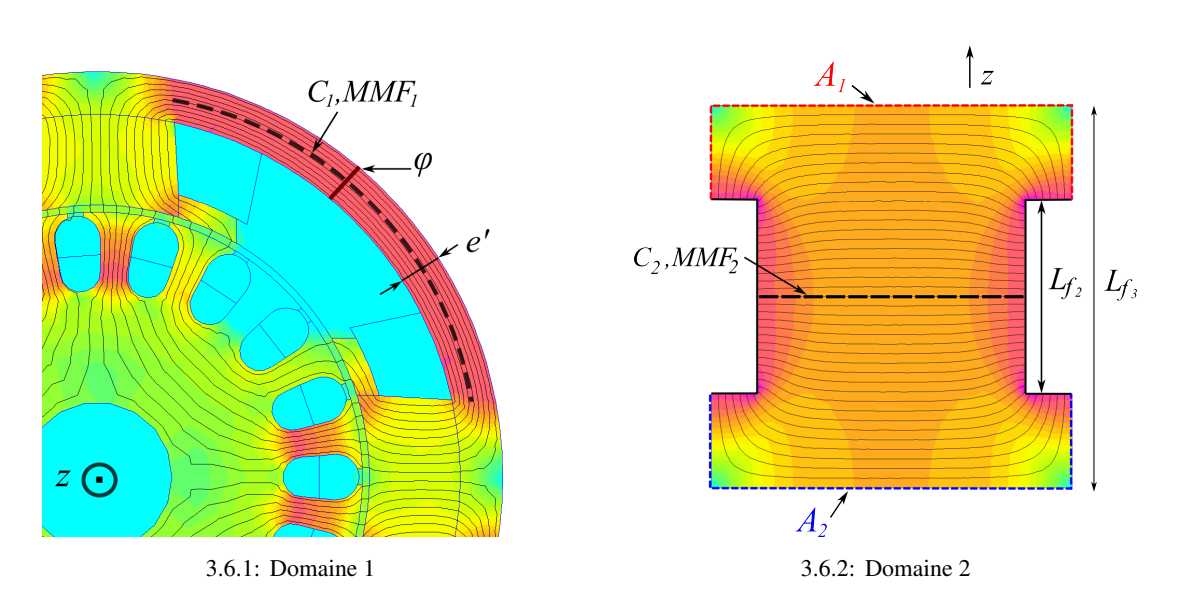

$$
R_1 = \frac{MMF_1}{\phi} = \frac{\int_{C_1} H \, \mathrm{d}l}{Lf_2 \int_{\Gamma_1} B \, \mathrm{d}r} \tag{3.1}
$$

FIGURE 3.6 – Modèle EF 2-D dans deux domaines orthogonaux et calculs de réluctances magnétiques équivalentes.

Dans le domaine 2 (figure 3.6.2), le calcul de champ effectué dans le plan  $(\theta, z)$  consiste à trouver la répartition du flux dans la culasse en considérant des conditions aux limites particulières. Dans ce cas, c'est l'épaisseur réelle e de la culasse qui représente la profondeur de calcul dans la troisième coordonnée orthogonale au domaine 2. Les valeurs des potentiels  $A_1$  et  $A_2$  imposant des conditions de Dirichlet sont données de manière à ce que  $e(A_1 - A_2) = \phi$ . Sur les autres faces, on utilisera des conditions de périodicité. La réluctance  $R_2$  dans la culasse exprimée dans le domaine 2 est ainsi calculée par (3.2). A ce stade, l'épaisseur équivalente e' est obtenue en identifiant les deux réluctances ( $R_1 = R_2$ ) par un processus itératif décrit figure 3.7 qui converge en une dizaine de calculs en 2-D.

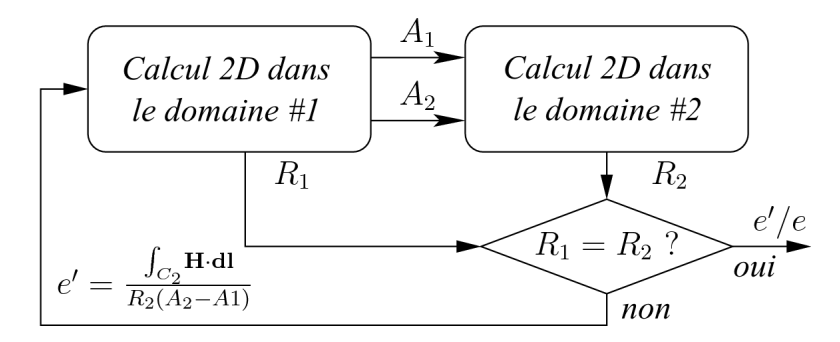

FIGURE 3.7 – Schéma de principe de détermination de l'épaisseur de culasse équivalente  $e'$ .

$$
R_2 = \frac{MMF_2}{\phi} = \frac{\int_{C_2} H \cdot \mathrm{d}l}{e(A_1 - A_2)}\tag{3.2}
$$

Finalement, la figure 3.8 synthétise les résultats et montre l'évolution du ratio e'/e en fonction du ratio des longueurs  $Lf_3/Lf_2$  qui augmente et devient stable lorsque  $Lf_3 >> Lf_2$ . Ainsi, au delà de  $Lf_3 \approx 2 Lf_2$ , il n'y a plus d'intérêt à augmenter la longueur de la culasse.

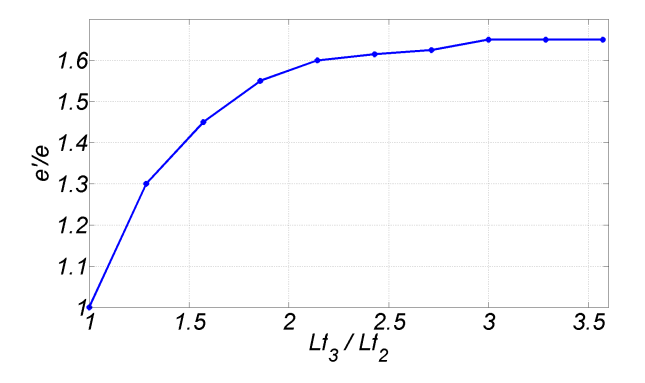

FIGURE 3.8 – Évolution du ratio  $e'/e$  en fonction du rapport des longueurs  $Lf_3/Lf_2$ .

#### 3.2.3.1.2 Validation par des calculs en 3-D

Pour valider la démarche qui vient d'être présentée, on va comparer les résultats obtenus par le modèle 2-D modifié (par l'épaisseur de culasse fictive e' donnée figure 3.8) et par un modèle 3-D en considérant 3 ratios  $Lf_3/Lf_2$  et 6 différents courants d'alimentation. La variable qui sert à comparer les 2 modèles est le couple électromagnétique ; on notera  $\Gamma_{2D},$   $\Gamma'_{2D}$  et  $\Gamma_{3D}$ respectivement les couples calculés par les modèles 2-D (avec l'épaisseur e réelle de la culasse), 2-D modifié (avec l'épaisseur  $e'$  fictive de la culasse) et 3-D.

Dans cette partie, on considère que l'induit et les pièces polaires sont de mêmes longueurs  $(Lf_1 = Lf_2 = 35mm)$ . La culasse (de longueur  $Lf_3$ ) peut prendre les valeurs : [35, 45,

| $Lf_3$            | 35 mm         | $45 \text{ mm}$                                                        |         | $60 \text{ mm}$ |         | $80 \text{ mm}$ |          |
|-------------------|---------------|------------------------------------------------------------------------|---------|-----------------|---------|-----------------|----------|
| $Lf_3/Lf_2$       | 1             | 1.3                                                                    |         | 1.71            |         | 2.29            |          |
| $e^{\prime}/e$    |               | 1.3                                                                    |         | 1.575           |         | 1.7             |          |
| Courant bat $(A)$ |               | $\Delta(\Gamma_{2D}'/\Gamma_{3D})$ , $\Delta(\Gamma_{2D}/\Gamma_{3D})$ |         |                 |         |                 |          |
| 100 A             | $\leq$ 1\%    | $-5\%$                                                                 | $-7\%$  | $-5\%$          | $-9\%$  | $-5\%$          | $-10 \%$ |
| 200 A             | $\langle 1\%$ | $-2\%$                                                                 | $-9\%$  | $-2\%$          | $-12\%$ | $-3\%$          | $-13\%$  |
| 400 A             | $\leq 1\%$    | $\leq$ 1 %                                                             | $-12\%$ | $1\%$           | $-20\%$ | $\leq 1\%$      | $-21\%$  |
| 600 A             | $1\%$         | $1\%$                                                                  | $-13\%$ | $1\%$           | $-22\%$ | $< 1\%$         | $-23\%$  |
| 800 A             | $\langle 1\%$ | $1\%$                                                                  | $-13\%$ | $1\%$           | $-22\%$ | $< 1\%$         | $-24\%$  |
| 1000 A            | $\leq 1\%$    | $1\%$                                                                  | $-13\%$ | $1\%$           | $-21\%$ | $< 1\%$         | $-23\%$  |

TABLE 3.1 – Plan d'expérience pour caractériser l'effet du dépassement de la culasse.

60, 80] millimètres. Le tableau 3.1 synthétise les résultats. Nous avons représenté l'écart en pourcent entre les calculs issus du modèle 2-D modifié et du modèle 3-D,  $\Delta$  ( $\Gamma'_{2D}$  /  $\Gamma_{3D}$ ) (en bleu) ainsi que l'écart entre le modèle 2-D non modifié et le modèle 3-D,  $\Delta$  ( $\Gamma_{2D}$  /  $\Gamma_{3D}$ ) (en noir).

La première colonne en noir représente l'écart entre le modèle 2-D et le modèle 3-D extrudé, i.e. avec une longueur de 35 millimètres. Ce premier résultat (écart inférieur au pourcent dans toute la plage de courant) permet une première validation du modèle 3-D. On remarque que dans les autres cas, le modèle 2-D modifié présente des écarts très faible avec le modèle 3-D (notamment à fort courant) inférieur à 5% tandis que le modèle 2-D sous-estime de près de 25% le modèle 3-D. On peut donc en conclure que la méthode de caractérisation du phénomène de dépassement qui utilise un modèle 2-D 1/2 est validée.

#### 3.2.3.2 Étude du dépassement pièces polaire / induit

Le dépassement inducteur-induit est souvent étudié, dans la littérature, pour le cas particulier de machines à aimants permanents dont les aimants sont axialement plus longs que les tôles d'induit pour en augmenter la puissance volumique [Dub06], [Jea96] ou pour étudier le dépassement asymétrique des aimants [Chu03]. Dans [Jea96], les auteurs caractérisent le dépassement à partir de simulations numériques 3-D par un coefficient  $k_{3D}$  qui dépend du rapport des deux longueurs axiales ( $Lf_2/Lf_1$ ) mais aussi du rapport du diamètre  $D_a$  sur la longueur d'induit  $(D_a/Lf_1)$ . Nous allons suivre la même démarche dans notre cas particulier en procédant cependant à quelques hypothèses simplificatrices. En effet, on effectuera toutes les simulations numériques avec une géométrie d'induit figée (notamment le diamètre et la longueur) ; on étudie donc uniquement l'effet tridimensionnel en fonction du rapport des longueurs de fer  $Lf_2/Lf_1$ en diminuant la longueur  $Lf_2$ . L'effet du rapport  $D_a/Lf_1$  sera négligé ; en revanche, l'effet de la saturation magnétique (via le courant de batterie) sera pris en compte.

#### 3.2.3.2.1 Description du modèle 2-D utilisé

Avant toute chose, il convient de décrire le modèle 2-D qui sera utilisé par la suite. Dans toute cette partie, on s'intéresse uniquement au dépassement de l'induit par rapport à l'inducteur ; on considère la longueur d'induit constante ( $Lf_1 = cste$ ) et on fait varier la longueur de l'inducteur  $(Lf_2 = Lf_3 \leq Lf_1).$ 

Pour prendre en compte le fait que la longueur de fer de l'inducteur  $(Lf_2)$ , c'est-à-dire les

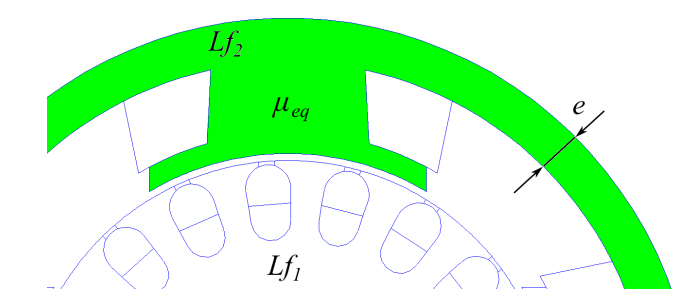

FIGURE 3.9 – Vue du modèle éléments finis 2-D modifié pour la prise en compte des effets 3-D.

pièces polaires et la culasse, soit inférieure à celle de l'induit  $(Lf_1)$ , on va introduire un coefficient de remplissage de fer pour l'inducteur nommé  $\gamma = Lf_2/Lf_1$ . Ainsi, on considère que, dans le stator, le flux peut passer soit par le chemin « facile » (c'est-à-dire le fer) soit par le chemin « difficile » (l'air). Il y a donc deux réluctances en parallèles (3.3) ; l'une pour le passage du flux dans la proportion de fer  $(R_{fer})$  et l'autre pour le passage du flux dans l'air  $(R_{air})$ .

$$
\begin{cases}\nR_{fer} = \frac{l}{\mu_0 \mu_r \gamma S} \\
R_{air} = \frac{l}{\mu_0 (1 - \gamma) S}\n\end{cases}
$$
\n(3.3)

où l et S représentent respectivement la longueur et la section du tube de flux considéré. Ainsi, la section S, constituée d'une proportion  $\gamma$  de fer et  $(1 - \gamma)$  d'air, a une réluctance équivalente  $\mu_{eq}$  (3.4).

$$
\mu_{eq} = \mu_0 \left( (1 - \gamma) + \gamma \mu_r \right) \tag{3.4}
$$

On va donc comparer, pour différents courants et différentes longueurs de fer  $Lf_2$  de l'inducteur, le couple électromagnétique calculé avec ce modèle 2-D modifié (i.e. par une prise en compte de  $\mu_{eq}$ ) et avec un modèle 3-D. Pour le calcul en 2-D, on choisira comme longueur utile, pour le calcul du couple, la longueur de l'induit  $Lf_1$ .

Il va de soit que, lorsque  $Lf_2 < Lf_1$ , le modèle 2-D va sur-estimer le couple produit. La comparaison avec le modèle 3-D (dimensions réelles) permet d'introduire un coefficient correctif.

#### 3.2.3.2.2 Plan d'expérience 3-D et caractérisation du phénomène

Le phénomène étudié s'observe sur la figure 3.10 qui représente l'induction magnétique à la surface d'un demi-induit lorsque ce dernier est plus long que l'inducteur, et pour deux courants inducteurs. On constate que l'induction n'est pas homogène le long de l'induit et que ses extrémités ne participent pas ou peu à la conversion électromagnétique. Ce phénomène semble, en plus, dépendre de la saturation magnétique.

Dans ce paragraphe, on considère de la même façon que précédemment, un induit de longueur constante (  $Lf_1 = cste$  ) et on fait varier la longueur de l'inducteur ( $Lf_2 = Lf_3 \leq Lf_1$ ). Ce plan d'expérience permet ainsi d'isoler l'effet 3-D qui correspond au dépassement de l'induit par rapport à l'inducteur et pour différents courants I (c'est-à-dire différents niveaux de saturation).

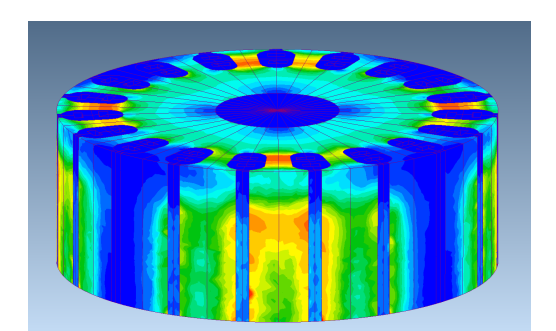

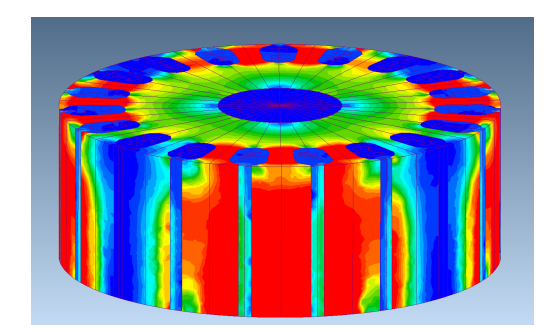

3.10.1: 200 ampères batterie 3.10.2: 1000 ampères batterie

FIGURE 3.10 – Niveau d'induction à la surface d'un demi-induit pour caractériser le dépassement induit/inducteur.

| $Lf_2$            | $35 \text{ mm}$                | 32.5 mm | $30 \text{ mm}$ | 27.5 mm | $25 \text{ mm}$ | $22.5$ mm | $20 \text{ mm}$ |
|-------------------|--------------------------------|---------|-----------------|---------|-----------------|-----------|-----------------|
| $Lf_2/Lf_1$       |                                | 0.93    | 0.86            | 0.79    | 0.71            | 0.64      | 0.57            |
| Courant bat $(A)$ | $\Gamma_{3D}/\Gamma'_{2D}$ (%) |         |                 |         |                 |           |                 |
| 100A              | $> 99\%$                       | 96.6%   | 95.1%           | 91.7%   | 87.7%           | 84.0%     | 80.6%           |
| 200 A             | $> 99\%$                       | 97.4%   | $95.1 \%$       | 93.4%   | 91.7%           | $90.0 \%$ | 88.6%           |
| 400 A             | $> 99\%$                       | 97.1%   | $97.1 \%$       | 96.3%   | 95.1%           | 93.4%     | 92.6%           |
| 600 A             | $> 99\%$                       | 98.6%   | 98.0%           | 98.0%   | 96.1%           | 95.2%     | 94.3%           |
| 800 A             | $> 99\%$                       | 99.4 %  | 99.0%           | 98.0%   | 97.1%           | 96.1%     | 95.2%           |
| 1000 A            | $> 99\%$                       | 99.3%   | 99.1%           | 98.0%   | 98.0%           | 97.1%     | 96.2%           |

TABLE 3.2 – Plan d'expérience pour caractériser l'effet du dépassement de l'induit.

Nous comparons dans le tableau 3.2 le couple électromagnétique calculé en 3-D ( $\Gamma_{3D}$ ) avec le couple calculé avec le modèle 2-D modifié  $\Gamma_{2D'}$  (en utilisant la perméabilité  $\mu_{eq}$  décrite dans l'équation (3.4)) et ainsi qu'avec le modèle 2-D non modifié  $\Gamma_{2D}$  et ce, pour 6 courants inducteur différents. Dans tous les cas, les résultats du couple en 2-D sont calculés pour une longueur utile  $L_u$  égale à la longueur de fer de l'induit  $(Lf_1)$ .

Les résultats présentés dans ce plan d'expérience permettent de caractériser ce phénomène pour différents ratios de dépassement et différents courants I. On lit directement en bleu dans le tableau 3.2 le ratio  $\xi(Lf_2/Lf_1, I)$  à appliquer sur la longueur  $Lf_1$  pour corréler les résultats obtenus en 3-D et en 2-D (figure 3.11). Évidemment, ce ratio  $\xi(Lf_2/Lf_1, I)$  n'est valable que pour notre géométrie particulière correspondant à un état de saturation magnétique particulier. Ce modèle étant destiné à être inclus dans un processus d'optimisation géométrique, on peut cependant considérer qu'il reste correct si les modifications portées sont minimes (c'est-à-dire lorsqu'elles ne modifient pas fondamentalement l'état de saturation magnétique). Par exemple, il sera exclu, dans cette démarche, de modifier la valeur de l'entrefer.

Finalement, nous venons d'introduire le coefficient ξ, qui dépend du courant de batterie I et du ratio  $Lf_2/Lf_1$ , et qui permet de déterminer la longueur utile  $L_u^{2D}$  de calcul pour le couple

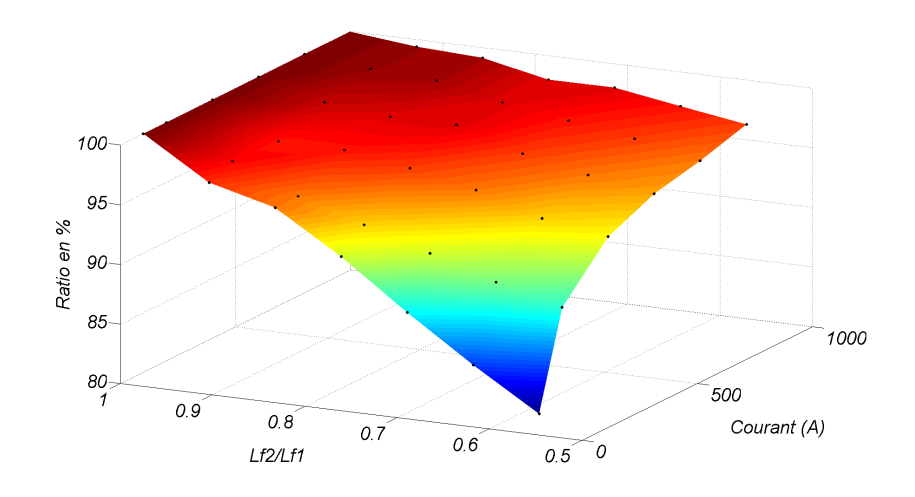

FIGURE 3.11 – Évolution du ratio  $\xi(Lf_2/Lf_1, I)$  exprimé en % en fonction du ratio  $Lf_2/Lf_1$  et du courant de batterie.

électromagnétique dans un modèle 2-D modifié tel que :

$$
L_u^{2D} = Lf_1 \times \xi(\frac{Lf_2}{Lf_1}, I)
$$
\n(3.5)

#### 3.2.3.3 Validation du modèle 2-D modifié

Le modèle 2-D modifié mis au point tient compte du dépassement de la culasse par rapport aux pièces polaires (grâce à l'épaisseur e' de culasse fictive) et du dépassement de l'induit par rapport aux masses polaires (grâce aux paramètres  $\mu_{eq}$  et  $\xi(\frac{Lf_2}{Lf_1})$  $\frac{Lf_2}{Lf_1}, I$ )).

Le modèle 2-D modifié sera validé de façon numérique et expérimentale.

#### 3.2.3.3.1 Par des calculs en 3-D

Nous avons envisagé un troisième plan d'expérience qui cumule les deux effets décrits précédemment pour valider le modèle 2-D modifié. Dans cette étude, on fixe respectivement  $Lf_1$  et  $Lf_3$  à 35 et 60 millimètres. La longueur des masses polaires ( $Lf_2$ ) varie de 20 à 35 millimètres. Dans ces conditions, on superpose à la fois l'effet des dépassements induit/inducteur ainsi que pièces polaires/culasse. Ces calculs permettent de vérifier l'exactitude du modèle 2-D modifié prenant en compte le coefficient ξ de l'équation (3.5) pour la longueur utile ainsi que l'épaisseur de culasse e' caractérisée dans la partie précédente.

Finalement, les résultats sont présentés dans le tableau 3.3 pour six longueurs  $Lf_2$  et six courants de batterie. On compare dans chaque cas, l'écart en pourcent entre le modèle 2-D non modifié et le modèle 3-D (en noir) ainsi que l'écart avec le modèle 2-D modifié (en bleu). Le modèle 2-D non modifié s'écarte du modèle 3-D de −20% à +40%. Le modèle 2-D modifié, quant à lui, est plus proche du modèle 3-D sauf pour des courants faibles et pour des petites longueurs de fer  $Lf_2$ . Cependant, les cas où  $Lf_2 < 25$  mm peuvent être considérés comme des cas pathologiques qui n'ont que peu de chance d'être réalisés en pratique. On voit toutefois que le modèle 2-D modifié est validé dans les autres cas (lorsque  $Lf_2 \geq 25$  mm le modèle 2-D modifié se trouve à moins de 5% du modèle 3-D).

| $Lf_2$          | 32.5 mm  |                                                 | 30 mm                                    |                                                                                         | 27.5 mm         |           |  |
|-----------------|----------|-------------------------------------------------|------------------------------------------|-----------------------------------------------------------------------------------------|-----------------|-----------|--|
| Courant bat (A) |          | $\Delta$ ( $\Gamma_{3D}$ / $\Gamma'_{2D}$ ) (%) | , $\Delta (\Gamma_{3D}/\Gamma_{2D})$ (%) |                                                                                         |                 |           |  |
| 100A            | $-3.7%$  | $-3.6%$                                         | $-0.6\%$                                 | $+2.7%$                                                                                 | $+0.6%$         | $+9.9%$   |  |
| 200 A           | $-1.6\%$ | $-7.5\%$                                        | $+0.0\%$                                 | $-2.5\%$                                                                                | $+2.5%$         | $+3.4%$   |  |
| 400 A           | $-2.1%$  | $-17.5%$                                        | $-0.4\%$                                 | $-14.9%$                                                                                | $+0.8\%$        | $-11.6%$  |  |
| 600 A           | $-0.9%$  | $-20.1%$                                        | $-0.2\%$                                 | $-18.2 \%$                                                                              | $+1.1\%$        | $-15.9%$  |  |
| 800 A           | $+0.0\%$ | $-20.2%$                                        | $+0.7\%$                                 | $-18.7%$                                                                                | $+0.5\%$        | $-16.8\%$ |  |
| 1000 A          | $+0.4%$  | $-19.4%$                                        | $+1.0\%$                                 | $-18.0\%$                                                                               | $+0.0\%$        | $-16.3%$  |  |
| $Lf_2$          |          | $25 \text{ mm}$                                 | 22.5 mm                                  |                                                                                         | $20 \text{ mm}$ |           |  |
|                 |          |                                                 |                                          | , $\Delta (\Gamma_{3D}/\Gamma_{2D})$ (%)<br>$\Delta$ ( $\Gamma_{3D}/\Gamma'_{2D}$ ) (%) |                 |           |  |
| Courant bat (A) |          |                                                 |                                          |                                                                                         |                 |           |  |
| 100A            | $+1.6%$  | $+18.7%$                                        | $+3.5%$                                  | $+29.2%$                                                                                | $+6%$           | $+41.6%$  |  |
| 200 A           | $+5.8%$  | $+10.7%$                                        | $+9.6%$                                  | $+19.5%$                                                                                | $+14.3%$        | $+30.3%$  |  |
| 400 A           | $+2.1%$  | $-7.1\%$                                        | $+2.7%$                                  | $-1.8 \%$                                                                               | $+3.8%$         | $+5.2%$   |  |
| 600 A           | $+0.6\%$ | $-12.6\%$                                       | $-0.2\%$                                 | $-8.7%$                                                                                 | $-1.5\%$        | $-3.5\%$  |  |
| 800 A           | $+0.0\%$ | $-14.0%$                                        | $-1.8 \%$                                | $-10.9%$                                                                                | $-3.2%$         | $-6.6\%$  |  |

TABLE 3.3 – Plan d'expérience pour caractériser l'effet des deux dépassements cumulés.

#### 3.2.3.3.2 Par des mesures de F.E.M à vide d'une section d'induit

L'objectif de cette partie est de valider le modèle 2-D modifié en le comparant à des mesures directes à partir d'un appareil existant pour lequel on a :  $L_{f1} = 35$  mm,  $L_{f2} = 30, 5$  mm et  $L_{f3} = 60$  mm. Un dispositif expérimental spécifique, décrit figure 3.12, permet de récolter la F.E.M induite dans une section de l'induit en alimentant uniquement les pôles inducteur avec un courant batterie I constant et en entraînant le rotor à vitesse constante Ω grâce à un moteur d'entraînement. Un système de deux bagues-balais permet de recueillir la tension induite  $e_1(t) = -\Omega \partial \phi_{ind}(I)/\partial \theta$  aux bornes de la section ouverte et de la visualiser à l'aide d'un oscilloscope. Cette tension est directement proportionnelle au flux magnétique  $\phi_{ind}(I)$  créé par l'inducteur alimenté par un courant I. La comparaison de la tension induite mesurée pour différents courants avec celle calculée par le modèle éléments finis 2-D modifié permet de valider ce modèle.

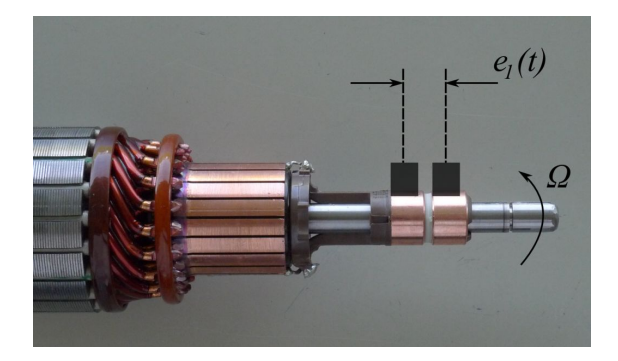

FIGURE 3.12 – Dispositif expérimental pour la mesure de la F.E.M à vide d'une section.

On remarque, sur les deux figures 3.13 et 3.14, que le modèle 2-D modifié (en rouge) permet

une bonne corrélation avec la mesure (en bleu) pour les deux courants considérés tandis que le modèle 2-D non modifié (en bleu cyan) sous estime la F.E.M induite et donc le flux magnétique.

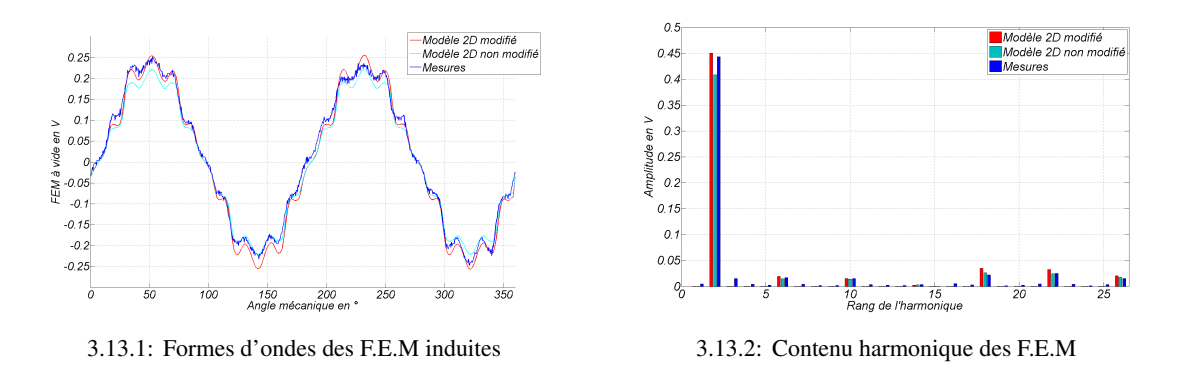

FIGURE 3.13 – F.E.M induites pour un courant inducteur  $I = 250$  A et une vitesse de 2000 tr.min<sup>-1</sup>: bleu = mesure, rouge = modèle 2-D modifié, cyan = modèle non modifié.

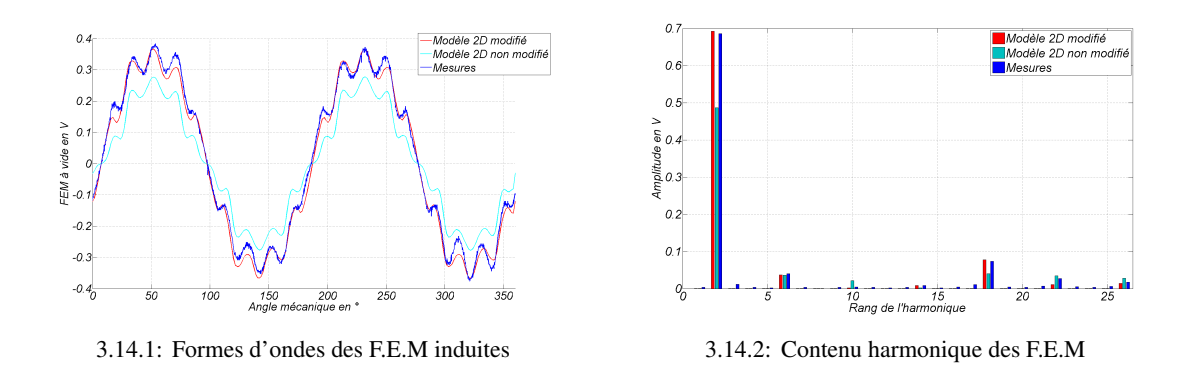

FIGURE 3.14 – F.E.M induites pour un courant inducteur  $I = 1000$  A et une vitesse de 2000 tr.min<sup>-1</sup> : bleu = mesure, rouge = modèle 2-D modifié, cyan = modèle non modifié.

On peut donc conclure, qu'au regard de ces mesures de F.E.M et des résultats numériques du tableau 3.3, le modèle 2-D modifié est valable. Ce modèle sera utilisé dans le chapitre 5 pour une optimisation du démarreur.

## 3.3 Modèles de pertes

#### 3.3.1 Pertes mécaniques

Les pertes mécaniques sont très importantes dans les démarreurs à cause du frottement des balais. Une contrainte très importante dans leur dimensionnement concerne le temps d'arrêt de l'induit. En effet, pour des raisons de sécurité, l'induit emmené à sa vitesse à vide doit être en mesure de s'arrêter rapidement (pour éviter le fraisage de la couronne moteur en cas de redémarrage immédiat par l'utilisateur). Ainsi, l'essentiel des pertes mécaniques est dû aux frottements secs des balais.

Afin de caractériser les pertes mécaniques restantes, hormis les pertes dans le réducteur (pertes dans les paliers et roulements), un dispositif expérimental spécifique a été mis au point. Il permet de caractériser les pertes par la méthode du lâcher ou encore méthode de Routin. [Mez04] utilise cette technique de ralentissement pour caractériser les pertes mécaniques et l'inertie d'un moteur asynchrone. Ce dispositif illustré sur la figure 3.15.1 comprend le moteur d'entrainement, à droite, alimenté par une source de tension et le moteur étudié (dont on cherche à caractériser les pertes) sans balai à gauche. Initialement accouplé mécaniquement, le moteur étudié est emmené à une vitesse  $\Omega_0$  par le moteur d'entrainement. Le moteur étudié, monté sur rail, est alors mécaniquement désaccouplé en appliquant une force  $\vec{F}$ ; l'évolution du ralentissement est affichée sur un oscilloscope 3.15.2 via un capteur de vitesse.

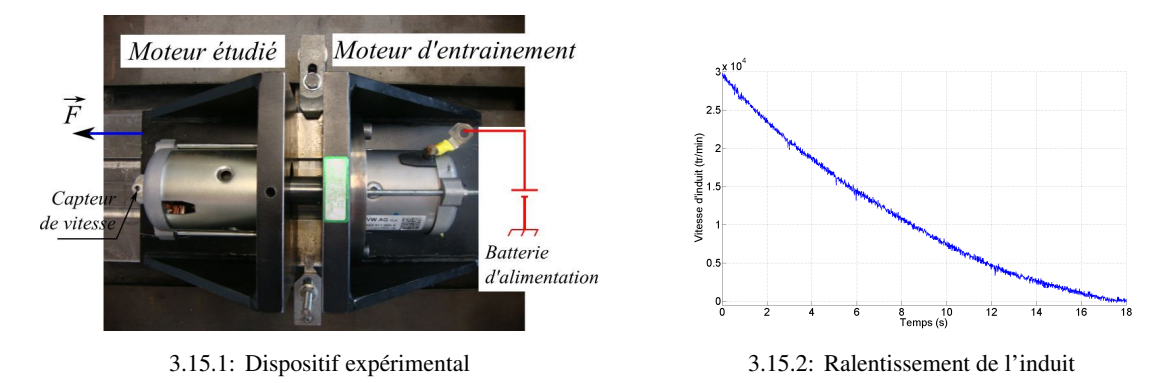

FIGURE 3.15 – Méthode de lâcher pour caractériser les pertes mécaniques.

Les pertes mécaniques sont déduites de l'enregistrement 3.15.2 à partir de l'équation (3.6). L'inertie J est l'inertie de l'induit ; elle peut être mesurée grâce à la méthode du pendule qui est donnée en Annexe C .

$$
P_{\text{m\'eca}}(\Omega_1) = -\Omega_1 J \frac{d\Omega}{dt} |_{\Omega = \Omega_1}
$$
\n(3.6)

Finalement, en approchant les pertes mécaniques mesurées avec des fonctions polynomiales, on peut entièrement les caractériser dans la plage de fonctionnement du démarreur, i.e. de sa vitesse à vide jusqu'à zéro comme explicité dans l'équation (3.7). Sur la figure 3.16, on a séparé les pertes mécaniques calculées à partir des coefficients précédents. On observe que les pertes mécaniques du démarreur sont, pour l'essentiel et dans toute la plage de vitesse, dues aux frottements secs  $\Gamma_0$  des balais. La caractérisation des pertes dans les roulements en fonction de la vitesse sera utilisée dans la partie suivante, pour la mesure des pertes fer par la méthode de séparation des pertes.

$$
P_{m\acute{e}ca}(\Omega) = \Gamma_0 \times \Omega + \gamma_1 \times \Omega^2 + \gamma_2 \times \Omega^3 \tag{3.7}
$$

où  $\Gamma_0$  représente le couple de frottement sec du aux balais et  $\gamma_1$  et  $\gamma_2$  les coefficients déterminés par cette méthode dus aux termes en  $\Omega^2$  et  $\Omega^3$  dans les roulements. Remarquons que, dans ce modèle, le couple de frottement des balais est représenté par un frottement sec constant Γ0. Il a d'ailleurs été mesuré à l'aide d'un couplemètre en entrainant l'induit non alimenté avec un moteur externe. En réalité, ce frottement est plus complexe ; des auteurs font apparaître des phénomènes de lubrification et de baisse du coefficient de frottement [Sim93] dûs au passage d'un courant électrique. Des mesures effectuées au sein de Valeo ont permis de mettre en évidence ce phénomène. Il trouve son origine dans les zones de constrictions décrites dans la partie 2.2.2.5.1 ; en effet, à ces endroits, le courant a des composantes parallèles au contact et de signes opposés si bien que, sous l'effet des forces de Lorenz, le balai tend à s'écarter du collecteur diminuant le coefficient de frottement. Ce travail de thèse n'a pas pour objectif l'étude de ces phénomènes davantage liés à la tribologie du contact.

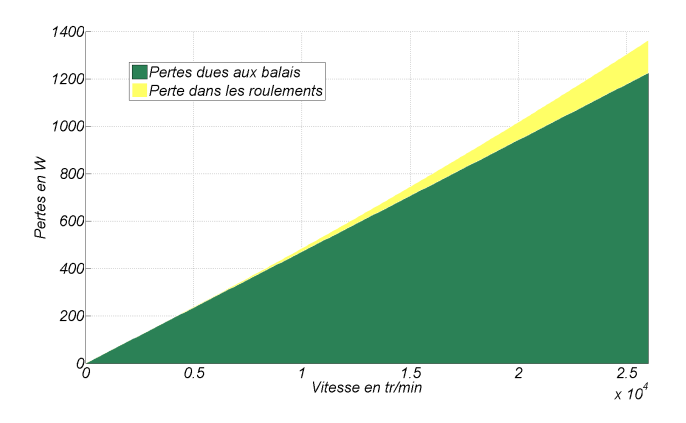

FIGURE 3.16 – Séparation des pertes mécaniques en fonction de la vitesse d'induit.

#### 3.3.2 Pertes fer

#### 3.3.2.1 Principe général de calcul dans les machines tournantes

L'étude des pertes fer dans les machines électriques est un sujet complexe mais nécessaire pour mieux comprendre leur fonctionnement. D'une certaine façon, l'augmentation croissante des puissances volumiques conduit à une augmentation des polarités électriques (et donc des fréquences électriques fondamentales associées) et des niveaux de saturation. C'est également le cas pour le démarreur automobile qui est soumis à de fortes contraintes d'encombrement par les constructeurs. Afin de pouvoir respecter le cahier des charges, tous les démarreurs sont aujourd'hui munis de réducteur interne et possèdent deux ou trois paires de pôles. Nous avons vu précédemment que le fonctionnement « Stop-Start », sur moteur thermique chaud, conduit à l'utilisation du démarreur vers des zones à plus fortes vitesses comparé à une utilisation standard à froid. L'étude des pertes fer dans cette zone (représentée sur la figure 3.17) est donc importante pour prédire le fonctionnement du dispositif et envisager des moyens de réduire ces pertes (et augmenter ainsi le rendement). Typiquement, on considère grossièrement que la zone de fonctionnement en mode « Stop-Start » se situe à gauche du point de puissance maximale, c'est à dire entre la vitesse au point à puissance maximale ( $\Omega_{|P=P_{max}}$ ) et la vitesse à vide ( $\Omega_0$ ) correspondant à des courants allant du courant à vide  $(I_0)$  au courant à puissance maximale  $(I_{cc}/2).$ 

Les pertes fer dans des matériaux ferromagnétiques sont généralement mesurées sur des dispositifs normalisés appelés cadre Epstein, sous une polarisation magnétique contrôlée, sinusoïdale homogène et unidirectionnelle. Ainsi, les pertes des tôles magnétiques sont exprimées en fonction de la fréquence et du niveau de polarisation. Cependant, dans les machines électriques, les géométries, les sections de passage du flux magnétique sont beaucoup plus complexes que dans le cas particulier du cadre Epstein. Ainsi, les pertes fer dans ces dispositifs ne peuvent être

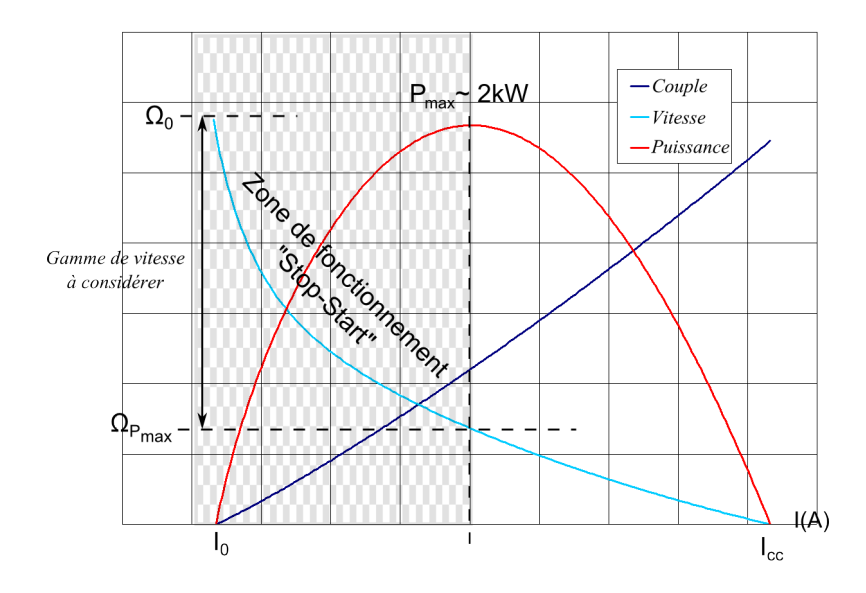

FIGURE 3.17 – Caractéristiques de Vitesse, Couple et Puissance et zone de fonctionnement en mode « Stop-Start ».

directement déduites des mesures sur cadre mais il est nécessaire de prendre en compte d'autres phénomènes spécifiques listés ci dessous :

- les formes d'onde de l'induction magnétique dans les différentes parties de l'induit ne sont pas strictement sinusoïdales mais comprennent des harmoniques de rangs plus élevés dus au bobinage, aux variations de perméance dans l'entrefer, à l'alimentation en courant, etc.
- le champ magnétique dans les pièces ferromagnétiques n'est pas partout unidirectionnel comme dans le cadre Epstein mais comprend une composante rotationnelle induisant des pertes supplémentaires.

D'autres phénomènes sont susceptibles d'augmenter les pertes fer dans les tôles de machines électriques ; parmi eux on citera l'assemblage des tôles, leur découpe ou encore leur température de fonctionnement. L'effet de la découpe et particulièrement important dans les petites machines comme les démarreurs ; les contraintes mécaniques diminuent de façon locale la perméabilité de la tôle et augmente l'aire du cycle d'hystérésis. Ces phénomènes sont étudiés de façon séparées par certains auteurs [Van10] mais ne sont pas encore intégrables à un modèle de pertes dans les machines électriques.

Les modèles de pertes fer dans les dispositifs électromagnétiques sont souvent décomposables en deux parties :

- 1. Partie pré-processeur : cette partie consiste à calculer la carte d'induction magnétique à partir des courbes  $B(H)$  anhystérétiques. La plupart du temps, on utilise un logiciel de calcul par éléments finis et on recueille les formes d'ondes du flux magnétique au centre de chaque éléments du maillage [Van12, Jac09]. On peut également procéder par zones plus larges que l'on choisit car ayant une distribution uniforme du flux [Lat06].
- 2. Partie post-processeur : c'est dans cette partie qu'on l'on calculera les pertes fer à partir des formes d'ondes déduites de la partie précédente. Pour cela, on utilise des modèles

mathématiques de pertes fer que nous allons décrire dans la partie suivante, comme le modèle de Bertotti par exemple, pour calculer les pertes par hystérésis, par courant de Foucault et par excès.

#### 3.3.2.2 Modèles mathématiques et détermination des paramètres

Cette section consiste en un bref état de l'art des différents modèles numériques pour le calcul des pertes fer. La plupart des modèles ont pour origine commune le modèle de Bertotti [Ber88] issu de travaux datant de 1988. Ce modèle très connu décrit les trois différentes composantes des pertes fer sous une polarisation J unidirectionnelle et sinusoïdale à la fréquence  $f$  : les pertes par hystérésis, les pertes par courant de Foucault et les pertes dynamiques par excès. Ce modèle est décrit dans l'équation ci dessous :

$$
\begin{cases}\nP_{fer}(J, f) = k_{hys} J^2 f + k_{fouc} J^2 f^2 + k_{exc} J^{1.5} f^{1.5} \\
k_{fouc} = \frac{\pi^2 d^2}{6 \rho m_v}\n\end{cases}
$$
\n(3.8)

Dans l'équation (3.8), seul le terme  $k_{fouc}$  peut être calculé à partir des données physiques de la tôle comme explicité où d,  $\rho$  et  $m_v$  représentent respectivement l'épaisseur de la tôle (en m), sa résistivité électrique ( $\Omega$ .m) et sa masse volumique (en kg.m<sup>-3</sup>). Les autres paramètres ( $k_{hys}$ et  $k_{exc}$ ) sont déterminés à partir des mesures de pertes normalisées en polarisation maximale et en fréquence fondamentale (ce sont les caractéristiques  $J(H, f)$  données sur la figure 3.18 et réalisées sur cadre Epstein).

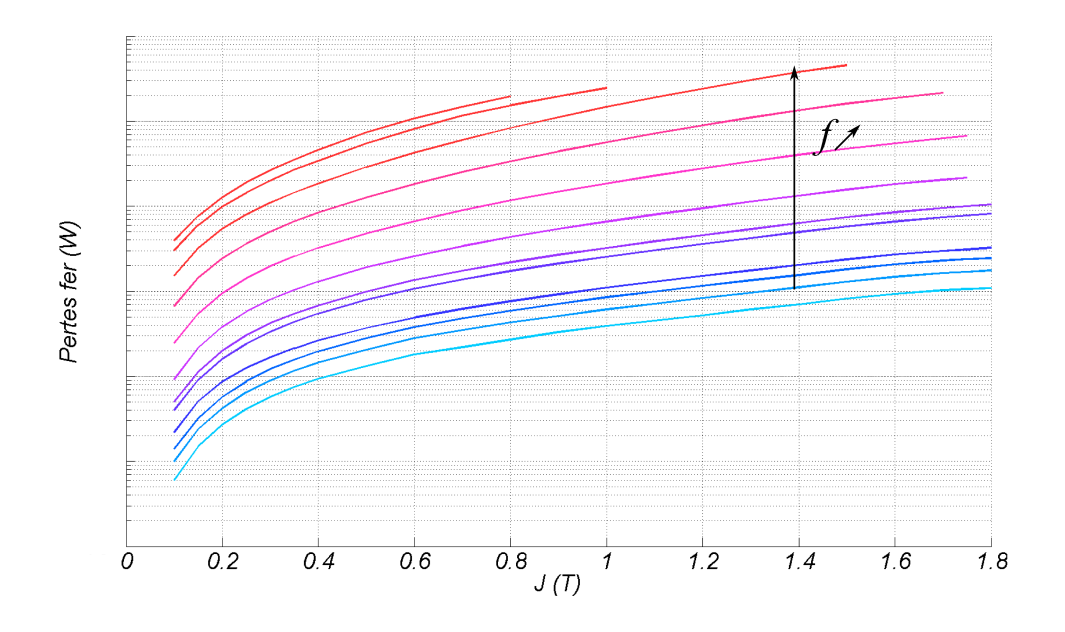

FIGURE 3.18 – Données de pertes fer  $W(J, f)$  effectuées sur cadre Epstein et exprimées en échelle logarithmique en fonction de la polarisation J et de la fréquence f.

Cependant, le modèle initial de Bertotti ne semble plus fonctionner à forte induction magnétique (le modèle sous-estime les pertes). Certains auteurs [Jac09, Van10] ont proposé d'ajouter

un terme en  $J^{\alpha}f^2$  pondéré par un coefficient  $k_{sat}$  pour permettre une meilleure corrélation à forte saturation.

De plus, les phénomènes suivants et présents dans un induit de machine électrique tournante, doivent être pris en compte dans un modèle numérique plus élaboré :

- la composante rotationnelle de l'induction : en effet dans certaines parties de l'induit (la culasse notamment), l'induction n'est pas purement unidirectionnelle (comme considéré par hypothèse dans (3.8)) ce qui induit des pertes supplémentaires.
- les harmoniques d'espace et de temps de rangs plus élevés : les formes d'ondes de l'induction ont un contenu spectral riche causé par des harmoniques d'espaces (ouverture des dents, ...) et par des harmoniques de temps (alimentation par une électronique de puissance, ...). Ces phénomènes induisent des pertes supplémentaires par courants de Foucault et par excès.

L'équation (3.9) est ainsi une extension du modèle initial de Bertotti prenant en compte les phénomènes listés plus haut. Ce modèle, développé au sein du laboratoire *IEM RWTH-Aachen University* puis utilisé dans [Van12, Jac09], est particulièrement adapté à l'étude des machines tournantes.

$$
P_{fer}(J, f) = k_{hys} \left(1 + \left(r J_{max} - 1\right)c\right) J_{max}^2 f + k_{fouc} \sum_{n=1}^{n_{harm}} J_n^2 \left(n f\right)^2 + k_{exc} \sum_{n=1}^{n_{harm}} J_n^{1.5} \left(n f\right)^{1.5} + k_{sat} J_{max}^{\alpha} f^2 \tag{3.9}
$$

Avec :

- $k_{hys}$ ,  $k_{fouc}$ ,  $k_{exc}$ ,  $k_{sat}$  et  $\alpha$  : les 5 paramètres du modèle déterminés à partir des données caractéristiques des matériaux et de leurs pertes  $W(J, f)$ . [Jac09] détaille l'obtention de ces paramètres pour un certain nombre de tôles magnétiques.
- c : coefficient de distorsion du flux ( $c = J_{min}/J_{max}$ ).
- $r$ : facteur empirique de pondération du facteur rotationnel [Jac09].
- $f$ : fréquence électrique fondamentale (en Hz).
- $n_{harm}$ : le nombre d'harmonique pris en compte pour la décomposition spectrale.
- $-J_n$ : amplitude du n-ième harmonique de polarisation magnétique.
- $J_{max}$  et  $J_{min}$ : valeurs maximale et minimale de la polarisation magnétique sous une période électrique.

D'autres auteurs [Pop07], partant du constat identique (i.e que le modèle de base de Bertotti (3.8) ne permet pas une bonne corrélation avec les mesures), calculent les termes  $k_{hus}$  et  $k_{fov}$ pour toutes les fréquences  $f$  et toutes les polarisations  $J$ . Le modèle de Bertotti initial (3.8) à 3 paramètres se transforme en un problème beaucoup plus complexe avec de très nombreux paramètres à déterminer à partir des données spécifiques de pertes en fonction de la fréquence et de la polarisation.

Enfin, des modèles plus complexes permettent le calcul des pertes fer en reconstituant les cycles hystérétiques par éléments finis à partir des données  $H(B, dB/dt)$  mesurées sur cadre Epstein pour différentes valeurs d'inductions crêtes  $B_c$  [Ces96]. Cette technique est longue à implémenter et nécessite un grand nombre de mesures préalables. Elle est cependant la plus complète puisqu'elle permet jusqu'à la reconstitution des cycles mineurs [Gau05, Li11]. Cette méthode est implémentée dans le logiciel commercial *Flux2D* de CEDRAT sous le nom de modèle « Low surface ».

Par la suite, tous les résultats de simulations ont été obtenus par le modèle (3.9) qui semble être un bon compromis entre la diversité et la complexité des phénomènes pris en compte et sa relative facilité à être mise en œuvre.

#### 3.3.2.3 Choix des points de fonctionnement et calcul de champ

Pour caractériser les pertes fer du démarreur nous avons choisi plusieurs points de fonctionnement entre le point à vide et le point à puissance maximale dans la zone de fonctionnement « Stop-Start » (comme illustré sur la figure 3.17). Un point de fonctionnement est entièrement caractérisé par sa vitesse  $\Omega$  (et donc son fondamental électrique  $f_0$ ) et son courant d'alimentation  $I_{bat}$ . Le modèle par éléments finis utilisé décrit figure 3.19, prend en compte les effets magnétiques tridimensionnels décrits dans dans la section 3.2.3 afin d'évaluer correctement les niveaux d'induction dans l'induit. Les calculs de champ sont effectués sur une période électrique avec un pas ∆θ. Ce pas angulaire doit être suffisamment fin pour permettre une décomposition en série de Fourier jusqu'aux harmoniques de rangs importants (nous verrons qu'au delà d'un certain rang, les niveaux d'induction des harmoniques sont négligeables).

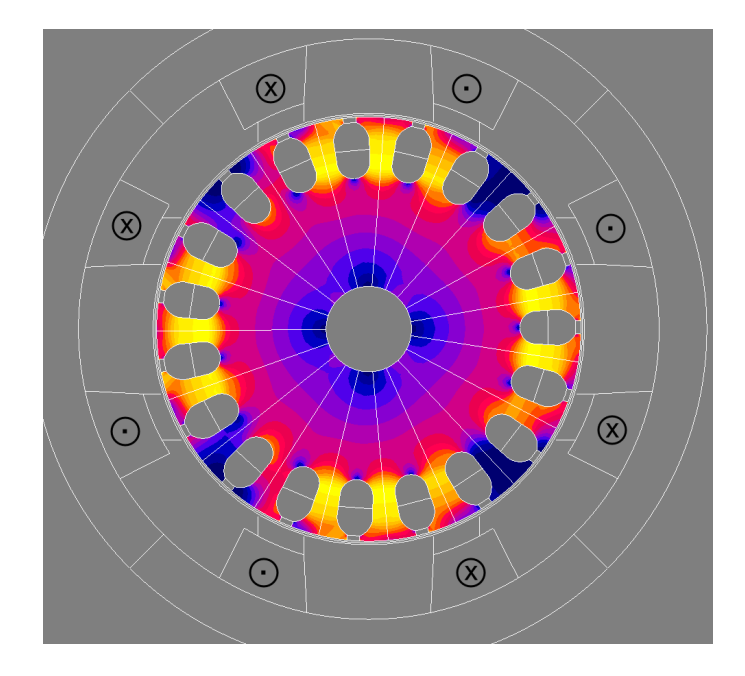

FIGURE 3.19 – Carte d'induction magnétique dans la tôle d'induit avec seules les bobines inductrices alimentées par un courant I.

Finalement, on obtient les formes d'ondes de l'induction sur une période élecrique (i.e 180 degrés mécaniques) avec un pas de 2˚. Sur la figure 3.20, on présente une forme d'onde de l'induction radiale dans une dent (figure 3.20.1) ainsi que sa décomposition harmonique (figure 3.20.2). Comme évoqué précédemment, on voit qu'au delà de l'harmonique 7, les niveaux d'induction sont très faibles.

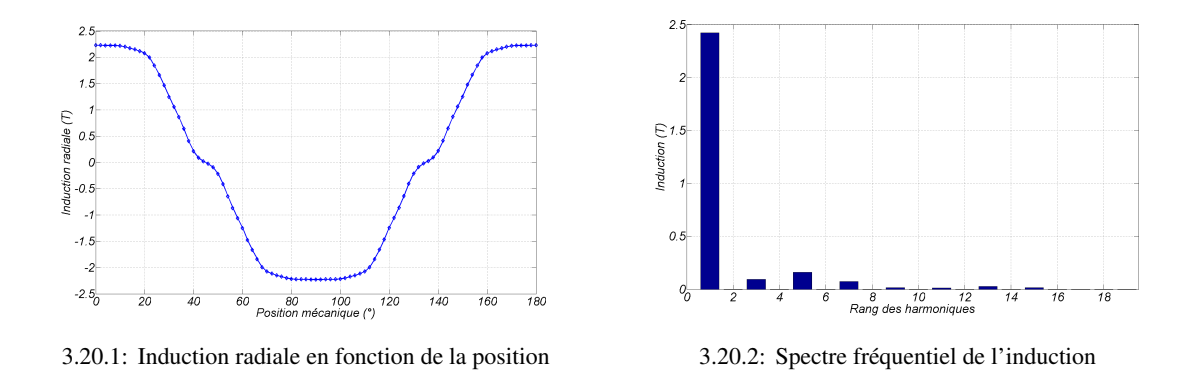

FIGURE 3.20 – Forme d'onde et contenu harmonique de l'induction radiale dans une dent de l'induit.

Sur la figure 3.21, on a représenté le phénomène d'induction non unidirectionnelle davantage présent dans la culasse (figure 3.21.1) que dans les dents (figure 3.21.2) de l'induit. Dans ces exemples, on calcule le coefficient  $c = J_{min}/J_{max}$  de l'équation (3.9) pour chaque élément du maillage.

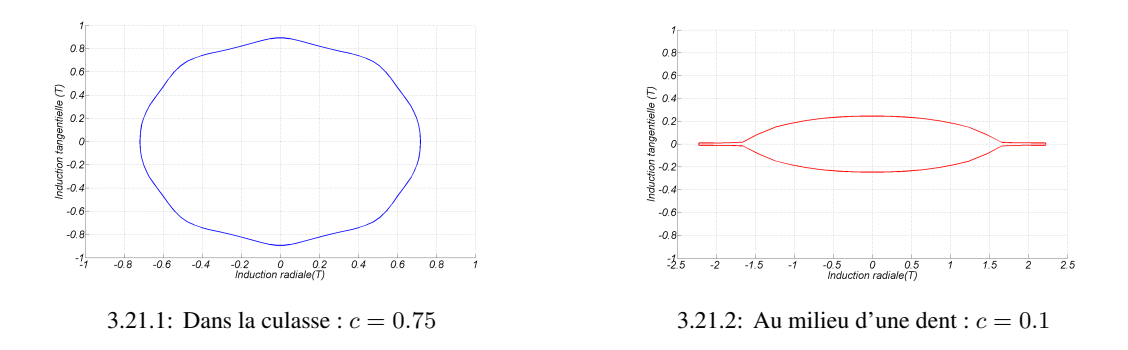

FIGURE 3.21 – Mise en évidence du phénomène d'induction rotationnelle.

## 3.3.2.4 Principe de calcul des pertes à partir d'un modèle par éléments finis, et posttraitement

Nous allons maintenant détailler le principe général de calcul des pertes fer explicité sur la figure 3.22. La méthode retenue consiste à utiliser les pertes fer spécifiques  $W(f, J)$  mesurées sur carde Epstein afin de déterminer des paramètres relatifs à un modèle mathématique de pertes fer (nous utiliserons le modèle explicité dans l'équation (3.9)).

Ce modèle utilise les résultats de simulation d'un modèle par éléments finis qui calcule les formes d'ondes de l'induction dans toute la machine à partir des courbes  $B(H, f)$  anhystérétiques obtenues par mesures sur cadre à la fréquence fondamentale f. Comme illustré sur la figure 3.23, on recueille, pour chaque position du rotor, les informations requises pour tous les éléments du maillage (à savoir : la surface élémentaire  $S_i$  ainsi que les polarisations  $Jx_i$  et  $Jy_i$ au centre du i-ème élément). Les formes d'ondes sont ensuite reconstruites pour chaque élément i du maillage.

Finalement, les pertes fer sont obtenues en sommant les contributions de chaque élément :

$$
P_{fer} = L_{fer} \sum_{i=1}^{Nelements} S_i \times P_{fer}^i(J_i, f)
$$
\n(3.10)

où :

- $L_{fer}$  représente la longueur axiale de fer considérée ;
- $N_{elements}$  est le nombre d'éléments du maillage;
- $P_{fer}^{i}(J_i, f)$  est le résultat de calcul des pertes fer sur l'élément *i* en utilisant le modèle mathématique (3.9).

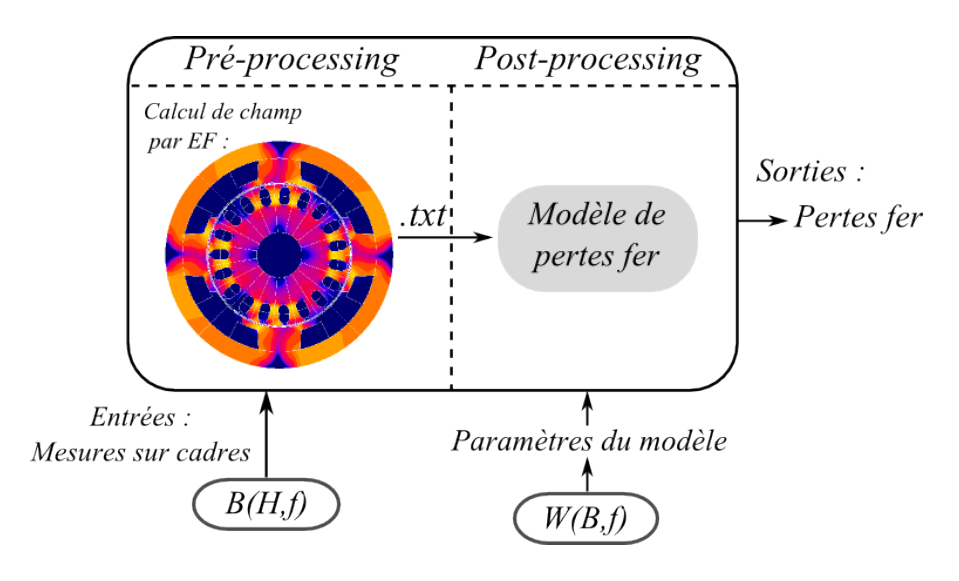

FIGURE 3.22 – Principe général du calcul de pertes fer mise en œuvre.

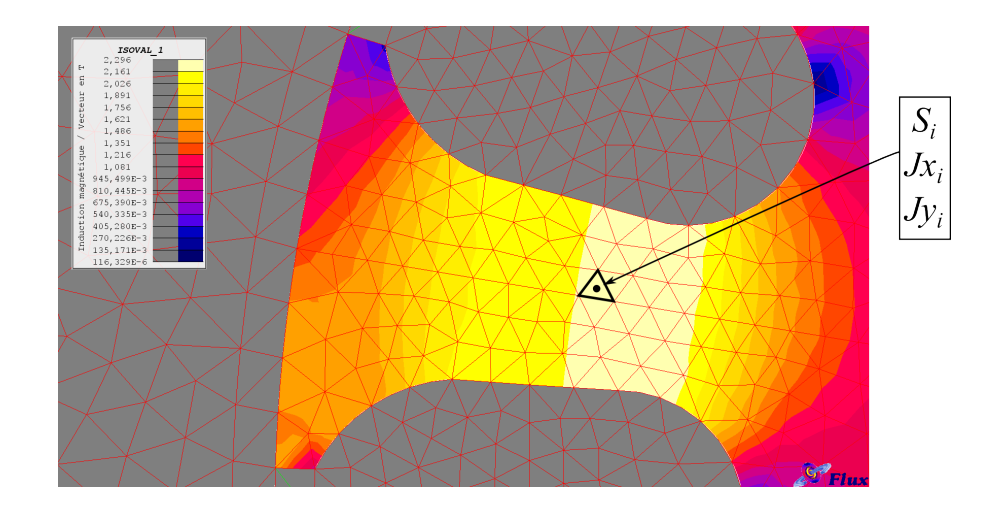

FIGURE 3.23 – Principe de calcul des pertes fer à partir des calculs par éléments finis.

#### 3.3.2.5 Étude expérimentale des pertes fer

La mesure des pertes fer est importante puisqu'elle permet la validation du modèle. La plupart du temps, la méthode retenue pour identifier les pertes fer est la technique de séparation des pertes en fonctionnement [Li11,Gau05]. Malheureusement, en ce qui concerne le démarreur, cette méthode ne peut être utilisée à cause notamment du frottement important des balais sur le collecteur (cf. figure 3.16). De plus, les courants dans le bobinage d'induit et les pertes dans les balais lors des commutations sont encore mal connus et surtout difficilement reproductibles. Pour ces raisons, nous avons choisi, pour mesurer les pertes fer, d'ôter les balais et d'utiliser la méthode du ralentissement déjà éprouvée pour la mesure des pertes mécaniques dans les roulements. Ainsi, l'utilisation de cette méthode oblige à ne pas alimenter le bobinage induit; seul le bobinage inducteur est alimenté par une source de courant délivrant un courant constant. Les pertes fer ainsi mesurées ne sont donc pas celles d'un fonctionnement réel puisque le champ magnétique créé dans les tôles d'induit l'est uniquement par l'inducteur. Nous verrons malgré tout, que l'essentiel des pertes fer à l'induit est dû au champ créé par le bobinage inducteur.

Pour mesurer les pertes fer, nous procédons de la même façon que dans l'équation (3.6). Nous utilisons également le même dispositif expérimental décrit sur la figure 3.15.1 en alimentant en plus, le bobinage inducteur avec une source de courant. Les pertes fer mesurées  $P_{fer}^{mes}$ , pour un courant d'alimentation  $I_0$  et une vitesse d'induit  $\Omega_0$ , sont déduites des enregistrements en y soustrayant les pertes mécaniques obtenues sans alimenter l'inducteur (courbe bleu de la figure 3.24) comme décrit dans l'équation (3.11).

$$
P_{fer}^{mes}(I_0, \Omega_0) = -J \Omega_0 \left(\frac{d\Omega}{dt}|_{\Omega = \Omega_0, I=0} - \frac{d\Omega}{dt}|_{\Omega = \Omega_0, I=I_0}\right)
$$
(3.11)

On visualise, sur la figure 3.24, le ralentissement de l'induit alimenté avec un courant constant. On remarque à ce stade, que le ralentissement est d'autant plus rapide que le courant est important.

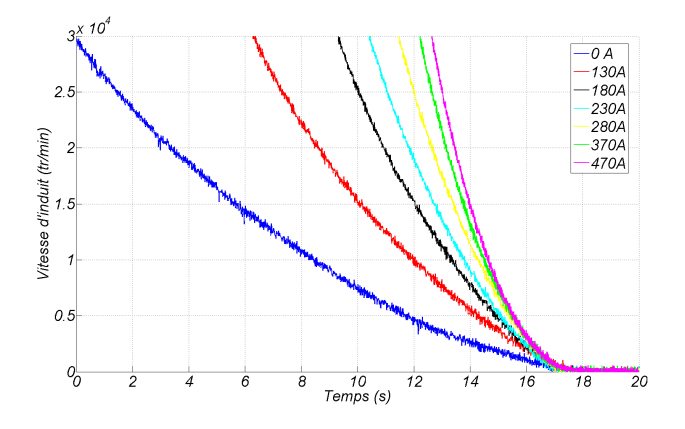

FIGURE 3.24 – Ralentissement de l'induit en alimentant l'inducteur avec un courant constant.

Les pertes mesurées contiennent en réalité deux termes : le premier est le terme recherché c'est-à-dire les pertes fer dans les tôles d'induit. Le second terme correspond à des pertes par courants de Foucault au stator (en  $E^2/\rho$ ) dues aux harmoniques de denture. En effet, les pièces polaires du stator sont faites d'acier massif, facilitant la naissance de courants induits. Les varia-

| $\Omega_{induit}(tr/min)$ | $f_0$ (Hz) | $I_{bat}$ (A) | $P_{\rm {\it few}}^{\rm mes}$ (W)<br>$F_{fer}$ | $P_{stator}$ (W) | $P_{induit}$ (W) | $P_{calc}$ (W) |
|---------------------------|------------|---------------|------------------------------------------------|------------------|------------------|----------------|
| 18000                     | 600        | 180           | 76                                             | 12               | 64               | 57             |
| 15000                     | 500        | 230           | 81                                             | 14               | 67               | 59             |
| 12000                     | 400        | 280           | 72                                             | 18               | 54               | 52             |
| 9000                      | 300        | 370           | 61                                             | 23               | 38               | 40             |
| 6000                      | 200        | 470           | 41                                             | 25               | 16               | 25             |

TABLE 3.4 – Résultats de mesures et de calculs de pertes fer sans induit alimenté.

tions locales d'induction (autour d'une valeur moyenne non nulle) conduisent à l'induction de courants en surface des masses polaires suivant l'effet de peau. Des simulations en transitoire par éléments finis en 2D ou 3D ont permis de mettre en évidence ce phénomène et de le quantifier. On n'exploitera ici que les résultats de simulations ; le phénomène est détaillé en annexe D. Finalement, les pertes fer mesurées à l'induit  $P_{induit}$  sont déduites des pertes fer totales mesurées  $P_{fer}^{mes}$  en y soustrayant les pertes fer calculées à l'inducteur  $P_{stator}$  comme explicité dans l'équation (3.12) suivante :

$$
P_{induit} = P_{fer}^{mes} - P_{stator}
$$
\n(3.12)

#### 3.3.2.6 Résultats et discussion

Les résultats de mesure, après exploitation des enregistrements, sont regroupés dans le tableau 3.4. Les trois premières colonnes contiennent respectivement la vitesse d'induit (en tr.min<sup>-1</sup>), la fréquence électrique fondamentale  $f_0$  (en Hz) correspondante et le courant de batterie (en A). On rappelle que le courant alimente uniquement les bobines inductrices, qui sont les seules sources de flux dans le circuit magnétique. Les trois colonnes suivantes regroupent, dans l'ordre, les pertes fer totales mesurées, les pertes fer calculées à l'inducteur (en W) et les pertes fer à l'induit. Enfin, la dernière colonne représente les pertes fer dans les tôles d'induit calculées avec le modèle numérique présenté précédemment. Finalement, ce sont les deux dernières colonnes du tableau 3.4 qui permettent de comparer le modèle aux mesures avec un induit non alimenté. On voit que les résultats issus du modèle et de la mesure sont relativement proches : à forte vitesse, le modèle semble surestimer légèrement les pertes (de l'ordre de 10%) alors qu'à faible vitesse, le modèle les sous-estime. Le calcul des pertes au stator est soumis à l'imprécision de la connaissance de la résistivité électrique de l'acier ; en conséquence, les résultats à faible vitesse sont difficilement exploitables puisque les pertes fer à l'inducteur deviennent du même ordre de grandeur (voir supérieures) que les pertes fer à l'induit.

Enfin, des effets dûs à la découpe de la tôle peuvent modifier de façon locale les propriétés physiques de celle-ci [Van10,Oss00] et ainsi augmenter les pertes fer. Ces phénomènes peuvent, en autre, expliquer la sous-évaluation des pertes par le modèle à forte vitesse et moindre saturation.

Jusqu'à maintenant, les calculs ont été fait sans courant à l'induit pour pouvoir corréler mesures et résultats de simulations numériques. La présence de courant au rotor, par la réaction magnétique d'induit, modifie la forme, l'amplitude (figure 3.25) et le contenu harmonique (figure 3.26) de l'induction dans la tôle d'induit. Les résultats affichés dans le tableau 3.5 permettent de comparer les pertes fer calculées avec et sans la présence de courant à l'induit. L'écart est important (+40%) pour la fréquence la plus élevée et le courant le plus faible, c'est à dire lorsque le fer n'est pas encore trop saturé. L'apport par l'induit est moindre pour les autres points lorsque l'induit est déjà saturé par les bobines inductrices.

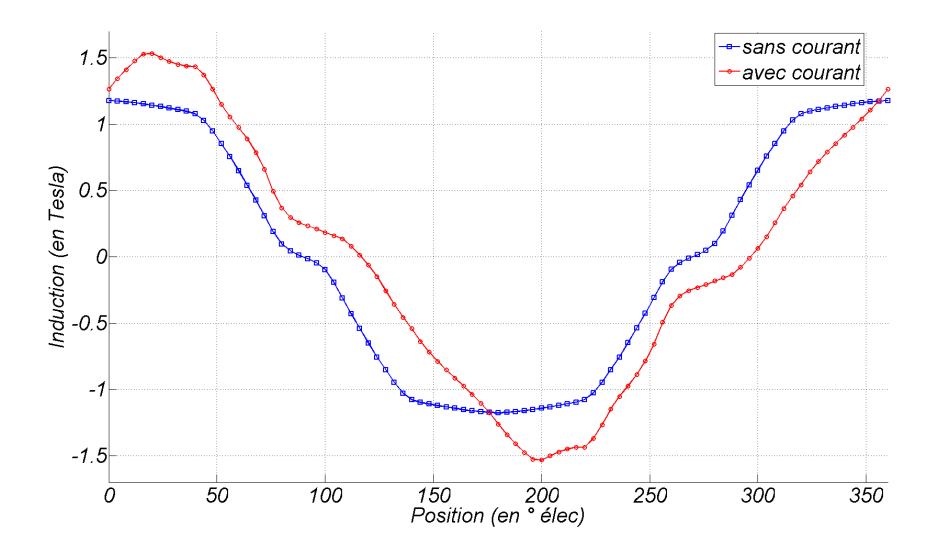

FIGURE 3.25 – Formes d'onde de l'induction dans une dent de l'induit sur une période électrique (bleu  $=$  sans courant, rouge  $=$  avec courant à l'induit).

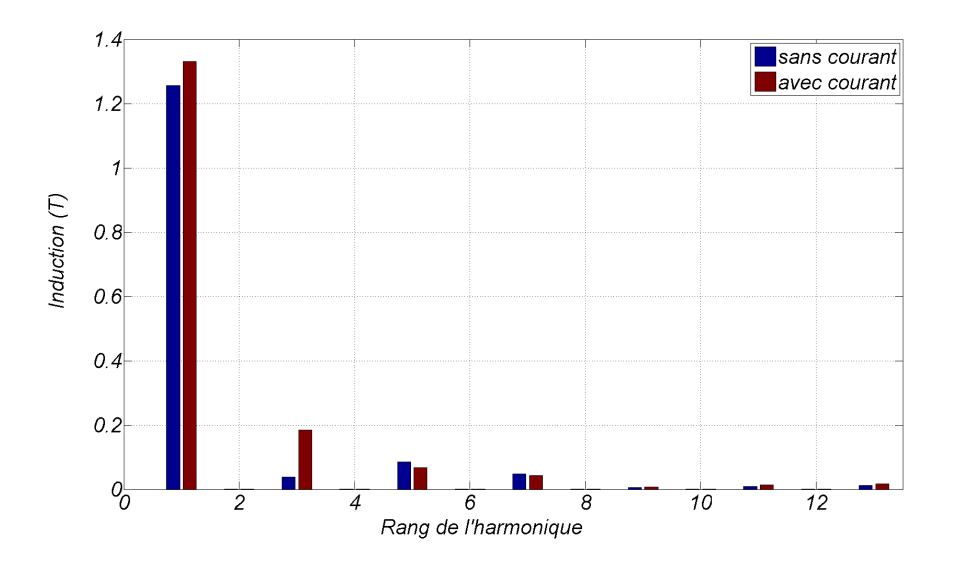

FIGURE 3.26 – Contenu harmonique des deux formes d'onde de la figure 3.25.

La forme d'onde choisie pour les courants dans les conducteurs de l'induit est semblable à celle décrite sur la figure 3.1.2 correspondant à une commutation théorique linéaire. En réalité, nous verrons dans la partie suivante que les formes d'ondes des courants dans les sections de l'induit sont assez éloignées de celles considérées en théorie et notamment lors de la commutation (forts di/dt au moment de l'arc électrique). Ces phénomènes induisent des pertes fer supplémentaires à l'induit qui n'ont pas été étudiées ici.

|            | $f_0$ (Hz) $\mid$ $P_{fer}$ (W), induit non-alimenté $\mid$ $P_{fer}$ (W), induit alimenté |      |  |  |
|------------|--------------------------------------------------------------------------------------------|------|--|--|
| 880        | 64.4                                                                                       | 91.4 |  |  |
| 400        | 51.5                                                                                       | 63.6 |  |  |
| <b>200</b> | 24.7                                                                                       | 28.0 |  |  |

TABLE 3.5 – Résultats de simulations et comparaison avec induit alimenté / non alimenté.

## 3.4 Première modélisation transitoire de la commutation

Nous l'avons vu, l'étude de la commutation dans ce type de machine est importante car elle influe beaucoup sur les performances externes. Le premier modèle transitoire proposé fait suite à des précédents travaux chez Valeo sur des démarreurs à aimants permanents, plus simple à modéliser que ceux à structure bobinée série [Vau10].

### 3.4.1 Introduction aux modèles **«** circuits électriques **»**

Ce type de modèle permet la connaissance aussi bien de grandeurs internes (courant de section, ... ) que de grandeurs externes (couple électromagnétique, rendement, ...). Rappelons que le circuit étudié, représenté sur la figure 3.27, est composé d'un inducteur bobiné autour de quatre pôles mis en série (par deux balais positifs) à un induit à 19 encoches avec un bobinage ondulé et de deux balais négatifs pour le retour masse. Le démarreur est alimenté par une batterie modélisée par une tension à vide  $E_0$  et une résistance interne  $R_{bat}$ .

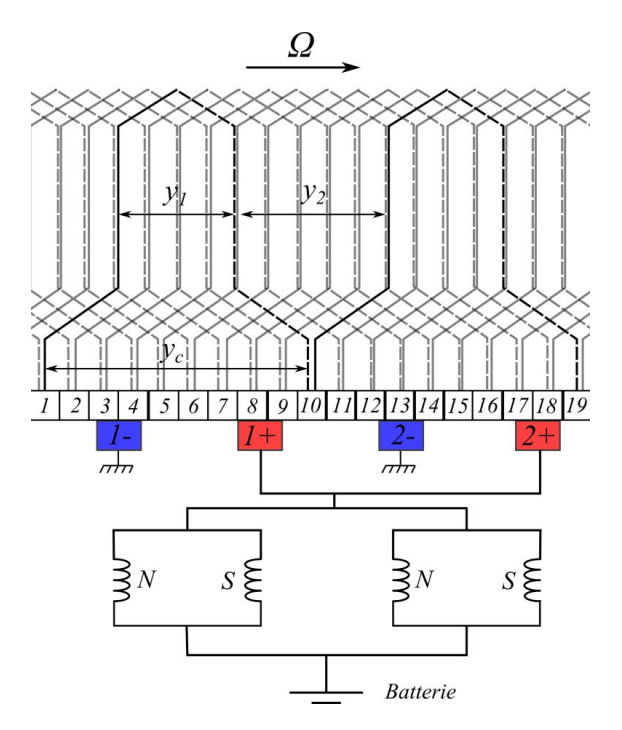

FIGURE 3.27 – Schéma du circuit électrique global.

Le modèle circuit résout, pour chaque position du rotor (c'est-à-dire pour chaque position des balais sur le collecteur), le circuit électrique illustré figure 3.28 équivalent à une position qui est celle de la figure 3.27. Sur cette dernière, les balais positifs recouvrent les 4 lames 8, 9, 17 et 18 et les balais négatifs, les 5 lames 3, 4, 12, 13 et 14. Il y a donc respectivement 3 et 4 sections en commutation sous les balais positifs et négatifs. On notera  $N_1$  et  $N_2$  le nombre de sections en train de commuter respectivement sous les balais positifs et négatifs (sur les figures 3.27 et 3.28,  $N_1 = 3$  et  $N_2 = 4$ ). Les sections qui composent les deux voies principales d'enroulements sont regroupées et sont représentées par « voie + » et « voie - » sur la figure 3.28. Le circuit équivalent de l'induit est donc composé de  $N_1 + N_2 + 2$  groupes. Par la suite, on utilisera les notations suivantes détaillées sur la figure 3.28 :

- $u_{q,k}$  ∀ k  $\epsilon$  [[1, N<sub>1</sub> + N<sub>2</sub> + 2] : les N<sub>1</sub> + N<sub>2</sub> + 2 tensions de groupes composant le vecteur  $[U_g].$
- $i_{g,k}$  ∀ k  $\epsilon$  [1, N<sub>1</sub> + N2 + 2] : les N<sub>1</sub> + N<sub>2</sub> + 2 courants de groupes composant le vecteur  $[I_a].$
- $-V_{a,k}$  ∀ k  $\epsilon$  [1, N<sub>1</sub> + 1] : les N<sub>1</sub> + 1 chutes de tensions balai-lame sous les balais positifs.
- $i_{a,k}$  ∀ k  $\epsilon$  [1, N<sub>1</sub> + 1] : les N<sub>1</sub> + 1 courants dans les contacts balai-lame sous les balais positifs.
- $r_{a,k}$  ∀ k  $\epsilon$  [[1, N<sub>1</sub> + 1] : les N<sub>1</sub> + 1 résistances de contacts balai-lame sous les balais positifs.
- $V_{c,k}$  ∀ k  $\epsilon$  [[1, N<sub>2</sub> + 1] : les N<sub>2</sub> + 1 chutes de tensions balai-lame sous les balais négatifs.
- $i_{c,k}$  ∀ k  $\epsilon$  [1, N<sub>2</sub> + 1] : les N<sub>2</sub> + 1 courants dans les contacts balai-lame sous les balais négatifs.
- $r_{c,k}$  ∀ k  $\epsilon$  [1, N<sub>2</sub> + 1] : les N<sub>2</sub> + 1 résistances de contacts balai-lame sous les balais négatifs.

Par souci de simplification, on considérera que le courant dans les 4 bobines inductrices est constant. Autrement dit, on négligera les termes mutuels en  $Mdi/dt$ ; le couplage magnétique entre inducteur et induit est uniquement compris dans le terme de F.E.M.

On peut écrire dans (3.13), pour les  $N_e$  sections d'induit, les  $N_e$  équations électriques sous une forme matricielle.

$$
[U_{sec}] = r_{sec}[Id_{N_e}].[I_{sec}] + \frac{d}{dt}([L_{sec}].[I_{sec}]) + [E_{sec}]
$$
\n(3.13)

Avec :

- $-[U_{sec}]$ ,  $[I_{sec}]$  et  $[E_{sec}]$  respectivement les vecteurs des tensions aux bornes des sections, des courants et des F.E.M de sections ;
- $-[L<sub>sec</sub>]$  la matrice inductance de section (comprenant les termes d'inductances propres et mutuelles)
- $[Id_{N_e}]$  la matrice identité de dimension  $N_e$ ;
- $r_{sec}$  la résistance d'une section en  $\Omega$ .

Afin de passer du système (3.13) à  $N_e$  équations à sa forme réduite décrite dans la figure 3.28, il faut introduire la matrice de connexion  $C(\theta)$ . Cette matrice permet de passer d'un système à  $N_e$  dimensions (grandeurs indicées « sec » comme « section ») à un système à  $N_1 + N_2 + 2$ 

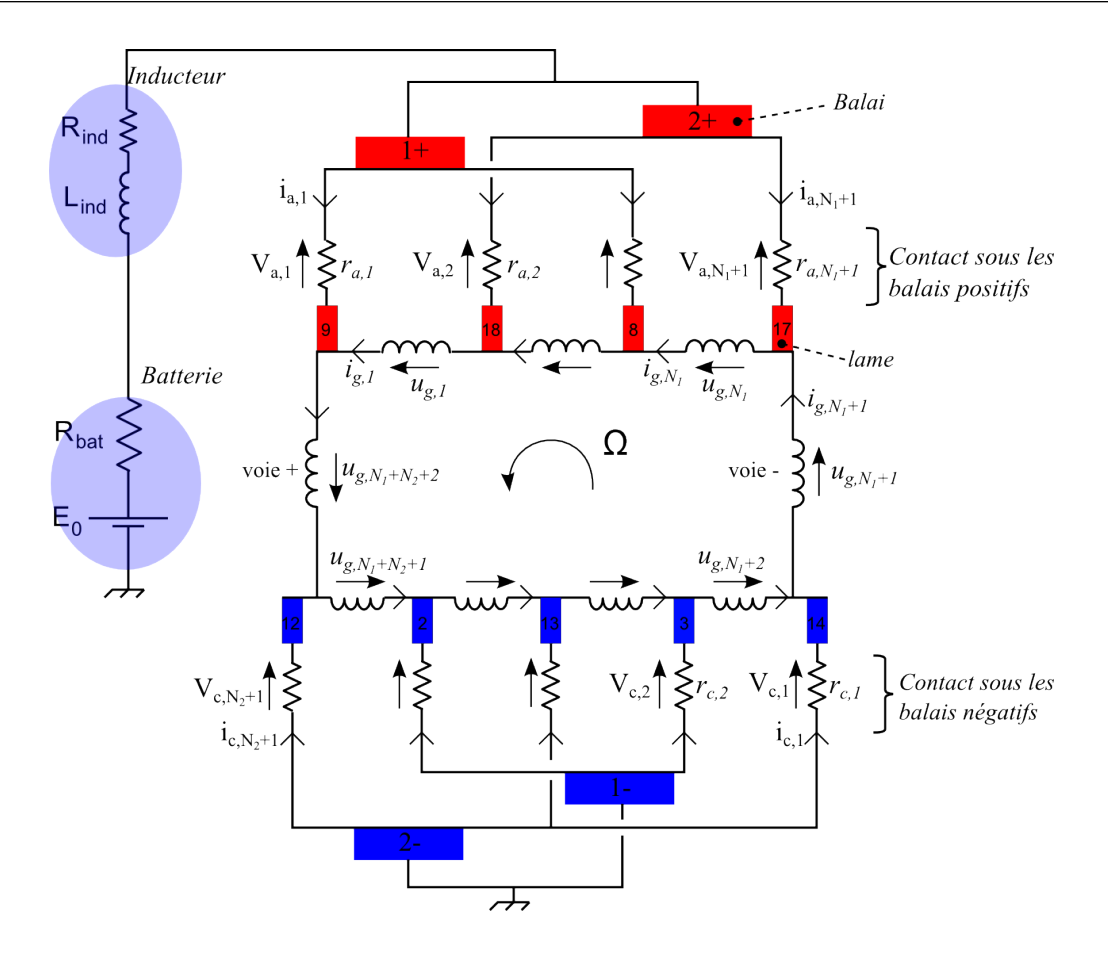

FIGURE 3.28 – Modèle du circuit électrique équivalent à 3.27.

dimensions (grandeurs indicées «  $g \gg$  comme « groupe » dans (3.14)).

$$
\begin{cases}\n[I_{sec}] & = C^t(\theta).[I_g] \\
[U_{sec}] & = C^t(\theta).[U_g] \\
[E_{sec}] & = C^t(\theta).[E_g] \\
[R_g] & = C(\theta).[R_{sec}].C^t(\theta) \\
[L_g] & = C(\theta).[L_{sec}].C^t(\theta)\n\end{cases}
$$
\n(3.14)

Les termes courants  $c_{i,j}$  de la matrice  $C(\theta)$  sont définis dans l'équation (3.15).

$$
c_{i,j}(\theta) = \begin{cases} 1 & \text{si la section } j \text{ est située dans le groupe } i \\ 0 & \text{dans les autres cas} \end{cases}
$$
 (3.15)

Le système réduit à résoudre devient ainsi le système décrit dans l'équation (3.16) où les tensions de groupes  $u_q$  du vecteur  $[U_q]$  sont obtenues en appliquant les équations de maille du circuit électrique décrit figure 3.28. Les termes  $u_g$  contiennent donc les différentes chutes de tension balai-lame (notées  $V_{a,k}$  pour le k<sup>ème</sup> contact sous les balais positifs et  $V_{c,k}$  pour le k<sup>ème</sup> contact sous les balais négatifs) qui correspondent soit à un contact physique ou à un arc électrique.

$$
[U_g] = [R_g][I_g] + \frac{d}{dt}([L_g][I_g]) + [E_g]
$$
\n(3.16)

Le système (3.16) est mis sous forme d'état pour être résolu avec avec une méthode d'Euler classique.

#### 3.4.2 Détermination des paramètres du modèle

Les paramètres du circuit sont calculés séparément. Le vecteur F.E.M ainsi que la matrice inductance d'induit sont calculés en utilisant la technique des éléments finis.

#### 3.4.2.1 Le vecteur F.E.M de section d'induit

La tension induite dans les sections d'induit par les bobines inductrices dépend du courant de batterie  $I_{bat}$ , de la position  $\theta$  et est proportionnelle à la vitesse d'induit  $\Omega$ . Le vecteur F.E.M a la propriété de circularité c'est à dire que les  $N_e$  termes peuvent tous être exprimés en fonction du premier terme  $e_1(I_{bat}, \theta)$  comme développé dans l'équation (3.17).

$$
e_k(I_{bat}, \theta) = e_1(I_{bat}, \theta + \frac{k-1}{N_e} \times 2\pi)
$$
  
avec 
$$
e_1(I_{bat}, \theta) = -\Omega \frac{\partial}{\partial \theta} \phi_1(I_{bat}, \theta)
$$
 (3.17)

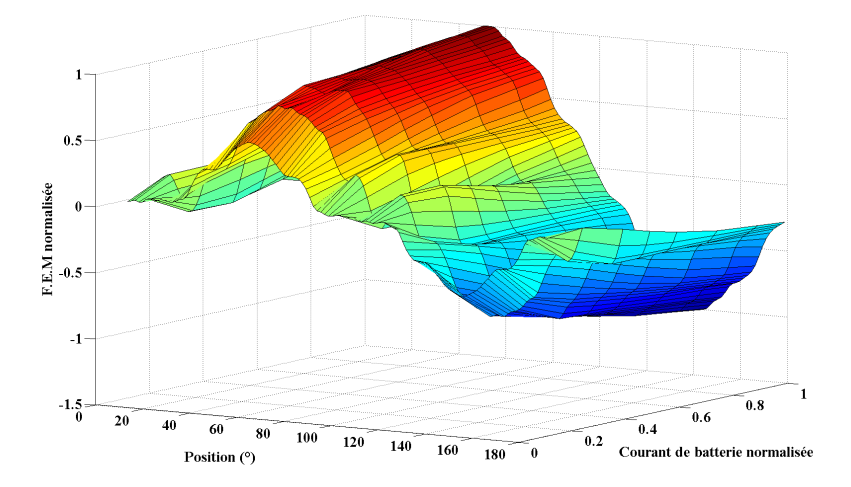

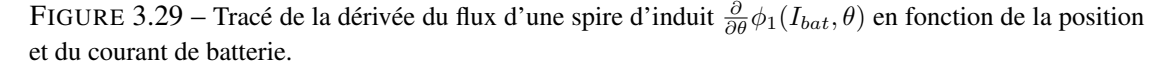

où  $\phi_1(I_{bat}, \theta)$  représente le flux embrassé par la spire n°1 en fonction du courant de batterie et de la position. Cette grandeur est tracée sur la figure 3.29. A ce stade, il est important de préciser que les effets magnétiques tridimensionnels sont correctement pris en compte dans le calcul par éléments finis en deux dimensions comme expliqué dans la partie précédente.

Les F.E.M  $e_k$  dépendent du courant d'alimentation  $I_{bat}$ ; dans la boucle de résolution, une rétroaction, donnée figure 3.30 permet, pour chaque itération  $\theta_i$ , d'adapter l'amplitude des F.E.M en fonction du courant de batterie  $I_{bat}(\theta_{i-1})$  calculé à l'itération précédente .

#### 3.4.2.2 La matrice inductance de l'induit

La matrice inductance d'induit représente le couplage magnétique entre les  $N_e$  sections d'induit. Elle est de dimension  $N_e \times N_e$  et dépend fortement de la position à cause de la présence

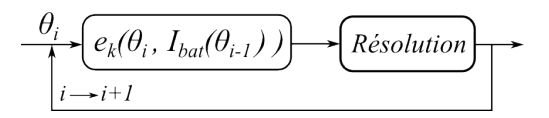

FIGURE 3.30 – Principe de rétroaction avec le courant de batterie pour le calcul des F.E.M  $e_k$  de sections.

des pôles inducteurs au stator. Pour la même raison de périodicité que pour la F.E.M, les  $N_e - 1$ dernières lignes de la matrice  $L_{sec}(\theta)$  peuvent être écrites en fonction de la première comme dans (3.18).

$$
L_{sec}(\theta) = \begin{bmatrix} l_{1,1}(\theta) & \cdots & l_{1,N_e}(\theta) \\ \vdots & \ddots & \vdots \\ l_{1,3}(\theta + (N_e - 2) \times \frac{2\pi}{N_e}) & \cdots & l_{1,2}(\theta + (N_e - 2) \times \frac{2\pi}{N_e}) \\ l_{1,2}(\theta + (N_e - 1) \times \frac{2\pi}{N_e}) & \cdots & l_{1,1}(\theta + (N_e - 1) \times \frac{2\pi}{N_e}) \end{bmatrix}
$$
(3.18)

La figure 3.31.1 illustre le principe de calcul par éléments finis des  $N_e$  inductances propre et mutuelles en fonction de la position. La figure 3.31.2 représente les formes de l'inductance propre d'une section en fonction de la position ainsi que celles des mutuelles avec les 4 sections voisines. Pour chaque position du rotor, on alimente une section d'induit par un courant I et on calcule par éléments finis les  $N_e$  flux, que l'on notera  $\psi_k(\theta, I)$ , embrassés dans chacune des sections. L'inductance et les mutuelles sont obtenues ainsi :

$$
l_{1,k} = \frac{\psi_k(\theta, I)}{I} \quad \forall \ k \ \epsilon \ [1, N_e]
$$
\n
$$
(3.19)
$$

L'inconvénient de cette méthode est qu'elle ne prend pas en compte la source de flux inducteur pour la saturation du circuit magnétique. Le résultat ainsi affiché sur la figure 3.31.2 est en partie erroné car négligeant ce phénomène. Une technique appelée « frozen permeability » [Wal05] existe pour prendre en compte la saturation causée par l'inducteur. Elle consiste à effectuer un premier calcul par éléments finis avec toutes les sources de flux et à figer les perméabilités de chaque élément du maillage pour un second calcul. Malheureusement, le logiciel utilisé (*FEMM*) ne permet pas cette fonctionnalité. Des logiciels commerciaux, comme *JMAG*, permettent de réaliser ce calcul.

#### 3.4.2.3 Les chutes de tension balai-lame

Chacune des  $N_1$  résistances  $r_{a,k}$  sous les balais positifs et les  $N_2$  résistances  $r_{c,k}$  sous les balais négatifs sont calculées en fonction des surfaces balai-lame de contact selon le modèle exposé sur la figure 2.20. Pour chaque position de calcul  $\theta_i$ , chacune des  $N_1$  tensions  $V_{a,k}$  et des  $N_2$  tensions  $V_{c,k}$  sont le résultat du produit de la résistance de contact par le courant  $(i_{a,k}$  ou  $i_{c,k})$ circulant à travers le contact considéré. Ces courants de contacts sont déduits des courants de groupes obtenus à l'itération précédente  $\theta_{i-1}$  (noté  $i_{q,k}(\theta_{i-1})$ ) par la loi des nœuds comme :

$$
\begin{cases} i_{a,k} = i_{g,k-1} - i_{g,k} \ \forall \ k \ \epsilon \ [1, N_1 + 1] \\ i_{c,k} = i_{g,N_1+k} - i_{g,N_1+k+1} \ \forall \ k \ \epsilon \ [1, N_2 + 1] \end{cases} \tag{3.20}
$$

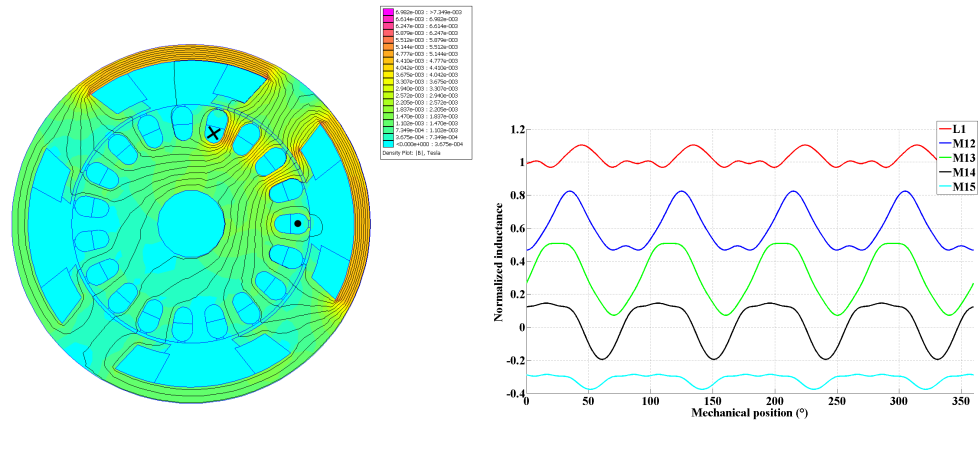

3.31.1: Vue EF du calcul de l'inductance 3.31.2: Forme d'onde de l'inductance propre et des mutuelles

FIGURE 3.31 – Calcul de la matrice inductance d'induit.

#### 3.4.2.4 Le modèle d'arc électrique

Lorsqu'une lame quitte un balai, le système calcule le courant d'arc comme étant la différence entre le courant dans la voie principale et le courant dans la voie considérée. Étant donné le sens de rotation de l'induit, et selon les notations du schéma électrique de la figure 3.28, un arc ne peut concerner que le contact  $V_{a,1}$  lorsqu'il a lieu sous un balai positif ou le contact  $V_{b,1}$ lorsqu'il a lieu sous un balai négatif. Le courant d'arc, noté  $i_{arc}$ , est donc égal à  $i_{a,1}$  ou à  $i_{c,1}$  et est calculé suivant la loi des nœuds comme dans l'équation (3.20). L'arc électrique sera considéré comme éteint que lorsque son courant sera inférieur à un seuil :  $i_{arc} < \epsilon$ .

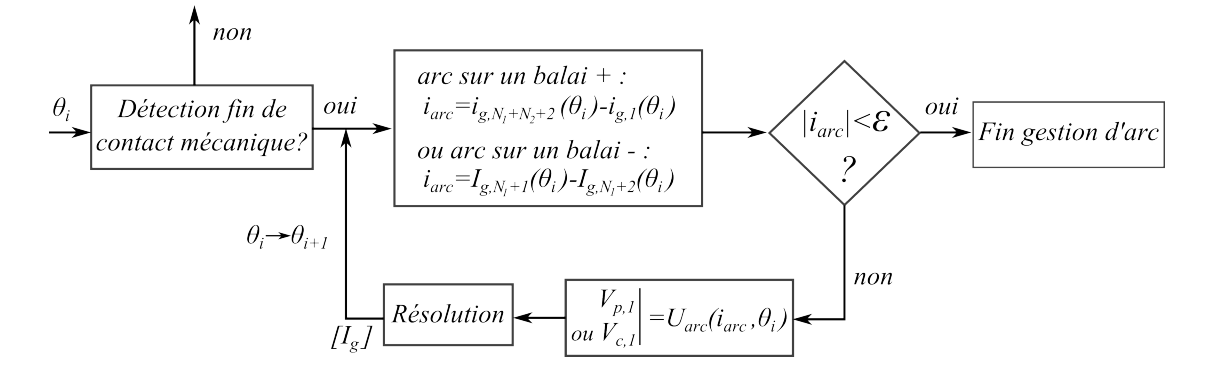

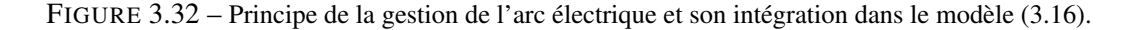

La tension balai-lame  $V_{a,1}$  ou  $V_{c,1}$  du schéma 3.28 est calculée grâce au modèle d'arc donné dans l'équation 3.21. Ce modèle, introduit dans le chapitre précédent, permet le calcul d'une tension d'arc  $U_{arc}$  en fonction du courant d'arc  $i_{arc}$  et de la longueur d'arc  $e_{arc}$ .

$$
U_{arc}(i_{arc}, e_{arc}) = \frac{B}{i_{arc}} + C e_{arc}
$$
\n(3.21)

Les deux coefficients B et C sont ajustés au regard des formes d'ondes expérimentales des tensions d'arc et les valeurs retenues pour notre modèle sont :  $B = 30(W)$  et  $C = 0.1(V.m^{-1})$ .

#### 3.4.3 Résolution du modèle **«** circuit électrique **»**

Le principe de résolution est décrit dans le schéma bloc de la figure 3.33. La résolution est effectuée à vitesse Ω constante et fixée par l'utilisateur ; le courant d'alimentation varie en conséquence jusqu'au régime permanent.

La première étape consiste à construire la matrice d'inductance de section (à partir de calculs préalables par éléments finis), le vecteur F.E.M de section (à partir de calculs EF et du courant d'alimentation), et la matrice de résistance de section.

La connaissance des contacts des balais sur les lames permet la création de la matrice de passage  $C(\theta)$  ainsi que la détermination des résistances de contacts ( $r_{a,k}$  et  $r_{c,k}$ ) pour le calcul des chutes de tensions balai-lame notées  $V_{a,k}$  et  $V_{c,k}$ . Après la recherche d'éventuels arcs électriques, on calcule les grandeurs réduites dites de groupes et on résout le système (3.16). La matrice  $C^t(\theta)$  permet de retourner aux grandeurs de sections. Au final, on peut extraire de l'algorithme des grandeurs externes après convergence vers le régime permanent (couple électromagnétique, courant d'alimentation, ...) et des grandeurs internes en fonction de la position (courant de section, densités de pertes Joule,...).

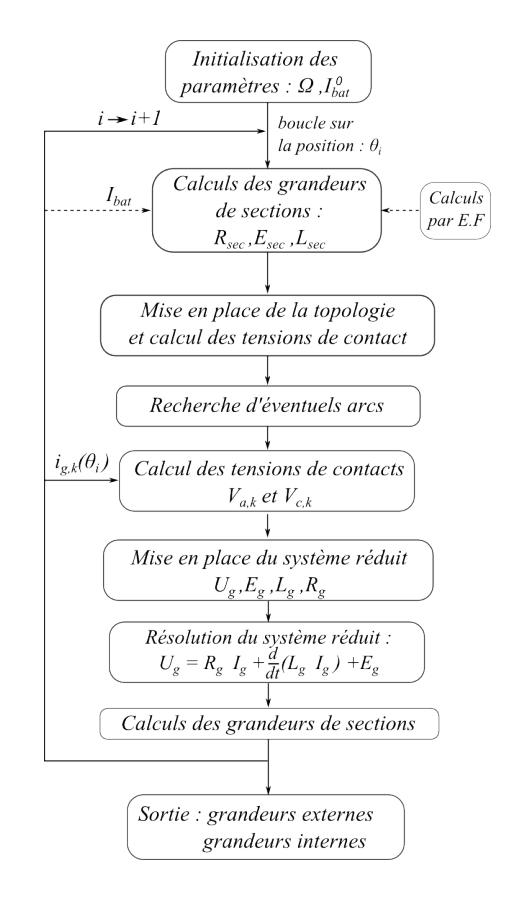

FIGURE 3.33 – Schéma de principe pour la résolution analytique du modèle circuit.

## 3.5 Résolution d'un modèle circuit couplé aux équations de champ

## 3.5.1 Introduction

Le modèle circuit développé dans la partie précédente présente le gros avantage d'être rapide. Cependant, plusieurs phénomènes (notamment magnétiques) ne peuvent être pris en compte dans ce modèle à cause de ses hypothèses simplificatrices. Nous proposons donc un modèle transitoire, basé sur un couplage fort magnétique-électrique [And12b].

#### 3.5.1.1 L'effet de peau dans les pièces polaires

Le premier phénomène négligé est lié au fait que le stator (culasse et pièces polaires) est fait de fer massif. Ceci induit le phénomène d'effet de peau illustré figure 3.34. Les calculs par éléments finis, en magnétostatique à gauche et en magnéto-harmonique à droite (à la fréquence de rotation de l'induit), montrent que le phénomène modifie le trajet des lignes équipotentielles dans le stator diminuant la valeur de l'inductance propre d'une section et celles des mutuelles. En réalité, ce phénomène est d'autant plus complexe que la profondeur de peau  $\delta$ , donnée dans l'équation (3.22), dépend de la saturation magnétique, et de la vitesse de rotation et donc du point de fonctionnement.

$$
\delta = \sqrt{\frac{2\rho}{\omega \mu}}\tag{3.22}
$$

De plus, le contenu harmonique de la nappe de courant de l'induit fait apparaître des fréquences élevées (arcs électriques), son fondamental étant à la fréquence  $p\frac{\Omega}{2\pi}$  $\frac{\Omega}{2\pi}$ . Les calculs magnéto-harmoniques présentés sur la figure 3.34 ne sont là que pour illustrer le phénomène car ils ne tiennent pas compte du champ créé par la composante continue du courant.

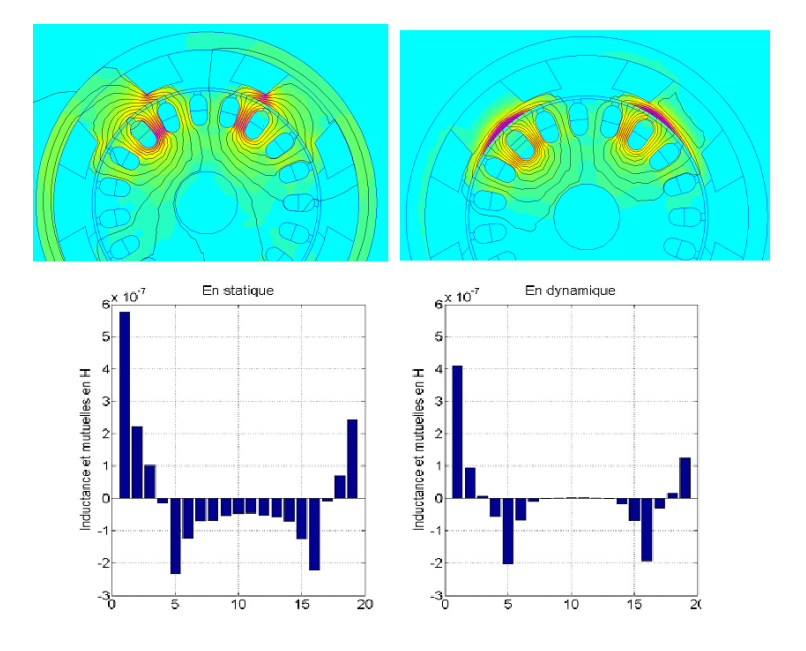

FIGURE 3.34 – Illustration de l'effet de peau.

#### 3.5.1.2 Rôle de la liaison équipotentielle

Dans le modèle circuit étudié précédemment, on estimait constant le courant dans les pôles inducteurs. De ce fait, le seul couplage entre stator et rotor est inclus dans le vecteur F.E.M  $(E_{sec})$ . En réalité, les phénomènes sont plus complexes et le modèle précédent, qui ne peut en rendre compte, a atteint ses limites.

Nous avons vu qu'avec un bobinage ondulé à 19 encoches et 4 balais, il y a 38 commutations sous les balais positifs par tour d'induit : 19 ont lieu sous le balai « 1+ » et 19 sous le balai «  $2+$  ». Le fait que 19 ne soit pas divisible par 2 implique que les commutations sous ces deux balais positifs ne se produisent pas au même moment ; une commutation à lieu tous les  $2\pi/38$  avec, tous les  $2\pi/19$  une commutation sous le balai «  $1+\nu$  et tous les  $2\pi/19$  une commutation sous le balai « 2+ ». Ainsi, à cause des sur-tensions dues aux commutations intervenant à des instants différents sous les balais positifs, ces derniers ne se trouvent jamais au même potentiel, si bien que le courant dans les tresses des balais positifs (nommés  $I_{b1}$  et  $I_{b2}$  sur la figure 3.35.1) oscillent autour d'une valeur moyenne avec une amplitude de l'ordre de 20% et à 19 fois la fréquence de rotation. On peut d'ailleurs observer ces oscillations sur la figure 3.35.2 qui ont été mesurées sur un prototype spécifique. On remarque également que les ondulations des deux courants de balai sont en opposition de phase ce qui signifie bien que les commutations ont lieu successivement sous chacun des deux balais. On observe aussi que les valeurs moyennes dans les deux balais sont différentes ce qui signifie que les voies sont déséquilibrées (différence de pression des ressorts, etc...). En négligeant ce phénomène de déséquilibre, on peut écrire  $I_{b1}$  et  $I_{b2}$ en ne considérant que le fondamental d'amplitude  $I_1$ oscillant à 19 fois la pulsation mécanique autour d'une valeur moyenne  $I_0/2$  comme :

$$
\begin{cases}\nI_{b1}(t) = \frac{I_0}{2} + I_1 \times \cos(19 \times \Omega t) \\
I_{b2}(t) = \frac{I_0}{2} + I_1 \times \cos\left(19 \times (\Omega t + \frac{\pi}{19})\right) = \frac{I_0}{2} - I_1 \times \cos(19 \times \Omega t)\n\end{cases}
$$
\n(3.23)

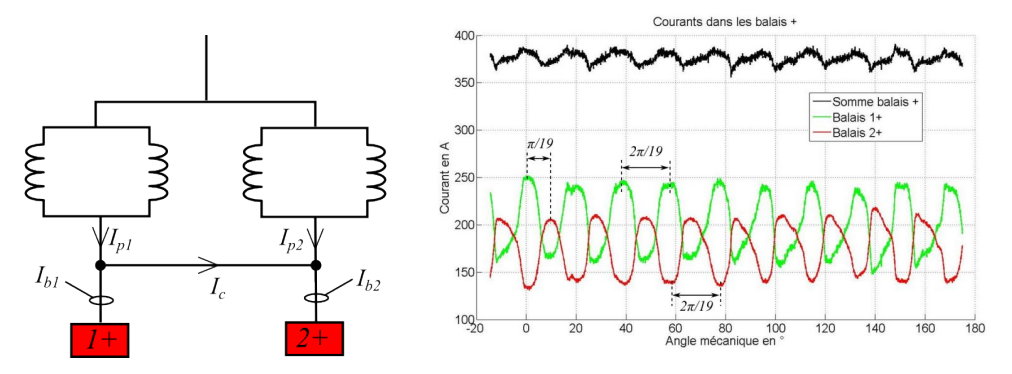

3.35.1: Circuit électrique inducteur 3.35.2: Formes d'ondes des courants de balais positifs mesurés

FIGURE 3.35 – Mesure des courants de balais positifs.

Nous avons vu également que les balais positifs étaient reliés par une liaison électrique aussi appelée « liaison équipotentielle » dans laquelle un courant  $I_c$  circule comme illustré sur la figure 3.35.1. Ce courant  $I_c(t)$  est de la forme  $I_c(t) = -I_1 \times \cos(19 \times \Omega t)$  et permet aux courants

circulant dans les pôles, notés  $I_{p1}$  et  $I_{p2}$  de ne présenter plus que la composante continue  $I_0/2$ :

$$
\begin{cases}\nI_{p1}(t) = I_{p1}(t) + I_c(t) = \frac{I_0}{2} \\
I_{p2}(t) = I_{p2}(t) - I_c(t) = \frac{I_0}{2}\n\end{cases}
$$
\n(3.24)

La liaison équipotentielle a donc un rôle de filtre pour les pôles inducteurs à cause des phénomènes de commutation sous les balais positifs. Si cette liaison n'existait pas, l'inductance importante des bobines inductrices empêcherait le courant dans les balais (donc dans les pôles) d'osciller de la sorte ce qui aurait très certainement une incidence sur la commutation des sections d'induit. Cette liaison a donc un rôle important puisqu'elle semble agir directement sur la commutation.

L'hypothèse de départ selon laquelle les courants dans les bobines inductrices sont constants ne semble valable que lorsque la liaison équipotentielle est présente.

Ainsi, le second modèle développé et présenté dans cette partie permettra la prise en compte de l'effet de peau au stator et également le couplage magnétique complet entre stator et rotor, ce qui inclut le rôle joué par la liaison équipotentielle. Pour ce faire, nous allons utiliser un modèle éléments finis en transitoire avec un couplage circuit. Beaucoup de logiciels commerciaux proposent ce type de résolution et facilite le travail de l'utilisateur (Flux2D, Maxwell, Vector Field, ...). Cependant, la modélisation des contacts balai-lame reste complexe à mettre en œuvre. Nous avons développé une approche qui utilise le logiciel Flux2D contrôlé par du code en Python pour modéliser la commutation via les résistances de contacts telles qu'elles ont été présentées dans la section 2.2.2.5. Le principe général de l'algorithme est décrit figure 3.36. Toutes les bobines (à l'induit et à l'inducteur) sont décrites dans le circuit électrique de gauche et sont couplées au circuit électrique illustré à droite de la figure 3.36. En fonction de la position θ, les contacts balais-lame évoluent ainsi que leurs résistances.

#### 3.5.2 Résolution et description du maillage

On résout un problème magnétique transitoire couplé aux équations de circuit à une vitesse Ω constante et avec un pas angulaire ∆θ constant. Ce type de couplage est courant pour les machines synchrones triphasées où les courants de phases sont alimentés par une commande 120˚ [Rui05], pour des moteurs asynchrone [Wan09] ou encore pour des machines à réluctance variable [Kam07]. Le cas de machines à collecteur est moins répandu dans la littérature [Lin08] mais il est aussi plus complexe car il nécessite une connaissance particulière des contacts électriques glissants davantage liés à des phénomènes tribologiques.

L'équation du circuit électrique à résoudre est la suivante (3.25) :

$$
[V] = [R_c].[I] + \Omega \frac{d}{d\theta}[\Phi]
$$
\n(3.25)

Où  $[V]$  et  $[I]$  sont les vecteurs tensions et courants des branches du circuit,  $[R_c]$  est la matrice résistance du circuit (comprenant les termes liés au contacts balais-collecteur) et [Φ] est le vecteur des flux de chaque bobine résultant de calculs par éléments finis.

Le pas angulaire ∆θ choisi doit être lié à la taille du maillage dans la bande de roulement de l'entrefer. Des auteurs ont déjà traité ce problème du mouvement dans des résolutions couplées [Dav85]. Ce pas doit être égal à la taille d'un élément (ou au moins un multiple) dans la bande de
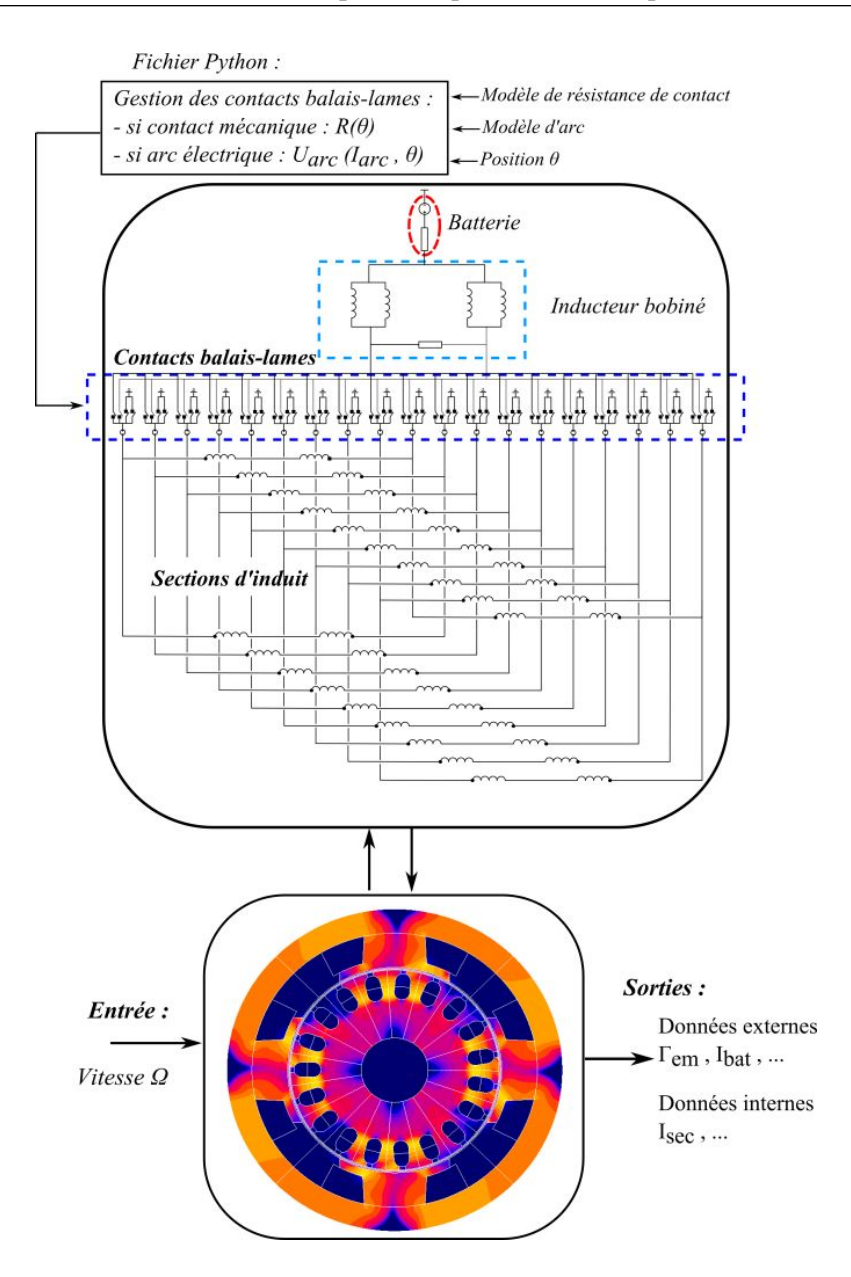

FIGURE 3.36 – Principe du couplage magnétique/circuit électrique.

roulement afin de limiter les éventuelles erreurs numériques dues au maillage, en particulier pour le calcul du couple électromagnétique [Sad92]. On peut voir le maillage global de la machine sur la figure 3.37 et le maillage particulier dans la bande de roulement sur la figure 3.37. Le maillage dans les masses polaires doit être relativement fin pour prendre en compte les courants induits par l'effet de peau au stator.

Remarque 1 *Une fois le régime permanent atteint, la résolution peut être faite sur un pas dentaire seulement ; les formes d'ondes sur un tour mécanique sont obtenues à postériori par permutations circulaires ; cela permet de diviser par*  $N_e$  *le temps de calcul pour obtenir les formes d'ondes complètes.*

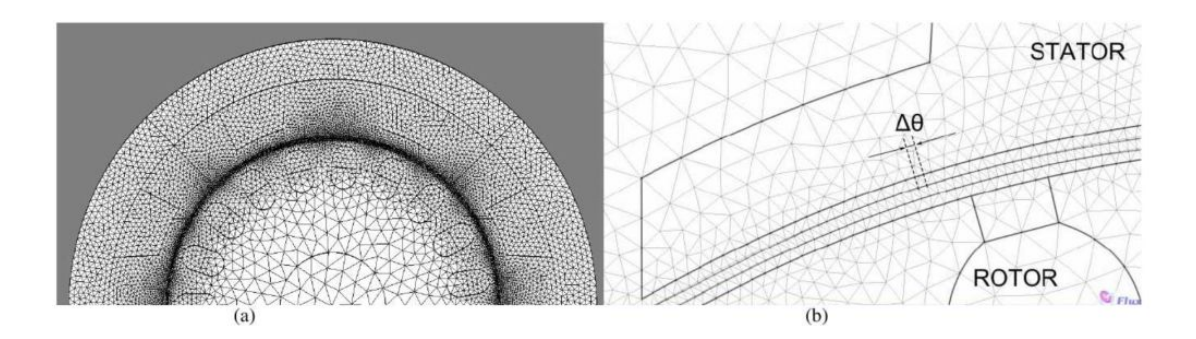

FIGURE 3.37 – Description du maillage dans la machine entière (a) et dans la bande de roulement (b).

## 3.5.3 Intégration de la modélisation du système balais-collecteur dans le circuit couplé

L'ensemble balais-collecteur, tel qu'il a été présenté dans la partie précédente (avec sa résistance de contact en fonction de la position), a été intégré dans ce modèle couplé. On y a également intégré un modèle d'arc électrique. Dans ce type de modèle, on doit représenter l'ensemble des contacts balai-lame ce qui représente  $N_b \times N_l$  résistances variables en série avec un interrupteur comme illustré sur le schéma électrique de la figure 3.36. Sur la figure 3.38 est isolé un ensemble entre une lame et quatre balais tel qu'il est modélisé dans le circuit couplé. Les ordres d'ouvertures et de fermetures des interrupteurs sont gérés avec la matrice  $A(\theta)$ , de dimension  $N_b \times N_l$  comme explicité dans (3.26). La matrice  $A(\theta)$  ne peut contenir qu'un seul 1 par colonne.

$$
a_{i,j}(\theta) = \begin{cases} 1 & \text{si la lame } j \text{ est situéee sous le balai } i \\ 0 & \text{dans les autres cas} \end{cases}
$$
 (3.26)

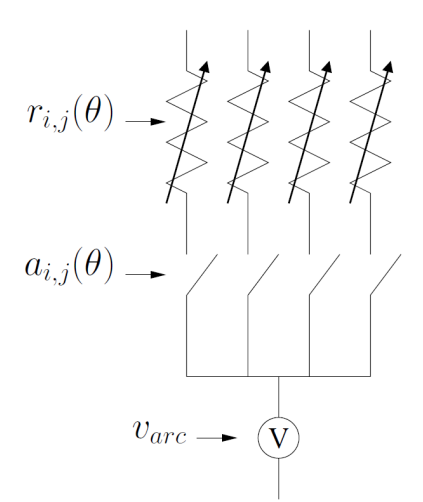

FIGURE 3.38 – Illustration d'un composant 1 lame - 4 balais utilisé dans le modèle couplé.

Les résistances de contacts balai-lame sont stockées dans une matrice  $R(\theta)$  de même dimension que la matrice  $A(\theta)$ . Les termes courants de cette matrice sont calculés en fonction de la surface commune au balai et à la lame. Pour des raisons évidentes de circularité, tous les termes de la matrice  $R(\theta)$  peuvent être calculés à partir du terme  $r_{11}(\theta)$  comme dans (3.27).

$$
r_{ij}(\theta) = r_{11} \left( \theta - (j - 1) \times \frac{2\pi}{N_b} + (i - 1) \times \frac{2\pi}{N_l} \right)
$$
 (3.27)

Lorsqu'aucun contact mécanique n'existe entre le balai  $i$  et la lame  $j$  et qu'un arc électrique a lieu, l'interrupteur est bloqué sur sa position fermée (i.e.  $a_{i,j} = 1$ ) et une tension d'arc  $v_{arc}$ est ajoutée à la résistance de contact jusqu'à ce que l'arc s'éteigne, c'est-à-dire jusqu'à ce que le courant dans la section considérée soit égal au courant de la voie principale. Lorsque l'arc est éteint, le contact s'ouvre (i.e.  $a_{i,j} = 0$ ) en attendant le contact avec le balai suivant.

# 3.6 Résultats relatifs à la modélisation de la commutation, discussion

#### 3.6.1 Discussion autour des phénomènes magnétiques

Dans ce qui précède, nous avons introduit deux modèles pour la caractérisation du phénomène de commutation. Le premier modèle résout l'équation électrique du bobinage d'induit en considérant un circuit reconfigurable en fonction des différents contacts balai-lame ; les paramètres de ce circuit (notamment les termes de la matrice inductance ainsi que le vecteur F.E.M) sont calculés préalablement par éléments finis en magnéto-statique. Le second modèle résout dans un même système, les équations de champ ainsi que les équations du circuit électrique par un couplage fort. Il n'est donc pas question ici de découpler les phénomènes magnétiques puisqu'ils sont entièrement pris en compte dans le vecteur flux de l'équation (3.25).

Ces deux modèles diffèrent donc dans la prise en compte des phénomènes magnétiques. On compare, sur la figure 3.39 les résultats des deux modèles sur la forme d'onde du courant d'une section d'induit sur un tour mécanique.

On remarque que les formes d'ondes sont sensiblement différentes pendant la commutation. Avec le premier modèle (courbe rose), le courant subit de fortes variations pendant la phase de commutation, qui ne sont ni observables sur le modèle couplé (courbe bleu), ni sur les mesures (courbe rouge). Cette différence s'explique par une mauvaise prise en compte des effets mutuels entre les sections d'induit par le premier modèle. En effet, nous avons déjà remarqué que la technique utilisée pour le calcul de la matrice inductance 3.4.2.2 ne permet pas une prise en compte correcte de la saturation magnétique si bien que les termes de cette matrice en sont sur-évalués. De plus, le phénomène pelliculaire dans les pièces polaires massives ne peut également pas être modélisé avec un calcul en magnétostatique. C'est pour tenir compte ces deux phénomènes que le deuxième modèle a été mis sur pied. Au final il semble plus adapté car plus proche des formes d'ondes mesurées mais demande davantage de temps de calcul.

Finalement, le tableau 3.6 synthétise comparativement les deux modèles traités.

Par la suite, nous allons discuter du modèle électrique du contact balai-lame sur le second modèle. A ce stade et au vu de ses limites, le premier modèle ne sera pas exploité par la suite.

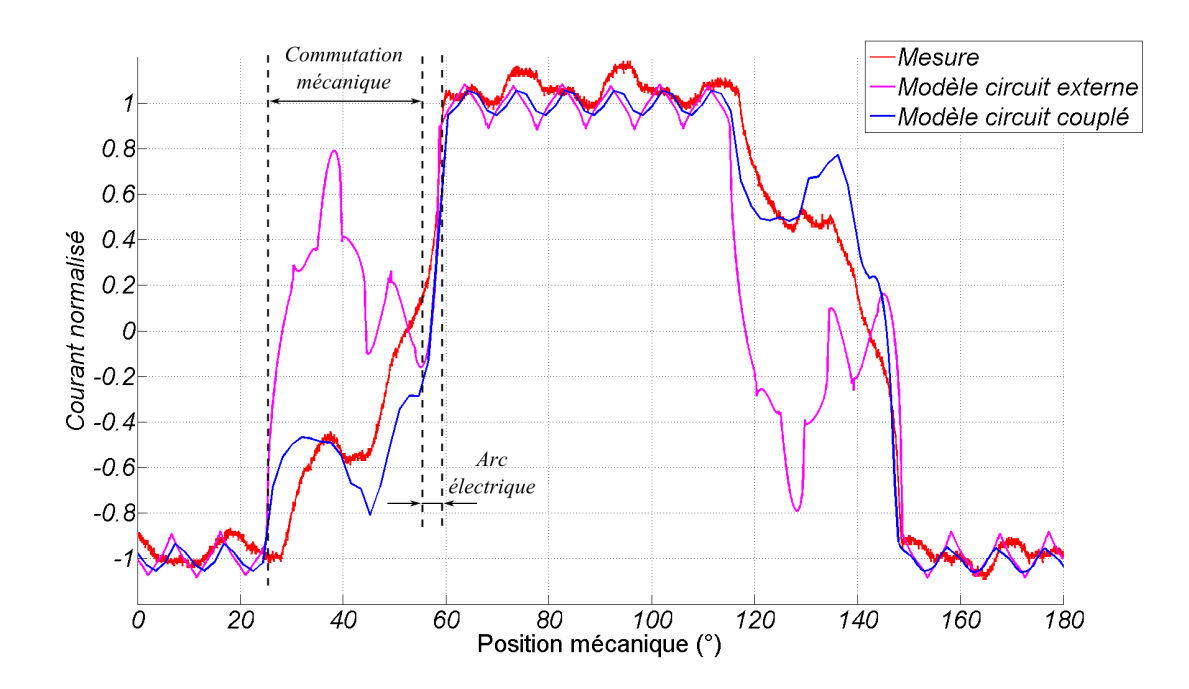

FIGURE 3.39 – Formes d'ondes du courant d'une section de l'induit sur une période électrique obtenues par la mesure (rouge), par le modèle circuit externe (violet) et par le modèle circuit couplé (bleu).

|                                             | Modèle circuit   | Modèle circuit  |
|---------------------------------------------|------------------|-----------------|
|                                             | externe          | couplé          |
| Modélisation du contact balai-lame          | OU <sub>1</sub>  | OU1             |
| Modélisation de l'arc                       | OU1              | oui             |
| Prise en compte de la saturation magnétique | partielle        | complète        |
| Effet de peau                               | non              | OU1             |
| <b>Temps CPU</b>                            | quelques minutes | quelques heures |

TABLE 3.6 – Tableau comparatif des deux modèles développés.

# 3.6.2 Discussion autour de la modélisation du contact électrique balai-lame

Dans cette partie, nous allons discuter du modèle électrique employé pour caractériser le contact balai-lame. Jusqu'à présent, on a utilisé un modèle résistif dépendant uniquement de la surface balai-lame commune comme sur la figure 2.20.

Le modèle permet d'obtenir les formes d'ondes, notamment des courants et des tensions, en régime permanent et à vitesse constante. Par exemple, on peut visualiser sur la figure 3.40, la forme d'onde du courant d'une section d'induit calculée à 6000 tr.min−<sup>1</sup> que l'on appellera  $i_1(\theta)$ . Ce signal périodique possède une valeur efficace notée  $i_{1,eff}$  qui permet le calcul des

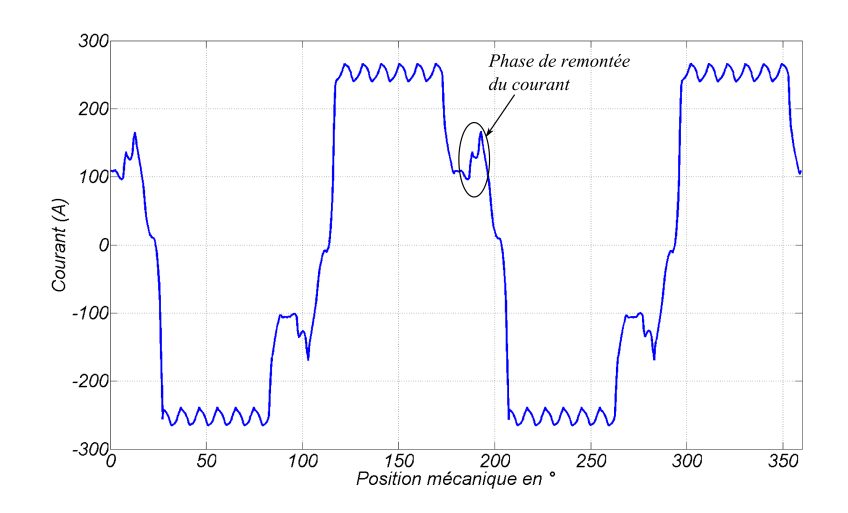

FIGURE 3.40 – Forme d'onde du courant d'une section d'induit sur un tour mécanique à 6000 tr.min−<sup>1</sup> .

pertes Joule dans les conducteurs de l'induit, notée  $P_{Joule, induit}$  comme :

$$
\begin{cases}\nP_{Joule, induit} = N_e \times r \times i_{1,eff}^2 \\
i_{1,eff} = \sqrt{\frac{p}{2\pi}} \int_{0}^{2\pi/p} i_1(\theta) \, d\theta\n\end{cases} \tag{3.28}
$$

Les courants dans les sections d'induit permettent le calcul des courants dans les contacts balai-lame. Par exemple, le courant dans le premier contact, noté  $I_{cont, 1}$ , est exprimé comme suit :

$$
I_{cont, 1}(\theta) = i_{1+y_c}(\theta) - i_1(\theta) = i_1(\theta + y_c \times \frac{2\pi}{N_e}) - i_1(\theta)
$$
\n(3.29)

La connaissance du courant de contact entre un balai et une lame (noté  $I_{cont}$ ) ainsi que la valeur de la tension de contact notée  $U_{cont}$  pendant la durée angulaire de contact  $\delta_{cont}$  (dans notre cas il s'agit d'une résistance de contact mais on parle de tension de contact pour couvrir un cas plus général) permet le calcul des pertes Joule du système balais-collecteur, notée  $P_{Joule, contact}$ comme :

$$
P_{Joule, \text{ contact}} = 4 \times N_e \times \frac{1}{2\pi} \int_{0}^{\delta_{\text{cont}}} U_{\text{cont}}(\theta) \times I_{\text{cont}}(\theta) d\theta \tag{3.30}
$$

Sur la figure 3.41, on a représenté les formes d'onde des courants circulant à travers les contacts entre les 4 balais successifs et une même lame ainsi que les formes d'ondes des deux chutes de tension entre les balais positifs et la lame considérée et entre les balais négatifs (qui sont au potentiel de la masse) et la lame. Les deux chutes de tensions font apparaître les 4 alternances entre une tension proche de zéro (lorsque le balai est en contact avec la lame en question) et le potentiel maximum en valeur absolue (lorsque la lame se trouve sous un balai de polarité opposée, soit à 90˚ mécanique plus tard).

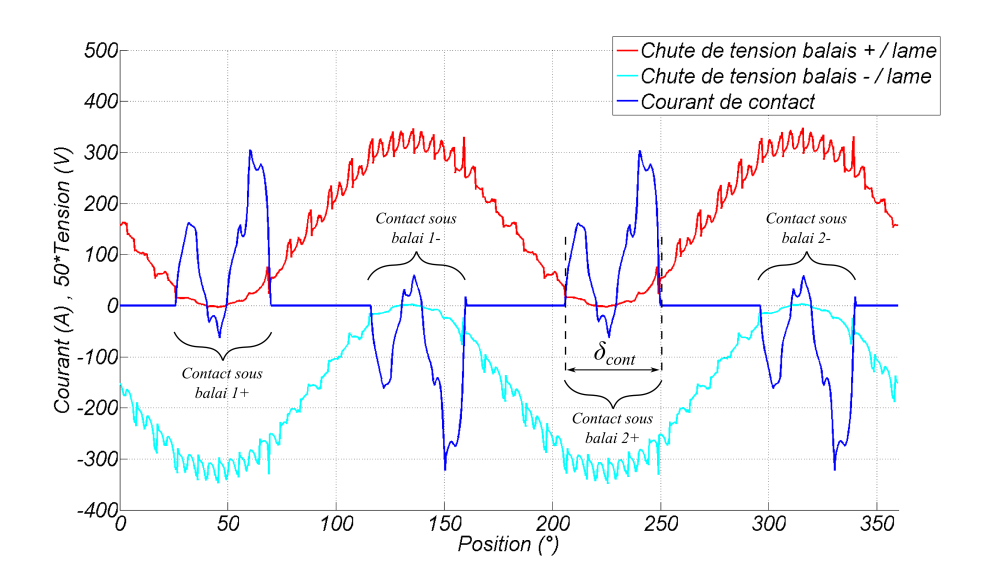

FIGURE 3.41 – Forme d'onde du courant de contact entre une lame et les quatre balais et différence de potentiel entre un balai positif et une lame.

On constate, sur la figure 3.41, que le courant de contact a une forme chahutée pendant la durée du contact. Après une rapide croissance, il diminue jusqu'à être légèrement négatif puis croît à nouveau pour finalement s'éteindre après l'extinction de l'arc électrique après une durée angulaire de  $\delta_{cont}$ . La phase durant laquelle le courant de contact est négatif correspond au moment où le courant de la section subit une légère remontée (visualisable sur la figure 3.40) pendant la phase de commutation. Or dans le modèle utilisé, on considère une résistance de contact indépendante du courant circulant à travers ce contact ; en fait, l'hypothèse de départ consistait à estimer que le courant dans le contact était constant. Le résultat de simulation prouve le contrainte ; l'hypothèse de départ n'est donc pas vérifiée.

On touche ici à la limite de validité du modèle puisque le comportement résistif, utilisé pour modéliser le contact glissant balai-lame, ne prend pas en compte les phénomènes non-linéaires observés dans le chapitre précédent.

On va donc introduire une loi simple régissant le comportement du contact électrique en fonction du courant circulant à travers afin de tenir compte de cette non-linéarité. On peut, par exemple comme illustré sur la figure 3.42, considérer une résistance qui augmente linéairement lorsque le courant de contact est inférieur à une valeur que l'on note  $i_{sat}$ . Au delà de ce courant de saturation, on considèrera la résistance comme constante égale à  $r_{sat}$ ; cette dernière correspond à la résistance mesurée et calculée de la figure 2.20. Le choix de  $i_{sat}$  et de la pente de la résistance est à priori arbitraire ; il est en fait guidé (ou du moins leur ordre de grandeur) par les quelques mesures réalisées dans le chapitre précédent. En pratique, la résistance de contact est calculée en fonction de la position courante du collecteur face aux balais et en fonction du courant qui circule dans les contacts obtenus pour l'itération précédente.

Cette non-linéarité permet de réduire, dans le modèle, le phénomène de remontée du courant pendant la commutation. En effet, on observe sur la figure 3.43.1 que le courant remonte de 110 A avec le modèle linéaire et seulement 40 A avec le modèle non-linéaire proposé. On observe sur la figure 3.43.2 que ce phénomène de remontée n'est pas (ou très peu) mesuré en pratique

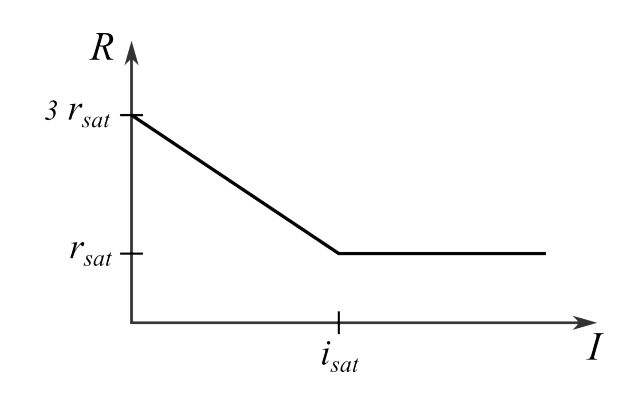

FIGURE 3.42 – Principe de modification de la résistance de contact pour prendre en compte la nonlinéarité de la caractéristique U(I).

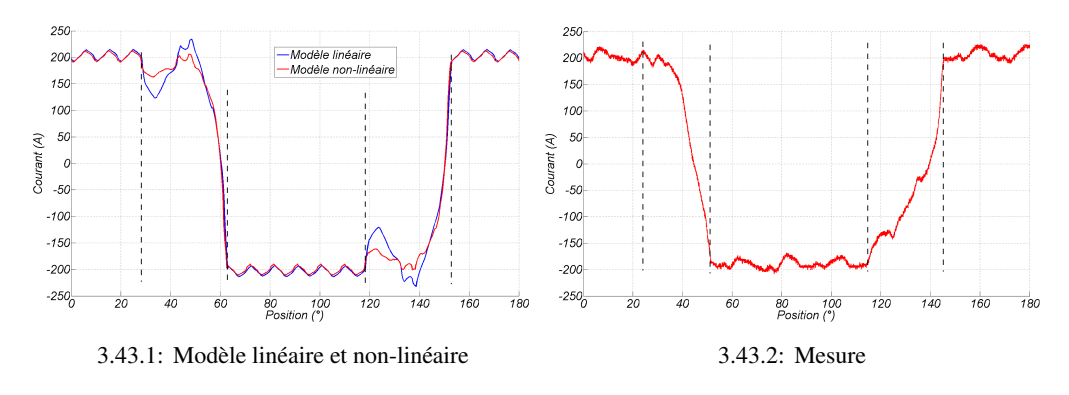

pour un calage angulaire pourtant positif ( $\delta = +1^{\circ}$ ) et donc néfaste pour la commutation.

FIGURE 3.43 – Courant de section à 6000 tr.min<sup>-1</sup> et pour un calage angulaire  $\delta = +1^{\circ}$ .

La comparaison avec la mesure est à prendre avec beaucoup de précaution pour les raisons suivantes :

- la mesure est soumise à de fortes dispersions qui sont dues aux nombreux phénomènes aléatoires et non maitrisables ; nous avons déjà abordé ce point dans le chapitre précédent. En pratique, on remarque qu'aucune commutation n'est identique et aucune ne se produit aux instants théoriques calculés.
- la mesure de courant, grâce au système de deux bagues collectrices, introduit une nouvelle résistance de contact dont le comportement est également non-linéaire. Les formes d'ondes de courant mesurées sont donc « polluées » par ce phénomène.

#### 3.6.3 Effet du taux de recouvrement

Un tel modèle permet de mieux comprendre le phénomène de commutation et de prendre en compte, dès la phase de conception du démarreur, les problématiques qui y sont liées. Par exemple, on souhaite mieux connaître l'effet du taux de recouvrement  $\beta$  des balais sur le collecteur. Pour une vitesse de rotation constante ( $\Omega = 6000$  tr.min<sup>-1</sup>) et un décalage angulaire négatif des balais ( $\delta = -5^{\circ}$ ), on observe sur la forme d'onde calculée du courant dans une section d'induit, l'effet du taux de recouvrement sur la figure 3.44. Nous avons envisagé trois cas de figure avec un taux de recouvrement respectivement de 1, 1, 4 et 1, 8.

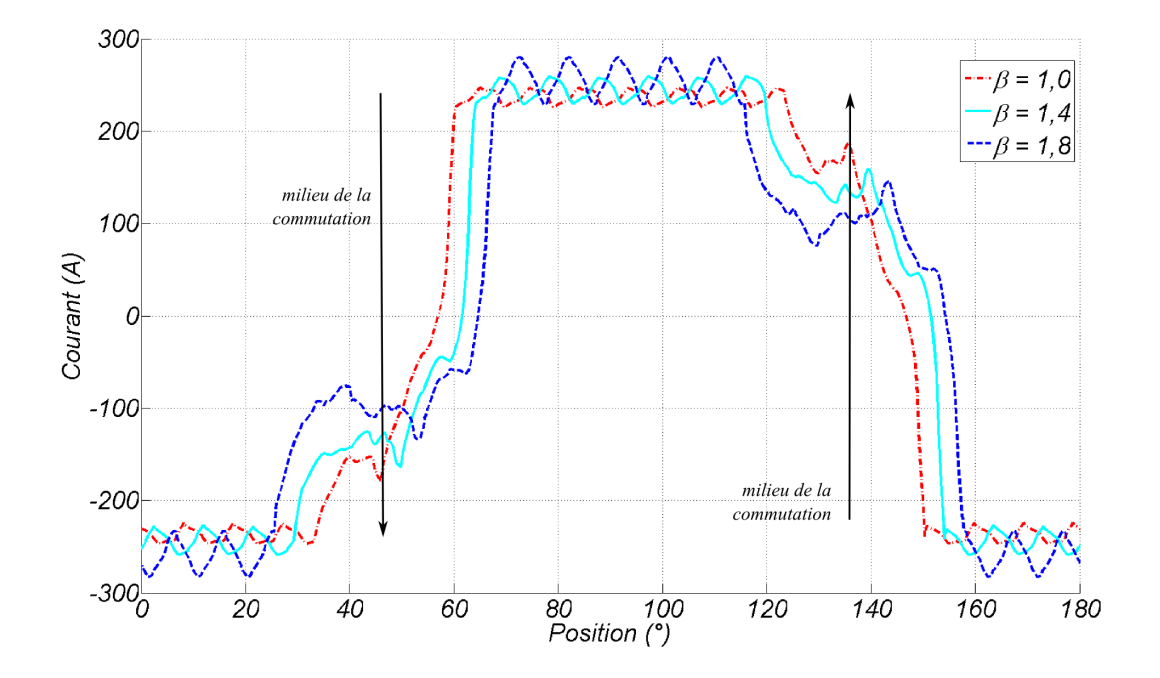

FIGURE 3.44 – Effet du taux de recouvrement avec trois cas traités :  $\beta = 1, 0$ ;  $\beta = 1, 4$ ;  $\beta = 1, 8$ .

Avoir un taux de recouvrement plus important permet de commuter plus tôt et donc de profiter d'une force électromotrice plus importante pour inverser le courant plus rapidement. On voit que dans les premiers instants, c'est le cas  $\beta = 1, 8$  qui inverse le courant de façon la plus efficace. En revanche, on voit aussi que c'est avec ce cas de figure que la remontée de courant est la plus importante dans la phase dite de « remontée » vers le milieu de la commutation. On constate qu'au final, l'effet sur la qualité de la commutation procuré par un taux de recouvrement plus important (pour un même décalage angulaire des balais) est marginal puisque le courant d'arc en fin de commutation est quasiment identique. Ce résultat est plutôt inattendu et en tout cas, n'était pas prévisible.

On peut également s'intéresser à l'effet du taux de recouvrement sur la conversion électromécanique. Les données importantes sont listées dans le tableau 3.7 ; on a récupéré dans chacun des trois cas étudiés, le courant moyen  $I_{bat, mov}$  et le couple électromagnétique moyen  $\Gamma_{em, mov}$ obtenus par le modèle transitoire en régime permanent à vitesse constante.

| Taux de recouvrement $\beta$ | 1.0 |                          | 1,8  |
|------------------------------|-----|--------------------------|------|
| $\delta_{com}$ (°)           |     | $25,8$   33,3   40,9     |      |
| $I_{bat, moy}$ (A)           | 476 | 480                      | 1516 |
| $\Gamma_{em,~moy}$ (N.m)     |     | $3,75$   $3,53$   $3,54$ |      |

TABLE  $3.7$  – Effet du taux de recouvrement des balais à 6000 tr.min<sup>-1</sup>.

On observe que, selon le modèle, le fait d'augmenter le taux de recouvrement des balais fait diminuer la résistance électrique équivalente du démarreur. En effet, nous avons vu précédemment que le fait de modifier la répartition des courants dans les conducteurs de l'induit pendant la commutation et dans les différents contacts balai-lame, modifiait les pertes Joule et donc la ré-

sistance électrique équivalente. On voit aussi que le couple électromagnétique augmente lorsque le taux de recouvrement diminue malgré le fait que le courant absorbé soit moindre. Ce résultat est justifié par la forme du courant d'une section d'induit qui se rapproche d'un créneau (ou d'une commande 120˚) maximisant ainsi l'aire du cycle flux-courant. Enfin, on remarque sur la figure 3.44 que le taux d'ondulation du courant (lorsque la section est dans une voie principale) augmente avec le taux de recouvrement des balais : on peut imaginer que cela a une influence négative sur le bruit d'origine magnétique émis par le démarreur.

Par cette petite étude, nous avons regardé l'effet du taux de recouvrement des balais pour une vitesse et un angle de décalage des balais constant. De manière à améliorer la commutation, on envisageait naïvement d'augmenter la durée de commutation (en réduisant le ∆i/∆t pendant la commutation) en augmentant le taux de recouvrement des balais. Les résultats de simulation ont permis de conclure que l'effet recherché n'était pas atteint et que le fait d'augmenter le coefficient  $\beta$  pouvait avoir une influence négative sur la conversion électromécanique et sur l'ondulation du courant. A terme, un tel modèle permettra de définir un angle de décalage des balais ainsi qu'un taux de recouvrement optimal c'est-à-dire satisfaisant au mieux les critères de commutation, de conversion électromécanique, de bruit, etc. Une telle étude devra également être faite pour différents points de fonctionnement, i.e. à différents points de fonctionnement.

#### 3.6.4 Perspectives sur la modélisation de la commutation

Nous avons mis au point deux modèles pour modéliser finement le phénomène de commutation dans un démarreur pour automobile. Le premier modèle développé s'est révélé inadapté par la difficulté de prendre en compte correctement les phénomènes magnétiques ; le second, plus lourd, permet plus de précision en intégrant les points faibles de son prédécesseur. Un modèle intermédiaire avec un couplage faible entre les équations du circuit électrique et un logiciel par éléments finis (avec une résolution en magnéto-statique) permettrait une prise en compte correcte de la saturation magnétique avec un temps de calcul raisonnable ; cependant, faute de temps, ce modèle n'a pas pu être développé durant la thèse.

Le modèle mis sur pied et sa comparaison avec des mesures directes a permis d'éclaircir la compréhension du phénomène de commutation dans les démarreurs. Le décalage angulaire des balais ou le coefficient de recouvrement de ces derniers sont souvent des points délicats à aborder lors de la conception d'un démarreur puisque ces paramètres agissent directement ou indirectement sur de nombreux aspects du dimensionnement : conversion électromécanique, émissions électromagnétiques, bruit, durabilité, rendement, etc. Cette nouvelle approche permet de répondre en partie à certaines de ces interrogations et peut être utile pour la conception optimale d'un démarreur en amont.

# 3.7 Conclusion et perspectives sur les aspects de modélisation du démarreur

Dans ce chapitre, nous avons traité en profondeur de nombreux aspects liés à la modélisation électromagnétique du démarreur. Nous avons d'abord étudié les effets magnétiques tridimensionnels étant donné leurs impacts non-négligeables sur la conversion électromécanique ; ces aspects peuvent alimenter aussi bien un modèle statique en 2-D en vue d'une démarche d'optimisation (nous utiliserons un tel modèle dans le chapitre 5) qu'un modèle transitoire afin de garantir le bon couplage électromécanique. Ces effets 3-D ont été caractérisés grâce une méthode originale qui ne nécessite que des calculs en 2 dimensions et également grâce à quelques calculs par éléments finis en 3-D.

Une partie de ce chapitre a aussi concerné l'étude des pertes fer dans le démarreur. Bien qu'étant marginales face aux pertes mécanique ou électrique, leur caractérisation est néanmoins essentielle car il s'agit des seules pertes que l'ont peut réduire sans affecter négativement d'autres critères de façon collatérale. Nous avons donc mis sur pied un outils de calcul permettant de les simuler en utilisant un modèle de type « Bertotti amélioré » ; des mesures originales ont permis de valider le modèle sur une géométrie particulière de tôle d'induit. On pourra, par la suite, intégrer ce modèle dans la conception optimale de tôles d'induit afin d'améliorer le rendement de l'appareil.

Enfin, la partie la plus importante de chapitre concerne l'étude de la commutation. Nous avons vu qu'il s'agissait d'un problème relativement ancien (en dehors des démarreurs) et qu'auparavant, les solutions apportées étaient essentiellement empiriques (réglage du calage angulaire et des pôles d'aide à la commutation en observant les arcs au collecteur). Aujourd'hui, avec les possibilités en puissance de calcul, l'étude de la commutation par des méthodes numériques est possible ; en utilisant des discrétisation très fines, on peut notamment intégrer l'arc électrique dans nos modèles. Durant cette thèse, deux modèles ont été développés pour répondre à ce besoin :

- 1. Le premier consiste à résoudre, en pas à pas dans le temps, un modèle circuit dont les paramètres ont été préalablement identifiés par des calculs par éléments finis en magnétostatique (f.e.m et matrice inductance). Le principal inconvénient de ce modèle réside dans la difficulté de prendre en compte correctement la saturation magnétique, en particulier pour le calcul de la matrice des inductances propres et mutuelles. De plus, dans le cas du démarreur à inducteur bobiné, les pièces polaires sont massives si bien que l'effet de peau, aux fréquences considérées, ne doit pas être négligé.
- 2. C'est pour répondre à ces problèmes qu'un second modèle a été construit. Il consiste à résoudre les équations de champ et les équations de circuit électrique couplées dans un même système, en utilisant un logiciel de calcul par éléments finis en régime transitoire. Ce modèle est beaucoup plus lourd à mettre en œuvre mais permet de prendre en compte des phénomènes malheureusement négligés jusqu'alors.

En parallèle, des mesures sur un induit instrumenté spécialement conçu pour l'étude (présenté dans le chapitre 2), ont permis de visualiser les formes d'ondes du courant et des tensions balai-lame pendant la commutation. Ces mesures, confrontées aux résultats numériques, ont permis de valider l'approche retenue avec le second modèle.

La modélisation du contact électrique glissant balai-lame est le point le plus délicat de l'étude ; nous avons vu qu'une approche purement résistive conduisait à des remontées importantes du courant pendant la commutation, ce qui n'a pas été observé en pratique. Afin de corriger cette faiblesse, nous avons introduit en fin de ce chapitre, une voie d'amélioration permettant d'intégrer les non-linéarités observées au contact. Des études plus approfondies sur la tribologie du contact seraient néanmoins nécessaires dans le but d'améliorer encore le modèle.

# Chapitre 4

# Problèmes d'optimisation en génie électrique

#### Sommaire

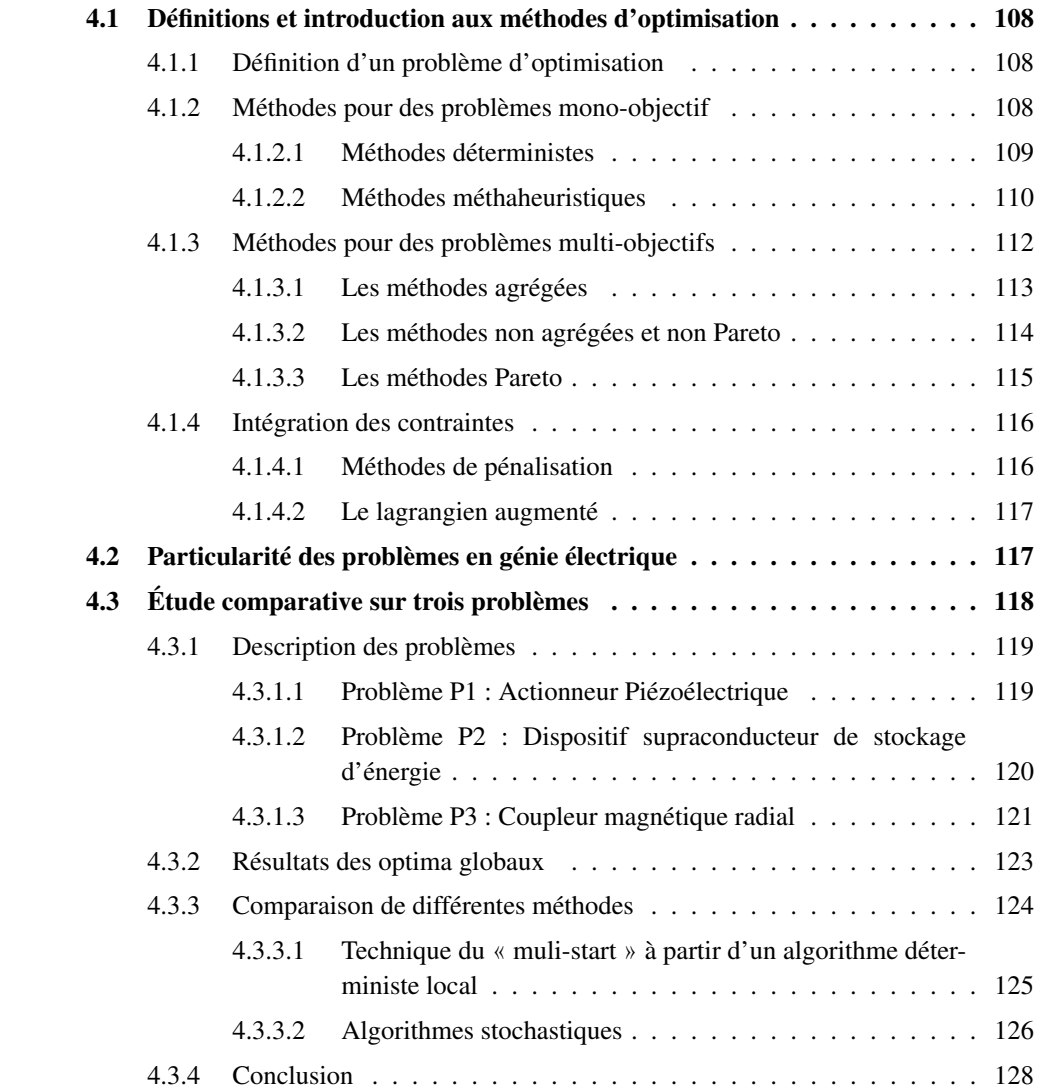

# 4.1 Définitions et introduction aux méthodes d'optimisation

#### 4.1.1 Définition d'un problème d'optimisation

En génie électrique, pour dimensionner un dispositif électromagnétique un ingénieur peut soit résoudre le problème direct, soit résoudre le problème inverse [Kon93]. Dans le premier cas, à partir de sa structure il déduit les grandeurs pertinentes au dimensionnement telles que le couple électromagnétique, la résistance électrique, le rendement, etc... Par tâtonnement et surtout grâce à son expérience, il va converger vers une solution technique qui respecte les contraintes du cahier des charges (« Try & cut » ou essai/erreur) . Typiquement, il utilise des modèles analytiques ou numériques par éléments finis par exemple. Dans le second cas, un problème inverse consiste, à partir du cahier des charges (couple, rendement, ...), à remonter à la structure du dispositif électromagnétique. Nous nous intéressons ici aux problèmes inverses en proposant différentes méthodes pour traiter ce genre de problèmes.

Un problème inverse de conception consiste donc en un problème d'optimisation en cherchant à minimiser un ou plusieurs critères dans un espace de recherche délimité par des contraintes. Le problème peut être mathématiquement écrit de la sorte (4.1) :

$$
\begin{cases}\n\min_{x \in \text{ID}^n} f(x) \\
g_i(x) \le 0 \,\forall i \in \{1, \dots, m\} \\
h_j(x) = 0 \,\forall j \in \{1, \dots, p\}\n\end{cases} \tag{4.1}
$$

Où f est le critère à minimiser dans le cas d'un problème mono-objectif, ou un vecteur de critères à minimiser dans le cas multi-objectif. Dans le cas de la maximisation d'un ou plusieurs critères, on pourra minimiser  $-f$  par exemple.  $D$  est le domaine de recherche,  $g_i$  et  $h_i$  sont respectivement les m contraintes inégalités et les p contraintes égalités. Toutes les fonctions sont définies dans l'espace des réels.

Un problème d'optimisation sous contraintes se définit finalement par :

- Les variables, comprises dans le vecteur x, qui sont listées par le décideur et permettent la définition du problème. Elles peuvent être de nature diverses, réelles comme entières.
- L'espace de recherche ou l'espace d'état est l'espace dans lequel est défini les variables du problème. C'est au rôle du décideur, lorsqu'il pose le problème, de définir les intervalles de définition de chacune des variables.
- Une ou des fonctions objectifs dont le but est leurs minimisations (ex : masse du dispositif, coût, performances, ...).
- L'ensemble des contraintes qui agissent sur l'espace d'état en forçant les variables à les respecter. Les contraintes et les fonctions objectifs sont de même nature ; c'est leurs traitement mathématique qui diffère selon la méthode d'optimisation.
- La méthode d'optimisation employée qui est l'outil qui permet la recherche du point optimum dans l'espace d'état en respectant les contraintes. Différentes méthodes seront énoncées dans la suite de ce chapitre.

#### 4.1.2 Méthodes pour des problèmes mono-objectif

Dans cette partie, on s'intéresse qu'au cas où f est un champ scalaire.

#### 4.1.2.1 Méthodes déterministes

Les méthodes déterministes sont caractérisées par une exploration méthodique de l'espace de recherche. La plupart de ces méthodes que nous allons brièvement décrire par la suite sont des méthodes locales. Nous aborderons également une méthode déterministe globale de type « Branch and Bound » qui assure le caractère global de l'optimum.

#### 4.1.2.1.1 Les méthodes locales

Les méthodes déterministes locales sont parmi les plus anciennes à avoir été mise en œuvre et permettent de résoudre des problèmes non-linéaires et non contraints (méthodes de type gradient, Newton, quasi-Newton, ...) [Hen10]. Elles ne s'applique qu'à la classe des problèmes d'optimisation continue (lorsque toutes les variables sont réelles) et ne fournissent qu'un optimum local, mais de façon certaine. Par contre, elles présentent l'avantage d'une certaine rapidité de convergence. Il existe d'autres méthodes locales qui ne nécessitent pas l'utilisation du gradient, et du Hessien (ou de son approximation). On peut citer par exemple la méthode du Simplex (Nelder Mead [Hen10]) ou les algorithmes de recherche directe [Aud06].

En général, la prise en compte des contraintes s'effectue au moyen de méthodes de transformation (cf. 4.1.4). On peut également citer des algorithmes qui permettent une prise en compte directe des contraintes. La méthode consiste alors à forcer l'algorithme à rester dans la zone faisable (i.e. qui respecte les contraintes). En partant généralement d'un point faisable (condition nécessaire), le pas et la direction sont modifiés à chaque itération de manière à ce que le point suivant respecte les contraintes. Des méthodes déterministes comme le gradient projeté ou « SQP » (Sequential Quadratic Programming) fonctionnent ainsi [Wur96].

Une façon de palier au problème de la localité du minimum est d'utiliser des techniques dite « multistart ». Elles consistent en une recherche locale à partir de nombreux points de départ. La difficulté revient maintenant au choix du maillage de l'espace. Un maillage trop fin est inutile puisque de nombreux points de départs convergeront vers le même optimum local. A l'inverse un maillage trop grossier ne permettra pas d'obtenir l'optimum global. Des techniques de sondage de l'espace existent (tirage dans un hypercube latin, ...).

#### 4.1.2.1.2 Les méthodes déterministes globales

De telles méthodes permettent une résolution exacte du problème d'optimisation, c'est à dire la connaissance du minimum global à une précision  $\epsilon$  près. Elles sont basées pour la plupart sur une technique dite de séparation / évaluation [Ber01]. Parmi ces méthodes, on peut citer les algorithmes de « Branch and Bound » par intervalles qui ont déjà été appliquées avec succès à des problèmes de génie électrique [Mes06], [Fon07a]. Cet algorithme, aussi appelé IBBA (pour *Algorithme de Branch & Bound par Intervalles*), a été conçu par F.Messine durant sa thèse [Mes97].

Le point de départ de l'algorithme est l'espace  $\mathbb{D}^n$  en entier que l'on subdivise successivement en sous-pavés. Certains de ces pavés sont ensuite éliminés s'il est prouvé (en utilisant des calculs de bornes grâce à l'arithmétique d'intervalle [Moo66]) qu'ils ne contiennent pas l'optimum global ou que les contraintes n'y sont pas satisfaites. A la fin de la procédure, il ne reste plus qu'un pavé de largeur  $\epsilon$  contenant obligatoirement le minimum global. En plus de l'assurance de l'obtention de l'optimum global, le principal avantage de ce type de méthodes et de pouvoir traiter des problèmes à variables mixtes (qu'elles soient réelles, entières, booléennes ou de catégorie). Le principal inconvénient est qu'elles sont relativement lentes à converger et qu'elles nécessitent une formulation analytique explicite de la fonction objectif et des contraintes. Des travaux récents ont permis de montrer qu'il était possible d'utiliser ces méthodes avec des modèles de type « boîte noire » mais à condition de posséder également un sous modèle analytique [Fon07b].

#### 4.1.2.2 Méthodes méthaheuristiques

L'autre grande famille de méthodes sont les métaheuristiques. Celles-ci sont basées sur un processus aléatoire ou pseudo-aléatoire combiné à un algorithme assurant la convergence de la méthode (aussi appelé heuristique). Contrairement aux méthodes déterministes où la convergence des algorithmes est mathématiquement prouvée, l'utilisation de métaheuristiques ne permet de garantir la convergence vers un optimum (local ou global). Cependant, l'utilisation de ces méthodes stochastiques est assez facile à mettre en œuvre et certaines heuristiques permettent une bonne investigation de l'espace d'état.

$$
x_k = Heur(\psi, x_{k-1}, ..., x_1, x_0) \tag{4.2}
$$

De telles méthodes peuvent être décrite de la façon ci-dessus (4.2) où le choix du point courant  $x_k$  dépend de l'histoire de la population et d'un paramètre aléatoire ou pseudo-aléatoire  $\psi$ . Elles sont aujourd'hui utilisées dans de nombreux domaines scientifiques; on peut citer, parmi les plus utilisées, les méthodes de recuit simulé, du percement de tunnel et de la recherche Tabou, ainsi que les méthodes à base de population (algorithmes génétiques, Particul Swarm, etc...) [Hen10]. Nous allons dans la suite nous intéresser uniquement aux méthodes avec population en décrivant les plus connus (algorithme génétiques, essaim de particules, ...).

#### 4.1.2.2.1 Les algorithmes à base de population

Les algorithmes génétiques Les algorithmes génétiques sont les plus anciens algorithmes à base de population. Il deviennent connus après la sortie du livre de *Holland* en 1975 [Hol75]. Ils sont basés sur la théorie de l'évolution des espèces et suivent une procédure de création des individus inspirée de la génétique (avec des étapes de sélection, de croisement et de mutation). Partant d'une population initiale pouvant être choisie aléatoirement et distribuée dans l'espace d'état, chaque nouvelle génération verra la création de nouveaux individus selon la procédure suivante :

– Pour chaque nouvelle génération, tous les individus qui la composent sont notés par une fonction de *fitness*  $F(x)$  dépendant de leur valeur respective de la fonction objectif  $f(x)$ . Cette fonction de notation (4.3) a pour but d'instaurer une hiérarchie entre les individus. Dans l'équation (4.3),  $f_{max}$  et  $f_{min}$  représentent respectivement le minimum et le maximum courant de la fonction objectif.

$$
F(x) = \frac{f_{max} - f(x)}{f_{max} - f_{min}}\tag{4.3}
$$

- Une fois les individus notés, les meilleurs sont sélectionnés (les parents) pour former, à la génération suivante, les descendants : c'est l'étape de sélection.
- Le individus sélectionnés sont ensuite croisés pour former la génération suivante : c'est l'étape de croisement. Dans cette étape, les deux parents échangent leurs patrimoines comme illustré dans l'exemple ci-dessous (croisement simple) :

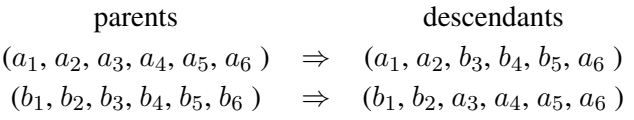

- Enfin, un processus aléatoire vient modifier les individus obtenus après croisement : c'est l'étape de mutation. Finalement, après ces trois étapes, une nouvelle génération est créée.
- un test de fin permet de stopper l'algorithme.

Les essaims de particules (*Particle Swarm*) Un algorithme à base d'essaim de particules comme *Particle Swarm* est basé sur le comportement social d'une population (en prenant l'image d'un essaim d'abeilles par exemple). Le comportement d'une particule ne dépendra pas seulement de son expérience personnelle mais aussi de l'expérience de toute la population. Chaque particule possède une vitesse de déplacement et une direction représentée par le vecteur  $v_i$  dans l'espace défini. Ce vecteur dépend de la vitesse à la position précédente  $v_{i-1}$  pondérée par un coefficient  $\alpha$ , de la meilleure solution  $x_p$  parmi les particules à la position courante (pondérée par un coefficient  $C_1$ ) et de la meilleure particule  $x_q$  de toute la population (pondérée par un coefficient  $C_2$ ) autrement dit le meilleur optimum obtenu jusqu'à cette position. Le déplacement de l'essaim est également soumis à un facteur aléatoire (propre aux méthodes stochastiques) nommé  $\epsilon_{[0;1]}$  dans l'équation (4.4). La source de l'algorithme qui est utilisé est disponible au téléchargement dans [Mat05a] et utilisée dans [Bir03].

$$
\vec{v_i} = \alpha v_{i-1} + \epsilon_{[0;1]} C_1 (\vec{x_p} - \vec{x_{i-1}}) + \epsilon_{[0;1]} C_2 (\vec{x_g} - \vec{x_{i-1}})
$$
(4.4)

Globalement, la convergence de l'algorithme est assez sensible aux trois paramètres  $\alpha$ ,  $C_1$ et  $C_2$ . Toutefois, un algorithme qui converge rapidement vers une solution risque de ne pas suffisamment parcourir l'espace de recherche ; il faut donc trouver un compromis entre la rapidité de la convergence et l'efficacité de couverture de l'espace d'état. Ainsi, nous avons testé différentes combinaisons et finalement choisi pour les trois paramètres  $\alpha$ ,  $C_1$  et  $C_2$  respectivement 0.6, 1.7 et 1.7 comme préconisé dans [Tre03].

Remarque 2 *De nombreuses méthaheuristiques à base de population présentent de grosses similitudes avec cette méthode. Elles sont généralement issues d'une analyse avec la nature. On peut citer par exemple : les colonies de fourmis [Dor99], les bancs de poissons [Fil08], les colonies d'abeilles [Kar07], les oiseux migrateurs [Ken95] ou encore les mauvaises herbes [dSC12]. Même si leurs noms diffèrent, elles sont basées sur le même procédé.*

Méthode SCE (*Shuffled Complex Evolution*) C'est une technique basée sur l'évolution d'une population en utilisant des techniques d'évolution particulières. L'algorithme évolue comme illustré sur la figure 4.1. Partant d'une population de  $p$  individus choisie aléatoirement, on applique les étapes suivantes :

- $-$  Les  $p$  individus sont d'abord classés suivant la valeur de leur fonction objectif.
- Cette population est ensuite divisée en  $n_g$  groupes de  $p/n_g$  individus. Les individus constituant le  $j^{ime}$  groupe sont les individus  $n_g \times (k-1) + j$  pour k allant de 1 à  $p/n_g$  de la population classée. Ainsi, chaque groupe est à la fois composé d'individus performants et d'individus mauvais.

– Chaque groupe subit, de façon séparée, un processus d'évolution. L'étape d'évolution consiste à appliquer un nombre  $n_e$  de transformations élémentaires. Il en existe trois types : la réflexion, la contraction et la mutation. Chacune de ces transformations est appliquée sur une partie des  $p/n_q$  individus que constitue un groupe. La réflexion consiste à réfléchir le pire des points à travers le centre de gravité constitué par tous les autres points. La contraction à créer le nouveau point à mi-chemin entre le pire des points et le centre de gravité constitué par les autres points. Enfin, la mutation génère aléatoirement un point dans l'espace d'état.

Si la réflexion n'aboutit pas à la création d'un meilleur point ou si le nouveau point est en dehors de l'espace de recherche alors l'algorithme applique la réflexion. Enfin, si pour les mêmes raisons le nouveau point ne conviendrait pas, alors on appliquerait la mutation.

A la fin de la phase d'évolution, les  $n_q$  groupes sont réunis. Si le critère d'arrêt n'est pas atteint, on recommence à la première étape du processus (i.e la notation).

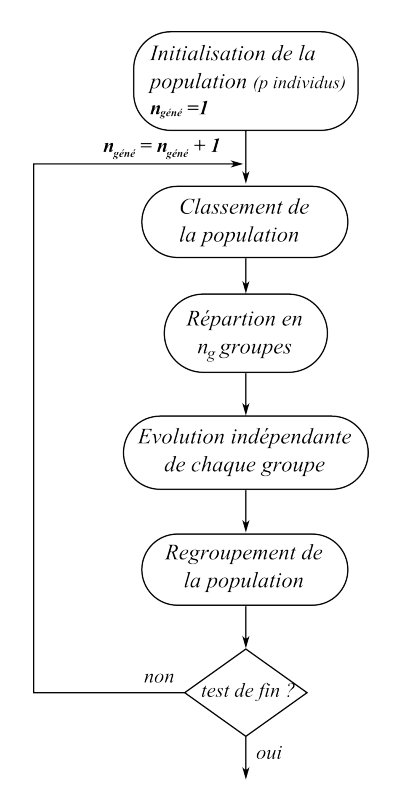

FIGURE 4.1 – Principe de fonctionnement de la méthode *Shuffled Complex Evolution*.

L'algorithme utilisé est disponible au téléchargement [Mat05b] et a été utilisé par les sources suivantes [Dua93, Dua94].

#### 4.1.3 Méthodes pour des problèmes multi-objectifs

Les problèmes d'optimisation multi-objectifs nécessitent des méthodes particulières. Ici, la notion d'optimalité est différente au cas mono-objectif puisque toutes les fonctions objectifs doivent être prise en compte introduisant la notion d'optimalité de Pareto et de front de Pareto illustré figure 4.2. Ces fonctions étant bien souvent en conflit (les performances face au coût par exemple), il n'y a plus un unique point optimum mais une multitude qui assurent un compromis. Un point appartient au front de Pareto si l'on ne peut améliorer un critère sans en détériorer un autre ou encore si ce point n'est dominé par aucun autre.

Un point  $x_i$  domine un point  $x_j$  si et seulement si :

$$
\forall k \in \{1, \dots, n_{obj}\} \ f_k(x_i) \le f_k(x_j)
$$
  

$$
\exists k \in \{1, \dots, n_{obj}\} \text{ to } f_k(x_i) < f_k(x_j) \tag{4.5}
$$

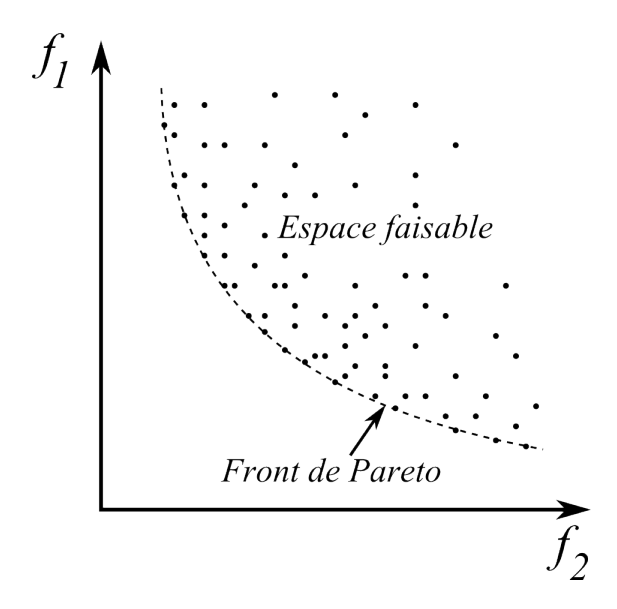

FIGURE 4.2 – Exemple de front de Pareto où deux objectifs,  $f_1$  et  $f_2$ , sont à minimiser.

En résumant, les problèmes multi-critères peuvent être résolus de plusieurs façons :

- 1. Les techniques agrégées : elles consistent à se ramener à la résolution d'un problème mono-objectif dont les méthodes de résolution sont bien connues.
- 2. Les techniques non agrégées et non Pareto : elles traitent effectivement tous les objectifs du problèmes mais de façon séparée.
- 3. Les techniques Pareto : ce sont les méthodes les plus abouties pour permettre la connaissance du front de Pareto comme décrit sur la figure 4.2. Cette fois, la recherche dans l'espace d'état n'est plus limitée à un unique critère mais ce sont les points dominant au sens donné dans (4.5) qui sont recherchés.

#### 4.1.3.1 Les méthodes agrégées

On peut d'abord se ramener à un problème mono-objectif, en ne considérant qu'un seul critère à minimiser et en convertissant les  $n_{obj} - 1$  autres en contraintes (elles doivent être fixées arbitrairement par le décideur mais pour ce faire, ce dernier doit avoir une connaissance préalable de leurs valeurs ou du moins de leurs ordres de grandeur...). Cette technique est parfois appelée méthode de Marglin [Mes98].

Un tel problème peut ainsi être résolu avec les techniques définies précédemment. Le front de Pareto peut ainsi être reconstitué « manuellement » en résolvant une succession de problèmes mono-objectif en modifiant les valeurs des contraintes. Cette technique peut se révéler fastidieuse si le nombre de fonctions objectif est important et si leurs connaissances n'est, à priori, pas du ressort du décideur [Sar99].

La technique des facteurs de pondération permet également de se ramener à un problème mono-objectif. Dans ce cas, le problème à résoudre est donnée par  $(4.6)$  où les coefficients  $c_i$ sont des facteurs de pondération positifs.

$$
min \sum_{i=1}^{n_{obj}} c_i f_i(x) \tag{4.6}
$$

Le choix des facteurs de pondération est du ressort du décideur. Il peut les prendre unitaires (si les différentes fonctions objectif additionnées sont du même ordre de grandeur) ou non (s'il préfère favoriser certains critères par rapport à d'autres). Dans ce cas, la façon la plus rigoureuse de procéder consiste à pondérer avec un coefficient  $c_i = 1/fm_i$ , où  $fm_i$  est le minimum global du  $i^{ime}$  problème d'optimisation résolu comme un problème unicritère. Cette technique nécessite cependant la connaissance des  $n_{obj}$  minimum globaux des problèmes mono-objectif associés et ne permet pas de reconstituer le front de Pareto. Elle est donc principalement utilisée avec des méthodes déterministes globales comme dans [Mes97] ou [Fon07a].

Une version connexe appelée « Vector Target Optimization » fixe un but, nommé  $T_i$ , a atteindre pour chaque fonction objectif  $f_i$ . Le nouvel objectif à minimiser est donc une somme pondérée d'écarts relatifs (4.7).

$$
\min \sum_{i=1}^{n_{obj}} c_i |f_i(x) - T_i| \tag{4.7}
$$

#### 4.1.3.2 Les méthodes non agrégées et non Pareto

Ces méthodes sont le prolongement des méthodes stochastiques monocritère. La méthode VEGA par exemple (pour *Vector Evaluated Genetic Algorithm*), est une extension de l'algorithme génétique présenté dans la partie 4.1.2.2.1 et consiste en une sélection parallèle des individus pour chacune des fonctions objectif (cf. figure 4.3 pour le principe de fonctionnement). Une telle méthode ne permet pas de trouver les « bons compromis » du front de Pareto mais elle se focalise sur les portions extrêmes du front.

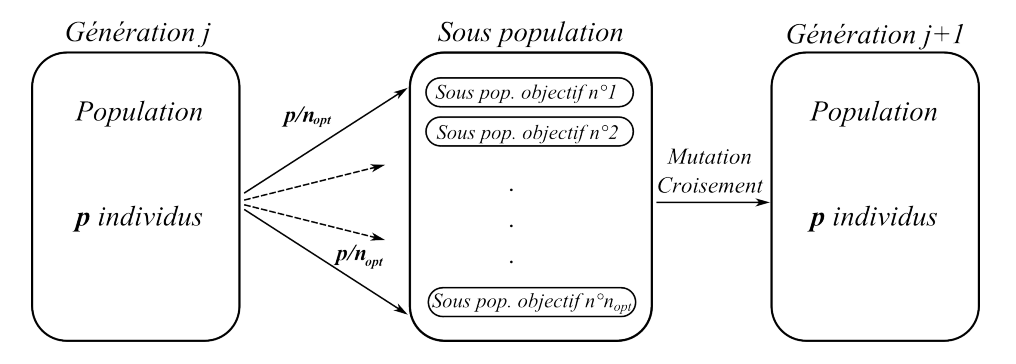

FIGURE 4.3 – Schéma de principe de la méthode VEGA.

#### 4.1.3.3 Les méthodes Pareto

Ces techniques sont les plus rigoureuses et les plus utiles puisqu'elles permettent la connaissance du front de Pareto ; le décideur n'aura plus qu'à choisir parmi les meilleurs compromis en fonction de ses besoins (c'est à dire de l'importance d'un objectif par rapport à un autre à un moment donné). De telles méthodes fonctionnent généralement à partir de populations évoluant au cours de plusieurs générations, l'objectif étant, à chaque nouvelle génération, d'obtenir un meilleur front que la génération précédente (i.e avec des individus qui dominent les précédents). Ce processus itératif de génération de fronts peut être décrit pas la figure 4.4.

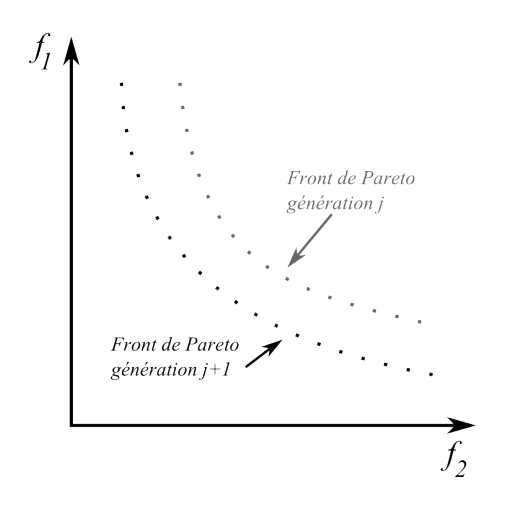

FIGURE 4.4 – Processus itératif d'amélioration avec des méthodes Pareto.

Plusieurs techniques existent; parmi elles, on citera NSGA, NSGA-II, NPGA, SPEA, PESA. Nous allons, par la suite, détailler la technique NS.

Cette technique repose sur le classement de la population par la notion de dominance telle que (4.5). La différence avec la méthode VEGA est que la population est classée, pour chaque génération, en une multitude de front de Pareto. Le premier front est constitué des éléments non dominés de la population. Chaque éléments de ce premier front admet une note aussi appelée « fitness » et notée  $F(x_i)$ . Le second front est obtenu de la même façon en éliminant au préalable le premier front ; la note attribuée aux éléments de ce deuxième front est inférieure au premier front. On continue ainsi jusqu'à ce que la population soit entièrement parcourue avec des notes décroissantes. Le processus est schématisé sur la figure 4.5.

Une fois la population classée et notée, on peut soit utiliser les algorithmes génétiques (on parlera alors de la méthode NSGA [Sri94]) ou soit utiliser un essaim de particules (on parlera alors de NSPSO [Xia03]).

Si rien n'est fait, la population risque de converger vers certaines zones plus favorables du front de Pareto et perdre ainsi sa diversité. La technique de « sharing » est une sorte de discrimination positive envers les individus isolés en rehaussant leurs notes. A l'inverse, la note des individus est dégradée lorsqu'ils appartiennent à des zones à forte densité de solutions. L'utilisation d'une telle technique nécessite au préalable la définition d'une fonction de distance (d) entre deux individus. La fonction de coût révisée  $F'(x_i)$  d'un individus  $x_i$  est déterminée à partir de

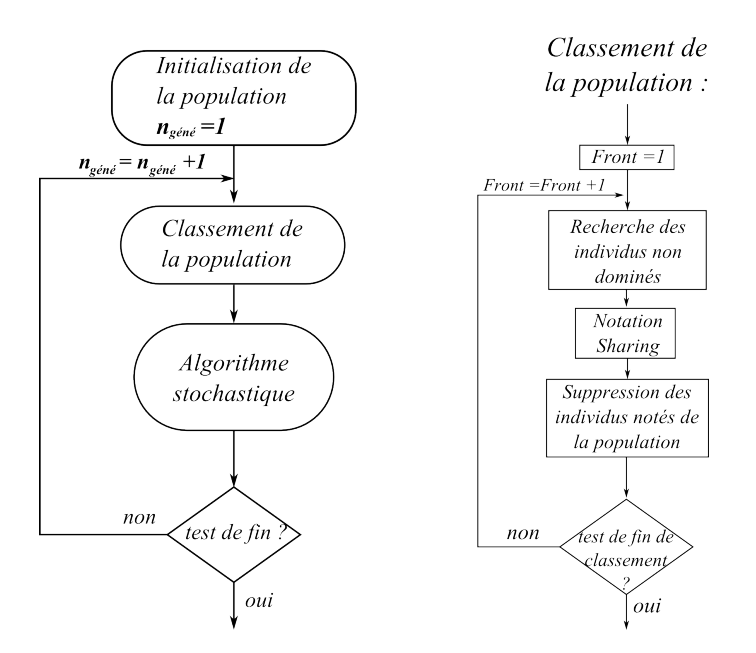

FIGURE 4.5 – Schéma de principe de fonctionnement de la méthode NS-x.

la *fitness*  $F(x_i)$  multipliée par un coefficient  $m(x_i)$  supérieur ou égal à zéro (4.8).

$$
m(x_i) = \sum_{\substack{j=1 \ j \neq i}}^{p} d(x_i, x_j)
$$
\n(4.8)

Pour la suite, et notamment dans le chapitre 5, nous utiliserons l'algorithme NSGA-II [Deb00] dont la source est téléchargeable [Mat11].

#### 4.1.4 Intégration des contraintes

Dans le cas où l'algorithme ne permet pas une prise en compte directe des contraintes (on exclut donc les méthodes du Gradient projeté ou *SQP*), on peut utiliser une méthode de transformation (ou indirecte) [CC01].

L'utilisation de telles méthodes permet de transformer un problème sous contraintes en un problème sans contrainte pour pouvoir être résolu avec les méthodes déjà évoquées précédemment.

#### 4.1.4.1 Méthodes de pénalisation

L'intégration des contraintes peut se faire en utilisant une fonction de pénalisation intérieure  $P_\mu$  (comme par exemple (4.9)), ou en utilisant une pénalisation extérieure encore appelée « fonction barrière »  $B<sub>u</sub>$  (comme par exemple (4.10)).

$$
P_{\mu}(x) = \mu \left( \sum_{i=1}^{m} \max(g_i(x), 0) + \sum_{i=1}^{p} |h_i(x)| \right)
$$
 (4.9)

$$
B_{\mu}(x) = -\mu \sum_{i=1}^{m} \ln(-g_i(x))
$$
\n(4.10)

Dans le premier cas, on voit que  $P_{\mu}$  est nul si les contraintes sont respectées. La nouvelle fonction objectif  $f(x) + P_{\mu}(x)$  du problème non contraint voit sa valeur augmenter si les contraintes sont violées. Le choix de la pénalité  $\mu$  reste cependant un problème délicat pour garantir la convergence de l'algorithme. Il est conseillé de normaliser les contraintes et de choisir  $\mu$  de manière à ce que la fonction de pénalité soit toujours plus grande que le maximum de la fonction f. Cependant, selon la méthode utilisée, un problème trop pénalisé peut ne pas converger correctement car trop raide au niveau des frontières et donc mal conditionné.

Dans ces cas délicats, il est préférable d'utiliser une fonction de barrière (4.10). On force l'algorithme à rester dans la zone faisable ; dans le pire des cas, on peut se situer sur l'intérieur de la frontière et la nouvelle fonction objectif  $f(x) + B_{mu}(x)$  tend alors vers l'infini. Ici, la pénalité  $\mu$  doit tendre vers zero ; les contraintes égalités  $h_i$  ne peuvent pas être prise en compte.

#### 4.1.4.2 Le lagrangien augmenté

Cette technique de transformation est basée sur la minimisation de la fonction L dite de « Lagrange augmentée » [Bri07], [CC01]. Les contraintes  $h_i$  sont ajoutées à la fonction objectif pondérés par les coefficients de Lagrange  $\lambda_i$  comme explicité dans l'équation (4.11). Initialement développée pour intégrer les contraintes égalités, cette technique peut néanmoins être appliquée aux contraintes inégalités. Le nouveau problème à résoudre voit donc son nombre de variable augmenter.

$$
L(x,\lambda) = f(x) + \sum_{i} \lambda_i h_i(x) \tag{4.11}
$$

## 4.2 Particularité des problèmes en génie électrique

En génie électrique, les problèmes inverses de conception font partie de la famille de problèmes non linéaires à variables mixtes. En effet, dans un problème de conception, certaines variables peuvent être réelles (comme les données géométriques) mais également entières (nombre de pôles, d'encoches, ...) ou encore de catégories (type d'aimant, type d'acier, ...). Le problème d'optimisation à résoudre peut être résumé par l'équation (4.12) avec  $n_r$ ,  $n_e$  et  $n_c$  respectivement le nombre de variables réelles, entières et de catégories et  $K_i$  un ensemble énuméré de catégorie (par exemple : type d'aimants = { $ferrite, NdFeB$ }).

$$
\begin{cases}\n\min_{\substack{x \in \mathbb{R}^{n_r}, z \in \mathbb{N}^{n_e}, \\ \sigma \in \prod_{i=1}^n K_i}} f(x, z, \sigma) \\
g_i(x, z, \sigma) \le 0 \,\forall i \in \{1, \dots, m\} \\
h_j(x, z, \sigma) = 0 \,\forall j \in \{1, p\}\n\end{cases}
$$
\n(4.12)

La fonction objectif ainsi que les contraintes peuvent être non-linéaires et sont traitées par des algorithmes analytiques ou par des « boîtes noires ». La boîte noire a ceci de particulier que seule l'évaluation de la fonction nous fournit de l'information. La plupart du temps, elle consiste en un modèle numérique par éléments finis (figure 4.6) pour le calcul du couple électromagnétique. Il est donc nécessaire d'utiliser les algorithmes d'optimisation adéquats pour ce type de problèmes bien particulier.

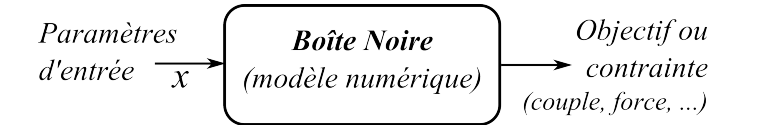

FIGURE 4.6 – Boîte noire dans les problèmes inverses de conception.

La gestion des entiers et des variables de catégorie est un point particulier que nous allons traiter ici. Plusieurs techniques sont possibles en fonction du type d'algorithme utilisé :

- Les méthodes déterministes locales ne traitent généralement que des problèmes continus. Une technique possible consiste à résoudre le problème relâché une première fois (c'est à dire en considérant les entiers comme des réels) puis les arrondir à l'entier le plus proche et effectuer une deuxième résolution si nécessaire (en fixant cette fois les entiers). Cette solution ne garanti pas la convergence de l'algorithme vers le plus proche optimum local.
- Pour les techniques à bases de population, on peut simplement forcer l'exécution de l'algorithme en arrondissant certaines variables à l'entier le plus proche ; une telle population évoluera en « marches d'escalier » ne pouvant prendre que des valeurs discrètes.
- Avec les deux techniques précédemment évoquées, l'algorithme d'optimisation est perturbé et son bon fonctionnement n'est pas assuré. Pour faciliter la convergence, il est préférable d'ajouter, pour chaque variable  $x_e$  entière, des contraintes égalités du type (4.13) [Caf10].

$$
\begin{cases}\nc_{eq_1}(x) : \sin(\pi x_e) = 0, \text{ si } x_e \in \mathbb{N} \\
c_{eq_2}(x) : \prod_{i=1}^n (x_e - i) = 0, \text{ si } x_e \in [1, n]\n\end{cases}
$$
\n(4.13)

# 4.3 Étude comparative sur trois problèmes

Dans cette partie, nous allons effectuer une étude comparative de différents algorithmes sur trois problèmes d'optimisation mono-critère sous contraintes. Notre volonté est de choisir un algorithme adapté à la résolution de problèmes avec boîte noire. Pour ce faire, nous allons définir trois problèmes de conception pour lesquels nous possédons un modèle analytique explicite. Dans un premier temps, nous fermerons ces problèmes grâce à un algorithme déterministe global (de type « Branch and Bound » tel que détaillé dans 4.1.2.1.2). Dans un deuxième temps, les modèles analytiques seront définis comme des boîtes noires. Le fait d'utiliser des modèles analytiques représente 2 avantages :

- 1. Ils nous permettent de trouver de manière exacte l'optimum global.
- 2. Ils réduisent considérablement le temps de calcul par rapport à l'utilisation d'un modèle numérique.

L'objectif de cette thèse n'a pas été de développer un algorithme d'optimisation spécifiquement dédié à notre situation mais d'exploiter ceux existant misent en « libre-service » par la communauté scientifique. L'algorithme recherché doit être performant, rapide mais surtout

adaptable à n'importe quel problème d'optimisation en génie électrique ; c'est pour cette raison que l'étude porte sur plusieurs problèmes assez différents. La comparaison des différents algorithmes ne se fera donc pas tant séparément pour chacun des problèmes mais bien sur l'ensemble des trois problèmes.

#### 4.3.1 Description des problèmes

#### 4.3.1.1 Problème P1 : Actionneur Piézoélectrique

On considère un actionneur piézoélectrique bimorphe composé d'une couche de céramique piézoélectrique (d'épaisseur  $h_c$ ) collée à une couche passive aussi appelée substrat (d'épaisseur  $h<sub>s</sub>$ ). Le dispositif a une longueur L et une largeur l. Un schéma est donné figure 4.7 et une description plus complète du dispositif et du modèle est disponible dans [Mes01] et [Mon02].

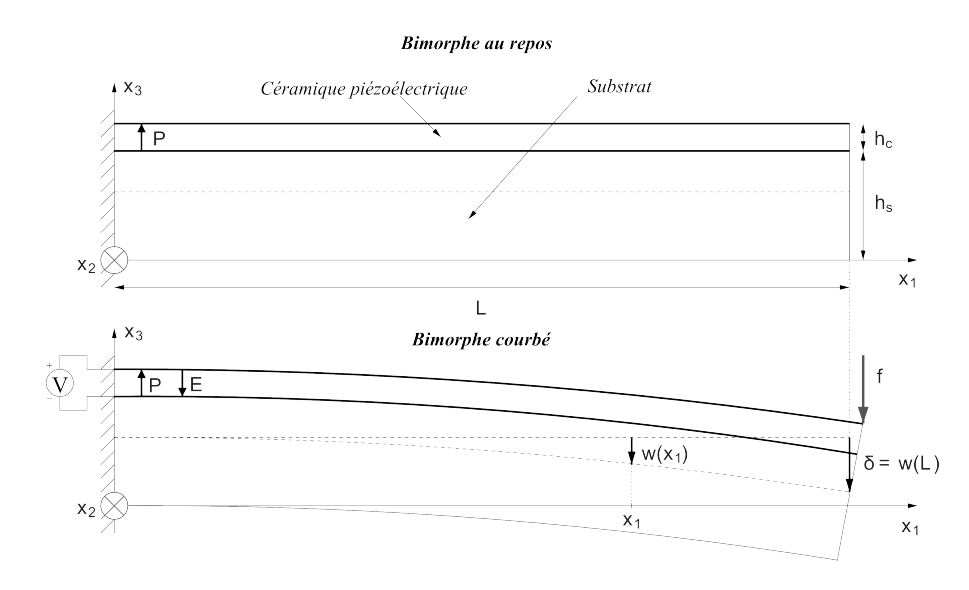

FIGURE 4.7 – Vue schématique de l'actionneur bimorphe.

Le problème de conception à résoudre utilise 6 variables (4 réelles et 2 de catégorie) [Mes01]. On cherche à maximiser le déplacement vertical  $\delta$  donné par :

$$
\delta = \frac{3L^2 \beta \eta (1 + \eta) d_{31} E_3 + \frac{4L^3 (1 + \beta \eta) f}{l E_s h_s^3}}{h_s (1 + 4\beta \eta + 6\beta \eta^2 + 4\beta \eta^3 + \beta^2 \eta^4)}
$$
(4.14)

 $\operatorname{O\`u} \beta = \frac{E_c}{E}$  $\frac{E_c}{E_s}$  et  $\eta = \frac{h_c}{h_s}$  $\frac{h_c}{h_s}$  avec  $E_c$  et  $E_s$  qui représentent respectivement les modules d'Young de la céramique et du substrat.  $d_{31}$ ,  $E_c$  et  $E_s$  sont des fonctions réelles qui dépendent des deux variables de catégories, le type de céramique  $(k_c)$  et le type de substrat  $(k_s)$  comme explicité dans le tableau 4.1. De plus, d'autres spécifications sont données par :

- l'amplitude maximale de la tension delivrée par la source est limitée à 250 V,
- le champ electrique  $E_3$  à l'intérieur de la ceramique est fixé à 100 V·mm<sup>−1</sup>,
- la force  $f$  appliquée est de  $0.4$  N,
- le volume de la céramique doit être égal à  $2.4 \text{ cm}^3$ .

| Variable |        |                 | Valeur $E_c(N \cdot m^2)$ $d_{31}$ (C·N <sup>-1</sup> ) $E_s(N \cdot m^2)$ |                 |
|----------|--------|-----------------|----------------------------------------------------------------------------|-----------------|
| $k_c$    | PI-89  | $9.38\ 10^{10}$ | $-108.10^{-12}$                                                            |                 |
|          | PI-91  | $5.98\ 10^{10}$ | $-247.10^{-12}$                                                            |                 |
| $k_{s}$  | acier  |                 |                                                                            | $2.110^{11}$    |
|          | laiton |                 |                                                                            | $1.05\;10^{11}$ |

TABLE 4.1 – Valeur des paramètres des matériaux utilisés dans P1.

Finalement, le problème inverse est exprimé comme ci-dessous :

$$
\begin{cases}\n\text{max} & \delta(\mathbf{x}) \\
\mathbf{x}=(h_c, h_s, L, l, k_c, k_s)\n\end{cases}
$$
\n
$$
\text{ave:} \quad\n\begin{array}{rcl}\nh_c & \in & [0.1, 5] \text{ mm} \\
h_s & \in & [3, 20] \text{ mm} \\
L & \in & [90, 100] \text{ mm} \\
l & \in & [7, 20] \text{ mm} \\
k_c & \in & \{\text{PI-89, PI-90}\} \\
k_s & \in & \{\text{acier,lation}\} \\
k_s & \in & \{\text{acier,lation}\} \\
\text{sujet à:} & \begin{array}{rcl}\n5(h_c + h_s) & \leq L \\
3(h_c + h_s) & \leq l \\
h_c E_3 & \leq & 250 \\
h_c L 10^6 & = & 2.4\n\end{array}\n\end{cases}
$$
\n(4.15)

#### 4.3.1.2 Problème P2 : Dispositif supraconducteur de stockage d'énergie

On considère un dispositif supraconducteur de stockage d'énergie (SMES) en forme de tore autour duquel  $N$  fils supraconducteurs (parcourus sans perte par un courant  $I$ ) sont enroulés [LD97]. Le tore considéré, illustré figure 4.8, a pour rayon interne R et rayon externe  $R + w$  et possède une hauteur  $h$ . Il est capable de stocker une énergie que l'on note  $E_0$ .

Le problème de conception, dans le lequel on cherche à minimiser la longueur totale  $L_{\text{supra}}$ des brins supraconducteurs, utilise 4 variables réelles.

$$
L_{\text{supra}} = 2 \times N \times (w + h) \tag{4.16}
$$

où  $N = Bc \times (1 - \frac{I}{Ic}) \times R_1/I \times 2.10^{-7}$  représente le nombre de tours de fils supraconducteurs autour du tore,  $I_c$  et  $B_c$  sont respectivement les valeurs de courant critique et de champ critique.

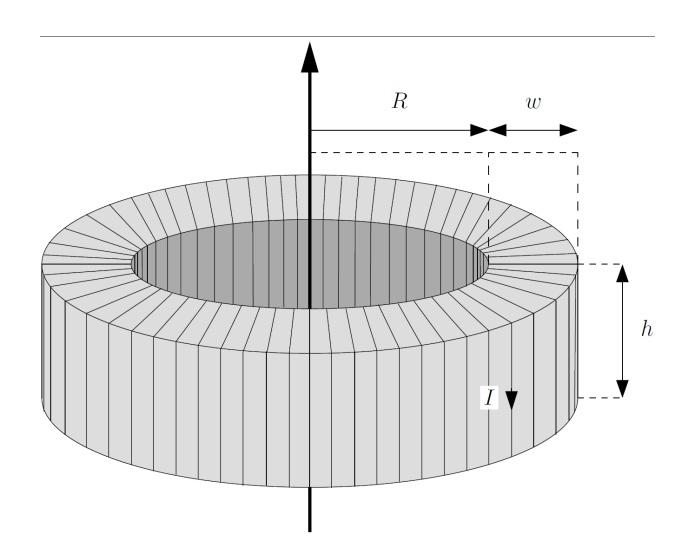

FIGURE 4.8 – Vue schématique du SMES.

Finalement, le problème inverse est exprimé comme ci-dessous :

$$
\begin{cases}\n\min_{\mathbf{x}=(R,w,h,I)} L_{\text{supra}}(\mathbf{x}) \\
R \in [10, 500] \text{ mm} \\
\text{avec : }\n\begin{cases}\nR \in [10, 500] \text{ mm} \\
W \in [10, 500] \text{ mm} \\
I \in [10, 90] \text{ A} \\
I \in [10, 90] \text{ A} \\
h \leq 2R \\
h \leq 2R \\
h \geq R/2 \\
w \leq 2R \\
w \geq R/2 \\
w \leq 2h \\
w \geq h/2 \\
w \geq h/2 \\
w \geq h/2 \\
w \geq h/2\n\end{cases}\n\end{cases} \tag{4.17}
$$

Ce problème comprend un faible nombre de variables réelles mais est fortement contraint, notamment par la contraintes non linéaire  $E_0(\mathbf{x})$  exprimée ci-dessous :

$$
\begin{cases}\nE_0(\mathbf{x}) = 10^{-7} \times N^2 I^2 h \log(\frac{R+w}{R}) \\
N = 10^7 \times B_c (1 - \frac{I}{I_c}) \times \frac{R}{2 I}\n\end{cases}
$$
\n(4.18)

#### 4.3.1.3 Problème P3 : Coupleur magnétique radial

On considère un coupleur magnétique radial constitué de deux rangées d'aimants disposées sur des culasses ferromagnétiques et séparées par un entrefer. Pour maximiser le couple produit, les aimants internes et externes sont placés en quadrature. La longueur axiale du dispositif L et l'entrefer g sont respectivement fixés à 50 et 5 millimètres. Les rayons  $R_1$  et  $R_2$  sont respectivement les rayons intérieurs et extérieurs des aimants internes et  $R_3$  and  $R_4$  les rayons intérieurs et extérieurs des aimants externes. Les aimants intérieurs et extérieurs ont respectivement des épaisseurs que l'on note  $w_{ai}$  et  $w_{ae}$  et des ouvertures (exprimée en pourcent du pas polaire)  $\alpha_i$ et  $\alpha_e$ . Un schéma est donné en figure 4.9 et une description plus complète du dispositif et du modèle sont disponibles dans [Fon09].

Le problème de conception, qui comprend 10 variables (5 réelles, une entière et 4 de catégories), consiste à minimiser la masse totale du dispositif  $M_a(\mathbf{x})$  donnée dans l'équation (4.19) pour un couple Γ(x) produit supérieur ou égal à Γ $_{mini} = 100 N.m$  donné dans l'équation (4.20) .

$$
\mathbf{M}_{\mathbf{a}}(\mathbf{x}) = L \pi \left( \left[ \rho(\sigma_{ci}) \left( R_1^2 - (R_1 - t_{yi}(\mathbf{x}))^2 \right) + \rho(\sigma_{ce}) \left( (R_4 + t_{ye}(\mathbf{x}))^2 - R_4^2 \right) \right] + \left[ \rho(\sigma_{ai}) \alpha_i \left( R_2^2 - R_1^2 \right) + \rho(\sigma_{ae}) \alpha_e \left( R_4^2 - R_3^2 \right) \right] \right) \tag{4.19}
$$

$$
\Gamma(\mathbf{x}) = \frac{-8 \ p^2 L}{\mu_0 \pi (p^2 - 1)^2 (R_4^{2p} - R_1^{2p})}
$$
  
 
$$
\times B_r(\sigma_{ai}) \sin(\alpha_i \ \pi/2) \left( (p - 1) R_2^{p+1} + 2R_1^{p+1} - (p + 1) \frac{R_1^{2p}}{R_2^{p-1}} \right)
$$
  
 
$$
\times B_r(\sigma_{ae}) \sin(\alpha_e \ \pi/2) \left( (p - 1) R_3^{p+1} + 2R_4^{p+1} - (p + 1) \frac{R_4^{2p}}{R_3^{p-1}} \right) (4.20)
$$

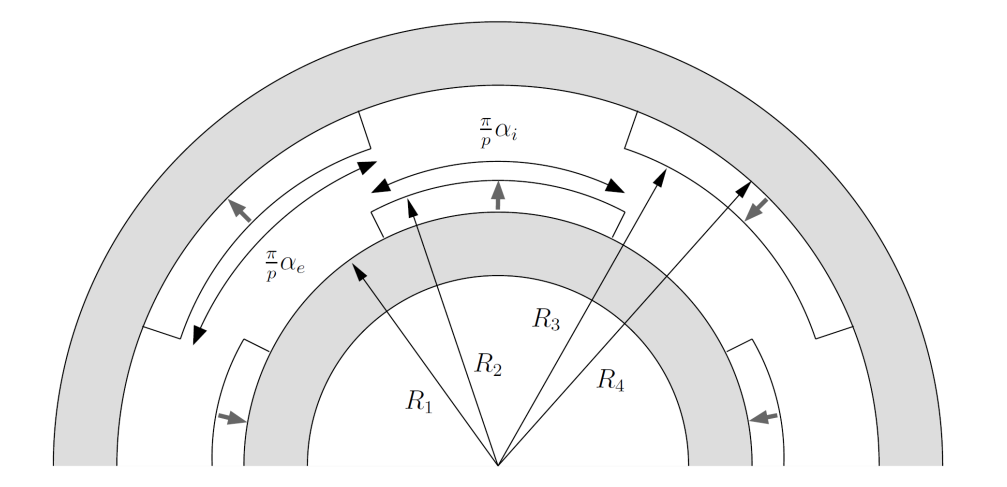

FIGURE 4.9 – Vue schématique du coupleur radial (ici  $p = 2$ ).

où  $α<sub>i</sub>$  and  $α<sub>e</sub>$  sont respectivement les ratios d'ouverture angulaire des aimants internes et externes exprimés en %. L'induction rémanente  $B_r$ , la perméabilité relative  $\mu_r$  et la densité volumique  $\rho$  sont des grandeurs qui dépendent des 4 variables de catégories : le type d'aimants internes et externes ( $\sigma_{ai}$  et  $\sigma_{ae}$ )) et le type d'acier des culasses ( $\sigma_{ci}$  et  $\sigma_{ce}$ )) comme illustré dans le tableau 4.2. Enfin, les épaisseurs de culasse intérieure  $(t_{yi}(\mathbf{x}))$  et extérieure  $(t_{ye}(\mathbf{x}))$  sont obtenue comme défini dans (4.21). La culasse extérieure est déduite de (4.21) en substituant  $R_1$ ,  $R_2, R_4, \alpha_i, B_r(\sigma_{ai})$  et  $B_{sat}(\sigma_{ci})$  respectivement par  $R_4, R_3, R_1, \alpha_e, B_r(\sigma_{ae})$  et  $B_{sat}(\sigma_{ce})$ .

$$
t_{yi}(\mathbf{x}) = \frac{4 B_r(\sigma_{ai}) \sin(\alpha_i \pi/2)}{\pi B_{sat}(\sigma_{ci})(p^2 - 1)(R_4^{2p} - R_1^{2p})}
$$

$$
\times \left[ (p - 1)R_1^p(R_2^{p+1} - R_1^{p+1}) + (p + 1)R_4^{2p}R_1 \left( 1 - \left( \frac{R_1}{R_2} \right)^{p-1} \right) \right]
$$
(4.21)

| Matériaux  | Variables                  | Valeurs | Type           | $B_r(T)$ | $B_{\text{sat}}(T)$ | $\mu_r$ (S.I.) | $\rho$ (kg.m <sup>-3</sup> ) |
|------------|----------------------------|---------|----------------|----------|---------------------|----------------|------------------------------|
| Aimants    |                            |         | Sm2Co17        | 1,05     |                     | 1,05           | 7380                         |
| permanents | $\sigma_{ai}, \sigma_{ae}$ |         | NdFeB          | 1.13     |                     |                | 8700                         |
| Culasse    | $\sigma_{ci}, \sigma_{ce}$ |         | acier $z15$    |          | 1.57                | 1000           | 7730                         |
|            |                            |         | acier $z30c13$ |          | 1.68                |                | 7810                         |

TABLE 4.2 – Valeurs des paramètres des matériaux utilisés dans P3.

Finalement, le problème inverse est exprimé comme ci-dessous :

$$
\begin{cases}\n\min_{\mathbf{x}=(\alpha_i,\alpha_e,R,w_{ai},w_{ae},p,\sigma_{ai},\sigma_{ae},\sigma_{ci},\sigma_{ce})} M_a(\mathbf{x}) \\
\alpha_i \in [60,90] \%\n\alpha_e \in [60,90] \%\nR_1 \in [50,75] mm\n\end{cases}
$$
\n
$$
\text{avec: } \begin{array}{rcl}\nw_{ai} \in [3,5] \text{ mm} \\
\alpha_i \in [3,5] \text{ mm} \\
\alpha_i \in \{Sm_2\text{Co}_{17},NdFeB\} \\
\sigma_{ai} \in \{Sm_2\text{Co}_{17},NdFeB\} \\
\sigma_{ci} \in \{Sm_2\text{Co}_{17},NdFeB\} \\
\sigma_{ci} \in \{Z15,Z30C13\} \\
\sigma_{ce} \in \{Z15,Z30C13\} \\
\sigma_{ce} \in \{Z15,Z30C13\} \\
\sigma_{ce} \in \{Z15,Z30C13\} \\
0.6 \ L \leq R + w_{ai} + g + w_{ae} + t_{ye}(\mathbf{x}) \\
0.6 \ L \leq R + w_{ai} + g + w_{ae} + t_{ye}(\mathbf{x}) \\
t_{yi}(\mathbf{x}) \geq 210^{-3} \\
t_{ye}(\mathbf{x}) \geq 210^{-3}\n\end{array}
$$
\n(4.22)

#### 4.3.2 Résultats des optima globaux

Les optima globaux de chaque problème sont déterminés grâce à algorithme déterministe global par analyse d'intervalle IBBA détaillé dans la partie 4.1.2.1.2 et issu des travaux de [Mes97, Fon07a]. Les résultats pour les trois problèmes présentés sont synthétisés dans le tableau 4.3. Le nombre d'appels à la fonction ainsi que le temps de calcul pour l'obtention du minimum global sont très différents pour les trois problèmes traités allant de la dizaine de milisecondes (pour le problème P1) à plusieurs jours (pour le problème P3). Ces très gros écarts

|                                        | P <sub>1</sub><br>P <sub>2</sub> |                |             | P <sub>3</sub>   |           |  |
|----------------------------------------|----------------------------------|----------------|-------------|------------------|-----------|--|
| Variables                              |                                  |                |             |                  |           |  |
| $h_c$                                  | 1.68949                          | R              | 75          | $\alpha_i$       | 0.7376    |  |
| $h_s$                                  | 3.00000                          | w              | 115         | $\alpha_e$       | 0.7438    |  |
| L                                      | 100                              | $\hbar$        | 150         | $R_1$            | 66.1      |  |
| l                                      | 14.2                             | $\overline{I}$ | 74.907      | $w_{ai}$         | 3.5       |  |
| $k_c$                                  | PI-90                            |                |             | $w_{ae}$         | 3.3       |  |
| $k_s$                                  | laiton                           |                |             | $\boldsymbol{p}$ | 14        |  |
|                                        |                                  |                |             | $\sigma_{ai}$    | Sm2CO17   |  |
|                                        |                                  |                |             | $\sigma_{ae}$    | Sm2CO17   |  |
|                                        |                                  |                |             | $\sigma_{ci}$    | z15       |  |
|                                        |                                  |                |             | $\sigma_{ce}$    | z15       |  |
| <b>Fonction Objectif</b>               |                                  |                |             |                  |           |  |
| $\delta(\mu m)$                        | 46.3264                          | $L_{supra}(m)$ | 5992.18     | $M_a(kg)$        | 1.5391    |  |
| Temps CPU                              |                                  |                |             |                  |           |  |
| 15 min 20 s<br>58 ms                   |                                  |                | 64 h 46 min |                  |           |  |
| Nombre d'appels à la fonction objectif |                                  |                |             |                  |           |  |
| 13999                                  |                                  |                | 1702443     |                  | 235573949 |  |

TABLE 4.3 – Synthèse des minima globaux pour les 3 problèmes traités.

s'expliquent par l'hétérogénéité des problèmes : le problème P3 présente de nombreux minima locaux obligeant l'algorithme d'analyse d'intervalle à explorer tout l'espace. Le problème P1, en revanche, possède de nombreuses zones infaisables (à cause de la contraintes égalité) réduisant considérablement les intervalles de recherche de l'algorithme et accélérant ainsi l'obtention du minimum global par cette méthode.

Remarque 3 *Concernant les problèmes P2 et P3, on peut voir que les résultats donnant les optima globaux ont des valeurs réelles arrondies au millimètre ou au dixième de millimètre lorsqu'il s'agit de certaines variables géométriques. En fait, IBBA a volontairement été modifié pour prendre en compte ces arrondis au cœur même du processus d'optimisation (pendant la phase de réduction des pavés par propagation des contraintes). Ceci peut-être vu comme des contraintes additionnelles correspondant à des contraintes de « constructibilité ». En effet, un rayon extérieur de culasse, par exemple, est toujours défini avec une certaine tolérance imposée par le constructeur (0,1 mm dans notre cas). Il ne sert donc à rien de trouver un résultat comportant de nombreux chiffres derrière la virgule. Un avantage de procéder de la sorte est également de réduire le temps de convergence de l'algorithme. Les optima globaux ainsi présentés dans le tableau 4.3 sont ceux intégrant ces contraintes d'arrondis. Il est évident qu'un autre algorithme pourrait fournir un résultat légèrement meilleur si les valeurs décimales étaient plus relâchées.*

#### 4.3.3 Comparaison de différentes méthodes

Dans cette partie, nous allons comparer différents algorithmes d'optimisation sur les trois problèmes développés dans la partie précédente. Les critères qui nous permettent de juger une méthode puis de la comparer à d'autres sont les suivants :

|                | Probabilité - $20\%$   Probabilité - $5\%$ |            |
|----------------|--------------------------------------------|------------|
| P1             |                                            |            |
| P <sub>2</sub> | $0,07\%$                                   | $< 0.01\%$ |
| P3             | 12, 1\%                                    | 0.07%      |

TABLE 4.4 – Probabilité de convergence en utilisant un algorithme déterministe local (SQP).

- Sa capacité à converger rapidement vers un optimum (i.e en un minimum d'appels de la fonction objectif).
- Sa capacité à ne pas « rester bloqué » sur un optimum local (on juge la capacité de l'algorithme à couvrir tout l'espace de recherche).
- Sa facilité d'utilisation (jugera la sensibilité de l'algorithme vis à vis de paramètres d'utilisation).

Finalement, on dira qu'un algorithme sera jugé de bonne qualité pour un des problèmes, s'il converge rapidement vers des solutions proches de l'optimum global et ce, sans une recherche approfondie des paramètres optimum de réglage de l'algorithme. En ce qui concerne les algorithmes stochastiques, puisqu'ils utilisent des heuristiques (phénomènes aléatoires ou arbitraires), on devra procéder en lançant plusieurs calculs en parallèles pour moyenner leurs comportements. En effet, contrairement aux méthodes déterministes, pour un même point initial, une même méthode stochastique lancée deux fois donnera deux résultats différents.

#### 4.3.3.1 Technique du **«** muli-start **»** à partir d'un algorithme déterministe local

Nous allons tout d'abord tester les algorithmes avec une méthode simple à mettre en œuvre : la méthode « Multi-Start ». Des points sont générés aléatoirement dans l'espace de recherche et on lance à partir de chacun de ces points une méthode déterministe locale (SQP). On utilise l'algorithme « SQP » de la fonction FMINCON du logiciel *Matlab*.

Le principal inconvénient est que, généralement, pour pouvoir converger correctement, l'algorithme SQP utilisé doit avoir comme point initial, un point faisable (i.e. qui respecte les contraintes). On rappelle ici qu'on ne fourni ni le gradient ni le hessien sous forme d'écritures formelles mais que ces derniers sont calculés, dans l'algorithme, par différences finies. En revanche, le gros avantage est que cet algorithme converge très rapidement (en une dizaine d'itérations). Les résultats pour les trois problèmes décrits dans la section 4.3.1, sont présentés dans le tableau 4.4 sous deux colonnes : la première représente la probabilité de converger vers un point à moins de 20% de l'optimum global et la seconde à moins de 5% (à partir d'un point initial quelconque). Ce chiffre représente donc le caractère plus ou moins « vallonné » du problème (c'est-à-dire le nombre plus ou moins important de minimums locaux se situant à un certain niveaux par rapport au minimum global). Il est obtenu en lançant un nombre important de calculs à partir de points de départ choisi aléatoirement dans l'espace de recherche.

Ainsi, on a les résultats suivants les 3 problèmes :

- Le problème P3 possède la plus forte probabilité (environ 12%) d'obtenir, après la convergence de l'algorithme SQP, un point qui se situe à moins de 20% de l'optimum global. Cette probabilité chute à moins de 0, 1% pour un optimum obtenu à moins de 5%.
- Le problème P2 est plus délicat puisque la probabilité d'obtenir un point à moins de  $20\%$ de l'optimum global est très faible (inférieur à 0, 1%).

– Enfin, cette technique n'est pas applicable au problème P1 car aucun des points de départs aléatoirement générés (10 000) ne respectent les contraintes.

Pour conclure sur les problèmes, P1 et P2 semblent être les problèmes les plus délicats à résoudre ; le premier au cause de son aspect fortement contraint (dû à la contrainte égalité) et le second par la présence de nombreux optima locaux dont les valeurs sont éloignées de l'optimum global. Enfin, le problème P3 semble être le problème le plus « simple » à traiter des trois.

Finalement, même si cet algorithme converge rapidement, il n'est applicable que pour des problèmes peu contraints et relativement concaves soit des cas particuliers dans l'optimisation en génie électrique.

Ces méthodes locales sont parfois précédées d'un premier calcul par un algorithme stochastique pour générer des points qui servent de départ pour une méthode locale comme « SQP ». [Gil09] parle d'un « juste compromis » puisqu'elle combine l'avantage des algorithmes stochastiques (pour l'exploration de l'espace de recherche) avec celui des méthodes déterministes locales pour la rapidité de ma convergence.

#### 4.3.3.2 Algorithmes stochastiques

Dans cette partie, nous allons traiter et comparer trois algorithmes stochastiques : un algorithme génétique (GA), un algorithme d'essaim (PSO) et finalement SCE. Comme évoqué précédemment, ces algorithmes possèdent tous une proportion d'aléatoire si bien que deux lancements à partir du même point initial donneront deux résultats différents. Pour tester ces algorithmes, on va donc lancer un nombre suffisamment important de calculs en parallèle (500 dans cette étude) pour chaque problème et chaque algorithmes et récupérer ainsi le comportement « moyen ». On a donc choisi de représenter, pour chacun des trois problèmes, la probabilité de converger vers une solution à 20% (figure 4.10) puis à 5% (figure 4.11) de l'optimum global et ce, pour un nombre croissant d'appels à la fonction objectif.

Dans les deux figures qui suivent, sont donc représentées les probabilités en fonction du nombre d'appels à la fonction pour les trois problèmes définis dans la section 4.3.1 et pour les algorithmes *PSO* et *SCE*. A ce stade, nous avons déjà écarté l'algorithme génétique GA de *Matlab*; en effet, face aux deux autres algorithmes testés, les probabilités de converger avec si peu d'itération sont très faibles. Pour la suite, on va donc se concentrer sur les deux algorithmes stochastiques restants.

Le nombre d'appels à la fonction est égal à la taille de la population choisie multipliée par l'itération en cours. Pour l'algorithme PSO, on a communément choisi une population de 20 individus ; pour l'algorithme SCE, nous avons suivi les recommandations de l'auteur à savoir une population divisée en 20 « sous-populations » chacune composées de  $2 \times n_{param} + 1$  individus (où  $n_{param}$  représente le nombre de paramètres du problème).

Les résultats dispensés dans les figures 4.10 et 4.11 font apparaitre des différences en fonction du problème traité et, pour une moindre mesure, en fonction de l'algorithme.

– la probabilité de trouver une solution à  $20\%$  près de l'optimum global est pratiquement de 100% pour les problèmes P2 et P3 dès 1000 appels à la fonction et pour les deux algorithmes. Le problème P1 semble plus difficile à appréhender (la contrainte égalité rend difficile la convergence) même si l'algorithme PSO semble plus performant que SCE

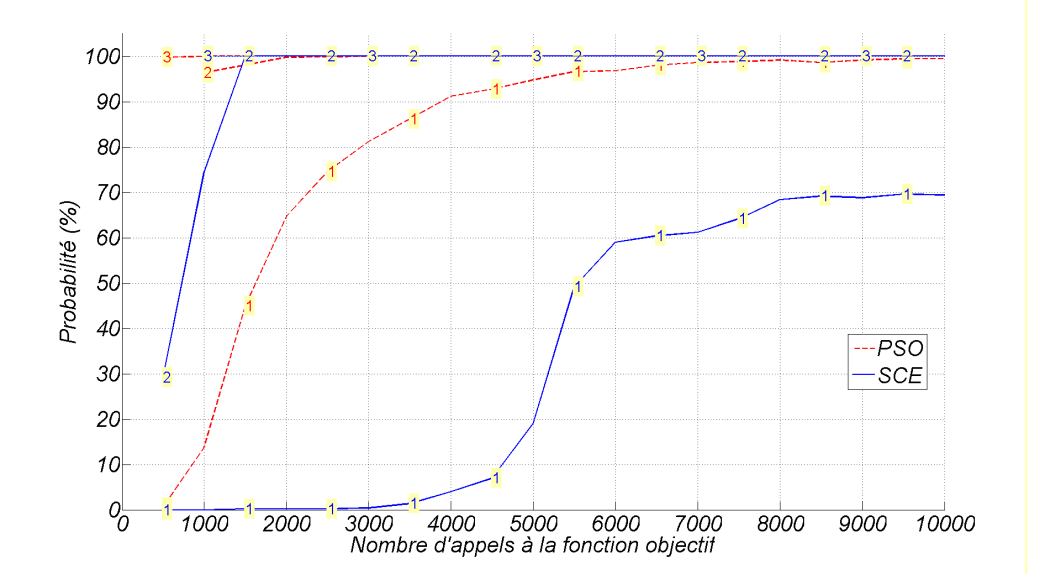

FIGURE 4.10 – Probabilité de converger vers une solution à moins de 20% de l'optimum global en fonction du nombre d'appels à la fonction (le numéro est celui du problème considéré).

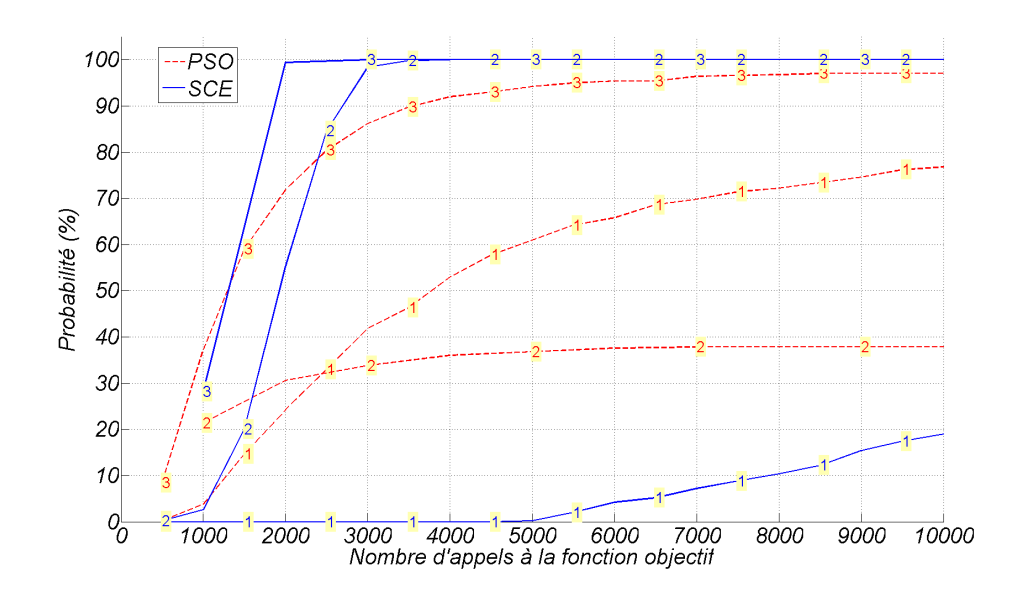

FIGURE 4.11 – Probabilité de converger vers une solution à moins de 5% de l'optimum global en fonction du nombre d'appels à la fonction.

pour un même nombre d'appels.

– la probabilité de trouver une solution à  $5\%$  près de l'optimum global est plus difficile à obtenir. Dans deux cas sur trois (P2 et P3), c'est l'algorithme SCE qui obtient les meilleurs résultats pour un même nombre d'appels. Dans le troisième cas (P1), c'est l'algorithme PSO qui tire son épingle du jeu.

La taille de la population joue également un rôle dans la convergence pour un algorithme

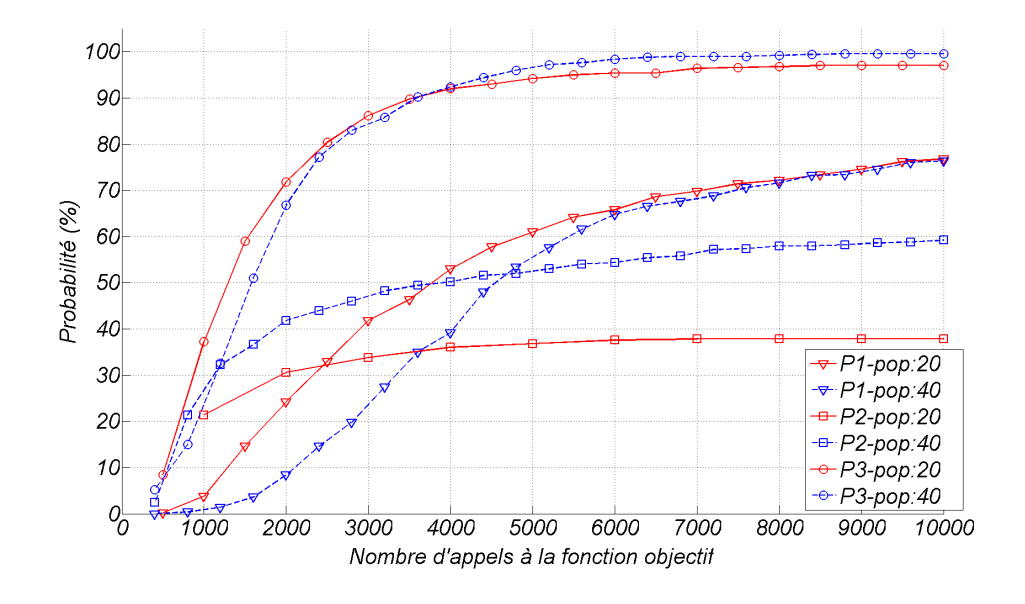

stochastique. On a représenté sur la figure 4.12 la probabilité de trouver un optimum à 5% du global pour les trois problèmes et deux taille de population (rouge = 20 individus, bleu = 40).

FIGURE 4.12 – Effet de la taille de la population sur la convergence de l'algorithme PSO à 5% de l'optimum global.

On voit que pour les problèmes P1 et P3, une population de 20 ou de 40 individus donne approximativement les mêmes probabilités de convergence à 5% sauf pour les premières itérations où une population de 20 individus accélère la convergence. En ce qui concerne le problème P2, une population de 40 individus accélère la convergence dans tous les cas.

Pour résumer, le choix du type d'algorithme stochastique pour résoudre ce type de problème dépend en grande partie du problème traité et notamment de la difficulté à respecter les contraintes (et en particulier les contraintes égalités). Sur les trois algorithmes stochastiques de départs, PSO et SCE semblent tous les deux bien adaptés à ce type de problèmes (aucun de ces deux algorithmes ne sort du lot l'un par rapport à l'autre) puisqu'ils permettent d'obtenir, en quelques milliers d'appels à la fonction (si on considère que chaque appel dure 4 secondes alors 1000 appels  $\approx$  1 heure de calculs), une solution proche de l'optimum global avec une probabilité importante.

#### 4.3.4 Conclusion

Dans ce chapitre, on a d'abord listé les différents algorithmes d'optimisation sous contraintes mono puis multi-objectifs. En génie électrique, les problèmes à traiter utilisent souvent des méthodes numériques (par éléments finis par exemple) gourmandes en temps de calculs. La recherche de structures optimales peut donc devenir fastidieuse et très longue. Nous avons donc choisi de tester et comparer des algorithmes souvent utilisés en optimisation mono-critère (SQP, Particle Swarm, ...) sur trois problèmes analytiques de génie électrique (utilisation de paramètres discrets, nombre important de contraintes, ...) dont on a préalablement calculé les optimum globaux grâce à une méthode par analyse d'intervalles. L'objectif consiste à obtenir, avec des méthodes rapides à mettre en œuvre, des solutions relativement proches de l'optimum global en un minimum d'appels à la fonction objectif. Nous avons donc confronté les algorithmes en représentant la probabilité de converger à moins de 20% et 5% de l'optimum global en fonction du nombre d'appels à la fonction objectif. Les méthodes stochastiques à base de population (PSO et SCE) semblent les mieux adaptées à ce type de problème. Dans le chapitre suivant, on utilisera donc l'algorithme PSO pour réaliser les optimisations mono-critère.

# Chapitre 5

# Optimisation relative au démarreur

### Sommaire

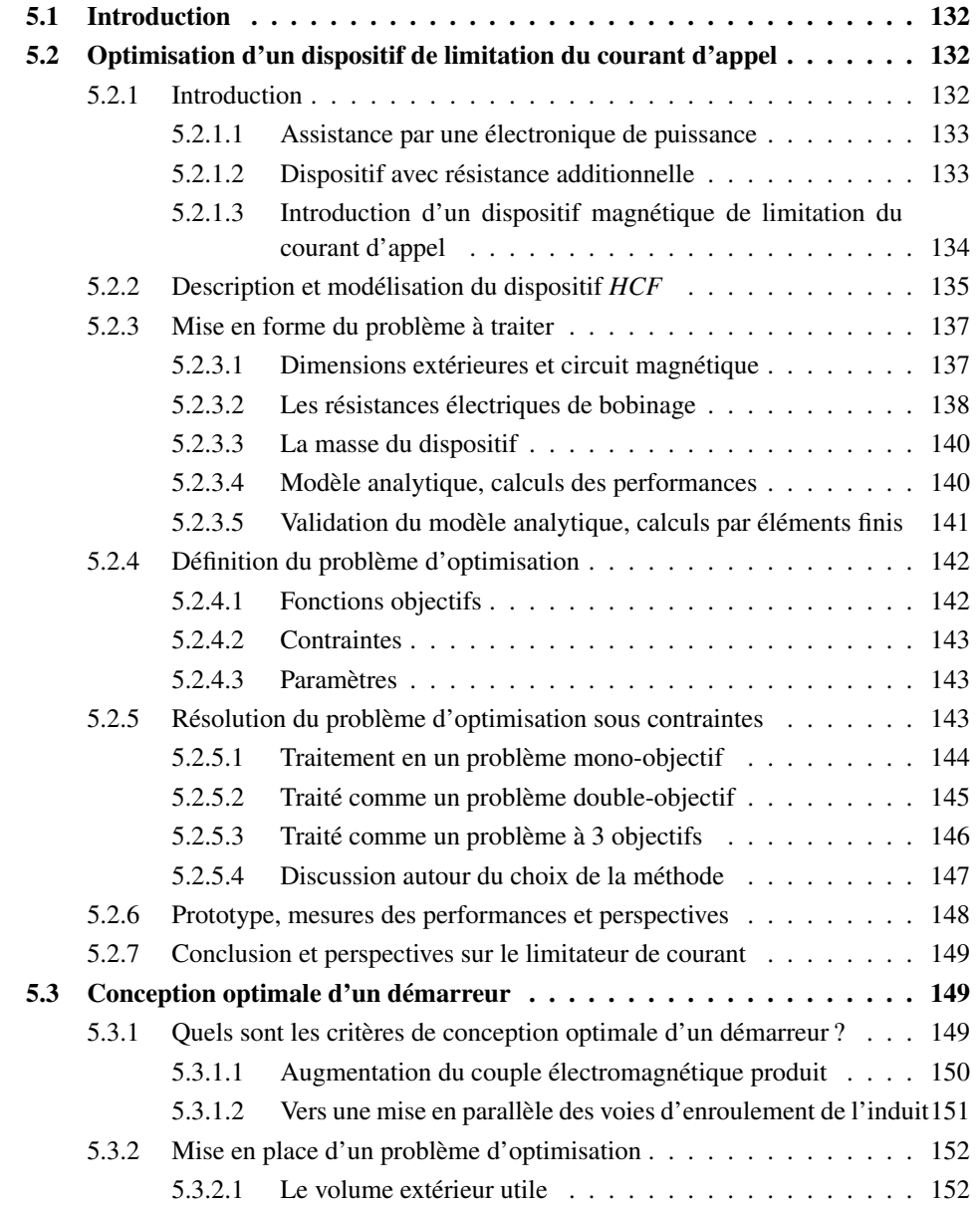

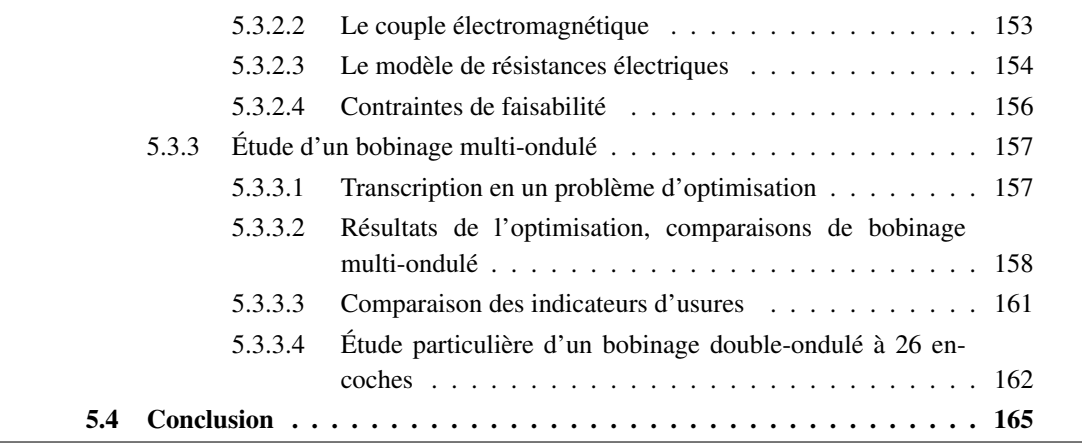

# 5.1 Introduction

Jusqu'à présent, la thèse était principalement axée sur une démarche de modélisation des phénomènes magnétiques et électriques avec notamment une grosse partie concernant l'étude la commutation (un modèle couplé tenant compte aux mieux de ces effets ainsi que des mesures ont permis de progresser dans la compréhension des phénomènes). Nous avons également vu que les problématiques liées au démarreur « Stop-Start » sont nombreuses (tableau 1.2) et qu'il n'est pas envisageable de traiter tous ces problèmes en même temps tant ils interagissent les uns avec les autres. On va donc tenter de résoudre des problèmes de façon séparée en suivant une démarche d'optimisation pour deux cas jugés importants :

- 1. Nous étudierons un dispositif externe au démarreur permettant de réduire le courant d'appel lors de la mise sous tension du démarreur et donc diminuer l'effet néfaste de la chute de tension de la batterie.
- 2. On étudiera ensuite une structure de moteur électrique et son bobinage permettant de réduire l'usure des balais.

Cette démarche d'optimisation que nous allons utiliser dans ce chapitre pour ces deux problèmes a été initiée dans le chapitre précédent avec une étude des différentes techniques d'optimisation pour des problèmes contraints utilisant des boîtes noires. Une étude comparative, concernant les algorithmes mono-critère, a été mené. Nous utiliserons les résultats et les techniques décrites dans ce chapitre pour ces deux études concrètes.

# 5.2 Optimisation d'un dispositif de limitation du courant d'appel

#### 5.2.1 Introduction

Le problématique de chute de tension de la batterie ou « Voltage-Drop » a déjà été abordée dans ce manuscrit. Lors de la mise sous tension du démarreur, un pic de courant de l'ordre de 1000 ampères se produit en quelques milisecondes. A cette pointe de courant coïncide une chute de tension du réseau électrique de bord. Les composants électroniques, de plus en plus nombreux dans les véhicules, sont particulièrement sensibles à cette chute de tension. La batterie est également mise à rude épreuve lors de ces phases et son vieillissement prématuré est à craindre du
fait de son utilisation répétée en mode micro-hybride. Les constructeurs automobiles intègrent souvent, dans le cahier des charges du démarreur, un seuil de tension minimum qui ne doit pas être atteint lors d'un démarrage à vide (essai normalisé effectué avec le démarreur non couplé à sa charge). Or, pour une même source de tension, cette contrainte supplémentaire entre parfois en conflit avec le besoin de puissance qui dimensionne la résistance électrique du démarreur. Afin de respecter le critère « Voltage-Drop », il est donc quelques fois nécessaire d'augmenter la résistance du démarreur au détriment de la puissance utile. Ceci n'est évidemment pas acceptable, c'est pourquoi nous allons présenter plusieurs dispositifs extérieurs au démarreur permettant de contourner ce problème, et discuter de leurs avantages et inconvénients.

## 5.2.1.1 Assistance par une électronique de puissance

Une solution immédiate consiste à utiliser un convertisseur DC/DC qui permet le contrôle et l'élévation de la tension. Ce type d'équipement électronique est malheureusement trop onéreux pour la plupart des véhicules étant donné que le coût est une composante majeure dans l'industrie automobile. On va donc naturellement s'orienter vers des solutions moins coûteuses et donc sans électronique de puissance.

## 5.2.1.2 Dispositif avec résistance additionnelle

Une solution consiste à utiliser une résistance additionnelle en série durant les premières dizaines de milisecondes seulement comme illustré sur la figure 5.1. En pratique, un contacteur vient shunter une résistance additionnelle  $(R_{add})$  après un temps  $t_1$  : [Pla07]. Cette résistance et ce temps sont dimensionnés pour avoir la tension minimale désirée.

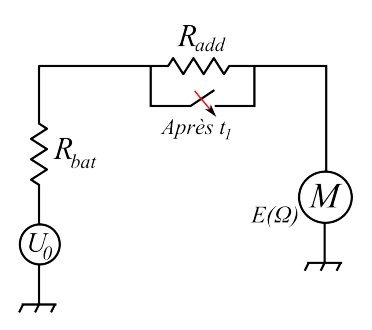

FIGURE 5.1 – Principe de diminution du courant d'appel par ajout d'une résistance.

Cette solution possède l'avantage de pouvoir réduire considérablement et simplement le pic de courant sans altérer les performances du démarreur en régime permanent. L'inconvénient de cette solution est qu'elle est sujette à l'usure du contacteur (pièce mobile, arcages) et qu'elle nécessite une électronique supplémentaire pour commander la fermeture du shunt.

Même si cette solution rempli la fonctionnalité désirée, nous allons nous orienter vers une troisième solution qui ne présente aucune pièce mobile et donc pas de risque de fatigue et d'usure.

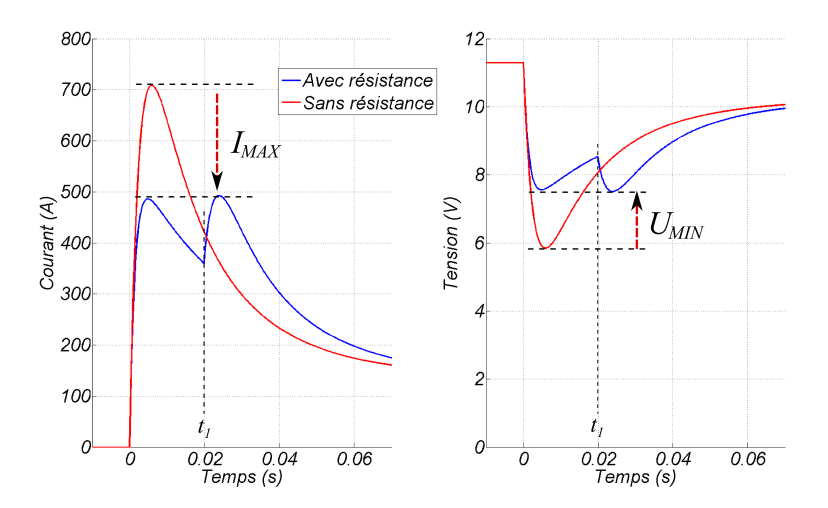

FIGURE 5.2 – Principe de diminution du courant d'appel par ajout d'une résistance.

# 5.2.1.3 Introduction d'un dispositif magnétique de limitation du courant d'appel

Ce troisième dispositif est un composant magnétique qui permet la réduction du courant de pointe sans les inconvénients du dispositif précédent (pas de pièce mobile et pas d'électronique). Ce dispositif, breveté par Valeo, se place en série entre la batterie et le démarreur 5.3 et permet de couper le courant de pointe lors de l'appel de courant comme illustré sur la figure 5.4 [Lab12].

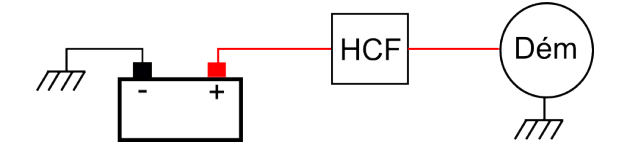

FIGURE 5.3 – Intégration du dispositif *HCF* dans le système.

Cette effet de « palier » (courbe rouge plutôt que la courbe pointillée noire) et possible en couplant magnétiquement le courant primaire à un secondaire court-circuité (les deux enroulements sont bobinés autour d'une pièce ferromagnétique). Lorsque le démarreur est mis sous tension (fermeture du contact de puissance), un courant s'établit dans le primaire avec une première pente raide et induit un courant de signe opposé dans le secondaire suivant la loi de Lenz. Dans un second temps, les courants primaire et secondaire, de signes opposés, se stabilisent sur un palier pendant une durée  $\tau$  suffisante, c'est-à-dire pour laquelle le courant primaire ne subit pas de remontée prématurée. A cette durée  $\tau$  correspond la disparition de l'effet magnétique (annulation du courant secondaire) lorsque le fer atteint la saturation magnétique. On appellera  $\tau$  la durée de saturation et deux cas de figure existent :

- $\tau \leq \tau_1$ : la durée de saturation est suffisante pour éviter une remontée prématurée du courant primaire (trait rouge sur la figure 5.4).
- $-\tau \geq \tau_1$ : la durée de saturation est insuffisante ( $\tau_2$  sur la figure 5.4) et le courant primaire remonte (trait rouge pointillé).

Comme nous venons de le voir, le dispositif doit donc être capable de maintenir un couplage magnétique pendant une durée de saturation  $\tau$  suffisante, qui est d'autant plus importante

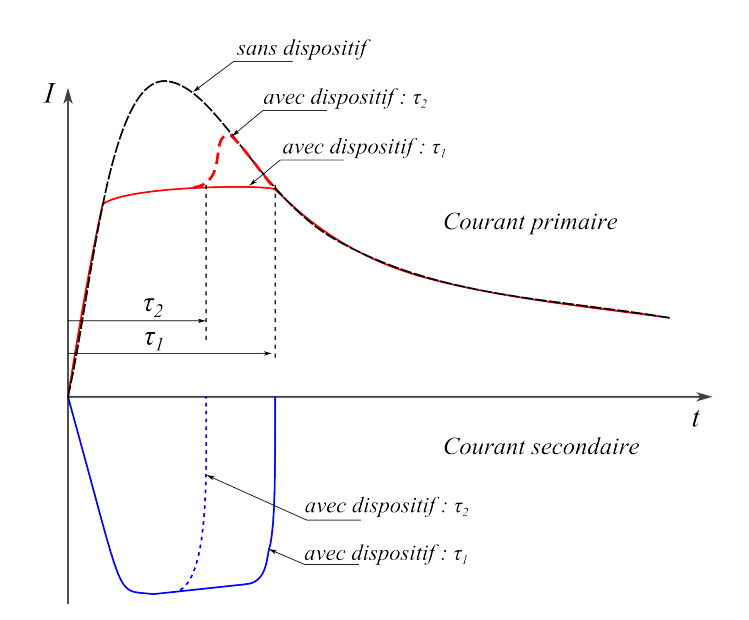

FIGURE 5.4 – Principe de réduction de la pointe de courant avec un secondaire couplé magnétiquement.

que l'atténuation désirée en courant est importante. Si on se limite à un tel couplage primairesecondaire, les dispositifs qui remplissent le cahier des charges sont très volumineux et bien supérieurs à un kilogramme. Nous allons donc introduire, dans le paragraphe suivant, un troisième enroulement qui permet de pré-saturer le fer en inverse et ainsi réduire la taille du dispositif.

Le dispositif magnétique doit également être dimensionné pour atténuer l'appel de courant sans pour autant agir lors des phases d'acyclismes (ondulation du courant à quelques Hertz à cause de la fluctuation du couple de charge imposé par le moteur thermique). Ce comportement fait apparaitre le rôle de filtre passe bas du dispositif que nous nommerons par la suite *HCF* pour « High Current Filter ».

### 5.2.2 Description et modélisation du dispositif *HCF*

Nous venons de voir qu'un enroulement tertiaire était nécessaire pour réduire la taille du dispositif. Ce bobinage est alimenté 25 milisecondes avant la mise sous tension du circuit primaire par le circuit de « clé » du véhicule qui est de faible intensité. Il est bobiné dans le sens opposé au bobinage primaire de manière à pré-saturer en négatif le circuit magnétique afin de travailler entre  $-B_{sat}$  et  $+B_{sat}$  plutôt qu'entre 0 et  $+B_{sat}$ .

Le dispositif *HCF* complet est donc constitué de trois enroulements bobinés autour d'un noyau ferromagnétique qui se referme comme illustré sur la figure 5.5.2. Le schéma électrique équivalent est donné figure 5.5.1.

Par le suite, et notamment dans l'équation (5.1), on utilisera les notations suivantes :

 $- i_1, i_2, i_3$ : les courants dans les enroulements primaire, secondaire et tertiaire.

- $n_1, n_2, n_3$ : le nombre de spires de chacun des bobinages.
- $r_1, r_2, r_3$ : les résistances électriques des trois enroulements.
- $-L_1, L_2, L_3$ : les inductances des trois enroulements.
- $-M_{12}, M_{13}, M_{23}$ : les mutuelles entre les trois enroulements.

Le comportement électromagnétique est décrit par un système d'équations différentielles couplé à quatre inconnues : les trois courants primaire secondaire et tertiaire  $(i_1, i_2, i_3)$  ainsi que

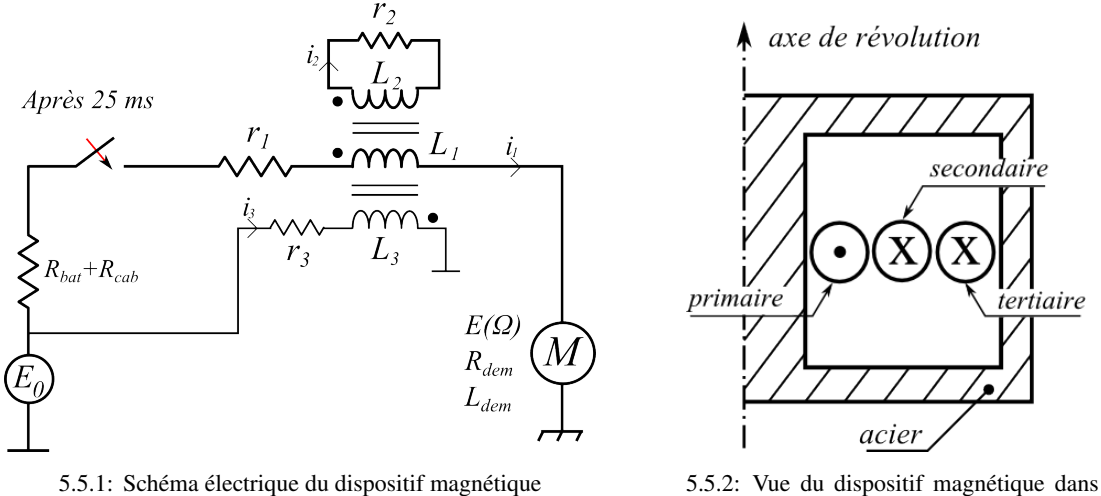

un plan (r,z)

FIGURE 5.5 – Description du dispositif de limitation du courant d'appel.

le flux magnétique  $(\phi)$ .

$$
\begin{cases}\n(L_1 + L_{dem}) \cdot \frac{di_1}{dt} = E_0 - E(t) - (r_1 + R_{bat} + R_{cab} + R_{dem}) i_1 \\
- M_{12} \frac{di_2}{dt} - M_{13} \frac{di_3}{dt} \\
L_2 \frac{di_2}{dt} = -r_2 i_2 - M_{12} \frac{di_1}{dt} - M_{23} \frac{di_3}{dt} \\
L_3 \frac{di_3}{dt} = E_0 - r_3 i_3 - M_{13} \frac{di_1}{dt} - M_{23} \frac{di_2}{dt} \\
\frac{d\phi}{dt} = -r_2 i_2\n\end{cases}
$$
\n(5.1)

La non-linéarité de l'acier utilisé est prise en compte dans le calcul des différentes inductances et mutuelles.

Une quatrième équation est nécessaire afin de calculer la F.E.M induite par la mise en rotation du démarreur (notée  $E(t)$  dans (5.1)). Ce couplage cinématique est décrit par l'équation différentielle (5.2). La vitesse de rotation de l'induit permet de remonter à la F.E.M induite dans le circuit primaire via une table « Courant-Couple-F.E.M » préalablement tabulée.

$$
J\frac{d\Omega}{dt} = \Gamma_m(i_1) \tag{5.2}
$$

Remarque 4 *A ce stade, nous aurions également pu résoudre l'équation électro-mécanique de la M.C.C série pour la détermination du couple électromagnétique et de la F.E.M induite. Par souci de simplification et pour une plus grande précision, on a préféré une tabulation préalable issue de mesures.*

Le système différentiel complet est finalement mis sous forme d'état et résolu par une méthode adaptée aux problèmes raides. En effet, le système à résoudre combine des équations électriques avec une équation mécanique avec des constantes de temps d'ordre de grandeur différents.

On peut visualiser, figure 5.6, les formes d'onde des quatre grandeurs résultant du système (5.1). Jusqu'à 25 milisecondes, seul le tertiaire est alimenté ce qui a pour effet de polariser en inverse le fer (-1,7 Tesla). A partir de 25 milisecondes, le courant primaire s'établit et induit un courant dans le secondaire court-circuité, suivant la loi de Lenz. Ce courant a pour effet de ralentir la dynamique du courant primaire pendant un temps suffisant jusqu'à attendre sa décroissance qui se produit lorsque la F.E.M induite est suffisante : on réduit ainsi le courant de pointe et la chute de tension associée. L'objectif du dimensionnement consiste donc à trouver le bon jeu de paramètres permettant le fonctionnement désiré entre enroulements primaire, secondaire et tertiaire dans un espace minimum. On voit sur la figure 5.6, que le dispositif reste actif tant que l'induction dans le circuit magnétique (d.) n'a pas atteint l'induction à saturation (à 35 ms environ) ; cet instant coïncide avec le moment où le courant secondaire s'annule (b.). Finalement, le dispositif reste actif pendant 10 ms.

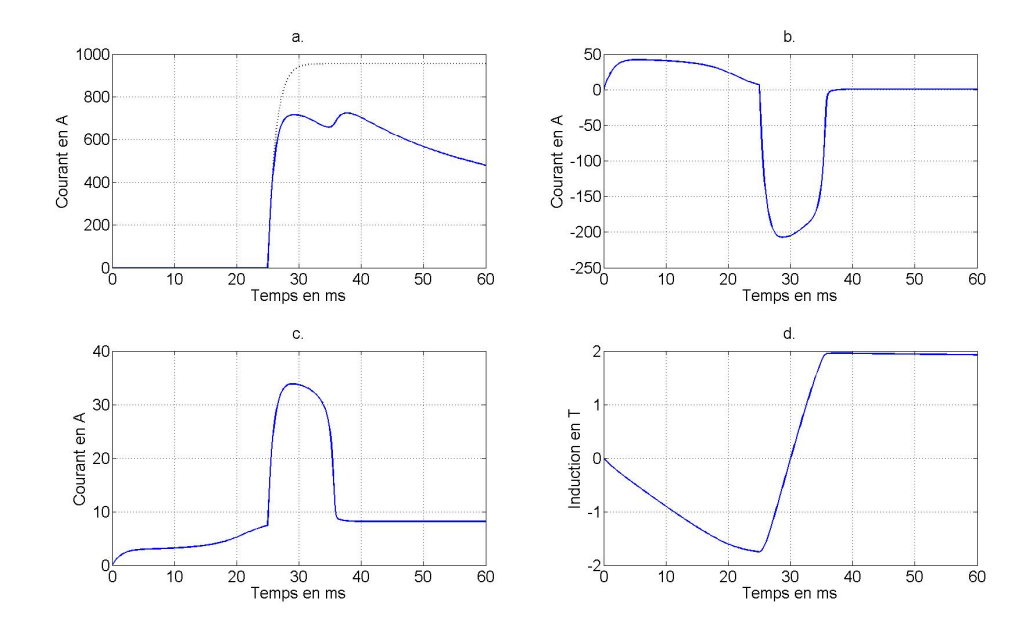

FIGURE 5.6 – Grandeurs importantes dans le dimensionnement du *HCF* au cours du temps : a)  $i_1(t)$ ; b)  $i_2(t)$  ; c)  $i_3(t)$  ; d)  $B(t)$ .

# 5.2.3 Mise en forme du problème à traiter

# 5.2.3.1 Dimensions extérieures et circuit magnétique

Le *HCF* est un dispositif magnétique : il est composé d'un noyau de fer de rayon  $R_{nov}$  et de hauteur  $H_{noy}$  autour duquel sont enroulés les différents bobinages. La hauteur et l'ouverture du bobinage fixe la hauteur du noyau et le rayon intérieur de la culasse, nommé  $R_{int,cul}$ . Deux plaques, de hauteurs  $h_{p l q}$  et une culasse circulaire, d'épaisseur  $e_{c u l}$ , permettent de fermer le circuit magnétique. Toutes les dimensions du circuit magnétique sont liées de manière à avoir

une induction uniforme dans tout le circuit magnétique (ou une section identique pour le passage du flux). Les deux plaques de fermeture devraient néanmoins avoir une hauteur décroissante avec le rayon ; on considérera par la suite une hauteur  $h_{p l q}$  constante comme illustré sur la figure 5.7.

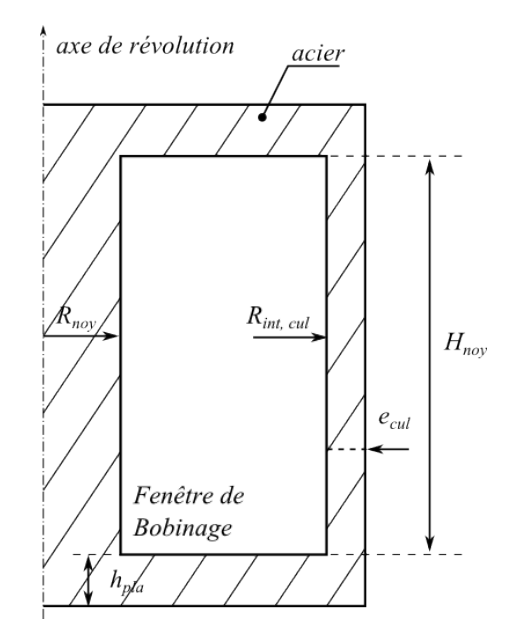

FIGURE 5.7 – Dimensions du circuit magnétique du dispositif.

Ainsi, le rayon du noyau de fer  $R_{noy}$ , la hauteur des plaques  $h_{plq}$  et l'épaisseur de culasse  $e_{\text{cal}}$  sont liés par la relation suivante :

$$
\pi R_{noy}^2 = 2\pi R_{noy} \times h_{plq}
$$
  
=  $\pi \left( (R_{int,cul} + e_{cul})^2 - R_{int,cul}^2 \right)$  (5.3)

# 5.2.3.2 Les résistances électriques de bobinage

Les trois bobinages sont enroulés autour du noyau de fer de rayon  $R_{nov}$  et de hauteur  $H_{nov}$ dans l'ordre suivant : primaire, secondaire et tertiaire. Un jeu de montage, que l'on nommera jeu, est inséré entre les bobinages primaire/secondaire et secondaire/tertiaire, et entre le bobinage et le circuit magnétique. Par la suite, on utilisera, dans les notations, les rayons moyens  $R_{moy, prim}$ ,  $R_{moy, sec}$  et  $R_{moy, ter}$  respectivement pour les bobinages primaires, secondaires et tertiaires.

On notera aussi  $R_{ext, prim}$  et  $R_{int, cul}$  les rayons extérieurs du bobinage primaire et intérieur de la culasse.

#### 5.2.3.2.1 Bobinage primaire

Le bobinage primaire, de résistance  $r_1$ , est constitué de  $n_1$  fils méplats de dimensions  $e_1 \times h_1$ en cuivre ou en aluminium. Il détermine la hauteur  $H_{noy}$  du noyau de fer; cette hauteur est majorée par la taille d'un méplat pour prendre en compte le pas de l'hélice pour enrouler le conducteur. Ce bobinage peut être réalisé de deux façons différentes :

1. Avec la hauteur  $h_1$  du méplat le long du noyau de fer (comme illustré à droite de la figure

5.8). Les  $n_1$  spires sont bobinées suivant  $n_{c1}$  couches.

$$
\begin{cases}\nR_{moy, \; prim} = R_{noy} + jeu + 0.5 \; n_{c1} \times e_1 \\
R_{ext, \; prim} = R_{noy} + 2 \times (R_{moy, \; prim} - R_{noy}) \\
H_{noy} = \left(\frac{n_1}{n_{c1}} + 1\right) \times h_1 + 2 \; jeu\n\end{cases} \tag{5.4}
$$

2. Avec la largeur  $e_1$  du méplat le long du noyau de fer (comme illustré à gauche de la figure 5.8) : on parlera alors de bobinage sur champs. Dans ce cas, les  $n_1$  spires sont bobinées sur une unique couche :

$$
\begin{cases}\nR_{moy, \; prim} = R_{noy} + jeu + 0.5 \; h_1 \\
R_{ext, \; prim} = R_{noy} + 2 \; jeu + h_1 \\
H_{noy} = (n_1 + 1) \times e_1 + 2 \; jeu\n\end{cases}
$$
\n(5.5)

La résistance primaire  $r_1$  est finalement calculée comme ci-dessous, où la résistivité électrique  $\rho_1$  peut être celle du cuivre ou de l'aluminium.

$$
r_1 = \rho_1 \ n_1 \ \frac{2\pi \ R_{moy, \ ter}}{e_1 \times h_1} \tag{5.6}
$$

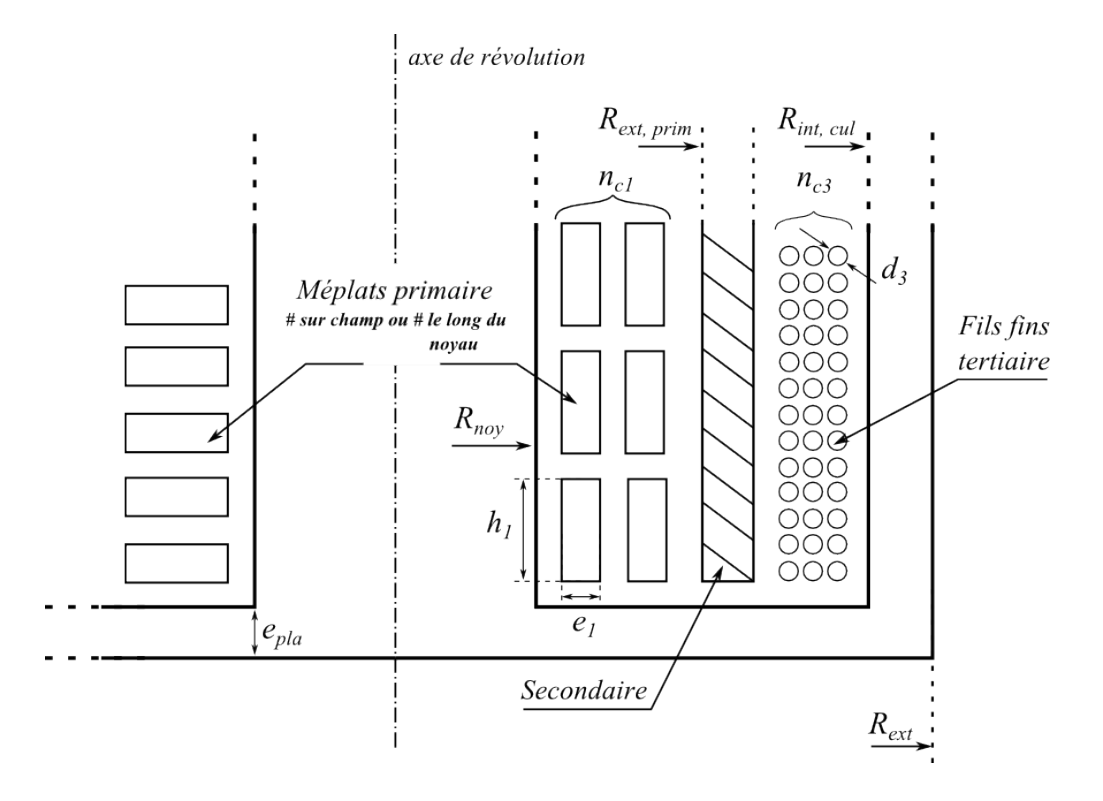

FIGURE 5.8 – Schéma de principe du dispositif et paramètres pour le bobinage.

## 5.2.3.2.2 Bobinage secondaire

Le secondaire est un tube d'aluminium d'épaisseur  $e_{tube}$  et de hauteur égale à  $H_{nov} - 2$  jeu. La résistance  $r_2$  du secondaire vaut donc :

$$
\begin{cases}\nr_2 = \rho_{alu} \frac{2\pi R_{moy, sec}}{e_{tube} \times (H_{noy} - 2 \, jeu)} \\
R_{moy, sec} = R_{ext, prim} + 0.5 \, e_{tube}\n\end{cases}
$$
\n(5.7)

#### 5.2.3.2.3 Bobinage tertiaire

Le bobinage tertiaire est bobiné en fils fins de cuivre ou d'aluminium (on notera sa résistivité électrique  $\rho_3$ ) et de diamètre  $d_3$ . Ce bobinage est réalisé en  $n_{c3}$  couches sur la hauteur  $H_{nov}$  – 2 jeu. La résistance tertiaire  $r_3$  est calculée comme ci-dessous :

$$
\begin{cases}\nr_3 = \rho_3 \ n_3 \ \frac{2\pi R_{moy, ter}}{\pi \ 0.25 \ d_3^2} \\
R_{moy, ter} = R_{moy, sec} + 0.5 \ e_{tube} + jeu + 0.5 \ n_{c3} \ d_3\n\end{cases} \tag{5.8}
$$

#### 5.2.3.3 La masse du dispositif

La masse totale du dispositif  $M_t$  comprend la masse des parties ferromagnétiques (notée  $M_{fer}$ ) et la masse des trois bobinages nommées  $M_{prim}$ ,  $M_{sec}$  et  $M_{ter}$ . On note  $d_{fer}$ ,  $d_{alu}$ ,  $d_{prim}$ et  $d_{ter}$  les densités volumiques du fer, de l'aluminium et des bobinages primaire et tertiaire (qui pourront aussi bien être en cuivre qu'en aluminium).

$$
\begin{cases}\nM_t = M_{fer} + M_{prim} + M_{sec} + M_{ter} \\
M_{fer} = d_{fer} (2\pi R_{noy}^2 H_{noy} + 2\pi R_{ext} h_{plq}) \\
M_{prim} = d_{prim} n_1 \times 2\pi R_{moy, prim} e_1 \times h_1 \\
M_{sec} = d_{alu} \pi [(R_{moy, sec} + 0.5 e_{tube})^2] \\
-(R_{moy, sec} - 0.5 e_{tube})^2] \times (H_{noy} - 2 jeu) \\
M_{ter} = d_{ter} n_3 \times (2\pi R_{moy, ter}) \times \pi 0.25 d_3^2\n\end{cases}
$$
\n(5.9)

#### 5.2.3.4 Modèle analytique, calculs des performances

L'objectif ici est de calculer le courant maximum du primaire que l'on notera  $I_{MAX}$ . On l'obtient en résolvant le système d'équations différentielles présenté dans l'équation 5.1. En réalité, la dynamique est décomposée suivant deux phases :

- 1. La première phase correspond à la pré-saturation en négatif du circuit magnétique réalisé par le bobinage tertiaire. Dans cette phase, la partie puissance est inactive  $(i_1 = 0)$  et le moteur électrique ne tourne pas, le circuit primaire étant ouvert. Ainsi, le couplage magnétique fait uniquement intervenir les bobinages tertiaire et secondaire. Le vecteur d'état a donc trois composantes :  $y = [i_2; i_3; \phi]$ .
- 2. La seconde phase intervient après  $t = 25$  ms et débute par la fermeture du circuit primaire. Les trois bobinages sont maintenant actifs et la rotation du moteur électrique intervient dans la création d'une force électromotrice  $E(t)$ . Le vecteur d'état a donc cinq composantes :  $y = [i_1; i_2; i_3; \phi; \Omega]$ .

Le système différentiel est résolu avec des méthodes classiques pour *o.d.e*. La saturation du circuit magnétique est prise en compte dans le calcul des différentes inductances et mutuelles : on utilise la valeur courante du flux  $\phi$  pour mettre à jour, à chaque nouveau pas de temps  $t_{n+1}$ , les valeurs des inductances et mutuelles.

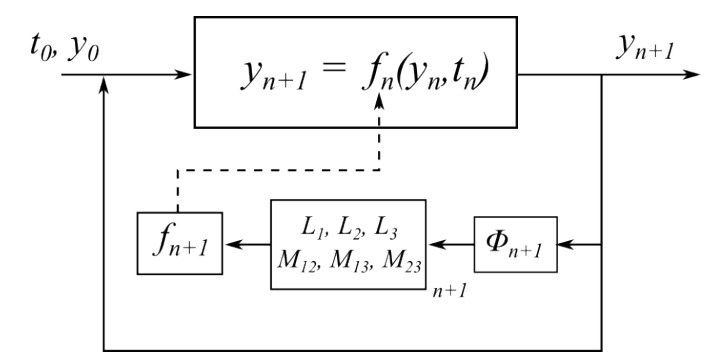

FIGURE 5.9 – Schéma de principe de résolution du système différentiel de l'équation (5.1).

## 5.2.3.5 Validation du modèle analytique, calculs par éléments finis

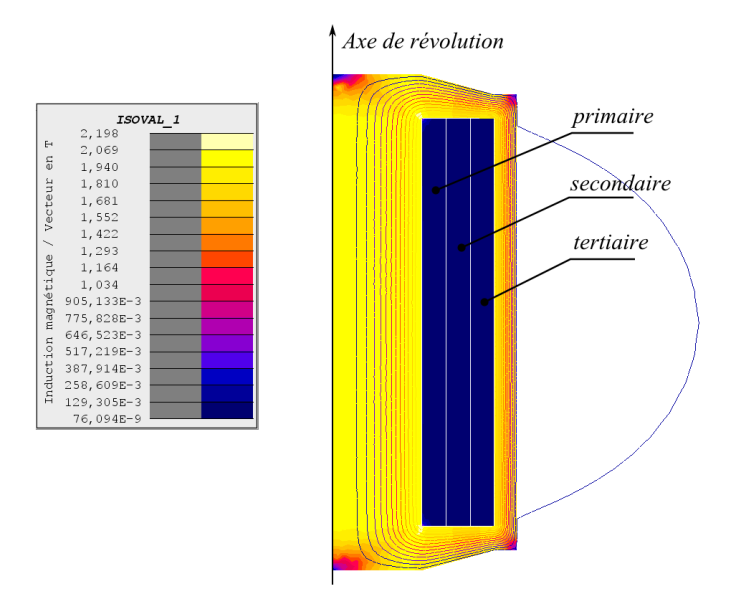

FIGURE 5.10 – Vue axisymetrique du modèle Éléments Finis pour le calcul des performances du *HCF*.

Dans cette section, on compare les résultats en transitoire issus du modèle analytique avec un modèle par éléments finis en 2-D transitoire axisymétrique décrit sur la figure 5.10. Le modèle par éléments finis prend en compte les flux de fuite dans l'air ou à travers la fenêtre de bobinage lorsque le fer est saturé.

On compare, sur la figure 5.11 les formes d'ondes du courant primaire, secondaire, tertiaire et de l'induction dans le circuit magnétique donné par les deux modèles (en trait bleu, le modèle analytique ; en trait rouge pointillé, le modèle par éléments finis). Ces calculs ont été effectué à partir d'une géométrie qui a été réalisée puis testée sur plusieurs prototypes. Les résultats de mesures seront exploités plus tard.

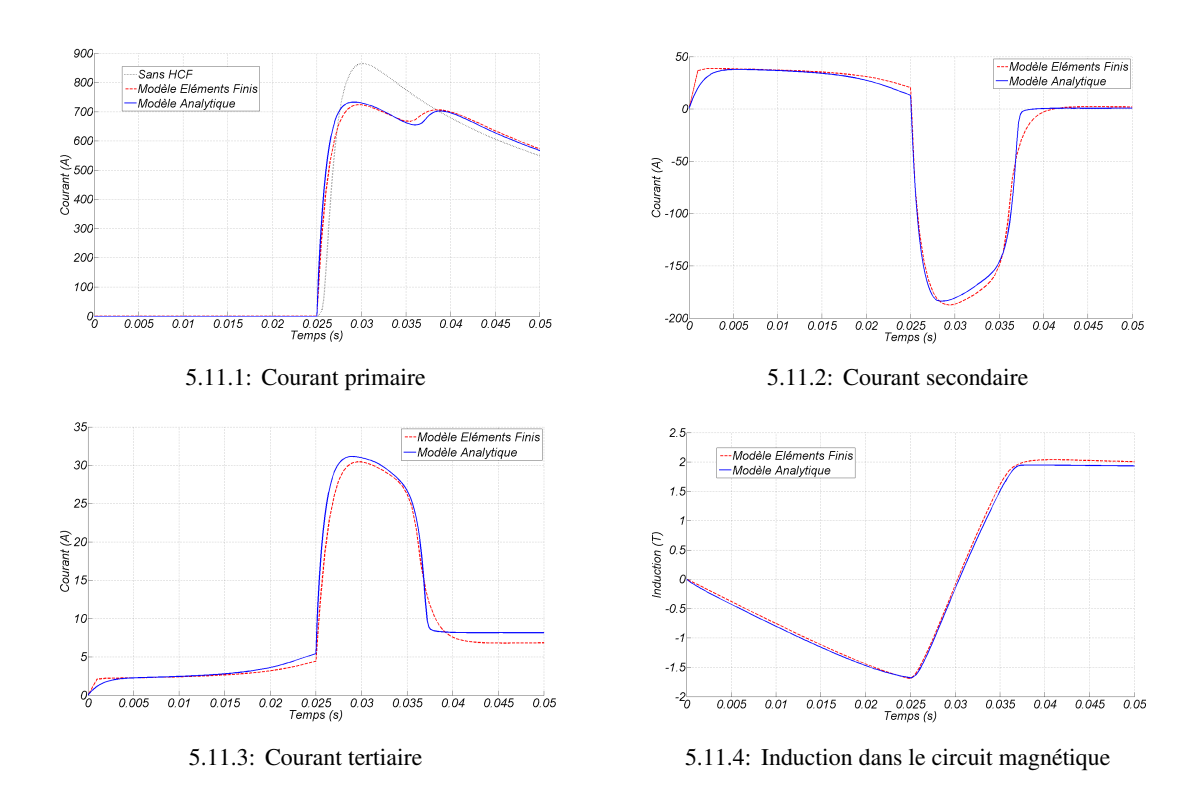

FIGURE 5.11 – Validation du modèle analytique pour le calcul des performances du *HCF*.

On remarque que, sur les quatre formes d'ondes comparées, les deux modèles sont très proches. Le courant maximum primaire  $(I_{MAX})$  calculé vaut 733 A pour le modèle analytique et 724 A pour le modèle par éléments finis soit un écart inférieur à 2%. On peut donc en conclure que le modèle analytique est validé.

Concernant les performances intrinsèques du *HCF* étudié (i.e. on ne prenant pas en compte l'effet résistif du bobinage primaire), on a représenté, sur la figure 5.11.1 en plus des résultats des deux modèles, la forme d'onde du courant primaire sans *HCF* en trait noir pointillé (mais avec une résistance en série équivalente à la résistance de l'enroulement primaire). L'effet de diminution du courant de pointe est de −132 A et −141 A respectivement selon le modèle analytique et le modèle éléments finis.

# 5.2.4 Définition du problème d'optimisation

#### 5.2.4.1 Fonctions objectifs

Dans ce problème, on cherche à satisfaire plusieurs objectifs contradictoires. Tout d'abord, le courant maximum  $I_{max}$  puisqu'il s'agit des performances du dispositif. La masse totale, le volume extérieur ou son coût matière sont également des grandeurs que l'on peut minimiser. On peut également chercher à minimiser la résistance  $r_1$  du bobinage primaire.

Nous résolverons donc un problème multi-critères en construisant des fronts de Pareto. On peut aussi se ramener à un problème mono-objectif minimisant un critère et intégrant les autres dans les contraintes.

## 5.2.4.2 Contraintes

Les contraintes sont intégrées à la fonction objectif en utilisant la technique de pénalisation. Les contraintes à respecter sont les suivantes :

- $c_1$  :  $r_{3, min} r_3 \le 0$ . La résistance de bobinage tertiaire doit être supérieure à une résistance minimale notée  $r_{ter. min}$  afin de limiter le courant  $i_3$  consommé.
- −  $c_2$  :  $D_{ext} D_{ext, max}$  ≤ 0. Le diamètre extérieur  $D_{ext}$  doit être inférieur au diamètre maximum  $D_{ext, max}$ .
- $c_3$  :  $e_{tube, mini} e_{tube} ≤ 0$ . L'épaisseur du tube secondaire doit être supérieure à une épaisseur minimale notée  $e_{tube, mini}$ .
- −  $c_4$ :  $H_{ext}/D_{ext}$  − 2 ≤ 0. Une contrainte de forme permet d'éviter des solutions de formes trop allongées.

## 5.2.4.3 Paramètres

Le diamètre du noyau de fer est le seul paramètre géométrique et réel du problème. Les autres épaisseurs sont calculées de façon à offrir une section de passage au flux identique et donc une induction homogène dans tout le circuit magnétique. Le bobinage primaire est défini par une taille de méplat choisie parmi une liste de  $k_{mep}$  rangée par section croissante, un nombre de couche de méplat  $(nc_1)$  ainsi qu'un nombre de méplats par couche  $(npc_1)$ . Le secondaire est défini par sa résistance en mΩ. Le tertiaire, bobiné en fils fins et ronds, est défini par un diamètre de fil choisi parmi une liste de  $k_{fil}$  rangée par diamètre croissant et un nombre de couche  $(nc_3)$ . Deux variables de catégories ( $\sigma_1$  et  $\sigma_3$ ) définissent la composition en cuivre ou en aluminium des bobinages primaire et tertiaire .

Enfin, le paramètre  $k_{bob, 1}$  définit le type de bobinage au primaire comme expliqué dans le paragraphe 5.2.3.2.1.

| Nom            | Unité     | Description                               | Domaine d'étude               |  |
|----------------|-----------|-------------------------------------------|-------------------------------|--|
| $d_{noy}$      | mm        | diamètre du noyau en fer                  | [14, 50]                      |  |
| $k_{mep}$      | -         | numéro méplat primaire                    | [1, 138]                      |  |
| n <sub>1</sub> | -         | nombre de spires au primaire              | $\llbracket 7, 14 \rrbracket$ |  |
| $R_2$          | $m\Omega$ | résistance tube secondaire                | [3, 20]                       |  |
| $nc_3$         | -         | nombre de couche de fils tertiaire (pair) | [2, 10]                       |  |
| $k_{fil}$      |           | numéro de fil rond pour le tertiaire      | [1, 15]                       |  |
| $\sigma_1$     |           | Cu/Al pour le primaire                    | ${Cu,A1}$                     |  |
| $\sigma_3$     |           | Cu/Al pour le tertiaire                   | ${Cu,A1}$                     |  |
| $k_{bob,1}$    |           | Type de bobinage primaire                 | $\{0,1\}$                     |  |

TABLE 5.1 – Liste des paramètres pour le *HCF*.

### 5.2.5 Résolution du problème d'optimisation sous contraintes

Nous avons vu que ce problème révélait davantage d'un problème multi-objectif. Nous allons voir que l'on pourra tout de même se ramener à un problème mono-objectif sous contraintes et le résoudre avec les méthodes décrites dans le chapitre 4. Nous le traiterons ensuite avec des méthodes adaptées aux problèmes multi-ojectifs et comparerons la qualité des résultats obtenus avec les différentes méthodes.

#### 5.2.5.1 Traitement en un problème mono-objectif

On se ramène à l'étude d'un problème mono-critère (5.10) qui est la minimisation de la masse totale  $M_t(\mathbf{x})$ . Les performances sont intégrées dans les contraintes : toutes structure offrant un courant maximum supérieur à  $I_{MAX, \, contr}$  sera pénalisée. De même, la résistance primaire ne devra pas dépasser  $r_{1, max}$  sous peine d'une pénalisation. Le problème que l'on résout est donc fortement contraint puisqu'il comporte 2 contraintes inégalités non-linéaires dont le calcul est effectué sous boîte noire.

$$
\begin{cases}\n\min_{\mathbf{x}=(d_{noy},k_{mep},n_1,R_2,nc_3,k_{fil},\sigma_1,\sigma_3,k_{bob,1})} M_t(\mathbf{x}) \\
c_1: r_3, min - r_3 \le 0 \\
c_2: D_{ext} - D_{ext, max} \le 0 \\
c_3: e_{tube, min} - e_{tube} \le 0 \\
c_4: H_{ext}/D_{ext} - 2 \le 0 \\
c_5: r_1(\mathbf{x}) - r_1, max \le 0 \\
c_6: I_{MAX}(\mathbf{x}) - I_{MAX, contr} \le 0\n\end{cases}
$$
\nObjectifs transforms

On utilise l'algorithme *PSO* pour résoudre ce problème avec une population de 20 individus évoluant pendant 200 générations. Sur la figure 5.12, est tracée l'évolution de la fonction objectif (la masse  $M_t$ ) en fonction de l'itération courante. A chaque appel de la fonction objectif, on calcule les paramètres  $r_1$ ,  $r_2$ ,  $r_3$  ainsi que les inductances et mutuelles et on extrait, de la résolution du système différentiel, la valeur maximale  $I_{MAX}(\mathbf{x})$  du courant primaire. Cette donnée est ensuite injectée dans la contrainte  $c_6$  de l'équation 5.10.

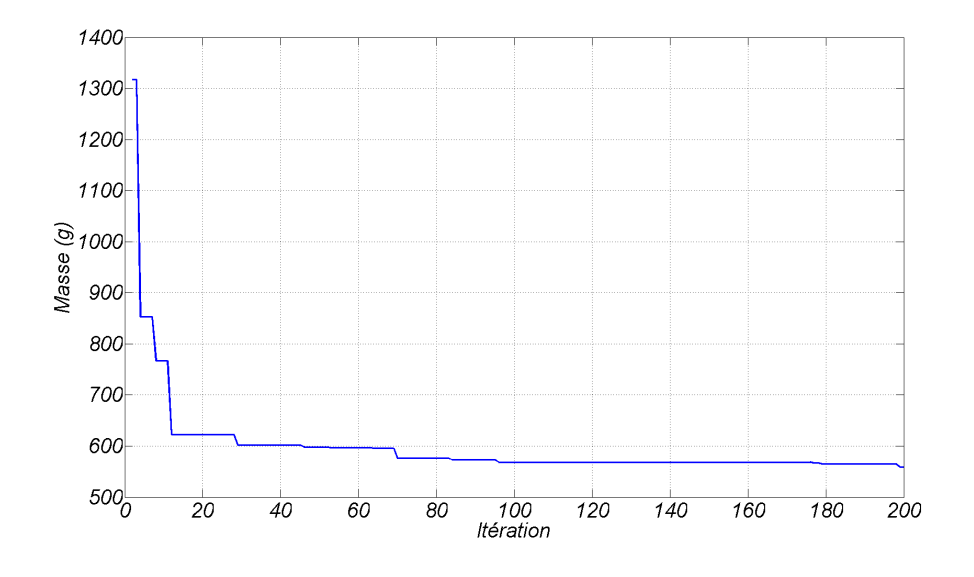

FIGURE 5.12 – Évolution de la fonction objectif définie dans (5.10) en fonction du nombre d'itérations.

L'optimum obtenu après les 200 itérations (et donc 4000 appels à la fonction objectif) est détaillé dans le tableau 5.2. La solution proposée à 471 g respecte toutes les contraintes du problème. La contrainte sur le courant maximum est en butée (729.7A pour 730A en contraintes) ; ce n'est pas le cas pour la contrainte sur la résistance du bobinage primaire (1, 47mΩ pour 1, 66mΩ en contrainte).

Le même exercice qu'en (5.10) a été réalisé en substituant la fonction objectif  $M_t(\mathbf{x})$  par  $I_{MAX}(\mathbf{x})$  pour une masse totale inférieur à 571 g qui est intégrée dans la nouvelle contrainte  $c_6$  $(c_6: M_t/571 - 1 \le 0)$ . On résout donc le problème « connexe » à celui défini dans (5.10) : on recherche les meilleures performances possibles pour une masse maximale. La solution trouvée est décrite dans la partie droite du tableau 5.2. Elle est bien différente de la précédente notamment par le fait que le primaire et le tertiaire sont en aluminium (pour la précédente solution, seul le tertiaire est en aluminium). Ses dimensions extérieures sont sensiblement différentes même si leurs masses sont quasiment identiques.

| Nom       | Unité     |                | $\min M_t$ | $\min I_{MAX}$ |            |  |
|-----------|-----------|----------------|------------|----------------|------------|--|
|           |           | Optimum        | Contrainte | Optimum        | Contrainte |  |
| $d_{ext}$ | mm        | 48,7           | < 54       | 52,3           | < 54       |  |
| $h_{ext}$ | mm        | 52,1           | $\leq 108$ | 50,8           | $\leq 108$ |  |
| $r_1$     | $m\Omega$ | $1,52$ (Cu)    | < 1,66     | $1,63$ (Al)    | < 1,66     |  |
| $r_3$     | Ω         | $1,39$ (Al)    | > 1.2      | $1,98$ (Al)    | > 1,2      |  |
| $I_{MAX}$ | A         | 730,2<br>< 730 |            |                | 733,4      |  |
| $M_t$     | g         |                | 556,2      | 552.6          | $<$ 556,2  |  |

TABLE 5.2 – Résultat d'optimisation pour le *HCF*.

Cette première étude a mis en lumière le fait que le problème que l'on cherche à résoudre semble comporter de nombreux optima locaux. Dans ce qui suit, nous allons résoudre un problème moins contraint bi-critère.

#### 5.2.5.2 Traité comme un problème double-objectif

Les deux critères, performance  $(I_{MAX})$  et masse totale  $(M_t)$  doivent être simultanément pris en compte dans la démarche d'optimisation ; le nouveau problème bi-critère à traiter est décrit dans l'équation (5.12). Le problème défini possède donc une contrainte en moins que dans (5.10).

On utilise l'algorithme *NSGA-II* avec une population de 40 individus évoluant pendant 100 générations.

$$
\begin{cases}\n\min_{\mathbf{x}=(d_{noy},k_{mep},n_1,R_2,nc_3,k_{fil},\sigma_1,\sigma_3,k_{bob,1})}(M_t(\mathbf{x}), I_{MAX}(\mathbf{x})) \\
\begin{cases}\nc_1: r_3, min - r_3 \le 0 \\
c_2: D_{ext} - D_{ext, max} \le 0 \\
c_3: e_{tube, min} - e_{tube} \le 0 \\
c_4: H_{ext}/D_{ext} - 2 \le 0 \\
c_5: r_1(\mathbf{x}) - r_1, max \le 0\n\end{cases}
$$
\n(5.11)

Le résultat, donné sur la figure 5.13, permet de tracer le front de Pareto des performances maximales possibles d'obtenir dans une masse minimale. Ce résultat est très utile puisqu'il permet de connaître le coût (en masse) pour une meilleure performance. Ce front permet, au final, au décideur de choisir une structure parmi le front, en connaissant la pente performance/coût (i.e.  $I_{MAX}/M_t$ ).

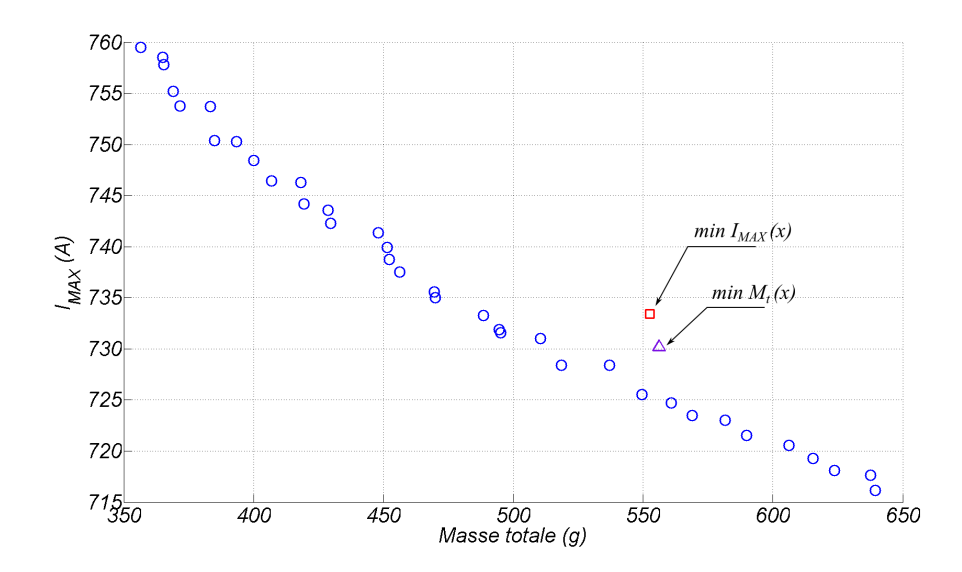

FIGURE 5.13 – Front de Pareto masse / performances résultant du problème d'optimisation définit dans l'équation (5.12).

Tous les éléments du front ont une structure de bobinage du primaire en méplat sur champ et les deux enroulements primaire et tertiaire sont en cuivre. Ce résultat est très intéressant et n'était, à priori, pas prévisible, étant donné l'écart important des masses volumiques du cuivre et de l'aluminium et la contrainte sur les résistances. On remarque également que les deux résultats de l'optimisation mono-critère du paragraphe précédent sont plus mauvais car dominés par des éléments du front de Pareto du problème bi-critère.

La technique de pénalisation n'est pas adaptée lorsque les critères de performance et de coût sont liés. Prenons le cas mono-critère où l'on cherche la masse totale minimale pour une performance de 730 A au pire des cas (intégré dans les contraintes et pénalisé). La technique de pénalisation va rejeter de la même manière une solution à faible masse mais dépassant très légèrement la contrainte de performance (fixée à 730 A), qu'une solution très lourde mais qui respecte la contrainte de performance. L'espace de recherche s'en trouve fortement pénalisé, la convergence de l'algorithme mono-critère est donc ralentie et plus difficile. Ce n'est pas le cas lorsque le problème est traité avec un algorithme multi-critère.

#### 5.2.5.3 Traité comme un problème à 3 objectifs

Dans cette partie, on traite un problème à 3 objectifs : le courant maximum  $I_{MAX}(\mathbf{x})$ , la masse totale  $M_t(\mathbf{x})$  et la résistance du bobinage primaire  $r_1(\mathbf{x})$ . Le problème est maintenant faiblement contraint et possède une contrainte en moins que précédemment.

$$
\begin{cases}\n\min_{\mathbf{x}=(d_{noy},k_{mep},n_1,R_2,nc_3,k_{fil},\sigma_1,\sigma_3,k_{bob,1})} (M_t(\mathbf{x}), I_{MAX}(\mathbf{x}), r_1(\mathbf{x})) \\
c_1 : r_3, \min - r_3 \le 0 \\
c_2 : D_{ext} - D_{ext}, \max \le 0 \\
c_3 : e_{tube}, \min - e_{tube} \le 0 \\
c_4 : H_{ext}/D_{ext} - 2 \le 0\n\end{cases}
$$
\n(5.12)

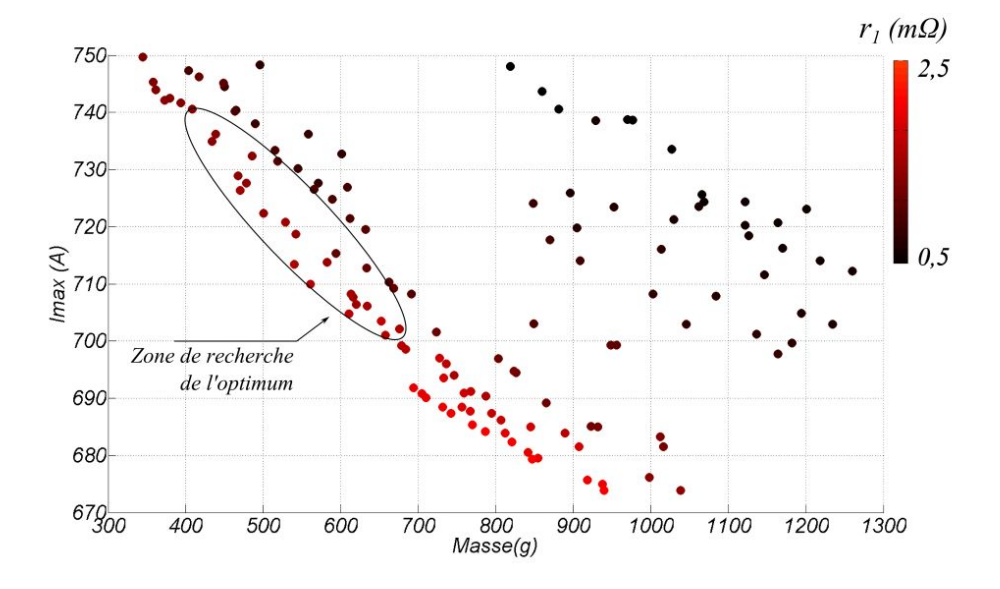

FIGURE 5.14 – Front de Pareto avec 3 objectifs.

On présente sur la figure 5.14 le résultat de l'optimisation avec trois fonctions objectifs. On utilise l'algorithme *NSGA-II* avec une population de 200 individus (pour une bonne description de la surface de Pareto) évoluant pendant 300 générations. Le résultat est beaucoup plus long à obtenir car il nécessite 60000 appels à la fonction objectif. Chaque point du front de Pareto correspond à une structure qui offre la masse minimale pour des performances maximales et avec en plus, une résistance primaire minimale. La masse et le courant maximum sont respectivement représentés en abscisse et en ordonnée ; la résistance primaire, représentée par le dégradé de couleur, est comprise entre 0, 5 et 2, 5 mΩ. La surface de réponse permet à l'ingénieur concepteur de choisir une zone de fonctionnement qu'il jugera plus adaptée au regard de son cahier des charges. Ce calcul, présenté ici en dernier lieu, sert en fait de pré-dimensionnement et doit donc être réalisé en amont ; des calculs avec 2 critères permettent ensuite d'affiner le dimensionnement.

#### 5.2.5.4 Discussion autour du choix de la méthode

Nous avons testé, dans les paragraphes précédents, des méthodes d'optimisation monocritère et multi-critère. Les meilleurs résultats obtenus (pour un même nombre d'appels à la fonction objectif) l'ont été avec la méthode bi-critère qui permet la représentation du front de Pareto coût(masse totale) / performance(courant maximum). Dans un cas comme le nôtre où l'on cherche à minimiser à la fois le coût et maximiser les performances, l'utilisation de la technique de pénalisation, afin de pouvoir se ramener à un problème mono-critère (qui utilise des méthodes d'optimisation plus simples, comme par exemple *PSO*), n'est pas justifié. Il convient donc d'éviter, autant que possible, l'utilisation d'algorithmes d'optimisation mono-critère mais privilégier les méthodes Pareto.

Cependant, au delà de 2 critères, le nombre d'individus doit être important afin de couvrir de façon suffisante l'espace des solutions optimales au sens de Pareto. Il est donc utile, dans ce cas, de se ramener à un problème plus simple mono-objectif afin de réduire le temps de calcul. Même si une résolution multi-critère est longue, elle peut servir de pré-dimensionnement en permettant au décideur de privilégier une zone pour une recherche plus fine de l'optimum.

# 5.2.6 Prototype, mesures des performances et perspectives

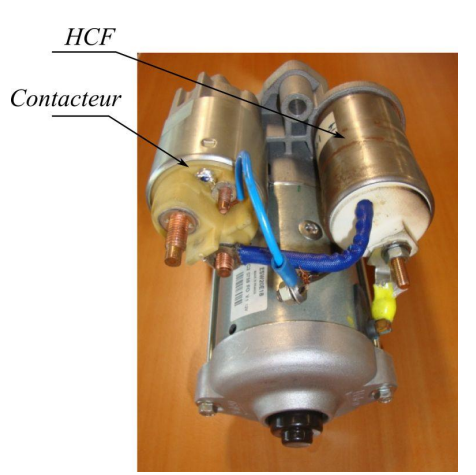

5.15.1: *HCF* monté sur un démarreur et connecté (en série) au contacteur

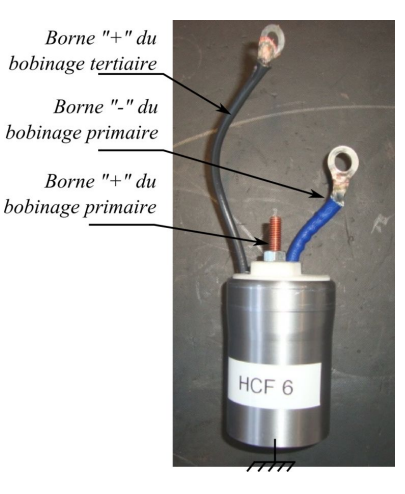

5.15.2: *HCF* seul, connections des bobinages

FIGURE 5.15 – Prototype de *HCF* réalisé.

Plusieurs prototypes ont été mis au point ; celui représenté sur l'image 5.15 pèse 662 grammes de matières actives. On remarque que le dispositif est d'une taille comparable à celle d'un contacteur. Le bobinage primaire est connecté en série entre la borne « - » du contacteur et la borne « + » du démarreur. La borne « - » du bobinage tertiaire est directement mise à la masse sur la carcasse du *HCF*.

Les performances sont celles calculées et comparées pour les deux modèles (analytique et par éléments finis) dans la section 5.2.3.5. Des mesures ont été réalisées avec le dispositif *HCF* et sans dispositif (qui est remplacé par une résistance équivalente au bobinage primaire) et le résultat est tracé sur la figure 5.16. L'effet intrinsèque du *HCF* mesuré est de −125 A contre −132 A calculé par le modèle analytique.

Les caractéristiques du prototype sont listées dans le tableau 5.3. L'enroulement primaire est réalisé avec du fil méplats le long du noyau. Le travail d'optimisation du *HCF* qui vient d'être présenté a montré l'intérêt de bobiner les méplats primaires sur champs ; le calcul montre que, pour les mêmes performances, les méplats sur champs permettent un gain de 100 grammes environ. Un nouveau prototype, basé sur cette technologie, est en cours d'élaboration.

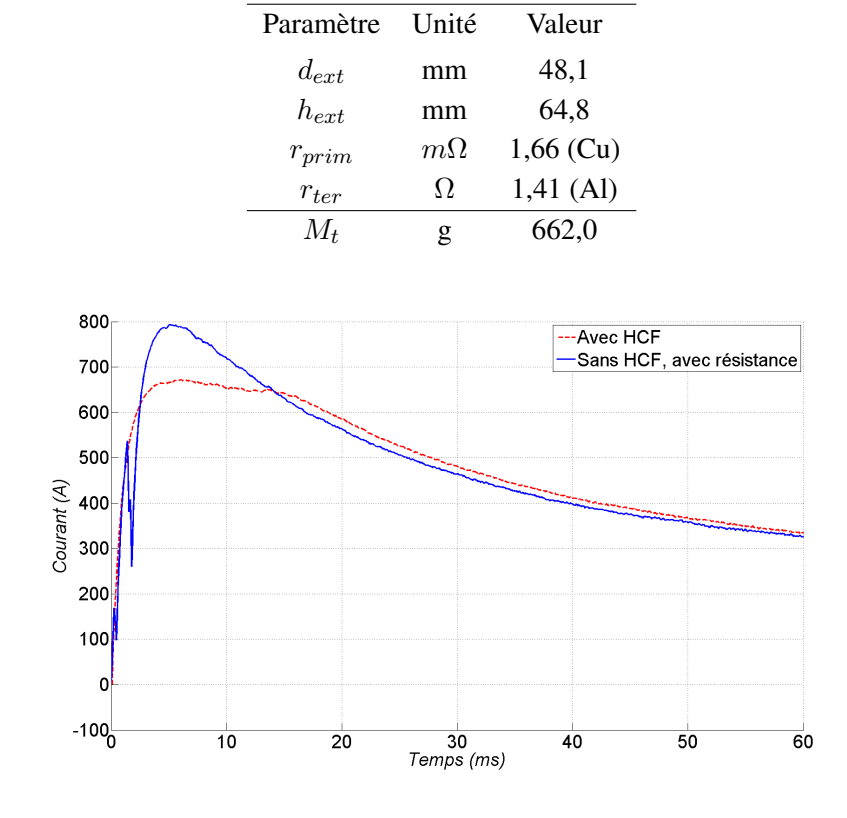

TABLE 5.3 – Description du prototype décrit sur la figure 5.15.

FIGURE 5.16 – Mesures des performances du *HCF* décrit dans la figure 5.15 et dans le tableau 5.3.

# 5.2.7 Conclusion et perspectives sur le limitateur de courant

La problématique de réduction de la chute de tension au moment de l'appel de courant est importante pour les constructeurs automobile. Le dispositif magnétique *HCF* qui a fait l'objet de cette étude, permet de réduire la pointe de courant au moment de la mise sous tension et ce, sans électronique ni pièce mécanique en mouvement. Une démarche d'optimisation sous contraintes a permis la recherche d'un dimensionnement optimal respectant un cahier des charges. Le problème étant fortement multi-critère (coût, performances et résistance de bobinage), ce sont les méthodes Pareto qui se sont révélées être les plus adaptées pour ce type de problème.

# 5.3 Conception optimale d'un démarreur

# 5.3.1 Quels sont les critères de conception optimale d'un démarreur ?

La conception optimale d'un démarreur a été introduite à la fin du chapitre 1 où une liste de critères à faire progresser a été retenue.

Dans cette section, nous allons rechercher des structures originales de démarreur qui permet de progresser sur certains critères sans dégrader les autres. Nous utiliserons pour cela, des techniques automatiques d'optimisation décrites dans le chapitre précédent (et déjà éprouvées avec l'étude du *HCF*).

Nous retiendrons, parmi les nombreux critères évoqués dans le tableau 1.2, principalement

les critères d'encombrement et ceux liés à l'usure du système balais-collecteur :

- 1. L'encombrement du dispositif : on cherche à minimiser l'encombrement d'un démarreur, tout en respectant les autres contraintes du cahier des charges (et notamment le couple électromagnétique).
- 2. L'usure du système balais-collecteur doit être minimale afin de garantir un état de marche correct du démarreur durant toute la durée de vie du véhicule. Cette usure à deux origines :
	- une origine mécanique. On peut choisir un dimensionnement de manière à avoir un démarreur développant un faible couple et donc une grande vitesse de rotation : l'usure mécanique des balais étant proportionnelle à la distance parcourue par le collecteur, ce démarreur s'usera rapidement et ne tiendra pas le cahier des charges lié au nombre de cycles. On cherchera donc des structures qui fournissent un couple maximum dans un encombrement minimum.
	- une origine électrique : le changement de signe du courant dans les sections d'induit et les arcs électriques de fin de commutation associés usent le système balais-collecteur (arrachement de matière par électro-érosion).

Il est difficile de dire précisément lequel de ces deux phénomènes est prédominant dans l'usure globale du système balais-collecteur. Dans ce qui va suivre, nous allons proposer des solutions sur le moteur électrique afin de limiter ces usures.

Dans tout ce qui va suivre, on considèrera constant la puissance utile du démarreur.

#### 5.3.1.1 Augmentation du couple électromagnétique produit

Pour limiter l'usure d'origine mécanique, une technique consiste à avoir un démarreur lent c'est-à-dire développant un fort couple électromagnétique. Le coefficient de réduction interne peut être modifié pour conserver les mêmes performances couple/vitesse disponibles au pignon. Par exemple, comme illustré sur la figure 5.17, pour un même courant  $I_1$  et un même point de fonctionnement au pignon ( $\Omega_{pia}$ , Γ<sub>pig</sub>), on passe du point de fonctionnement ( $\Omega_1$ , Γ<sub>1</sub>) à l'induit au point  $(\Omega_2, \Gamma_2)$  avec :

$$
\begin{cases}\n\Gamma_{pig} = \Gamma_1 \times k_1 = \Gamma_2 \times k_2 \\
\Omega_{pig} = \frac{\Omega_1}{k_1} = \frac{\Omega_2}{k_2} \\
k_2 \le k_1\n\end{cases}
$$
\n(5.13)

Ce gain de couple peut être le résultat d'un nouveau dimensionnement ou d'une optimisation d'un design existant. Poussé à l'extrême, ce raisonnement conduit à des appareils sans réducteur et donc nécessairement de grosse taille, ce qui est difficilement envisageable compte tenu du critère d'encombrement évoqué précédemment. Le concepteur doit donc concilier les deux critères en cherchant le couple maximum pour un volume extérieur donné (construction de Front de Pareto).

L'augmentation du couple électromagnétique produit à l'induit et la diminution associée du rapport de réduction ( $k_2 \leq k_1$ ) conduit à une diminution de l'inertie du démarreur vu du pignon (en  $k^2$   $J_{induit}$ ) dans le rapport des carrés des coefficients de réduction. Ce raisonnement est valable si l'augmentation du couple est réalisée avec une inertie d'induit identique (i.e. à iso- $J_{induit}$ ). L'inertie étant plus faible, le démarreur accélère plus rapidement et on espère ainsi

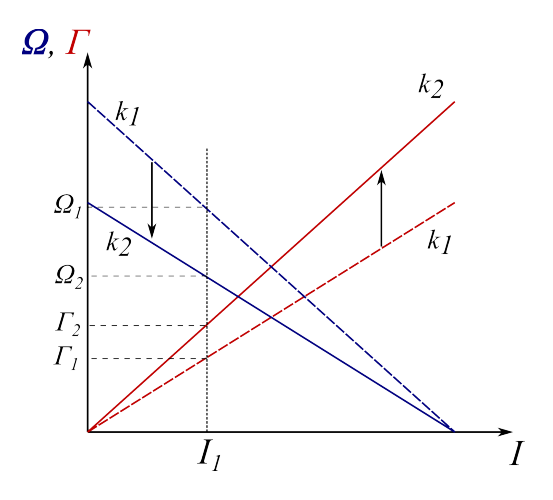

FIGURE 5.17 – Courbes caractéristiques Couple-Courant (rouge) et Vitesse-Courant (bleu) à l'induit pour deux appareils avec deux coefficients de réduction,  $k_1$  et  $k_2$ .

diminuer le pic de courant au démarrage (légère amélioration du critère « Voltage-Drop »). Cependant, nous n'irons pas plus loin en ce qui concerne ce point.

#### 5.3.1.2 Vers une mise en parallèle des voies d'enroulement de l'induit

Pour réduire l'usure d'origine électrique, une solution consiste à réduire le courant à commuter dans les sections de l'induit en proposant des structures de bobinage à plus de deux voies d'enroulement. Un bobinage imbriqué permet d'envisager des nombres de voies d'enroulement multiples de 4. Néanmoins, comme évoqué dans le chapitre 1, ce bobinage est susceptible d'induire des courants de circulations néfastes. On va donc se concentrer vers des bobinages multiondulés, c'est-à-dire pour lequel  $m > 1$  dans l'équation (5.14) et qui permettent des nombre de voies multiples de 2.

$$
p(y_1 + y_2) = N_e - m \tag{5.14}
$$

Nous allons par la suite, étudier 3 cas selon la valeur de  $m$ :

- $-$  m = 1 : BOBINAGE SIMPLE-ONDULÉ. Il s'agit du bobinage utilisé dans la grande majorité des démarreurs pour automobile avec 2 voies principales d'enroulement. Ce sont la résistance de bobinage ainsi que le couple électromagnétique désiré qui déterminent le nombre d'encoches  $N_e$ , nécessairement impair.
- $-$  m = 2 : BOBINAGE DOUBLE-ONDULÉ. Dans ce cas particulier, le nombre d'encoches  $N_e$  est nécessairement pair; pour éviter les ondulations de couple trop importantes (cf. 1.4.2.2), on évitera les nombres d'encoches multiples du nombre de pôles 2p. Il reste donc les cas où  $N_e = 4k - 2$ . Ce bobinage présente 2 fermetures et 4 voies principales d'enroulement.
- m = 3 : BOBINAGE TRIPLE-ONDULÉ. Le nombre d'encoches  $N_e$  est nécessairement impair. Ce bobinage présente 3 fermetures et 6 voies principales d'enroulement.

Le choix d'un nombre d'encoches est guidé par le couple électromagnétique désiré, la résistance de bobinage et le volume de l'induit. La mise en parallèle conduit nécessairement à davantage d'encoches à l'induit pour pouvoir assurer le couple désiré malgré la diminution des ampères-tours ; cependant, on limitera leurs nombre à 31 au maximum pour des considérations d'ordres pratiques (difficulté de conception). En effet, on considère qu'au delà, les solutions conduiraient à des lames trop petites (pour un même diamètre de collecteur) ou à un diamètre de collecteur trop grand et donc trop encombrant.

## 5.3.2 Mise en place d'un problème d'optimisation

## 5.3.2.1 Le volume extérieur utile

Le volume extérieur utile est un critère que nous allons chercher à minimiser. Ce volume prend en compte les parties actives de fer mais également l'ensemble des têtes de bobines et les différents jeux de montage. Le rayon extérieur  $R_{ext}$  est défini à partir de toutes les autres grandeurs géométriques comme explicité ci dessus et comme illustré sur la figure 5.18.

$$
\begin{cases}\nR_{ext} = R_4 + ep_{cul} \\
R_4 = R_3 + h_{pole} = R_3 + h_1 + 2 \times jeu \\
R_3 = R_2 + ep_{isthme} \\
R_2 = R_1 + g\n\end{cases}
$$
\n(5.15)

où epcul, hpole, h1, episthme et g représentent respectivement l'épaisseur de la culasse, la hauteur du pôle, la hauteur du fil méplat, l'épaisseur de l'isthme et l'entrefer. On appellera jeu, le jeu nécessaire au montage des bobines présent entre les conducteurs ou entre les conducteurs et les pièces ferromagnétiques.

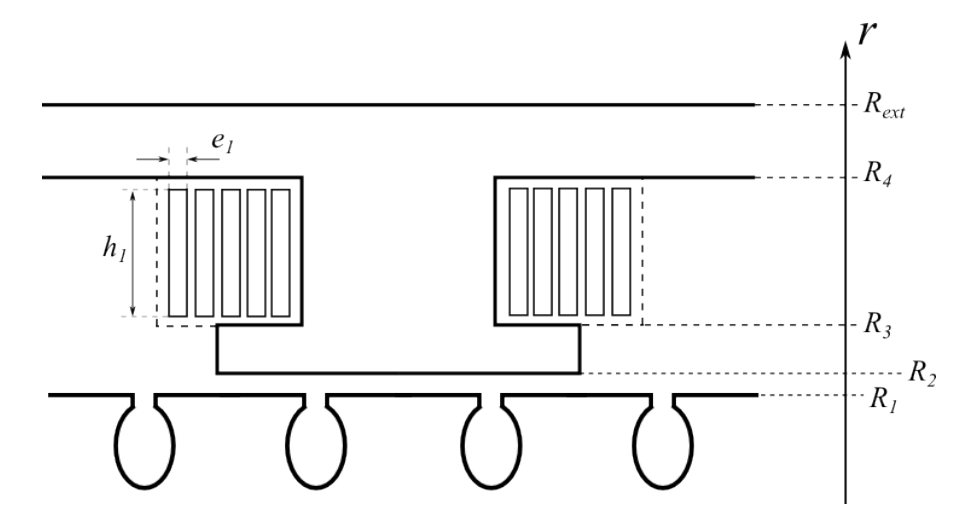

FIGURE 5.18 – Vue schématique d'une coupe axiale et ses dimensions radiales.

La longueur extérieure utile, noté  $L_{ext}$  sur la figure 5.19 regroupe les longueurs de fer ainsi que l'encombrement dû aux têtes de bobines. Le collecteur n'est pas pris en compte dans le calcul de cette longueur. Ainsi, comme schématisé sur la figure 5.19, la longueur  $L_{ext}$  est reliée aux différentes longueurs de fer précédemment définies figure 3.3 par l'équation ci dessous :

$$
\begin{cases}\nL_{ext} = L_{f3} \\
= L_{f2} + 2 \times N_{spires} \times (e_1 + jeu) \\
= L_{f1} + 2 \times L_{t\hat{e}tes}\n\end{cases}
$$
\n(5.16)

où Nspires, e<sup>1</sup> et L*têtes* représentent respectivement le nombre de spires bobinées autour de chaque pôle, l'épaisseur élémentaire d'un méplat et l'encombrement axial des têtes de bobines à l'induit (côté chignon et collecteur). La culasse, représentée par la longueur de fer  $L_{f3}$  couvre axialement la masse polaire ainsi que les têtes de bobines. En pratique, elle couvre également le système balais-collecteur représenté sur la figure 5.19 ; la cage qui contient les ressorts s'appuie contre la culasse. Dans cette étude, nous négligerons ce phénomène en considérant que la culasse dépasse de façon identique de part et d'autre.

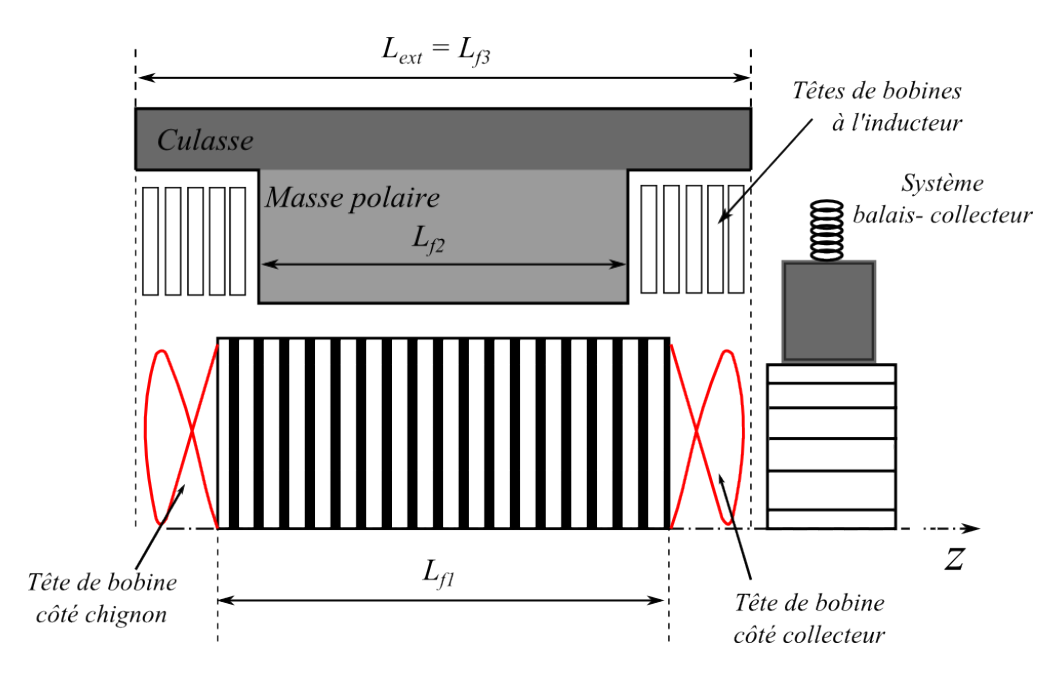

FIGURE 5.19 – Vue schématique d'une coupe longitudinale.

Finalement, le volume extérieur utile est calculé comme  $V_{ext} = \pi \times R_{ext}^2 \times L_{ext}$ .

# 5.3.2.2 Le couple électromagnétique

Le couple électromagnétique Γ est calculé par éléments finis (en 2-D) suivant les dimensions radiales décrites sur la figure 5.18. Il faut veiller à conserver suffisamment d'espace entre les têtes de bobines de deux pôles consécutifs pour ne pas rendre leur montage impossible.

Connaissant le bobinage utilisé à l'induit (simple-ondulé, double-ondulé ou triple-ondulé, nombre de conducteurs), on calcule la répartition de la nappe de courant en considérant une commutation linéaire (avec une pente constante) décrite précédemment sur la figure 3.1. On considérera une durée de commutation  $\delta_{com}$  constante selon le type de bobinage à l'induit. Ainsi, on admettra que l'ouverture  $\beta$  des balais est la variable d'ajustement permettant le respect des durées de commutation, quelque soit le nombre  $N_e$  d'encoches. De plus, le modèle par éléments finis prend en compte les phénomènes 3D suivants, étudiés dans le chapitre 3 :

- Le dépassement de la culasse par rapport aux masses polaires en diminuant la réluctance de la culasse (phénomène décrit sur la figure 3.9).
- Le dépassement de l'induit par rapport aux masses polaires en considérant le coefficient ξ( $Lf_2/Lf_1, I$ ) décrit dans l'équation (3.5).

# 5.3.2.3 Le modèle de résistances électriques

Par souci de simplification, on considère, dans cette étude, que la résistance électrique de l'appareil due aux contacts balais-lames est constante quelque soit le nombre d'encoches et le type de bobinage. On va donc uniquement se focaliser sur la résistance de bobinage à l'inducteur comme à l'induit.

# 5.3.2.3.1 Résistance de l'inducteur

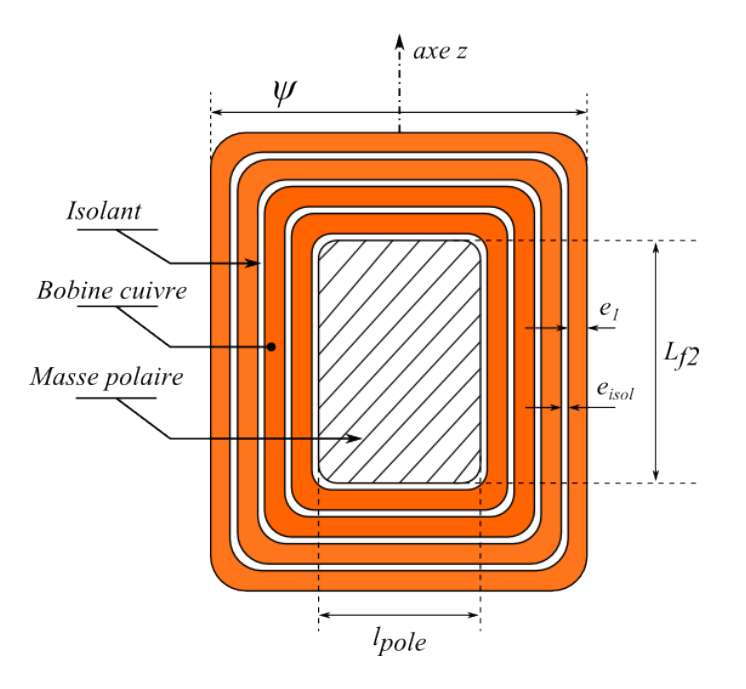

FIGURE 5.20 – Vue schématique d'une masse polaire et son bobinage concentré.

La résistance du bobinage inducteur est calculée en fonction des paramètres du problème. Les 4 pôles étant connectés en parallèles, la résistance du bobinage inducteur, notée  $R_{inducteur}$ sera égale au quart de la résistance d'une bobine élémentaire, notée  $r_{inducteur}$ .

$$
\begin{cases}\nR_{inducteur} = \rho_{Cu} N_{spires} \frac{l_{moy}}{S_{meplat}} \\
S_{meplat} = e_1 \times h_1 - (4 - \pi) \times a_1^2 \\
l_{moy} = 2 (L_{f2} + l_{pole}) + \pi N_{spires} (e_1 + e_{isol})\n\end{cases}
$$
\n(5.17)

Les dimensions du méplat sont classées parmi une liste, triées par section croissante. Les choix possibles sont limités à cette liste de 124 éléments. Un conducteur, de dimension,  $e_1 \times$  $h_1$ , n'est pas un rectangle parfait mais il possède un rayon de courbure  $a_1$ . La longueur  $l_{m o y}$ représente la longueur moyenne parmi les  $N_{spires}$  bobinées autour de la masse polaire.

#### 5.3.2.3.2 Résistance de l'induit

La résistance de l'induit, notée  $R_{induit}$  est calculée en fonction des paramètres du problème. Notons  $r_1$  la résistance d'une épingle (de diamètre d et de longueur  $l_1$ ) définie ci-dessous et représentée sur la figure 5.21.1 :

$$
\begin{cases}\nr_1 = \rho_{Cu} \frac{l_1}{\pi \ 0.25 \ d^2} \\
l_1 \approx 2 \times L_{f1} + \frac{y_1 \ 2 \ \pi}{N_e} (y_1 + y_2) \frac{1}{\cos(\kappa)}\n\end{cases} (5.18)
$$

La longueur de cuivre  $l_1$  de l'épingle comprend la partie active de fer  $(L_{f1})$  ainsi que les têtes de bobines ; par souci de simplification, on considérera que les conducteurs se trouvent sur un rayon  $R_a$  et que les têtes de bobines forment un angle  $\kappa$  comme illustré sur la figure 5.21.1.

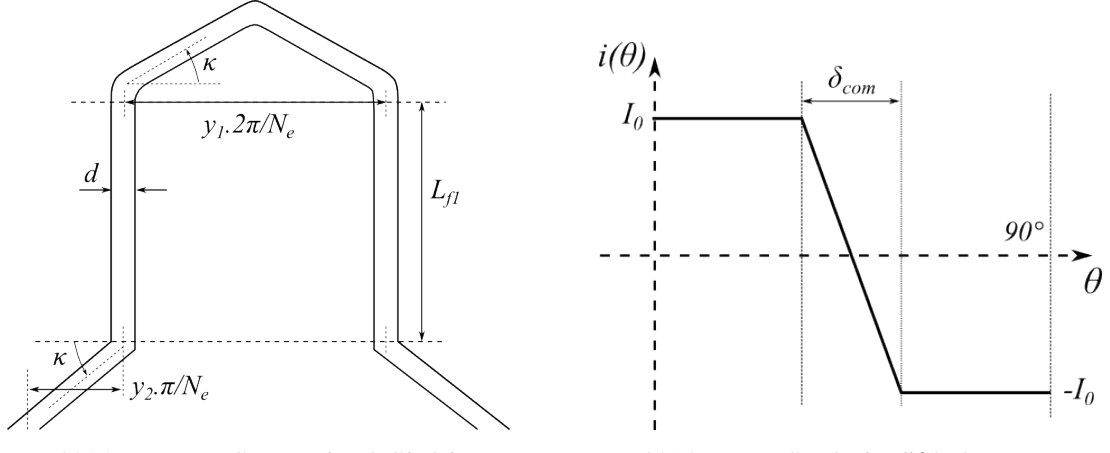

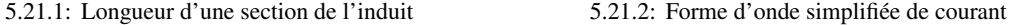

FIGURE 5.21 – Calcul de la résistance de l'induit.

Les pertes par effet Joule dans un conducteur  $p_{i, 1}$  sont calculées en considérant une nappe de courant  $i(\theta)$  comme celle illustrée figure 5.21.2. On calcule, dans l'équation (5.19), les pertes Joule sur un demi pas polaire (i.e. 45° mécaniques). On notera par la suite  $\gamma = \delta_{com}/90$ , la proportion durant laquelle la section est en commutation.

$$
p_{j,1} = \frac{r_1}{45} \int_{\theta=0}^{45} i(\theta)^2 d\theta = \frac{r_1}{45} \left( \int_{\theta=0}^{45 - \delta_{com}/2} I_0^2 d\theta + \int_{\theta=0}^{\delta_{com}/2} (I_0 - \theta \frac{2 I_0}{\delta_{com}})^2 d\theta \right)
$$
  
=  $r_1 I_0^2 (1 - \frac{2}{3}\gamma)$  (5.19)

Finalement, la résistance électrique totale des  $N_e$  sections de l'induit, notée  $R_{induit}$  est définie comme dans l'équation (5.20).

$$
R_{induit} = \frac{N_e r_1}{(2m)^2} \left(1 - \frac{2}{3}\gamma\right) \tag{5.20}
$$

Enfin, pour respecter des densités de courant maximales admissibles à l'induit identiques dans les trois cas, on limite respectivement à 2, 7 mm, 1, 9 mm et 1, 4 mm les diamètres minimums de fils pour du simple, du double ou du triple-ondulé.

| $N_e$            | 17   | 19   | 21   | 22   | 26   | 27    | 29   | 31   |
|------------------|------|------|------|------|------|-------|------|------|
|                  |      | 1,40 | 1,58 | 1,36 | 1,58 | 1,47  | 1,53 | 1,59 |
| m                |      |      |      |      |      |       |      |      |
| $\delta_{com}$ ' | 33,3 |      |      | 20,0 |      | 11,0  |      |      |
| $\sim$           | 0,37 |      |      | 0,22 |      | 0,123 |      |      |

TABLE 5.4 – Paramètres influents relatifs au bobinage d'induit et à la commutation.

Le coefficient  $\gamma$  des équations (5.19) et (5.20) dépend du type de bobinage puisque la durée de commutation (en degrés), notée  $\delta_{com}$ , dépend elle-même du choix de m comme dans l'équation ci dessous :

$$
\delta_{com} = (\alpha + \beta - 0.5 \times m) \times \frac{360}{N_e}
$$
\n(5.21)

Le taux de recouvrement  $\beta$  des balais doit être important pour assurer une « bonne » stabilité des balais sur le collecteur (plus ce taux est grand, meilleure est la stabilité) mais paradoxalement faible pour ne pas avoir une durée de commutation trop grande (ce qui est pénalisant en terme de conversion électromagnétique). L'expérience montre que le bruit d'origine mécanique du système balais-collecteur pouvait être réduit en augmentant ce taux de recouvrement. Les valeurs typiques de  $\beta$  vont de 1, 2 à 2 pour les démarreurs. La durée de commutation étant fixée pour chaque bobinage, le coefficient  $\beta$  est déterminé à partir de (5.21) et connaissant le nombre  $N_e$ d'encoches (l'ouverture  $\alpha$  des lames est constante).

Finalement, pour les calculs de la résistance d'induit et du couple électromagnétique par éléments finis, le coefficient  $\gamma$  est choisi comme dans le tableau 5.4.

Le fait d'augmenter le nombre de voies m en parallèle permet de réduire la durée de commutation  $\delta_{com}$  (donc d'améliorer le couplage électromagnétique en diminuant le rapport  $\gamma$ ) mais aussi d'augmenter le coefficient de recouvrement  $\beta$  des balais pour un meilleur comportement en terme de bruit comme évoqué auparavant.

### 5.3.2.4 Contraintes de faisabilité

Nous allons définir les différentes contraintes de faisabilité en fonction des paramètres d'optimisation.

## 5.3.2.4.1 Contrainte de résistance électrique

Pour garantir une puissance désirée, la résistance électrique de bobinage doit être inférieure à la résistance de référence notée  $R_{ref}$ . On définit ainsi la contrainte  $c_1$  comme suit :

$$
c_1: R_{inducteur} + R_{induit} - R_{ref} \le 0 \tag{5.22}
$$

#### 5.3.2.4.2 Contrainte de montage des bobines inductrices

Pour éviter les collisions et garantir le montage de l'inducteur, un espace minimum doit exister entre chaque bobine. L'ouverture angulaire de la masse polaire et de son bobinage (notée  $\psi$  sur la figure 5.20) doit être inférieure à un angle maximum, noté  $\psi_{max}$ , qui est proche de 90°.

$$
\begin{cases}\nc_2: \psi - \psi_{max} \le 0 \\
\psi = \frac{l_{pole} + 2 N_{spires} (e_1 + e_{isol})}{R_3}\n\end{cases}
$$
\n(5.23)

## 5.3.2.4.3 Contrainte mécanique sur la tôle d'induit

Pour des considérations de tenue mécanique, l'épaisseur minimale des dents (notée  $e_{dent}$ ) doit être supérieure à une épaisseur minimale, notée  $e_{mini}$ . Le phénomène est illustré sur la figure 5.22 où  $h_{ist}$  et  $e_d$  représentent respectivement la hauteur de l'isthme d'encoche et l'épaisseur nécessaire au jeu de montage ainsi que pour le papier isolant. L'épaisseur de dent est déduite à partir des paramètres d'optimisation comme décrit dans l'équation (5.24).

$$
\begin{cases}\nc_3: e_{dent} - e_{mini} \leq 0 \\
e_{dent} = 2 R_d \times \sin\left(\frac{\pi}{N_e} - \arcsin\left(\frac{d/2 + e_d}{R_d}\right)\right) \\
R_d = R_a - h_{ist} - \frac{3}{2} d - 2 e_d\n\end{cases}
$$
\n(5.24)

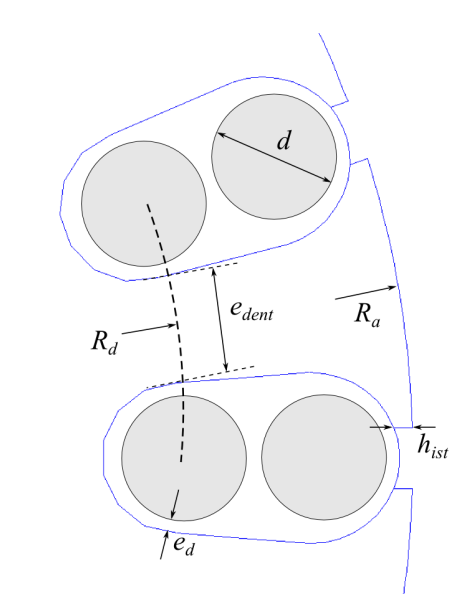

FIGURE 5.22 – Schéma de construction des encoches de l'induit.

# 5.3.3 Étude d'un bobinage multi-ondulé

#### 5.3.3.1 Transcription en un problème d'optimisation

Dans cette partie, nous allons étudier la faisabilité d'un bobinage multi-ondulé par une démarche d'optimisation sous contraintes bi-critère : pour chaque type de bobinage (i.e. simple, double et triple ondulé), on cherchera à construire le front de Pareto du couple électromagnétique Γ maximum envisageable dans un volume extérieur  $V_{ext}$  minimum. Le problème d'optimisation, qui est résolu trois fois, est décrit dans l'équation (5.25). La démarche utile à la construction du problème est décrite dans la section précédente. Tous les paramètres géométriques de (5.25) sont arrondis au dixième de millimètre ; une exploration systématique de tout l'espace de recherche conduirait au nombre astronomique de  $4, 73 \times 10^{12}$  cas à étudier pour les trois différents bobinages. C'est pour cela que nous utiliserons les techniques d'optimisation étudiées dans le

chapitre précédent.

$$
\begin{cases}\n\min_{\mathbf{x}=(L_{f1}, D_a, ep_{cut}, l_{pole}, k_{mep}, N_{spires}, N_e, d, k_{bob})}(V_{ext}(\mathbf{x}), \Gamma(\mathbf{x})) \\
L_{f1} \in [25, 45] \text{ mm} \\
D_a \in [45, 55] \text{ mm} \\
ep_{cut} \in [3, 6.5] \text{ mm} \\
k_{mep} \in [12, 19] \text{ mm} \\
k_{mep} \in [1, 124] \\
\text{avec:} & N_{spires} \in [8, 12] \\
d \in \begin{cases}\n[2.7, 3.7] \text{ mm} : \text{ en simple-ondulé} \\
[1.9, 2.9] \text{ mm} : \text{ en double-ondulé} \\
[1.4, 2.4] \text{ mm} : \text{ en triple-ondulé} \\
[22, 26, 30] : \text{ en double-ondulé} \\
[27, 29, 31] : \text{ en triple-ondulé}\n\end{cases}\n\end{cases}\n(5.25)
$$
\n  
\n $N_e \in \begin{cases}\n[17, 19, 21, 23] : \text{ en simple-ondulé} \\
[27, 29, 31] : \text{ en triple-ondulé} \\
[27, 29, 31] : \text{ en triple-ondulé} \\
e_{2} \in \psi(\mathbf{x}) - \psi_{max} \leq 0 \\
e_{3} : e_{dent}(\mathbf{x}) - e_{min} \leq 0\n\end{cases}$ 

Le problème posé dans l'équation (5.25) comprend 8 variables d'optimisation dont 5 continues, 2 des entiers et une dernière variable de catégorie. Celle-ci concerne le choix du nombre d'encoches. En simple-ondulé, on considère les cas impairs allant de 17 à 23 ; en double-ondulé, on ne considère que les cas pairs non multiples de 4 c'est à dire 22, 26 et 30 ; enfin, dans le cas triple-ondulé, on considère les nombres impairs allant de 27 à 31.

# 5.3.3.2 Résultats de l'optimisation, comparaisons de bobinage multi-ondulé

Les calculs ont été mené avec l'algorithme *NSGA-II* pour construire les trois fronts de Pareto relatifs aux trois bobinages avec, dans chaque cas, une population de 40 individus évoluant pendant 100 générations.

Au final chaque front est le résultat de 4000 appels à la fonction objectif soit 12 h de calculs environ (essentiellement dû aux calculs par éléments finis). Les résultats sont synthétisés sur la figure 5.23 ; chaque point affiché représente un individu (i.e. une structure de moteur électrique) non dominé au sens de Pareto après les 100 générations écoulées.

A titre indicatif, la géométrie actuelle (en 19 encoches simple-ondulé) a également été placée sur la figure 5.23 (carré violet). Ce point servira de référence, en terme de couple électromagnétique produit et de volume extérieur, pour comparer les nouvelles structures calculées. Les trois fronts de Pareto présentent les caractéristiques suivantes :

- 1. Simple-ondulé : c'est évidemment la structure de bobinage qui permet d'avoir le plus de couple pour un volume donné. La majorité des solutions de ce front sont en 17 encoches ; les solutions pour des couples supérieurs à 4 N.m sont en 21 encoches.
- 2. Double-ondulé : toutes les solutions du front sont en 26 encoches.
- 3. Triple-ondulé : c'est le bobinage qui produit le moins de couple électromagnétique ; toutes les structures proposées sont au maximum du nombre d'encoches, c'est-à-dire en 31.

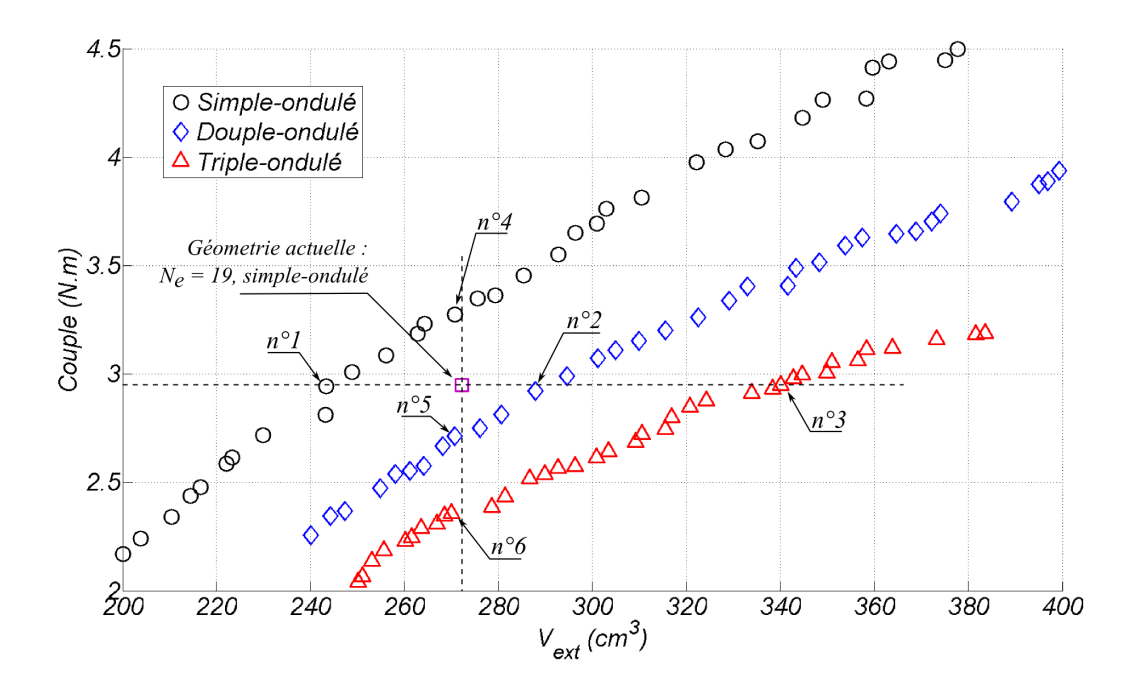

FIGURE 5.23 – Front de Pareto du couple maximum possible dans un volume extérieur minimum avec un bobinage multi-ondulé.

#### 5.3.3.2.1 Solutions à iso-couple électromagnétique

On a sélectionné, pour chaque type de bobinage, la structure qui permet, dans un volume extérieur minimum, d'avoir le même couple électromagnétique que la structure actuelle. Les trois structures retenues, notées n˚1 (simple-ondulé), n˚2 (double-ondulé) et n˚3 (triple-ondulé) sur la figure 5.23, sont détaillées dans le tableau 5.5.

- n˚1 : cette solution en 17 encoches simple-ondulé permet un gain de 10% sur le volume extérieur par rapport à la solution actuelle avec moins d'ampères tours à l'induit. Le coefficient de recouvrement des balais est cependant plus faible ( $\beta = 1, 2$ ) si l'on désire la même durée de commutation, ce qui est à priori néfaste.
- n˚2 : cette solution permet un couple identique avec 30% d'ampère-tours en moins à l'induit et dans un volume majoré de 6%. Le taux de recouvrement  $\beta = 1, 6$  est supérieur à la solution actuelle ce qui est positif.
- $-$  n°3 : cette solution à 31 encoches majore de 25% le volume extérieur avec près de 45% d'ampères-tours en moins à l'induit. Le taux de recouvrement est également de 1, 6.

#### 5.3.3.2.2 Solutions à iso-volume extérieur

Le même exercice est effectué en sélectionnant trois points à iso-volume extérieur. Les trois structures retenues, notées n˚4 (simple-ondulé), n˚5 (double-ondulé) et n˚5 (triple-ondulé) sur la figure 5.23, sont détaillées dans le tableau 5.6.

- n˚4 : la solution à 17 encoches permet d'obtenir 10% de couple en plus que la solution actuelle.
- n˚5 : la solution à 26 encoches minore de 8% le couple.
- n˚6 : la solution à 31 encoches minore de 20% le couple.

| Paramètres                    | Actuelle              | $n^{\circ}1$          | $n^{\circ}2$           | $n^{\circ}3$           |
|-------------------------------|-----------------------|-----------------------|------------------------|------------------------|
| $L_1$ (mm)                    | 35                    | 36.8                  | 46.1                   | 49.6                   |
| $D_a$ (mm)                    | 49.7                  | 46.9                  | 47.5                   | 49.9                   |
| $ep_{cul}$ (mm)               | 4                     | 3.7                   | 3.9                    | 4.9                    |
| $l_{pole}$ (mm)               | 15.2                  | 14.3                  | 17.1                   | 17.1                   |
| méplat : $h_1 \times e_1$     | $5.5 \times 1.1$      | $4.6 \times 1$        | $4.6 \times 1$         | $4.6 \times 1.1$       |
| $N_{spires}$                  | 10                    | 10                    | 9                      | 9                      |
| $d$ (mm)                      | 2.8                   | 2.8                   | 2                      | 1.5                    |
| $R_{bob}$ (m $\Omega$ )       | 2.66                  | 2.82                  | 2.82                   | 2.81                   |
| $R_{inducteur}$ (m $\Omega$ ) | 0.99                  | 1.35                  | 1.43                   | 1.35                   |
| $R_{induit}$ (m $\Omega$ )    | 1.67                  | 1.47                  | 1.38                   | 1.47                   |
| $D_{ext}$ (mm)                | 76                    | 70.8                  | 71.8                   | 76.2                   |
| $L_3$ (mm)                    | 60                    | 61.8                  | 71.1                   | 74.6                   |
| $\Gamma$ @400 A (N.m)         | 2.95                  | 2.94                  | 2.92                   | 2.95                   |
| Ni à l'induit                 | $19 \times I_{bat}/2$ | $17 \times I_{bat}/2$ | $26 \times I_{bat}$ /4 | $31 \times I_{bat}$ /6 |
|                               |                       | $(-10.5\%)$           | $(-31.6\%)$            | $(-45.6\%)$            |
| $V_{ext}$ (cm <sup>3</sup> )  | 272.2                 | 243.3 $(-10.6\%)$     | $287.9 (+5.8\%)$       | $340.2 (+25.0\%)$      |

TABLE 5.5 – Synthèse des trois structures à iso-couple électromagnétique de la figure 5.23.

TABLE 5.6 – Synthèse des trois structures à iso-volume extérieur de la figure 5.23.

| Paramètres                      | Actuelle               | $n^{\circ}4$           | $n^{\circ}5$           | $n^{\circ}6$           |
|---------------------------------|------------------------|------------------------|------------------------|------------------------|
| $L_1$ (mm)                      | 35                     | 42.8                   | 41.5                   | 41.5                   |
| $D_a$ (mm)                      | 49.7                   | 46.0                   | 45.5                   | 45                     |
| $ep_{\textit{cul}}\text{ (mm)}$ | $\overline{4}$         | 4.4                    | 4.5                    | 4.7                    |
| $l_{pole}$ (mm)                 | 15.2                   | 15.8                   | 17.3                   | 17.0                   |
| méplat : $h_1 \times e_1$       | $5.5 \times 1.1$       | $4.6 \times 1$         | $4.6 \times 1$         | $5.1 \times 0.9$       |
| $N_{spires}$                    | 10                     | 9                      | 9                      | 9                      |
| $d$ (mm)                        | 2.8                    | 2.9                    | 1.9                    | 1.4                    |
| $R_{bob}$ (m $\Omega$ )         | 2.66                   | 2.81                   | 2.79                   | 2.82                   |
| $R_{inducteur}$ (m $\Omega$ )   | 0.99                   | 1.35                   | 1.37                   | 1.36                   |
| $R_{induit}$ (m $\Omega$ )      | 1.67                   | 1.46                   | 1.42                   | 1.46                   |
| $D_{ext}$ (mm)                  | 76                     | 71.3                   | 71.3                   | 71.9                   |
| $L_3$ (mm)                      | 60                     | 67.8                   | 67.8                   | 66.5                   |
| $\Gamma$ @400 A (N.m)           | 2.95                   | $3.27 (+10.8\%)$       | $2.71(-8.1\%)$         | $2.36(-20.0\%)$        |
| Ni à l'induit                   | $19 \times I_{bat}$ /2 | $17 \times I_{bat}$ /2 | $26 \times I_{bat}$ /4 | $31 \times I_{bat}$ /6 |
|                                 |                        | $(-10.5\%)$            | $(-31.6\%)$            | $(-45.6\%)$            |
| $V_{ext}$ (cm <sup>3</sup> )    | 272.2                  | 270.7                  | 270.8                  | 270.0                  |

## 5.3.3.2.3 Remarques et observations

A ce stade, plusieurs remarques peuvent être tirées des résultats d'optimisation de la figure 5.23 :

- Les optimums calculés vont systématiquement vers les sections de cuivre proposées les plus petites afin de minimiser l'encombrement. Même si la contrainte de résistance électrique est satisfaite, des densités de courant trop importantes sont dangereuses pour la tenue thermique. Cependant, si l'on compare les répartitions des résistances électriques inducteur/induit, on s'aperçoit que les solutions proposées tendent à déplacer une partie de la résistance de l'induit vers l'inducteur par rapport à la solution actuelle. Ceci va dans le bon sens puisque l'induit est justement la partie du démarreur la plus difficile à refroidir.
- Pour les structures n˚5 et 6, la baisse de couple est moins forte que la baisse d'ampèrestours à l'induit. La structure n˚1 produit même davantage de couple avec moins d'ampèrestours ; ces 3 versions utilisent donc mieux le fer que la structure actuelle.

#### 5.3.3.3 Comparaison des indicateurs d'usures

Nous avons précédemment évoqué l'usure d'origine mécanique (proportionnelle à la vitesse de rotation de l'induit) et celle d'origine électrique notamment due aux arcs électriques. Le premier indicateur que nous allons introduire, noté  $fu_1(\mathbf{x})$  dans l'équation (5.26), est en fait le quotient d'un couple de référence  $\Gamma_{ref}$  (couple développé par la solution existante en 19 encoches simple-ondulé) par le couple électromagnétique  $\Gamma(x)$  calculé pour un jeu de paramètre x. Une solution a faible couple (et donc forte vitesse) usera davantage ses balais ; en conséquence, l'indicateur d'usure  $fu_1$  sera élevé. A l'inverse, une solution a fort couple sollicitera moins les balais et son facteur d'usure s'en trouvera réduit.

Le second facteur d'usure, noté  $fu_2(x)$  dans l'équation (5.26) caractérise le nombre d'ampères-tours à faire commuter à l'induit pour un même temps de fonctionnement. Cet indicateur prend donc en compte le nombre d'encoches, le nombre de voies d'enroulement ainsi que le couple électromagnétique produit. De la même façon que pour le premier facteur, on normalise  $fu_2$  de façon à ce qu'il soit unitaire pour la solution actuelle (c'est-à-dire pour laquelle  $N_e = 19$  et  $m = 1$ ). Ainsi, pour un même couple produit, une solution triple-ondulé à 31 encoches aura un facteur d'usure égal à 0, 54 et sera donc moins sensible à l'électro-érosion due aux arcs électriques.

On recherche donc des solutions ayant ces facteurs d'usure les plus faibles possibles.

$$
\begin{cases}\nf_{u1}(\mathbf{x}) = \frac{\Gamma_{ref}}{\Gamma(\mathbf{x})} \\
f_{u2}(\mathbf{x}) = \frac{\Gamma_{ref}}{\Gamma(\mathbf{x})} \times \frac{N_e I_{bat}}{m} \times \frac{1}{19 I_{bat}}\n\end{cases}
$$
\n(5.26)

A partir des données présentent dans les tableaux synthétiques 5.5 et 5.6, les facteurs d'usure sont calculés et comparés dans le tableau 5.7 pour les 6 géométries retenues. Au final, l'indicateur de prise de décision est une somme pondérée des deux indicateurs  $fu_1(\mathbf{x})$  et  $fu_2(\mathbf{x})$ . Dans la quatrième ligne du tableau 5.7, on a présenté le cas où les deux indicateurs ont la même force ; on considère alors que les usures d'origine mécanique et électrique ont un poids identique sur l'usure globale du système balais-collecteur. Dans la cinquième ligne de 5.7, on considère que l'usure électrique est trois fois plus importante que l'usure mécanique.

|                                                     | Actuelle | $n^{\circ}1$ | $n^{\circ}2$ | $n^{\circ}3$ | $n^{\circ}4$ | $n^{\circ}5$ | $n^{\circ}6$ |
|-----------------------------------------------------|----------|--------------|--------------|--------------|--------------|--------------|--------------|
| $f_{u1}(\mathbf{x})$                                | 1.00     | 1.00         | 1.01         | 1.00         | 0.90         | 1.09         | 1.25         |
| $f_{u2}(\mathbf{x})$                                | 1.00     | 0.89         | 0.69         | 0.54         | 0.81         |              | 0.68         |
| $0.5 f_{u1}(\mathbf{x}) + 0.5 f_{u2}(\mathbf{x})$   |          | 0.945        | 0.85         | 0.77         | 0.855        | 0.92         | 0.965        |
| 0.25 $f_{u1}(\mathbf{x}) + 0.75 f_{u2}(\mathbf{x})$ |          | 0.918        | 0.655        | 0.693        | 0.833        | 0.835        | 0.822        |

TABLE 5.7 – Résultats des facteurs d'usure pour les 6 géométries retenues de la figure 5.23.

Il est difficile d'avoir le recul nécessaire pour la détermination correcte des coefficients de pondération. De plus, ces facteurs d'usure ne sont pas directement équivalent à une usure ; un facteur d'usure deux fois plus faible ne signifie pas nécessairement une durée de vie deux fois plus importante. Ces deux facteurs  $fu_1$  et  $fu_2$  permettent simplement de comparer des structures entre elles mais ne permettent malheureusement pas de remonter à une usure exprimée en nombre de cycles, par exemple.

## 5.3.3.4 Étude particulière d'un bobinage double-ondulé à 26 encoches

Dans cette partie, on étudiera le bobinage en 26 encoches double-ondulé décrit dans le tableau 5.5 (géométrie n˚2). Nous avons choisi d'étudier plus en détail cette structure car c'est celle qui nous semble la plus prometteuse en terme de performance (couple électromagnétique) et de volume extérieur tout en permettant de préserver l'usure du système balais-collecteur (en réduisant les ampère-tours à l'induit). Les solutions triple-ondulé à 31 encoches sont sensiblement plus encombrantes et nécessitent un diamètre de collecteur plus important, ce qui n'est pas conseillé.

Une coupe axiale de la structure 26 encoches double-ondulé avec les niveaux d'induction est donnée sur la figure 5.24.

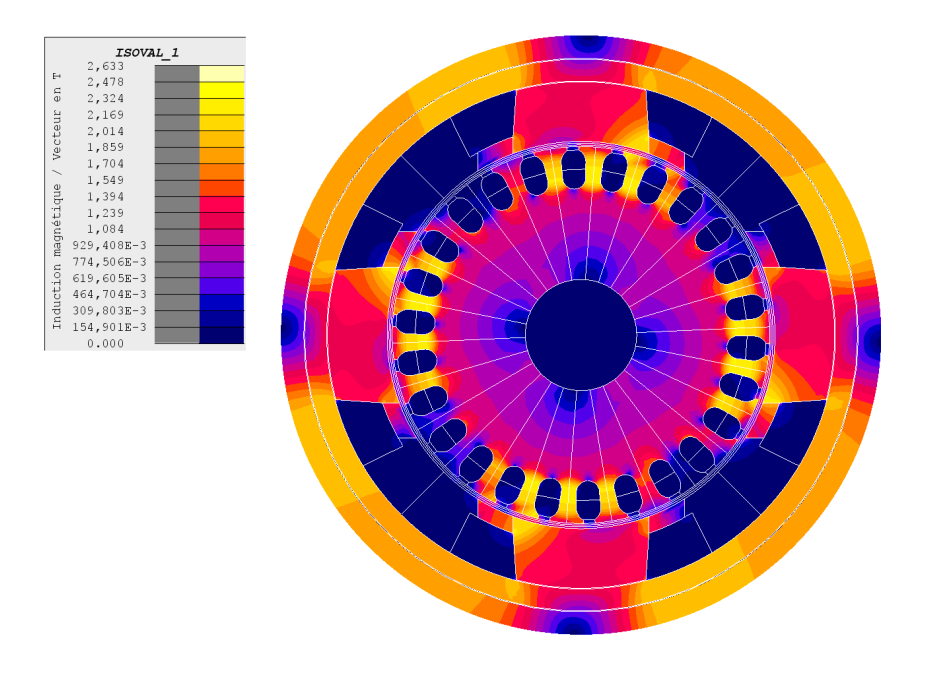

FIGURE 5.24 – Niveaux d'induction et coupe axiale de la géométrie 26 encoches double-ondulé retenue.

## 5.3.3.4.1 Étude de la commutation

L'étude de la commutation est importante ; elle a été réalisée grâce au modèle circuit couplé décrit dans le chapitre 3 ; 26 composants balai-lame, identiques à celui présenté sur la figure 3.38, ont été réalisés et connectés aux 26 conducteurs bobinés de l'induit. Ce bobinage est caractérisé par un pas de bobinage  $y_1 = 6$  et un pas de couplage  $y_2 = 6$ .

Le taux de recouvrement des balais est égal à  $\beta = 1, 6$ ; la durée de contact balai/lame vaut donc  $\delta_{cont} = 34^{\circ}$  et la durée de commutation  $\delta_{com} = 20^{\circ}$ . Le modèle utilise un modèle d'arc et un modèle de résistance de contact balai-lame  $R(\Delta_S)$  identique à ceux utilisés pour l'étude du 19 encoches simple-ondulé.

On a représenté, sur la figure 5.25, la forme d'onde du courant d'une section d'induit sur un tour mécanique pour un point de fonctionnement à vitesse constante (6000 tr.min−<sup>1</sup> ) correspondant au point à puissance maximale. Le courant de batterie étant de 500 A, le courant d'une section passe successivement de −125 à +125 A pour le 26 encoches double-ondulé (le courant à commuter est deux fois moins important que pour un bobinage simple-ondulé). Le courant d'arc, évalué par le modèle, est de 60 A pour ce bobinage contre 150 A évalué en 19 encoches simple-ondulé, soit une réduction de plus de moitié.

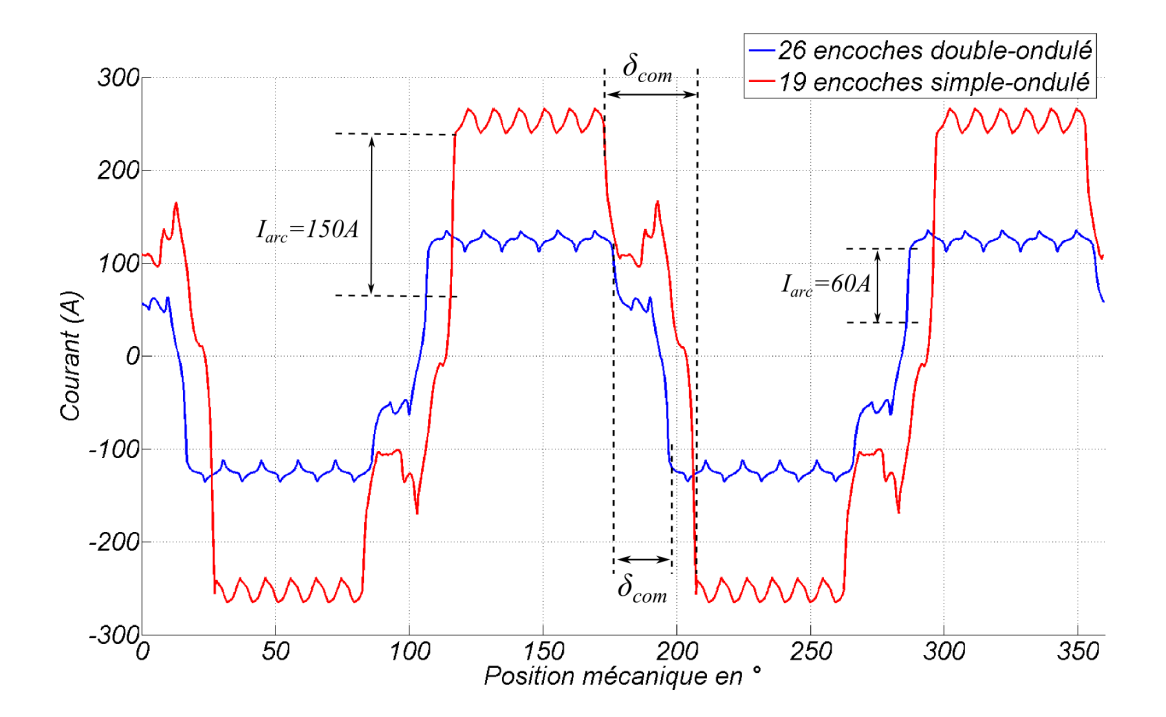

FIGURE 5.25 – Formes d'onde de courant d'une section d'induit à 6000 tr.min<sup>−</sup><sup>1</sup> calculées grâce au modèle circuit couplé.

La mise en parallèle permet donc de réduire significativement le courant d'arc (au moins dans le rapport du nombre de voie en parallèle supplémentaires). Dans ce cas, puisque l'on a réduit les ampères-tours à l'induit d'un rapport 19/13 (soit près de 45%) tout en conservant le même couple à l'induit, on a également réduit la quantité d'arcs électriques d'au minimum 45% par rapport à la géométrie actuelle.

## 5.3.3.4.2 Ondulations de couple

L'une des craintes évoquées précédemment, quant à l'utilisation d'un tel bobinage pour un démarreur, était d'avoir des ondulations de couple trop importantes, ce qui aurait été rédhibitoire à cause du bruit généré.

La figure 5.26 représente le couple normalisé produit à vitesse constante (6000 tr.min−<sup>1</sup> ) sur une période électrique pour les deux appareils (simple et double ondulé). On constate que l'on retrouve bien la double périodicité par pas dentaire pour le 26 encoches et la quadruple périodicité pour le 19 encoches (résultat évoqué dans l'équation (1.11)). L'amplitude des ondulations reste très réduite et est de l'ordre de 1% du couple nominal (de pic à pic) pour ce point de fonctionnement, ce qui semble tout à fait acceptable car du même niveau que les ondulations de couple du démarreur existant en 19 encoches.

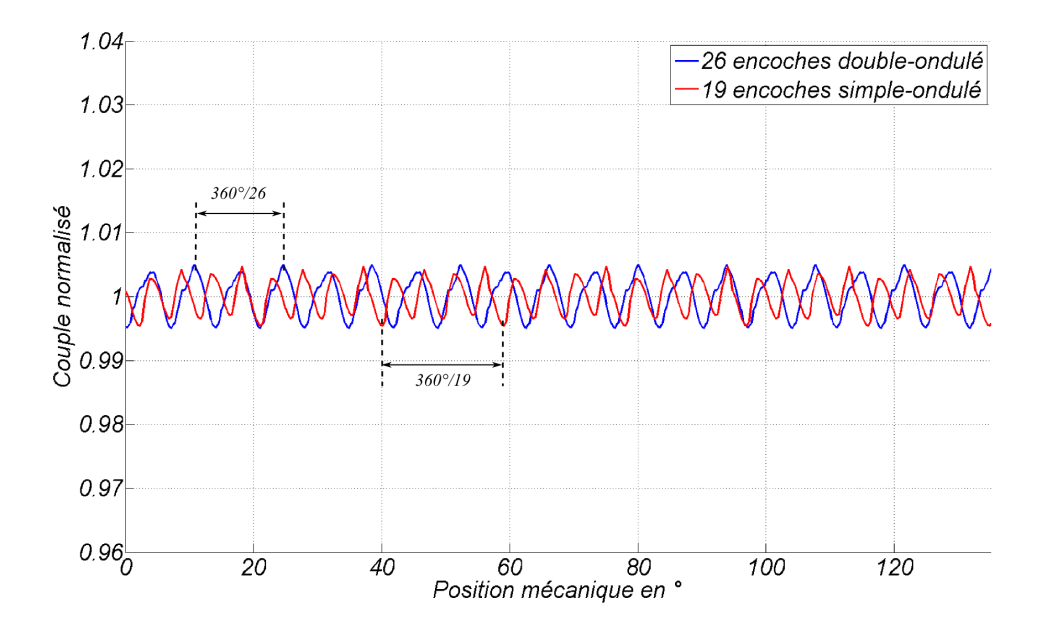

FIGURE 5.26 – Ondulations de couple à 6000 tr.min<sup>-1</sup> calculés par éléments finis en transitoire.

#### 5.3.3.4.3 Conclusions sur le bobinage 26 encoches double-ondulé

Finalement, le bobinage double-ondulé à 26 encoches proposé semble être prometteur. Avec un volume extérieur légèrement supérieur au démarreur actuel (+6%) et un couple à l'induit identique, le dimensionnement calculé permet de réduire considérablement la quantité d'arcs électriques produite au collecteur (−45%). On espère, de cette façon, augmenter la durée de vie du démarreur.

On voit, sur la figure 5.27, que le couplage électromagnétique du bobinage double-ondulé est supérieur au bobinage simple-ondulé (l'aire décrite par le cycle  $\Phi_{26}(I_{26})$  en bleu pour le bobinage à 26 encoches se rapproche davantage d'un rectangle comparativement à l'aire décrite par le cycle  $\Phi_{19}(I_{19})$  en rouge du bobinage à 19 encoches). En effet, la surface recouverte par le cycle  $\Phi(I)$  représente le couple produit par une section d'induit. Puisque les deux solutions

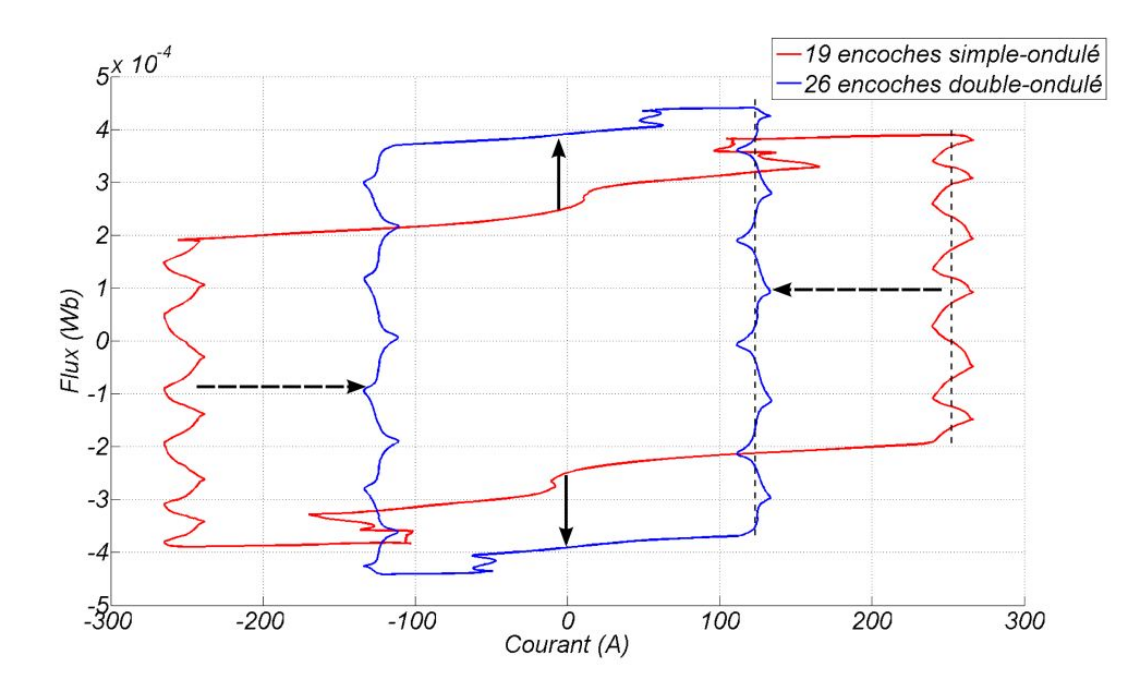

FIGURE 5.27 – Comparaison des diagrammes  $\Phi(I)$  pour les bobinages simple-ondulé 19 encoches et double-ondulé 26 encoches.

produisent le même couple électromagnétique, on a :

$$
19 \times \int \Phi_{19}(I_{19}) dI_{19} = 26 \times \int \Phi_{26}(I_{26}) dI_{26}
$$
 (5.27)

L'aire couverte par le cycle bleu (26 encoches) est donc égale à  $19/26 \approx 0.73$  fois l'aire couverte par le cycle rouge (19 encoches) malgré un courant de section divisé de moitié. Ce meilleur couplage est en partie lié à la réduction de la durée de commutation possible avec un bobinage double-ondulé. Le reste est assuré grâce à une meilleure utilisation du circuit magnétique.

De plus, la mise en parallèle à l'induit va très certainement diminuer la résistance du démarreur en réduisant la résistance équivalente du système balais-collecteur (doublement du nombre de contacts balai-lame). Cependant, nous avons vu que la chute de tension balai-lame comprenait une partie non linéaire, ce qui exclut une division d'un rapport 2 de la chute de tension au contact. Ces phénomènes, difficilement quantifiables par la modélisation, pourraient être vérifiés par des mesures sur un prototype.

Enfin, la symétrie d'un bobinage à 26 encoches face à un inducteur à 4 pôles ne semble pas rédhibitoire en terme d'ondulations de couple ; c'est en tout cas ce que prouve le modèle transitoire.

# 5.4 Conclusion

Ce chapitre de thèse a permis l'étude, par une approche d'optimisation sous contrainte, d'un dispositif de limitation du courant extérieur au démarreur et d'un nouveau moteur électrique assurant une durée de vie plus importante du système balai-collecteur. Ce chapitre utilise donc à la fois les résultats du chapitre 4 sur les méthodes d'optimisation pour traiter ce type de problème et également les résultats du chapitre 3 sur les aspects de modélisation du démarreur.

L'étude sur le dispositif magnétique de limitation du courant d'appel a permis le développement de plusieurs prototypes en vue de la réduction de la taille du dispositif pour des performances identiques. Une vue de l'ensemble des critères par une approche de type front de Pareto s'est révélée fructueuse puisqu'elle a permis de quantifier la pente coût vs. performance.

En deuxième lieu, l'étude s'est terminée sur un nouveau type d'induit pour tenter de répondre au nouveau cahier des charges imposé par le « Stop-Start » avec notamment une augmentation du nombre de cycles de démarrage à assurer. Là encore, un modèle numérique par éléments finis couplé à des méthodes automatiques d'optimisation s'est révélé particulièrement adapté et à permis l'essor d'un bobinage plus performant en terme d'usure électrique du système balaiscollecteur tout en garantissent un volume de démarreur compatible avec son cahier des charges.

# Conclusion générale

Auparavant réservé au démarrage classique du moteur thermique (c'est-à-dire à la clé), le démarreur voit aujourd'hui son utilisation se répandre sur le marché « Stop-Start » des véhicules particuliers. Son faible coût de fabrication associé à la quasi-absence d'électronique font du démarreur renforcé, le choix privilégié des constructeurs automobiles. Afin de réduire la consommation des véhicules et pour satisfaire des normes de plus en plus contraignantes sur les émissions polluantes, le micro-hybride tend à devenir la solution généralisée sur tous les véhicules neufs vendus en Europe.

C'est pour cette raison que Valeo souhaite améliorer ses démarreurs à inducteur bobiné réservés aux motorisations Diesel. Les voies d'amélioration doivent intégrer le nouveau cahier des charges lié au « Stop-Start » avec notamment une augmentation significative de la durée de vie des appareils ; on considère qu'un tel démarreur sera sollicité au moins 10 fois plus que son prédécesseur durant toute la vie du véhicule. De plus l'encombrement étant un point primordial pour les constructeurs automobile, un démarreur devra offrir les mêmes performances dans un espace minimum et ce, afin de l'emporter face à d'autres concurrents. Une conception optimale conduit à un meilleur couplage électromagnétique par une meilleure utilisation du fer et du cuivre dans un volume restreint.

Ce travail de thèse est donc composé de deux axes de recherche principaux :

- L'étude de la commutation se révèle être déterminante à cause de l'usure associée notamment par les arcs qui se produisent en fin de commutation. En effet, le besoin de puissance mécanique de l'ordre de 2 kW sous une alimentation 12 V conduit à des courants très importants à inverser. Deux approches numériques sont présentées dans cette thèse et permettent de mieux comprendre le phénomène mis en jeu pendant la commutation. Une étude expérimentale ainsi qu'une étude numérique ont permis de caractériser le contact électrique glissant entre balai et collecteur, phénomène central dans la compréhension de la commutation dans le démarreur, et point d'entré pour les modélisations transitoires. Concernant ce sujet, les perspectives de travail expérimentales sont nombreuses : effet non-linéaire de la caractéristique courant-tension du contact glissant balais-lame, effet de la pression des balais, de la production de patine... Enfin, un prototype de mesure, encore inédit dans la littérature pour une telle application, a permis la visualisation du phénomène de commutation. Là aussi, ce prototype permet d'envisager des perspectives concernant notamment les balais (forme, composition, pression de contact...).
- La conception optimale par une approche mathématique d'optimisation sous contrainte permet la recherche de nouvelles structures tout en respectant un cahier des charges complexe et fortement contradictoire. Cette nouvelle approche pour Valeo, décrite dans le

chapitre 4, a fait ses preuves et deux exemples de conception optimale, directement liés à des projets ou des problématiques en cours, sont détaillés dans le chapitre 5.

Un bilan des différentes pertes dans le démarreur a également été réalisé avec notamment le cas des pertes fer qui sont les seules pertes que l'on peut diminuer sans altérer d'autres critères du cahier des charges. Là encore, l'étude numérique est corrélée par des mesures spécifiques sur banc.

Ce travail ne clôt bien évidemment pas l'étude des problématiques relatives aux démarreurs en mode « Stop-Start » mais doit être considéré comme une base bibliographique et une base d'outils, en particulier pour l'étude de la commutation qui peut être extrapolée à tout type de machine à collecteur mécanique (y compris les moteurs universels). L'approche par optimisation sous contraintes est aujourd'hui utilisée dans de nombreux domaines scientifiques ; son utilisation dans le génie électrique implique l'utilisation d'algorithmes adaptés à des problèmes fortement non-linéaires et à variables mixtes. Dans cette thèse, nous avons montré qu'il était possible de résoudre ainsi des problèmes concrets particulièrement complexes.
# Bibliographie

- [ADE11] ADEM, *Véhicules particuliers vendus en France. Évolution du marché, caractéristiques environnementales et techniques.*, 2011.
- [And12a] R. Andreux, J. Fontchastagner, N. Takorabet et N. Labbe, « A three dimensional electromagnetic effect using 2d field computations », dans *CEFC*, 2012.
- [And12b] R. Andreux, J. Fontchastagner, N. Takorabet, N. Labbe et J. Metral, « Magnetic fieldelectric circuit coupled method for brush dc motor simulations », dans *ICEM*, 2012.
- [Aud06] C. Audet et J. E. Dennis, « Mesh adaptive direct search algorithms for constrained optimization », *SIAM Journal on Optimization*, vol. 17(1), pp. 188–217, 2006.
- [Aye98] J. Ayel et M. Born, *Lubrifiants et fluides pour l'automobile*, Publications de l'Institut Français du Pétrole, 1998.
- [Ayr02] H. Ayrton, *The Electric Arc*, the electrician series édition, 1902.
- [Ber88] G. Bertotti, « General properties of power losses in soft ferromagnetic materials », *IEEE Transactions on Magnetics*, vol. 24, pp. 621–630, 1988.
- [Ber99] F. Bernot, « Machines à courant continu : Construction », Rapport technique D3556, Techniques de l'Ingénieur, 1999.
- [Ber01] G. Berthiau et P. Siarry, « Etat de l'art des méthodes d' "optimisation globale" », *RAIRO - Operations Research*, vol. 35, pp. 329–365, 2001.
- [Bir03] B. Birge, « Psot a particle swarm optimization toolbox for use with matlab », dans *Swarm Intelligence Symposium*, 2003.
- [Bou90] N. Boules, « Design optimization of permanent magnet dc motor », *IEEE Transactions on Industry Applications*, vol. 26(4), pp. 786–792, 1990.
- [Bri07] S. Brisset, *Démarches et Outils pour la conception Optimale des Machines Électriques*, Habilitation à Diriger des Recherches, Université des Sciences et Technologies de Lille, 2007.
- [But11] S. Butterbach, B. Vulturescu, C. Forgez et G. Coquery, « Etude de l'influence de l'association de batterie au plomb et de supercondensateurs sur l'autonomie d'une benne à ordures ménagères », dans *EF*, 2011.
- [Caf10] S. Cafieri, L. Liberti, F. Messine et B. Nogarede, « Discussion about formulations and resolution techniques of electrical machine design problems », dans *ICEM*, 2010.
- [Cas92] M. Casacca et Z. Salameh, « Determination of lead-acid battery capacity via mathematical modeling techniques », *Transactions on Energy Conversion*, vol. 7(3), pp. 442–446, 1992.

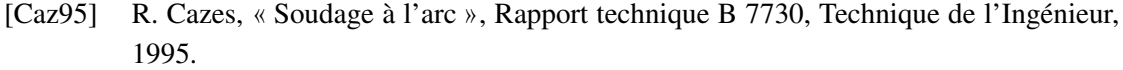

- [CC01] M. Caldora Costa, *Optimisation de dispositifs électromagnétiques dans un contexte d'analyse par la méthode des éléments finis*, Thèse de doctorat, Institut National Polytechnique de Grenoble, 2001.
- [Ces96] C. Cester, *Etude des pertes magnétiques supplémentaires dans les machines asynchrones alimentées par onduleur à modulation de largeur d'impulsion*, Thèse de doctorat, Institut National Polytechnique de Grenoble, 1996.
- [Cha00] H. Chan, « A new battery model for use with battery energy storage systems and electric vehicles power systems », dans *IEEE Power Engineering Society Winter Meeting*, 2000.
- [Cha11] S. Chaithongsuk, D. Dos Santo, N. Takorabet et F. Meibody-Tabar, « Modélisation des pertes dans les aimants dans les machines à aimants permanents : influence de la segmentation des aimants », dans *EF*, 2011.
- [Chu03] Y.-D. Chun, J. Lee et S. Wakao, « Overhang effect analysis of brushless dc motor by 3-d equivalent magnetic circuit network method », *IEEE Transactions on Magnetics*, vol. 39, pp. 1610–1613, 2003.
- [Ciu09] M. Ciurys, I. Dudzikowski et D. Gierak, « Modelling of a car starter with permanent magnet commutator motor », *COMPEL*, vol. 28(3), pp. 722–729, 2009.
- [Dav85] B. Davat, Z. Ren et M. Lajoie-Mazenc, « The movement in field modeling », *IEEE Transactions on Magnetics*, vol. mag-21, pp. 2296–2298, 1985.
- [Deb00] K. Deb, S. Agrawal, A. Pratap et T. Meyarivan, « A fast elitist non-dominated sorting genetic algorithm for multiobjective optimization : Nsga ii », dans *6th International Conference on Parallel Problem Solving from Nature*, pp. 849–858, 2000.
- [Des95] P. Desesquelles, « About the commutation in dc motors », *Journal Of Physics III France 5*, pp. 825–834, 1995.
- [Dor99] M. Dorigo et G. Di Caro, « Ant colony optimization : a new meta-heuristic », dans *Proceedings of the 1999 Congress on Evolutionary Computation*, 1999.
- [dSC12] L. dos Santos Coelho, F. A. Guerra, M. V. F. da Luz et J. V. Leite, « Transformer optimization method using improved invasive weed optimization approach », dans *CEFC*, 2012.
- [Dua93] Q. Duan, V. Gupta et S. Sorooshian, « A shuffled complex evolution approach for effective and efficient global minimization », *Journal of Optimization Theory and its Applications*, vol. 76(3), pp. 501–521, 1993.
- [Dua94] Q. Duan, S. Sorooshian et V. Gupta, « Optimal use of the sce-ua global optimization method for calibrating watershed models », *Journal of Hydrology*, vol. 158, pp. 265– 284, 1994.
- [Dub06] F. Dubas, *Conception d'un moteur rapide à aimants permanents pour l'entraînement de compresseurs de piles à combustible*, Thèse de doctorat, Université de Franche-Comté, 2006.
- [Eur07] Europa, *Synthèse de la législation de l'UE*, [http://europa.eu/](http://europa.eu/legislation_summaries/environment/air_pollution/l28186_fr.htm) [legislation\\_summaries/environment/air\\_pollution/l28186\\_](http://europa.eu/legislation_summaries/environment/air_pollution/l28186_fr.htm) [fr.htm](http://europa.eu/legislation_summaries/environment/air_pollution/l28186_fr.htm), juin 2007, règlement (CE) n˚ 715/2007.
- [Fas01] M. Fassenet, *Modélisation et conception optimale de moteurs à courants continus à aimants permanents*, Thèse de doctorat, U.F.R des Sciences, Techniques et Gestion de l'Industrie de l'Université de Franche-Comté, 2001.
- [Fil08] C. Filho, F. Recife de Lima Neto, A. Lins, A. Nascimento et M. Lima, « A novel search algorithm based on fish school behavior », dans *IEEE International Conference on Systems, Man and Cybernetics*, 2008.
- [Fon07a] J. Fontchastagner, *Résolution du problème inverse de conception d'actionneurs électromagnétiques par association de méthodes déterministes d'optimisation globale avec des modèles analytiques et numériques*, Thèse de doctorat, Institut National Polytechnique de Toulouse, 2007.
- [Fon07b] J. Fontchastagner, F. Messine et Y. Lefevre, « Design of electrical rotating machines by associating deterministic global optimization algorithm with combinatorial analytical and numerical models », *IEEE Transactions on Magnetics*, vol. 43(8), pp. 3411– 3419, 2007.
- [Fon09] J. Fontchastagner, Y. Lefevre et F. Messine, « Some co-axial magnetic couplings designed using an analytical model and an exact global optimization code », *IEEE Transactions on Magnetics*, vol. 45(3), pp. 1458–1461, 2009.
- [Gab87] M. Gabsi, *Contribution à l'étude de la commutation dans les machines à courants continu associées à des convertisseurs statiques de puissance*, Thèse de doctorat, Université de Paris 6, 1987.
- [Gau05] T. Gautreau, *Estimation des pertes fer dans les machines électrique Modèle d'hystérésis Loss Surface et application aux machines synchrones à aimants*, Thèse de doctorat, Institut National Polytechnique de Grenoble, 2005.
- [Ger06] A. Gerlando et R. Perini, « Model of the commutation phenomena in a universal motor », *IEEE Transactions on Energy Conversion*, vol. 21(1), pp. 27–33, 2006.
- [Gil09] F. Gillon, *Méthodologies de Conception Optimale des Composants Électromagnétiques*, Habilitation à Diriger des Recherches, École Centrale de Lille, 2009.
- [Glo07] Z. Glowacz et W. Glowacz, « Mathematical model of dc motor for analysis of commutation processes », *Electrical Power Quality and Utilisation*, vol. 8, pp. 65–68, 2007.
- [Gom05] M. Gomez, *Characterisation and Modelling of Brush Contacts*, Mémoire de master recherche, Universität der Bundeswehr Hamburg, 2005.
- [Gua05] J. Guardado, S. Maximov, E. Melgoza, J. Naredo et P. Moreno, « An improved arc model before current zero based on the combined mayr and cassie arc models », *IEEE Transactions on Power Delivery*, vol. 20(1), pp. 138–142, 2005.
- [Hen10] E. M. Hendrix et B. G.Tóth, *Introduction to Nonlinear And Global Optimization*, Springer Optimization and Its Applications, Springer-Verlag, 2010.
- [Hen12] C. Henaux, B. Nogarede et D. Harribey, « A new concept of modular permanent magnet and soft magnetic compound motor dedicated to widespread application », *IEEE Transactions on Magnetics*, vol. 48(6), pp. 2035–2043, 2012.
- [Hol67] R. Holm, *Electric Contacts : Theory and applications*, Springer-Verlag, 1967.
- [Hol75] J. Holland, *Adaptation in natural and artificial systems : an introductory analysis with applications to biology, control, and artificial intelligence*, University of Michigan Press, 1975.
- [Jac09] S. Jacobs, D. Hectors, M. Henrotte, F an dHafner, M. Gracia, K. Hameyer, P. Goes, D. Romera, E. Attrazic et S. Paolinelli, « Magnetic material optimization for hybrid vehicule pmsm drives », dans *Inductica*, 2009.
- [Jea96] F. Jean, P. Brochet et C. Rombaut, « Taking into account some three-dimensional effects in the modelling of a brushless permanent-magnet motor », dans *ELECTRI-MACS*, vol. 2, pp. 639–644, 1996.
- [Jou90] D. Jourdan, *Modélisation de la commutation dans les machines à courants continu basse tension*, Thèse de doctorat, Institut National Polytechnique de Grenoble, 1990.
- [Kam07] M. Kamper, S. Rasmeni et R. Wang, « Finite-element time-step simulation of the switched reluctance machine drive under single pulse mode operation », *IEEE Transactions on Magnetics*, vol. 43(7), pp. 3202–3208, 2007.
- [Kar07] D. Karaboga et B. Basturk, « A powerful and efficient algorithm for numerical function optimization : artificial bee colony (abc) algorithm », *Journal of Global Optimization*, vol. 39(3), pp. 459–471, 2007.
- [Ken95] J. Kennedy et R. Eberhart, « Particle swarm optimization », dans *IEEE International Conference on Neural Networks*, vol. 4, pp. 1942–1948, 1995.
- [Kon93] A.-D. Kone, *Contribution à la conception des actionneurs électriques par formulation en termes d'optimisation*, Thèse de doctorat, Institut National Polytechnique de Toulouse, 1993.
- [Kuh03] E. Kuhn, C. Forgez et G. Friedrich, « Modèle de batterie ni-mh adaptée au génie Électrique : description et validation expérimentales », dans *EF*, 2003.
- [Kur09] K. Kurihara, K. Yamamoto et T. Kubota, « Commutation analysis of universal motors taking into account brush-to-bar volage drop », dans *ICEMS*, 2009.
- [Lab] N. Labbe, « Simulation dynamique de l'entraînement des moteurs thermiques par démarreurs », Rapport technique, Fiche interne Valeo D200304A.
- [Lab12] N. Labbe, « An innovative current-limiting device for automotive micro-hybrid starter motors », dans *ICEM*, 2012.
- [Lap07] B. Laporte, *Machines électriques tournantes : conception, dimensionnement, fonctionnement*, Ellipses, 2007.
- [Lat06] R. Lateb, *Modélisation des Machines Asynchrones et Synchrones à Aimants avec Prise en Compte des Harmoniques d'Espace et de Temps : Application à la propulsion marine par POD*, Thèse de doctorat, Institut National Polytechnique de Lorraine, 2006.
- [LD97] W. Lieurance Denis, « Global cost optimization of 1-10 mwh toroidal smes », *IEEE Transactions on Applied Superconductivity*, vol. 7(1), pp. 14–17, 1997.
- [Li11] L. Li, *Etude et Mise au Point d'une Nouvelle Famille d'Alterno-Démarreurs pour Véhicules Hybrides et Électriques*, Thèse de doctorat, Institut National Polytechnique de Grenoble, 2011.
- [Lin08] D. Lin, P. Zhou, W. Fu, B. Ionescu et Z. Cendes, « A flexible approach for brushcommutation machine simulation », *Transactions on Magnetics*, vol. 44(6), pp. 1542– 1545, 2008.
- [Mat95] T. Matsuda, T. Moriyama, N. Konda, Y. Suzuki et Y. Hashimoto, « Method for analysing the commutation in small universal motors », *Electric Power Applications, IEE Proceedings*, vol. 142, pp. 123–130, 1995.
- [Mat05a] Matlab-Central, [http://www.mathworks.com/matlabcentral/](http://www.mathworks.com/matlabcentral/fileexchange/7506-particle-swarm-optimization-toolbox) [fileexchange/7506-particle-swarm-optimization-toolbox](http://www.mathworks.com/matlabcentral/fileexchange/7506-particle-swarm-optimization-toolbox), *Particle Swarm Optimization Toolbox*, 2005.
- [Mat05b] Matlab-Central, [http://www.mathworks.com/matlabcentral/](http://www.mathworks.com/matlabcentral/fileexchange/7671) [fileexchange/7671](http://www.mathworks.com/matlabcentral/fileexchange/7671), *Shuffled Complex Evolution (SCE-UA) Method*, 2005.
- [Mat11] Matlab-Central, [http://www.mathworks.com/matlabcentral/](http://www.mathworks.com/matlabcentral/fileexchange/31166-ngpm-a-nsga-ii-program-in-matlab-v1-4) [fileexchange/31166-ngpm-a-nsga-ii-program-in-matlab-v1-4](http://www.mathworks.com/matlabcentral/fileexchange/31166-ngpm-a-nsga-ii-program-in-matlab-v1-4), *NGPM – A NSGA-II Program in Matlab v1.4*, 2011.
- [Mau12] A. Mauduit, *Recherches expérimentales et théoriques sur la commutation dans les dynamos à courant continu*, 1912.
- [Mau22] A. Mauduit, *Machines électriques (théorie, essais et construction) 3ème édition*, Mauduit,A, 1922.
- [Mer] Mersen, « Balais pour moteurs et générateurs », Guide technique, Mersen, http ://www.mersen.com/.
- [Mes97] F. Messine, *Méthode d'optimisation globale basée sur l'analyse d'intervalles pour la résolution de problèmes avec contraintes*, Thèse de doctorat, Institut National Polytechnique de Toulouse, 1997.
- [Mes98] F. Messine, B. Nogarède et J. Lagounaelle, « Optimal design of electro-mechanical actuators : A new method based on global optimization », *IEEE Transactions on Magnetics*, vol. 34(1), pp. 299–308, 1998.
- [Mes01] F. Messine, V. Monturet et B. Nogarede, «An interval branch and bound method dedicated to the optimal design of pezioelectric actuators », *Mathematics and Computers in Siences and Engineering*, pp. 174–180, 2001.
- [Mes06] F. Messine, *L'Optimisation Globale par Intervalles : de l'Étude Théorique aux Applications*, Habilitation à Diriger des Recherches, Institut National Polytechnique de Toulouse, 2006.
- [Mez04] S. Mezani, *Modélisation Électromagnétique et Thermique des Moteurs à Induction, en tenant compte des Harmoniques d'Espace*, Thèse de doctorat, Institut National Polytechnique de Lorraine, 2004.
- [Mon02] V. Monturet et B. Nogarede, « Optimal dimensioning of a piezoelectric bimorph actuator », *The European Journal Applied Physics*, vol. 17, pp. 107–118, 2002.

[Moo66] R. Moore, *Interval Analysis*, Prentice Hall, NJ, 1966.

- [Oss00] F. Ossart, E. Hug, O. Hubert, C. Buvat et R. Billardon, « Effect of punching on electrical steels : experimental and numerical coupled analysis », *IEEE Transactions on Magnetics*, vol. 36, pp. 3137–3140, 2000.
- [Pav10] F. Pavlovcic, « The commutator optimization due to ellectrically caused wear », dans *ICEM*, 2010.
- [Per85] M. Pernin, «Compléments sur les différentes hypothèses envisagées pour expliquer la chute de tension balai-bague d'un alternateur », Rapport technique, VALEO-D.E.A, Servide Thermique, 1985.
- [Pla07] S. Plaideau, « Electromagnetic solenoid switch with double contact, and starter equipped », FR Patent 10/53596, Valeo, 2007.
- [Pop07] M. Popescu, T. Miller, M. McGilp, D. Ionel, S. Dellinger et R. Heidemann, « On the physical basis of power losses in laminated steel and minimum-effort modeling in an industrial design environment », *IAS*, pp. 60–66, 2007.
- [Rak98] M. Rakotovao, P. Vergine et D. Casaril, « Contribution in emi case of dc motors : Influence of brushes-collector contact in conducted interference », dans *SAE, Detroit*, 1998.
- [Rui05] L. Ruifang, Z. Yihuang, H. Minqiang et Y. Dengjun, « Field circuit coupled time stepping finite element analysis on permanent magnet brushless dc motors », dans *ICEMS*, 2005.
- [Sad92] N. Sadowski, Y. Lefevre, M. Lajoie-Mazenc et J. Cros, « Finite element torque calculation in electrical machines while considering the movement », *IEEE Transactions on Magnetics*, vol. 28, pp. 1410–1413, 1992.
- [Sar99] B. Sareni, *Méthodes d'Optimisation Multimodales Associées à la Modélisation Numérique en Électromagnétisme*, Thèse de doctorat, Ecole Centrale de Lyon, 1999.
- [Sim93] Z. Simunic et M. Milkovic, « Mathematical model of the coefficient of friction of brushes on dc machines supplied by pulsating current », *Carbon*, vol. 31, pp. 1019– 1029, 1993.
- [Sin08] G.-C. Sincero, J. Cros et P. Viarouge, « Arc models for simulation of brush motor commutations », *IEEE Transactions on Magnetics*, vol. 44, pp. 1518–1521, 2008.
- [Sin10] G.-C. Sincero, J. Ghannou, J. Cros et P. Viarouge, « Collector model for simulation of brush machines », *Mathematics and Computers in Simulation*, vol. 81, pp. 340–353, 2010.
- [Sla99] P. Slade, *Electrical Contacts : Principles and Applications*, Taylor & Francis, 1999.
- [Sri94] N. Srinivas et K. Deb, « Multiobjective optimization using nondominated sorting in genetic algorithms », *Evolutionary Computation*, vol. 2, pp. 221–248, 1994.
- [Tre03] I. Trelea, « The particle swarm optimization algorithm : Convergence analysis and parameter selection », *Information Processing Letters*, vol. 85(6), pp. 317–325, 2003.
- [Urb09] M. Urbain, *Modélisation électrique et énergétique des accumulateurs Lithium-Ion. Estimation en ligne du SOC et du SOH*, Thèse de doctorat, Institut National Polytechnique de Lorraine, 2009.
- [Val] Valeo, *Gain de consommation de carburant en mode "Stop-Start"*, [http://www.](http://www.valeo.com/innovation/fr) [valeo.com/innovation/fr](http://www.valeo.com/innovation/fr).
- [Van10] L. Vandenbossche, S. Jacobs, F. Henrotte et K. Hameyer, « Impact of cut edges on magnetization curves and iron losses in e-machines for automotive traction », vol. 4, pp. 587–596, 2010.
- [Van12] L. Vandenbossche, S. Jacobs, R. Andreux, N. Labbe et E. Attrazic, « An innovative approach for the evaluation of iron losses in magnetic laminations, applied to the optimization of highly saturated electric motors », dans *Inductica*, 2012.
- [Vau08] A. Vauquelin, J. Vilain, S. Vivier, N. Labbe et B. Dupeux, « A new modeling of dc machine taking into account commutation effects », dans *ICEM*, 2008.
- [Vau09] A. Vauquelin, J. Vilain, S. Vivier, N. Labbe et B. Dupeux, « Contribution à la modélisation des arcs électriques dans les machines à courants continu à collecteur mécanique », dans *Conférence EF*, 2009.
- [Vau10] A. Vauquelin, *Contribution à l'amélioration des performances des machines à courants continus à aimants permanents dans des applications automobiles à forts courants*, Thèse de doctorat, Université de Technologie de Compiègne, 2010.
- [Wal05] J. Walker, D. Dorrell et C. Cossar, « Flux-linkage calculation in permanent-magnet motors using the frozen permeabilities method », *IEEE Transactions on Magnetics*, vol. 41(10), pp. 3946–3948, 2005.
- [Wan00] R. Wang et R. Walter, « Modelling of universal motor performance and brush commutation using finite element computed inductance and resistance matrices », *Transactions on Energy Conversion*, vol. 15, pp. 257–263, 2000.
- [Wan08] X. Wang, M. Sumner et D. Thomas, « Application of tlm and cassie-mayr arc model on transformer aging and incipient faults simulation », *Engineering Letters*, 2008.
- [Wan09] X. Wang et D. Xie, « Analysis of induction motoe using field -circuit coupled timeperiodic finite element method taking account of hysteresis », *IEEE Transactions on Magnetics*, vol. 45(3), pp. 1740–1743, 2009.
- [Wil12] M. Willing, T. Miller et I. Corral, « A brush model for detailed commutation ananlysis of universal motors », dans *ICEM*, 2012.
- [Wur96] F. Wurtz, *Une nouvelle approche pour la conception sous contraintes de machines électriques*, Thèse de doctorat, Institut National Polytechnique de Grenoble, 1996.
- [Xia03] L. Xiaodong, « A non-dominated sorting particle swarm optimizer for multi-objective optimization », *Genetic and Evolutionary Computation*, vol. 2723/2003, 2003.
- [Zan10] M. Zandi, *Contribution au pilotage des sources hybrides d'énergie électrique*, Thèse de doctorat, Institut National Polytechnique de Lorraine, 2010.
- [Zhu12] Z. Zhu, Z. Azar et G. Ombach, « Influence of additional air gaps between stator segments on cogging torque of permanent-magnet machines having modular stators », *IEEE Transactions on Magnetics*, vol. 48, pp. 2049–2055, 2012.

### Annexe A

# Calcul de la durée de commutation dans une machine à balais

Dans cette annexe, on explique la formule (2.10) qui exprime la durée de commutation dans une MCC pour un bobinage imbriqué et ondulé. Cette équation est très intéressante puisqu'elle permet de lier la durée de commutation aux caractéristiques du bobinage ainsi qu'aux dimensions des lames et des balais. Même si cette durée est identique pour les deux types de bobinage, on dissocie, par leurs approches, les deux cas.

#### A.1 Bobinage imbriqué

Dans un bobinage imbriqué, les deux lames situées au pied de la section en commutation sont en contact sous le même balai. Une construction graphique simple, comme illustrée sur la figure A.1, permet de déterminer la durée de commutation pour un pas au collecteur  $y_c$  quelconque.

Ainsi, on obtient la durée de commutation pour un bobinage imbriqué comme exprimé dans l'équation (A.1).

$$
\delta_{com} = (\alpha + \beta - y_c) \times \frac{360}{N_e}
$$
 (A.1)

### A.2 Bobinage ondulé

#### A.2.1 Nombre de balais égal au nombre de pôles

La détermination de la durée de commutation par lecture graphique pour un bobinage ondulé est moins évidente que pour un bobinage imbriqué ; en effet, dans ce cas, les lames situées au pied de la section en train de commuter se trouvent généralement sous des balais différents. Nous allons malgré tout procéder par lecture graphique comme illustré sur la figure A.2. Dans un premier temps, on étudie le cas où le nombre de balais est égal au nombre de pôles. On considère également que le nombre de lames du collecteur est égal au nombre d'encoches.

La relation d'inégalité (A.2) explicitée ci-dessous caractérise l'ouverture angulaire des balais  $(\beta)$  minimale correspondant à une commutation théorique de durée nulle.

$$
\beta \ge \frac{N_e}{p} - y_c - \alpha \tag{A.2}
$$

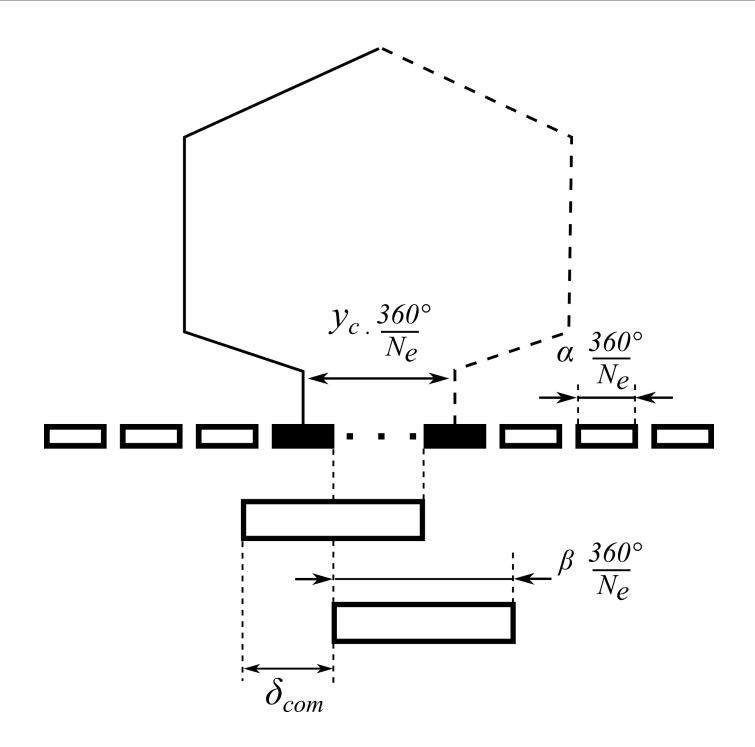

FIGURE A.1 – Schéma pour une lecture graphique de la durée de commutation dans un bobinage imbriqué

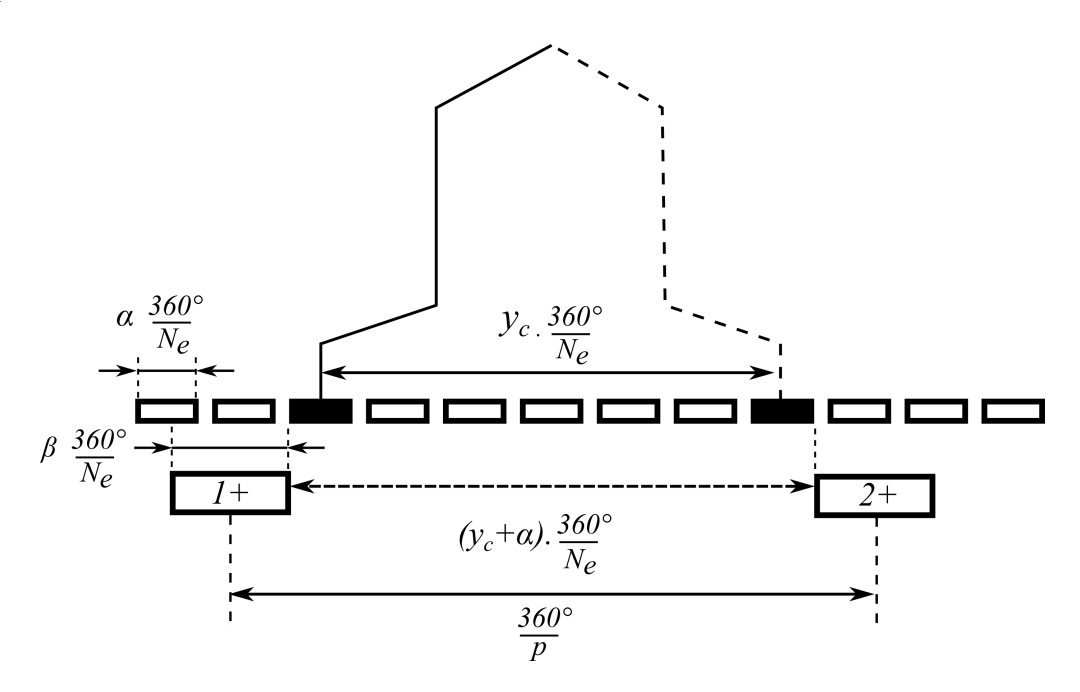

FIGURE A.2 – Schéma pour une lecture graphique de la durée de commutation dans un bobinage ondulé lorsque le nombre de balais et égal au nombre de pôles.

On rappelle la relation  $p \times y_c = N_e - m$  qui existe dans un bobinage ondulé rétrograde (avec  $m > 0$ ). Cela permet de simplifier l'écriture de l'équation (A.2) :

$$
\beta \ge \frac{m}{p} - \alpha \tag{A.3}
$$

La durée de commutation, notée  $\delta_{com}$  et exprimée en degrés, est finalement déduite de (A.3) et vaut :

$$
\delta_{com} = \left(\alpha + \beta - \frac{m}{p}\right) \times \frac{360}{N_e} \tag{A.4}
$$

L'équation (A.4) est essentielle puisqu'elle lie des données relatives au type de bobinage (nombre de voies d'enroulement  $2m$  et polarité statorique  $p$ ) avec des données de conception (ouvertures angulaires des balais et des lames).

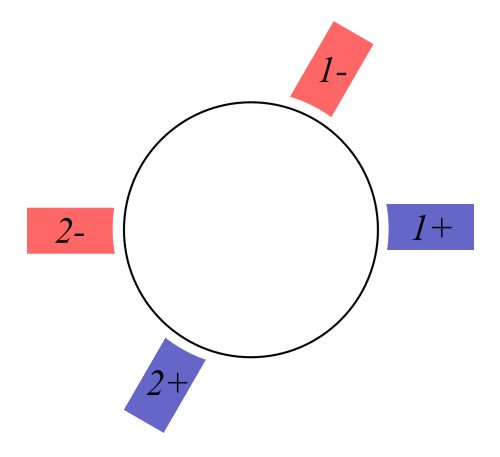

FIGURE A.3 – Exemple de positionnement des balais avec 6 pôles - 4 balais et un bobinage ondulé à l'induit.

#### A.2.2 Nombre de balais inférieur au nombre de pôles

L'équation (A.4) n'est valable que lorsque le nombre de balais est égal au nombre de pôles inducteur. Il est possible de travailler avec un nombre de balais inférieur au nombre de pôles avec un bobinage ondulé. Étudions le cas particulier où le nombre de balais est égal au nombre de pôles moins deux, qui est celui illustré sur la figure A.3 (les deux balais supprimés étant de polarités différentes). Dans ce cas, toutes les commutations ne sont pas identiques. Lorsqu'une section commute entre deux balais distants de  $360^{\circ}/p$ , la commutation est identique au cas précédemment étudié. Lorsque la commutation a lieu entre deux balais distants de  $2 \times 360/p$ , elle concerne deux sections placées en série comme illustré sur la figure A.4. Dans ce cas particulier, en appliquant la même démarche par lecture graphique, on aboutit à la durée de commutation donnée dans l'équation (A.5), plus courte que dans le cas précédant. De plus, on remarque que les deux sections placées en série qui commutent en même temps ne sont plus centrées sur le zéro électrique.

$$
\delta_{com} = \left(\alpha + \beta - 2 \times \frac{m}{p}\right) \times \frac{360}{N_e} \tag{A.5}
$$

On constate aussi, d'après l'équation (A.5), que dans le cas étudié, la commutation qui a lieu sous deux balais distants de deux périodes électriques est plus courte de  $m/p \times 360/N_e$ par rapport au cas usuel précédemment étudié. Ce résultat est généralisable en considérant un

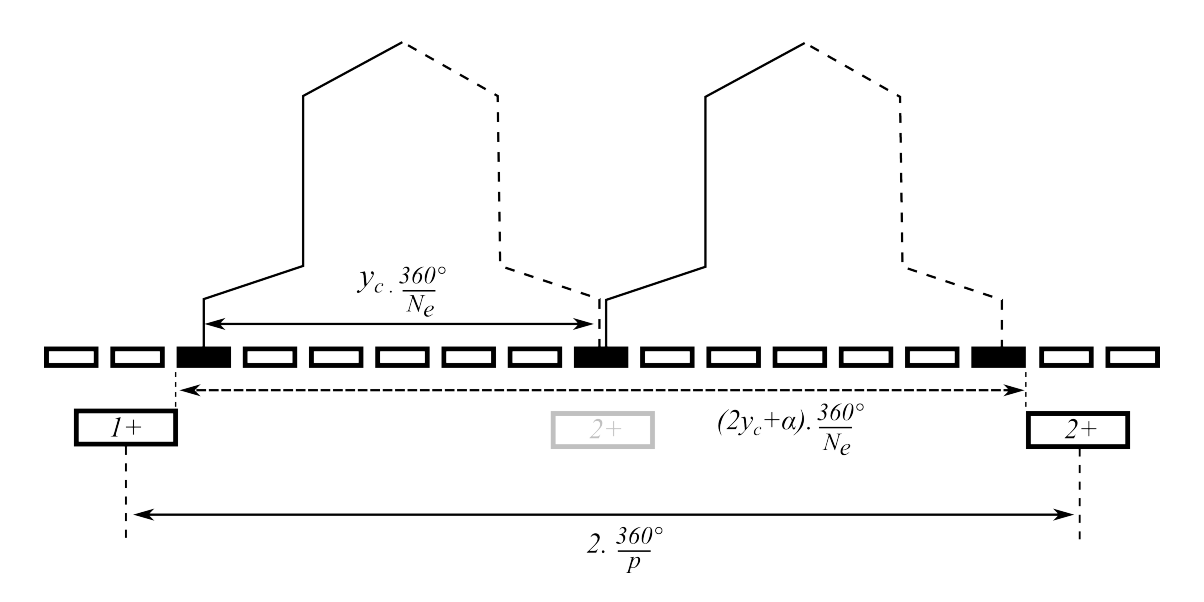

FIGURE A.4 – Schéma pour une lecture graphique de la durée de commutation dans un bobinage ondulé lorsque le nombre de balais et égal au nombre de pôles moins deux.

nombre de balais égal au nombre de pôles moins  $2k$  ( $k \in \mathbb{N}$ ). Dans ce cas général, la durée de commutation peut être écrite de la sorte :

$$
\delta_{com} = \left(\alpha + \beta - (k+1) \times \frac{m}{p}\right) \times \frac{360}{N_e}
$$
\n(A.6)

Le fait d'utiliser un nombre de balais inférieur au nombre de pôles avec un bobinage ondulé, conduit à des durées de commutation différentes et plus courtes lorsque cela concerne plusieurs sections  $(k+1)$  placées en série. Cette utilisation est donc réservée aux applications où le quotient  $m/p$  est faible, et ce, pour ne pas avoir des durées de commutation trop différentes dans un même appareil.

### A.3 Règle générale

On rappelle que le nombre a de paires de voies d'enroulement de l'induit vaut :

$$
a = \begin{cases} p \times y_c & \text{pour un bobinage imbrique} \\ m & \text{pour un bobinage ondulé} \end{cases}
$$
 (A.7)

Finalement cette formule (A.7) permet de réécrire (A.1) et (A.4) en généralisant l'expression de  $\delta_{com}$  pour n'importe quel type de bobinage :

$$
\delta_{com} = \left(\alpha + \beta - \frac{a}{p}\right) \times \frac{360}{N_e} \tag{A.8}
$$

### Annexe B

## Calcul des résistances de constriction

Cette annexe permet d'expliquer la formule 2.15 qui caractérise la résistance de constriction d'un regroupement de spots. Il convient tout d'abord d'introduire le calcul d'une résistance de constriction.

Considérons deux conducteurs cylindriques (de résistivité  $\rho_1$  et  $\rho_2$ ) de rayon  $R >> a$  en contact électrique. Le contact se fait à travers un unique spot centré de rayon a comme illustré sur la figure B.1. Les surfaces équipotentielles de ce problème d'électrocinétique, dans un repère cylindrique (r, $\theta$ , z), peuvent être décrites mathématiquement par un ellipsoïde paramétré par  $\mu$ de formule B.1.

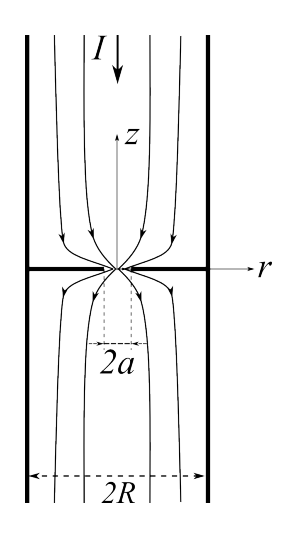

FIGURE B.1 – Lignes de courant à travers un rétrécissement de rayon a.

$$
\frac{r^2}{a^2 + \mu^2} + \frac{z^2}{\mu^2} = 1
$$
 (B.1)

 $\mu$  correspond à la distance de la surface équipotentielle avec le centre du spot en  $(0,0)$ . La résistance  $R_{\mu}$  entre la surface équipotentielle (distante de  $\mu$ ) et le centre du spot est donnée par B.2.

$$
R_{\mu} = \frac{\rho}{2\pi} \int_{0}^{\mu} \frac{du'}{(a^2 + u'^2)} = \frac{\rho}{2\pi a} \arctan\left(\frac{\mu}{a}\right) \stackrel{\mu > a}{\longmapsto} \frac{\rho}{4a} \tag{B.2}
$$

Lorsque  $\mu >> a$ , la résistance  $R_{\mu}$  tend vers  $R_a = \rho/4a$ . Pour les deux demi espaces ( $z > 0$ et  $z < 0$ ) la résistance  $R_a$  devient B.3.

$$
R_a = \frac{\rho_1 + \rho_2}{4a} \tag{B.3}
$$

Cette démonstration permet d'expliquer les deux termes de l'équation 2.15. En effet, nous avons vu que le contact électrique se faisait en une multitude  $N$  de spots regroupés dans une zone plus large de contact physique. La résistance équivalente de ce système est donc la mise en série d'une résistance  $R_{rg}$  due au rétrécissement de rayon  $\epsilon$  (aussi appelée résistance de regroupement) avec une résistance  $R_s$  due aux N spots de rayon  $\bar{r}$  mis en parallèles.

### Annexe C

# Principe de mesure de l'inertie d'un induit

Un dispositif expérimental simple décrit figure C.1 permet de mesurer l'inertie d'un induit. Ce dernier est accroché sur une platine, elle même pendue par trois fils d'une longueur L, et distants du centre de la patine d'un rayon R. Il suffit alors de tourner la patine et l'induit d'un angle quelconque et de mesurer la période T des oscillations.

L'équation C.1 permet de relier l'inertie  $J$  des masses  $M$  en rotation avec la période  $T$ , la longueur  $L$ , le rayon  $R$  et la constante de gravitation  $q$ .

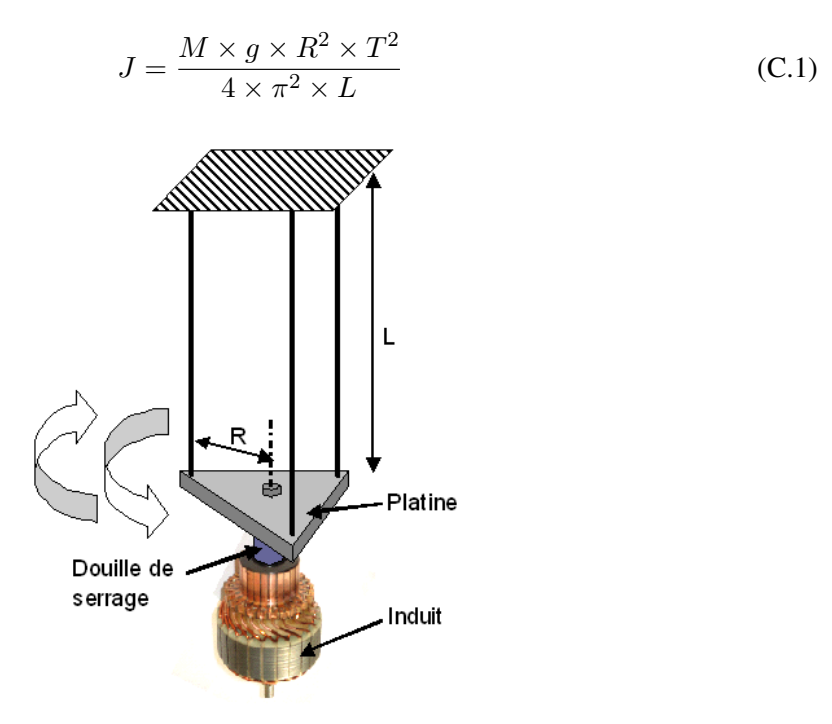

FIGURE C.1 – Dispositif permettant la mesure de l'inertie d'un induit.

### Annexe D

# Pertes par courants de Foucault à l'inducteur

L'étude des pertes fer dans les machines électriques se limite souvent à leurs caractérisation dans les tôles feuilletées à l'induit. En effet, dans un repère lié à l'induit, les tôles voient l'induction changer de signe à chaque passage sous un pôle Nord ou Sud.

Ici, on s'intéresse aux pertes fer supplémentaires dans l'inducteur et plus particulièrement dans les pièces polaires qui font face à l'induit. La composante continue du champ créée par l'inducteur est modulée par des harmoniques de denture de faible amplitude mais de fréquence généralement élevée, générée par le passage des dents de l'induit. Ce phénomène est bien connu et étudié dans les aimants permanents de machines synchrones qui possèdent une faible résistivité électrique (aimants Néodyme non plasto-liés). Pour augmenter le rendement de telles machines, on segmente axialement ou radialement [Cha11] les aimants pour réduire l'impact des courants induit. La problématique est identique dans le cas de machine synchrone, de machine à griffes [Li11] ou de machine à courant continu à inducteur bobiné dont l'inducteur est généralement bobiné autour de pièces ferromagnétiques massives. C'est notamment le cas du démarreur étudié.

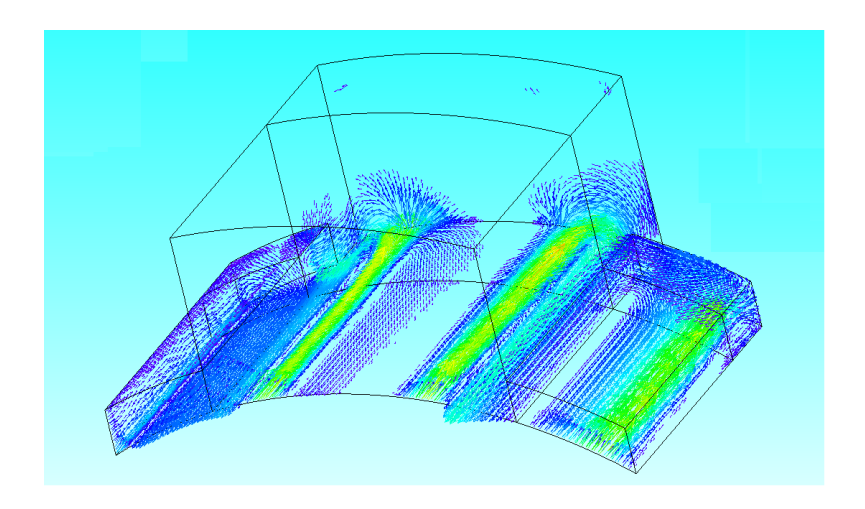

FIGURE D.1 – Courants induits dans les masses polaires.

|  | Vitesse induit (tr /min) $\parallel$ | 26400 | 18000 | 15000 | 12000 | 9000 | 6000 |
|--|--------------------------------------|-------|-------|-------|-------|------|------|
|  | $I_{bat}$ (A)                        | 130   | 180   | 230   | 280   | 370  | 470  |
|  | Pertes en 3D (W)                     | 10    |       |       |       |      | 25   |
|  | Pertes en 2D (W)                     | 10.5  |       |       | 1 Q   | 24.5 | 27   |

TABLE D.1 – Résultats de simulations, pertes fer dans les pièces polaires dues aux harmoniques de dentures de l'induit, soumises au champ inducteur constant.

Ces courants induits sont simulés en transitoire avec un logiciel par éléments finis en deux ou trois dimensions. Seul l'inducteur est alimenté avec un courant constant ; l'induit tourne à vitesse constante. Les pertes par courants de Foucault  $(P_{inducteur})$  sont calculées en intégrant le volume considéré comme décrit dans l'équation D.1.

$$
P_{inducteur} = \int \rho J^2 dV \tag{D.1}
$$

où  $J$  et  $\rho$  représentent respectivement la densité de courant et la résistivité électrique.

Pour ces calculs, le maillage dans les masses polaires à proximité de l'entrefer doit être particulièrement fin à cause du phénomène pelliculaire. La profondeur de peau  $\delta$  est donnée par l'équation D.2.

$$
\delta = \sqrt{\frac{\rho}{2\pi f \mu}} \tag{D.2}
$$

où f et  $\mu$  représentent respectivement la fréquence et la perméabilité magnétique.

Le tableau D récapitule les pertes fer calculées en 3-D et en 2-D aux vitesses et aux courants inducteur mentionnés. Les modèles 3-D et 2-D donnent des résultats très similaires ; le modèle 3-D prend en compte la fermeture des lignes de courants aux extrémités de la pièce polaire, phénomène qui est négligé dans le cas 2-D.

Ces résultats sont obtenus sans courant dans les sections d'induit et les pertes présentées dans le tableau D, sont uniquement dues aux variation de perméance dans un référentiel fixe lié au stator lors de la rotation de l'induit. Dans un fonctionnement réel, c'est-à-dire avec les courants à l'induit, la commutation des sections introduit des variations d'induction supplémentaires dans les pièces polaires qui sont liées à ces variations des courants. Ainsi, des simulations numériques ont montré que dans un fonctionnement en charge, les pertes fer totales dans les pièces polaires étaient de l'ordre de 2 fois celles présentées dans le tableau D.

# Resumé

La machine à collecteur mécanique reste, dans de nombreuses applications, une alternative crédible par rapport aux autres types de moteurs électriques. Dans le domaine automobile, ce sont les coûts de fabrication et surtout la fiabilité dû à l'absence d'électronique de puissance qui rendent cette solution si intéressante. Cela est également son point faible : l'absence de dispositif de régulation fragilise l'électronique de bord en cas d'appel de courant trop important au démarrage (la chute de tension est néfaste pour certains composants). L'usure du système balai-collecteur est également un point clé pour un démarreur d'autant plus que, pour assurer un fonctionnement « Stop-Start » en plus du fonctionnement « traditionnel » à clé, le nouveau cahier des charges impose jusqu'à 450 000 cycles de démarrage (contre 30 000 pour une application conventionnelle non « Stop-Start »).

Ceci justifie la recherche actuelle sur ces dispositifs. En effet, une partie importante de cette thèse traite de la modélisation et de la mesure de la commutation dans le démarreur pour mieux évaluer les phénomènes qui y interagissent. L'arc électrique en fin de commutation joue un rôle important dans l'usure du système balais-collecteur. Une meilleure connaissance des facteurs influents permet, par la suite, de concevoir des appareils plus robustes.

Dans une deuxième partie de la thèse, on s'intéresse au dimensionnement optimal d'un démarreur. Après avoir passé en revue les différentes méthodes d'optimisation pour traiter un tel problème et avoir sélectionné les plus adaptées, on traite un cas pratique de dimensionnement optimal. Cette problématique est fondamentale pour Valeo au vue des quantités d'appareils fabriqués et des futurs marchés offerts par le développement du « micro-hybride » qui se généralise.

### Mots-clés :

- machines à collecteur commutation
- 
- 
- 
- 
- éléments finis modèle circuit
- arc électrique contact électrique glissant
- problème inverse optimisation sous contraintes

# Abstract

Nowadays, brushed DC motors are still used in many applications. In automotive industry, manufacturing cost and reliability are the two most important key indicators. That's why DC motors are preferred to others solutions requiring power electronics supply. But, there are also some drawbacks ; when the inrush current occurs (when the power-contact is switched on) the DC voltage of the battery decrease and can damage electronic components of the car. The wear of the brush-segments system is also a key issue for the life time of the starter. The new specifications for a «Stop-Start »starter use lead to a significant increase of the number of re-start cycles to be done by the device. We consider that a car achieve more than 450 000 stop-and-start cycles during its lifetime whereas this number is only 30 000 for the standard vehicles.

These specifications justify the research work lead by Valeo on such device. An important part of the thesis concerns the modeling and the measurement of the commutation phenomena. The electric arc occurring at the brush trailing edges (when the physical contact ends) causes the wear of the brush-commutator system. A better knowledge of influent factors can lead to more robust device development.

In a second part, we study the optimal design of a car starter regarding specifications. After a review of different optimization methods for dealing with such a problem, we select the most relevant ones and solve different practical problem around the starter. This issue is very important regarding the quantities of device manufactured and the market of micro-hybrid which is growing up very fast.

### Key words :

- brush DC motor mechanical commutation
- finite element circuit model
- electric arc sliding electrical contact
	-
- inverse problem constraints optimization
-